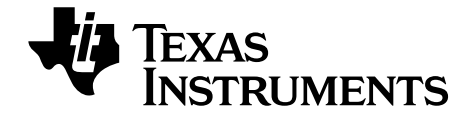

# **TI-Nspire™/TI-Nspire™ CX Reference Guide**

This guidebook applies to TI-Nspire™ software version 3.2. To obtain the latest version of the documentation, go to *[education.ti.com/guides](http://www.education.ti.com/guides)*.

# *Important Information*

Except as otherwise expressly stated in the License that accompanies a program, Texas Instruments makes no warranty, either express or implied, including but not limited to any implied warranties of merchantability and fitness for a particular purpose, regarding any programs or book materials and makes such materials available solely on an "as-is" basis. In no event shall Texas Instruments be liable to anyone for special, collateral, incidental, or consequential damages in connection with or arising out of the purchase or use of these materials, and the sole and exclusive liability of Texas Instruments, regardless of the form of action, shall not exceed the amount set forth in the license for the program. Moreover, Texas Instruments shall not be liable for any claim of any kind whatsoever against the use of these materials by any other party.

# **License**

Please see the complete license installed in **C:\Program Files\TI Education\<TI-Nspire™ Product Name>\license**.

© 2006 - 2012 Texas Instruments Incorporated

# **Contents**

# **Expression Templates**

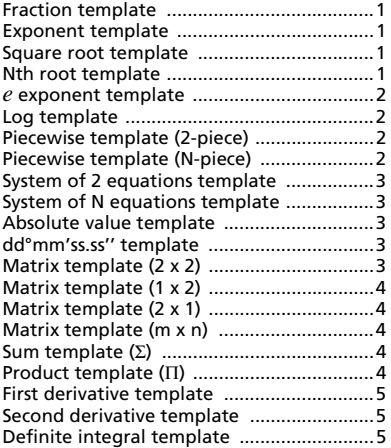

# **Alphabetical Listing**

# $\boldsymbol{\mathsf{A}}$

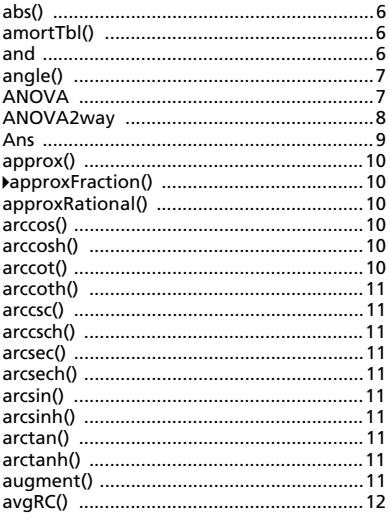

# $\overline{B}$

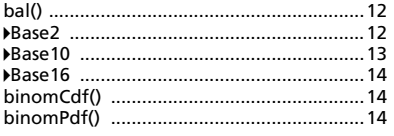

# $\mathbf c$

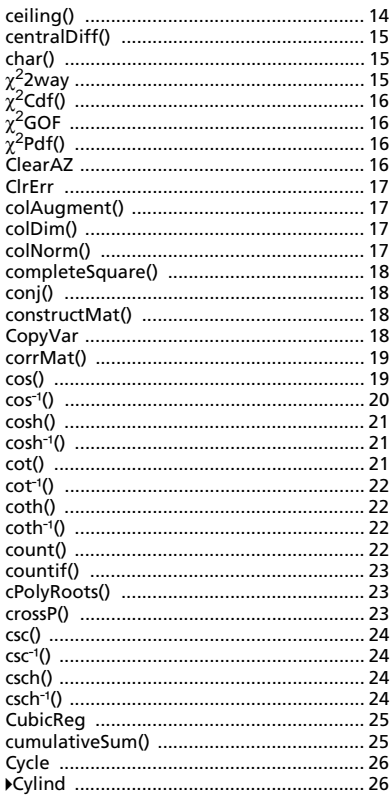

# D

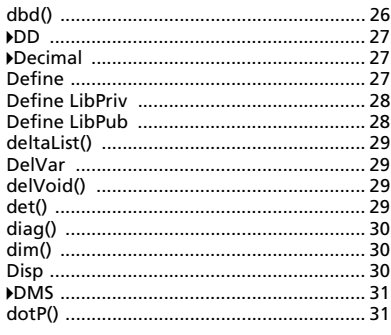

# E

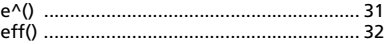

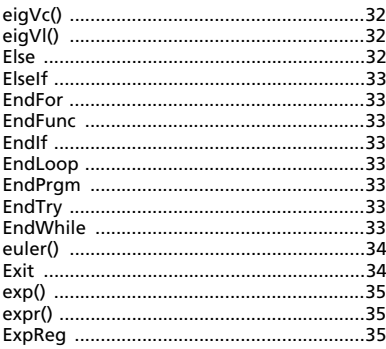

# F

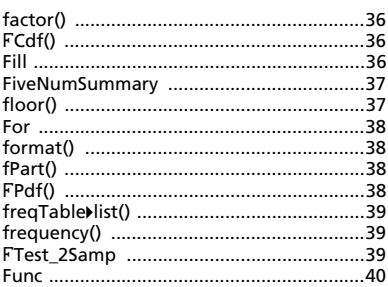

# G

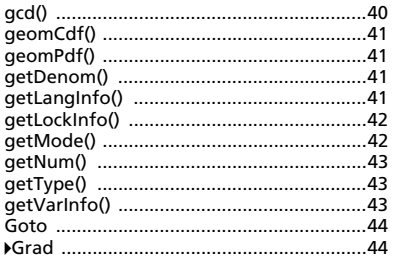

# $\mathbf{I}$

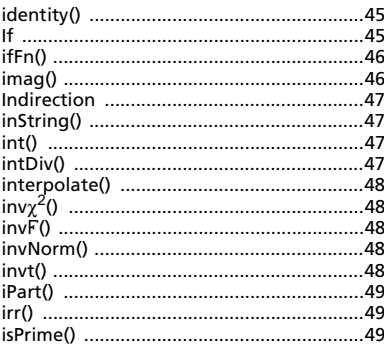

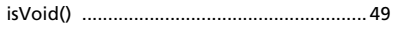

# $\bar{\mathbf{L}}$

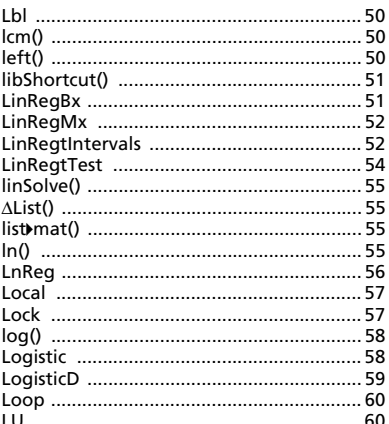

### M

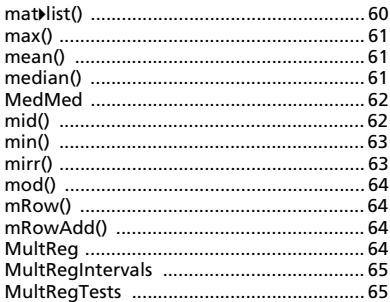

# $\overline{\mathsf{N}}$

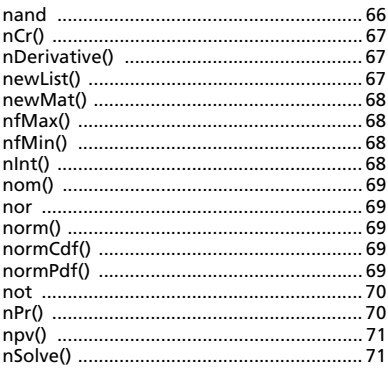

# $\mathbf{o}$

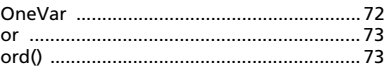

# $\mathsf{P}$

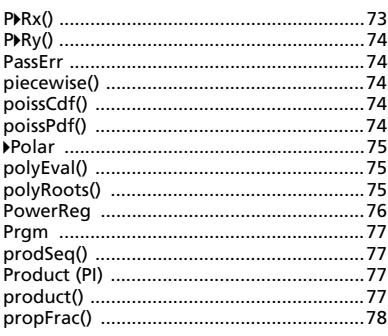

# $\mathbf Q$

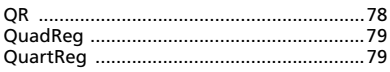

# $\overline{\mathsf{R}}$

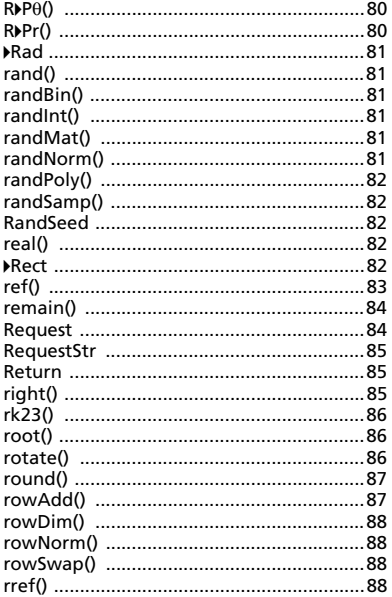

# $\mathbf{s}$

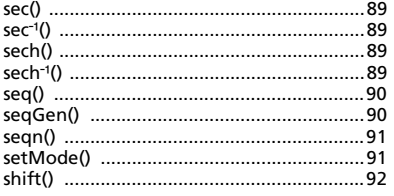

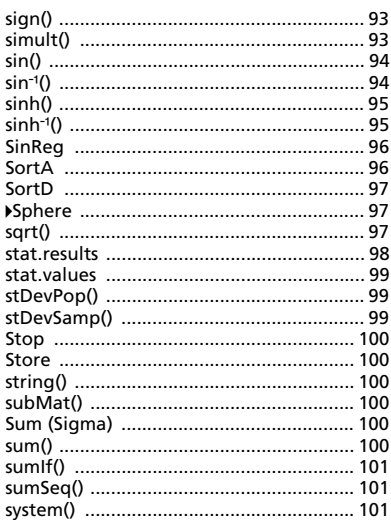

# $\mathbf{r}$

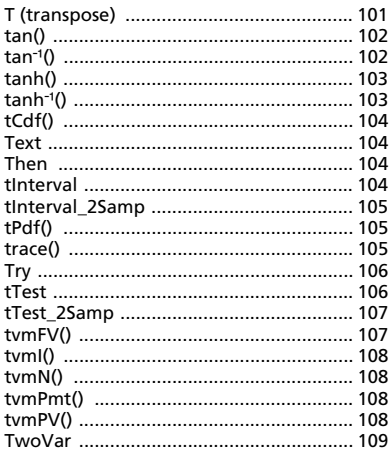

# $\cup$

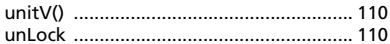

# $\mathbf v$

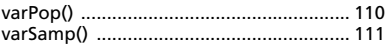

# W

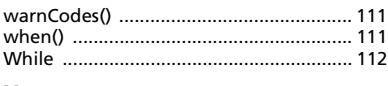

# $\mathsf{x}$

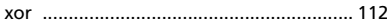

## z

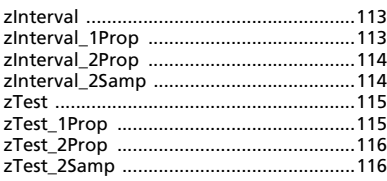

# **Symbols**

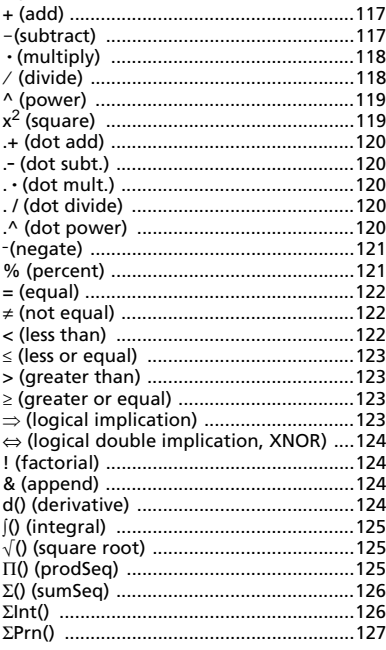

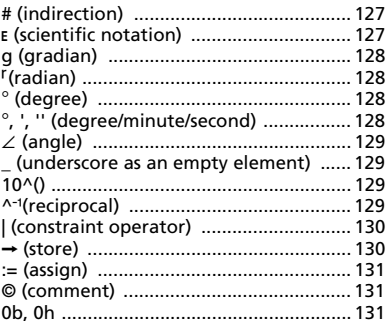

# **Empty (Void) Elements**

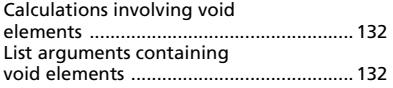

**Shortcuts for Entering Math Expressions** 

**EOS™ (Equation Operating** System) Hierarchy

**Error Codes and Messages** 

**Texas Instruments Support and Service** 

**Service and Warranty Information** 

# **TI-Nspire™ Reference Guide**

This guide lists the templates, functions, commands, and operators available for evaluating math expressions.

# <span id="page-6-0"></span>*Expression Templates*

Expression templates give you an easy way to enter math expressions in standard mathematical notation. When you insert a template, it appears on the entry line with small blocks at positions where you can enter elements. A cursor shows which element you can enter.

Use the arrow keys or press [tab] to move the cursor to each element's position, and type a value or expression for the element. Press  $\boxed{\text{enter}}$  or  $\boxed{\text{ctr}}$  and to evaluate the expression.

<span id="page-6-2"></span><span id="page-6-1"></span>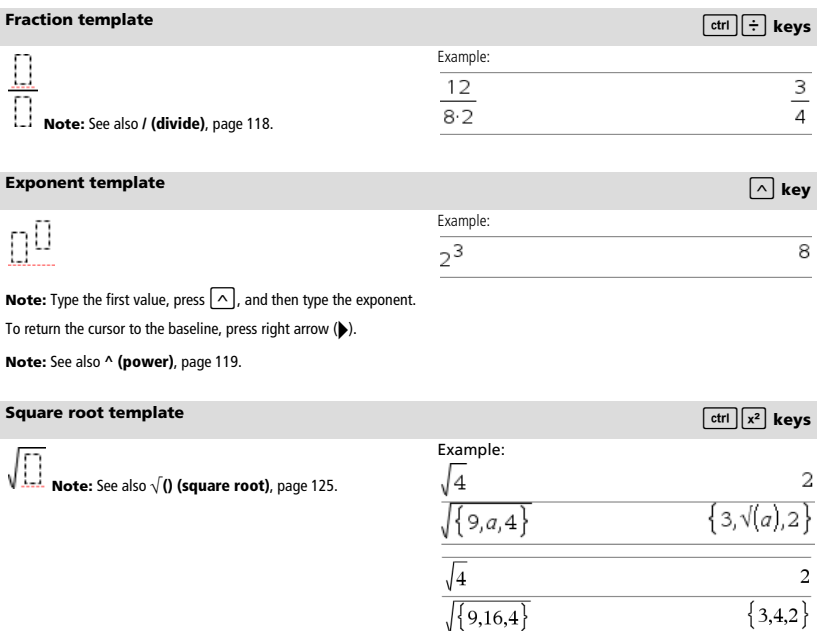

<span id="page-6-4"></span><span id="page-6-3"></span>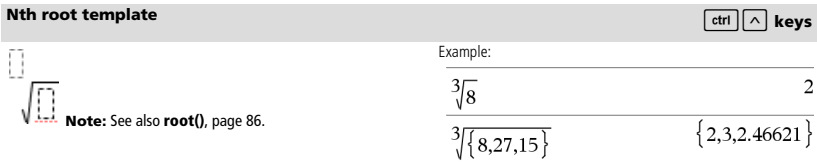

<span id="page-7-0"></span>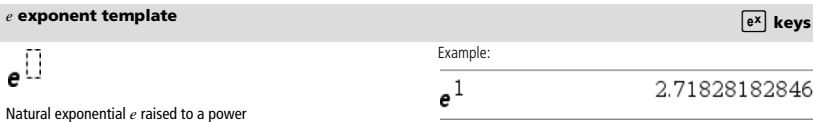

Example:

 $\overline{\log_4\left(2.\right)}$ 

**Note:** See also **e^()**, page 31.

### <span id="page-7-1"></span>**Log template** *and the set of the set of the set of the set of the set of the set of the set of the set of the set of the set of the set of the set of the set of the set of the set of the set of the set of the set of the*

$$
\log_{\overline{\square}}(\square)
$$

Calculates log to a specified base. For a default of base 10, omit the base.

**Note:** See also **log()**, page 58.

# <span id="page-7-2"></span>**Piecewise template (2-piece) Catalog >**

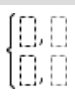

Lets you create expressions and conditions for a two-piece piecewise function. To add a piece, click in the template and repeat the template.

**Note:** See also **piecewise()**, page 74.

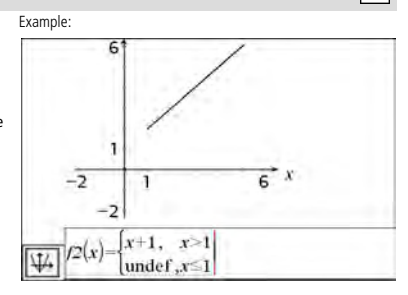

 $0.5$ 

빠음

# <span id="page-7-3"></span>**Piecewise template (N-piece) Catalog >**

Lets you create expressions and conditions for an *N*-piece piecewise function. Prompts for *N*.

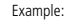

Example: See the example for Piecewise template (2-piece).

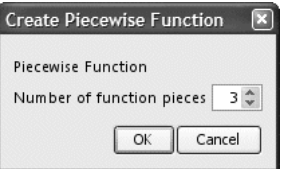

**Note:** See also **piecewise()**, page 74.

# <span id="page-8-0"></span>**System of 2 equations template Catalog > Catalog >**

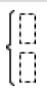

Creates a system of two linear equations. To add a row to an existing system, click in the template and repeat the template.

**Note:** See also **system()**, page 101.

Example:  
\n
$$
solve \left\{ \left\{ \frac{x+y=0}{x-y=5}, x,y \right\} \right\} \quad x = \frac{5}{2} \text{ and } y = \frac{-5}{2}
$$
\n
$$
solve \left\{ \left\{ \frac{y=x^2-2}{x+2 \cdot y=1}, x,y \right\} \right\}
$$
\n
$$
x = \frac{-3}{2} \text{ and } y = \frac{1}{4} \text{ or } x = 1 \text{ and } y = -1
$$

See the example for System of equations template (2-equation).

# <span id="page-8-1"></span>**System of N equations template Catalog >**  $\frac{|\omega|_0^2}{\sqrt{2}}$

Lets you create a system of *N* linear equations. Prompts for *N*.

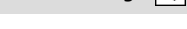

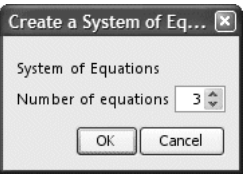

**Note:** See also **system()**, page 101.

<span id="page-8-2"></span>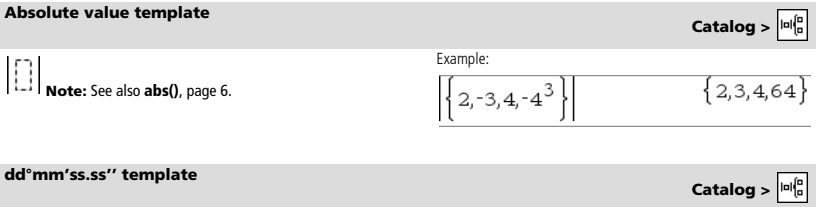

Example:

<span id="page-8-3"></span>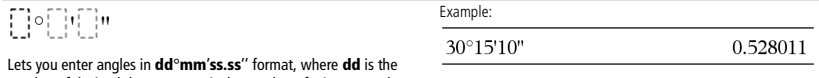

Lets you enter angles in **dd**°**mm**'**ss.ss**'' format, where **dd** is the number of decimal degrees, **mm** is the number of minutes, and **ss.ss** is the number of seconds.

<span id="page-8-4"></span>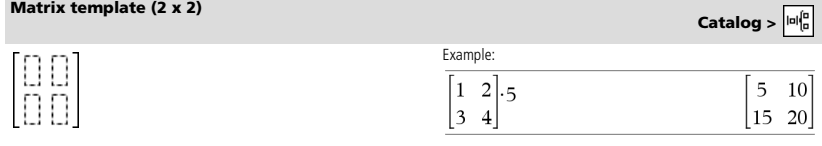

Creates a 2 x 2 matrix.

<span id="page-9-0"></span>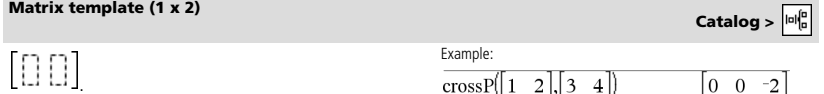

<span id="page-9-1"></span>**Matrix template (2 x 1) Catalog >**  $\frac{|\mathbf{u}|_0^2}{|\mathbf{u}|_0^2}$ 

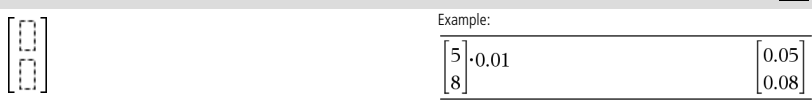

# <span id="page-9-2"></span>**Matrix template (m x n) Catalog >**  $\frac{|\omega|_0^6}{|w|_0^6}$

The template appears after you are prompted to specify the number of rows and columns.

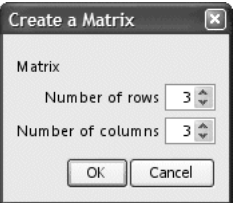

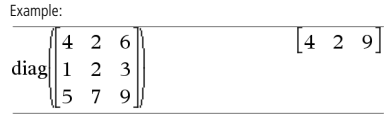

**Note:** If you create a matrix with a large number of rows and columns, it may take a few moments to appear.

<span id="page-9-3"></span>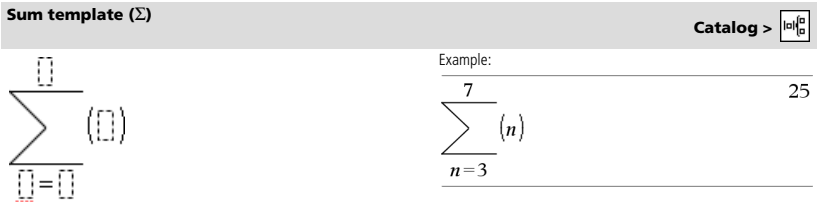

**Note:** See also G**()** (**sumSeq**), page 126.

# <span id="page-9-4"></span>**Product template (**Π**) Catalog >**

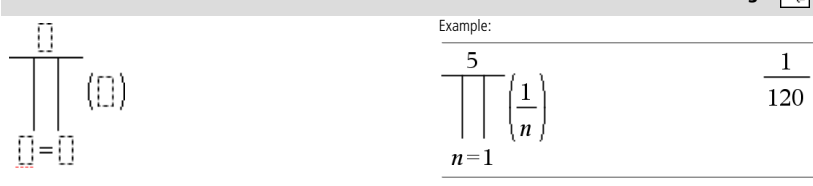

**Note:** See also Π**()** (**prodSeq**), page 125.

# <span id="page-10-0"></span>**First derivative template Catalog >**

$$
\frac{d}{d\Xi}(\Xi)
$$

The first derivative template can be used to calculate first derivative at a point numerically, using auto differentiation methods.

### **Note:** See also **d() (derivative)**, page 124.

# <span id="page-10-1"></span>**Second derivative template Catalog >**

$$
\frac{d^2}{d\mathbb{D}^2}(\mathbb{D})
$$

The second derivative template can be used to calculate second derivative at a point numerically, using auto differentiation methods.

### **Note:** See also **d() (derivative)**, page 124.

# <span id="page-10-2"></span>**Definite integral template Catalog >**

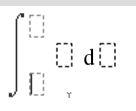

Example:ſ10 333.333  $x^2$  dx  $\mathbf 0$ 

The definite integral template can be used to calculate the definite integral numerically, using the same method as nInt().

**Note:** See also **nInt()**, page 68.

$$
\frac{d}{dx}(|x|)|x=0
$$

Example:<br> $\frac{d^2}{dx^2}(x^3)|x=3$ 

**Ini** 

18

# <span id="page-11-0"></span>*Alphabetical Listing*

Items whose names are not alphabetic (such as +, !, and >) are listed at the end of this section, starting on page 117. Unless otherwise specified, all examples in this section were performed in the default reset mode, and all variables are assumed to be undefined.

# <span id="page-11-1"></span>*A*

<span id="page-11-2"></span>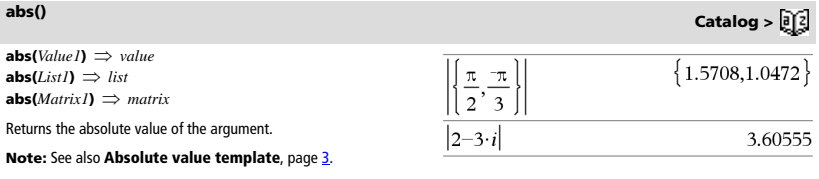

If the argument is a complex number, returns the number's modulus.

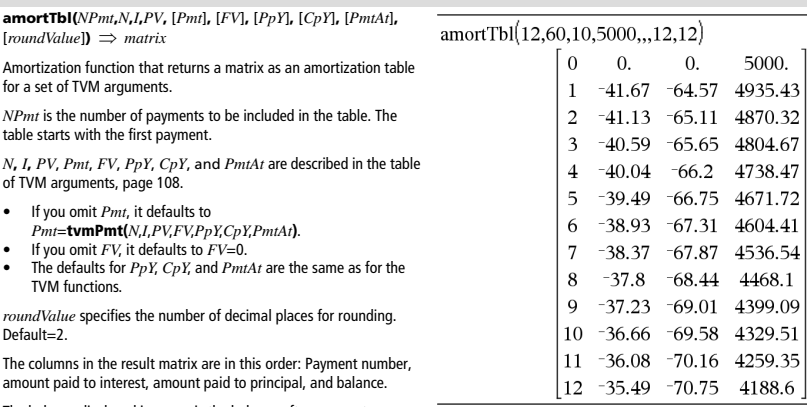

The balance displayed in row *n* is the balance after payment *n*.

You can use the output matrix as input for the other amortization functions G**Int()** and G**Prn()**, page 126, and **bal()**, page 12.

*BooleanExpr1* **and** *BooleanExpr2 Boolean expression BooleanList1* **and** *BooleanList2 Boolean list BooleanMatrix1* **and** *BooleanMatrix2 Boolean matrix*

Returns true or false or a simplified form of the original entry.

<span id="page-11-4"></span>**and Catalog >** 

<span id="page-11-3"></span>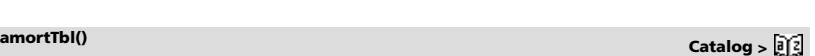

**and Catalog >** 

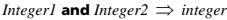

Compares two real integers bit-by-bit using an **and** operation. Internally, both integers are converted to signed, 64-bit binary numbers. When corresponding bits are compared, the result is 1 if both bits are 1; otherwise, the result is 0. The returned value represents the bit results, and is displayed according to the Base mode.

You can enter the integers in any number base. For a binary or hexadecimal entry, you must use the 0b or 0h prefix, respectively. Without a prefix, integers are treated as decimal (base 10).

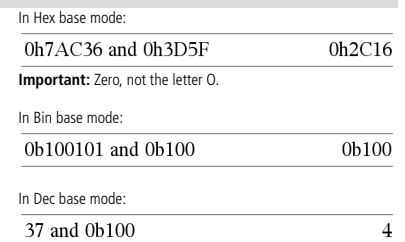

**Note:** A binary entry can have up to 64 digits (not counting the 0b prefix). A hexadecimal entry can have up to 16 digits.

<span id="page-12-0"></span>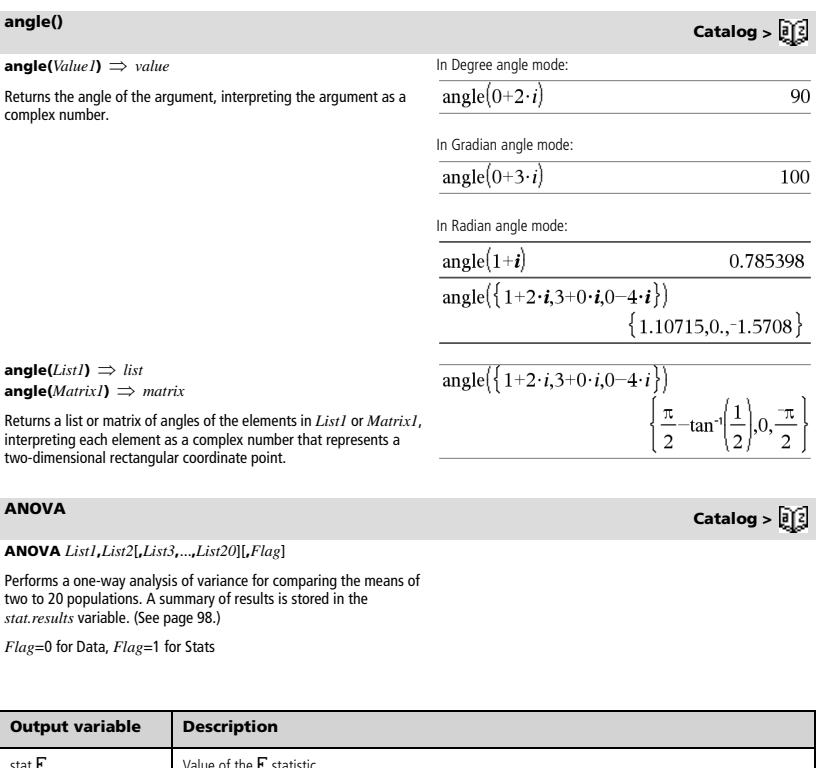

<span id="page-12-1"></span>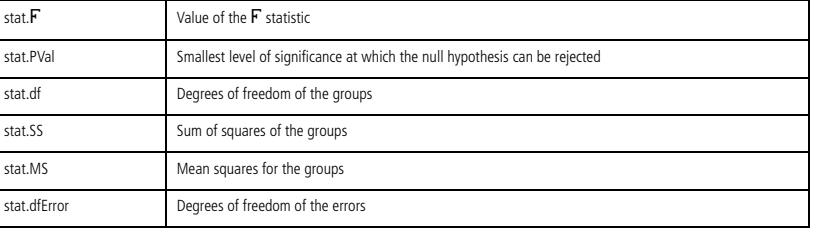

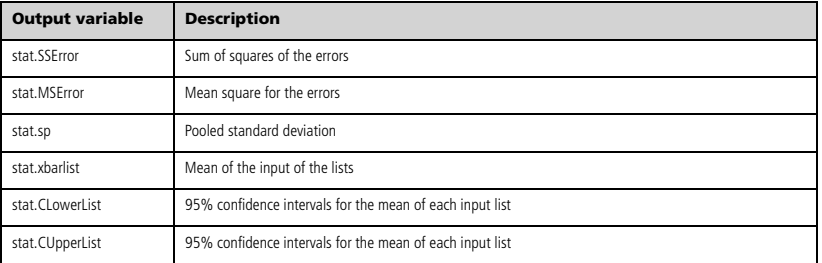

# <span id="page-13-0"></span>**ANOVA2way Catalog >**

### **ANOVA2way** *List1***,***List2*[**,***List3***,**…**,***List10*][**,***levRow*]

Computes a two-way analysis of variance for comparing the means of two to 10 populations. A summary of results is stored in the *stat.results* variable. (See page 98.)

*LevRow*=0 for Block

*LevRow*=2,3,...,*Len*-1, for Two Factor, where *Len*=length(*List1*)=length(*List2*) = = length(*List10*) and *Len* / *LevRow* ∈ {2,3, }

Outputs: Block Design

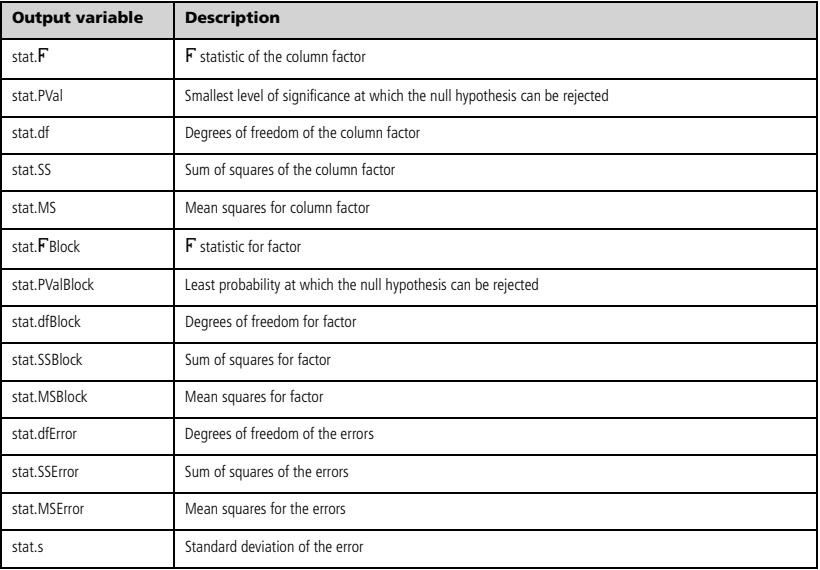

### COLUMN FACTOR Outputs

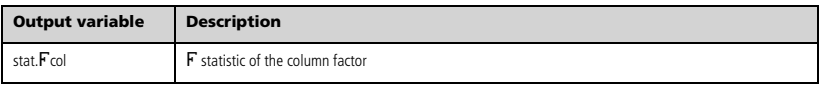

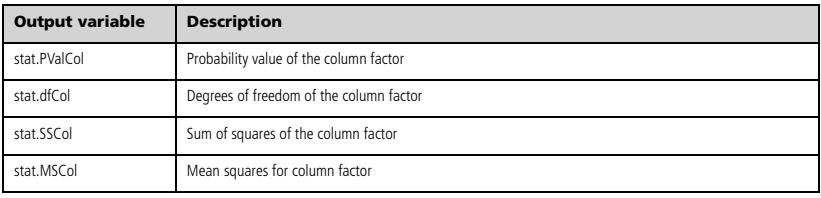

### ROW FACTOR Outputs

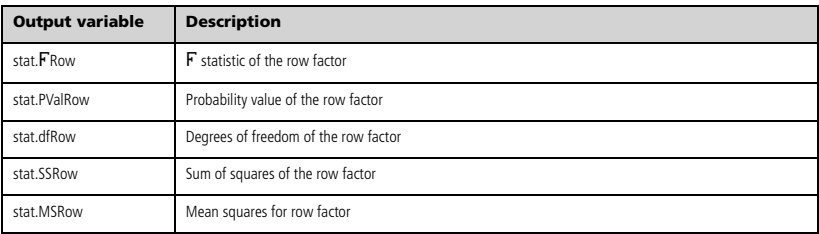

### INTERACTION Outputs

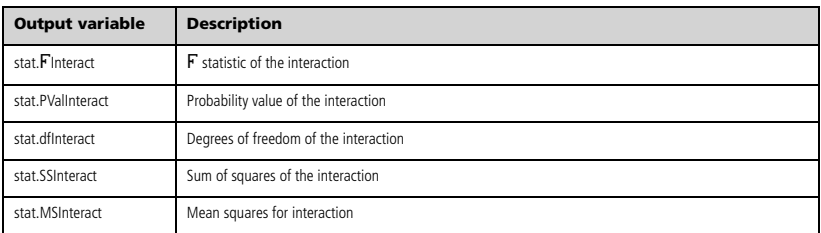

### ERROR Outputs

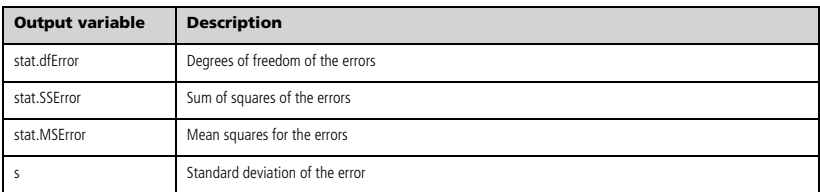

<span id="page-14-0"></span>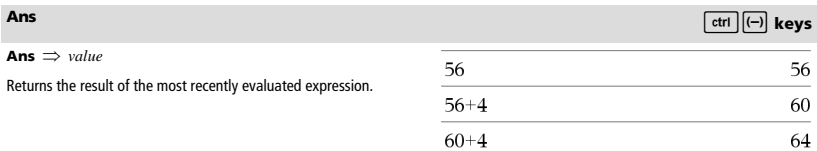

### <span id="page-15-0"></span>**approx() Catalog >**

### $\text{approx}(ValueI) \implies number$

Returns the evaluation of the argument as an expression containing decimal values, when possible, regardless of the current **Auto or Approximate** mode.

This is equivalent to entering the argument and pressing  $\boxed{\text{ctrl}}$  $[$ enter $]$ 

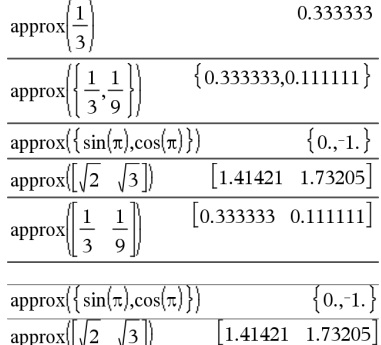

Returns a list or *matrix* where each element has been evaluated to a approx  $\left( \begin{array}{cc} 2 & \sqrt{3} \end{array} \right)$ decimal value, when possible.

### <span id="page-15-1"></span>4**approxFraction() Catalog >**

 $\text{approx}(ListI) \implies list$  $\text{approx}(MatrixI) \implies matrix$ 

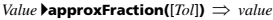

 $List$   $\blacktriangleright$   $approx$   $Fraction([To$ *l* $]) \implies list$ 

*Matrix*  $\blacktriangleright$  **approxFraction**( $[T_0I]$ )  $\implies$  *matrix* 

Returns the input as a fraction, using a tolerance of *Tol*. If *Tol* is omitted, a tolerance of 5.E-14 is used.

**Note:** You can insert this function from the computer keyboard by typing **@>approxFraction(**...**)**.

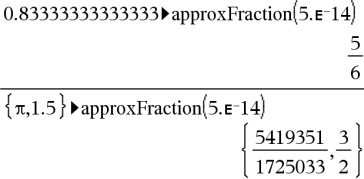

0.833333

 $rac{1}{2} + \frac{1}{3} + \tan(\pi)$ 

<span id="page-15-2"></span>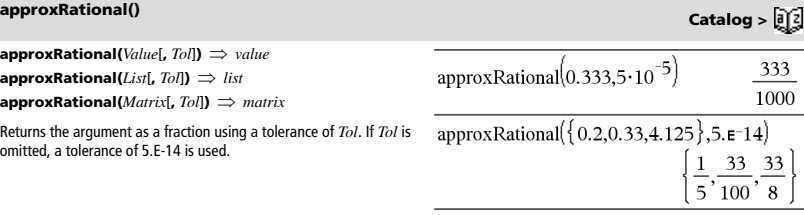

<span id="page-15-5"></span><span id="page-15-4"></span><span id="page-15-3"></span>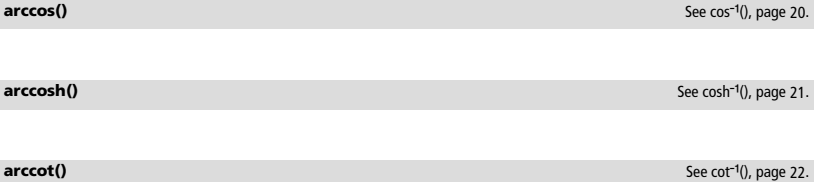

*10 TI-Nspire™ Reference Guide*

<span id="page-16-4"></span><span id="page-16-3"></span><span id="page-16-2"></span><span id="page-16-1"></span><span id="page-16-0"></span>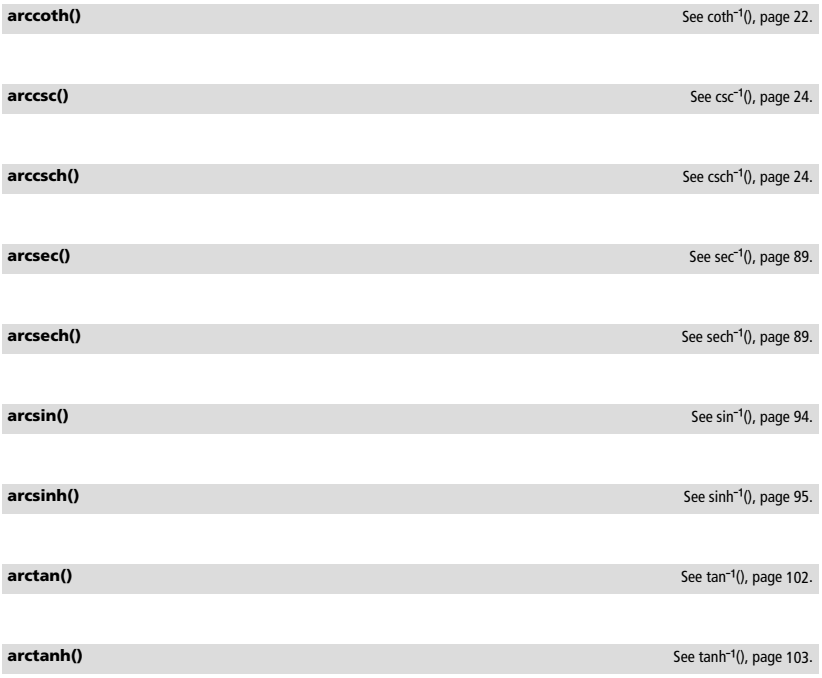

<span id="page-16-9"></span><span id="page-16-8"></span><span id="page-16-7"></span><span id="page-16-6"></span><span id="page-16-5"></span>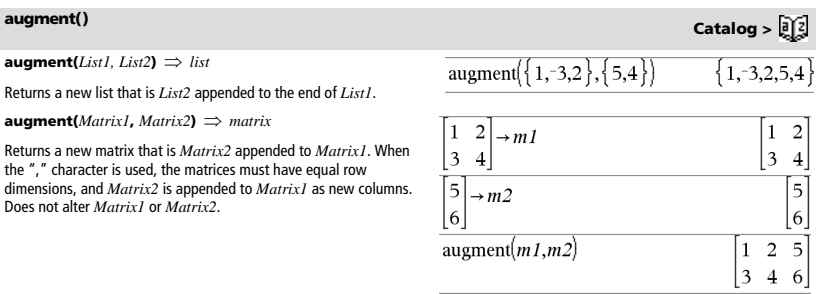

# <span id="page-17-0"></span>**avgRC() Catalog >**

 $\mathbf{avgRC}(Expr1, \text{Var}[\text{=Value} | \textbf{E}, \text{Step}]) \Rightarrow \text{expression}$ 

 $\mathbf{avgRC}(Expr1, \text{Var} \models Value \mid \mathbf{f}, \text{List1}) \implies \text{list}$ 

 $\mathbf{avgRC}(ListI, Var[=Value | \mathbf{I}, Step]) \Rightarrow list$ 

**avgRC(***Matrix1***,**  $Var$ [=Value] [, *Step*])  $\implies$  *matrix* 

Returns the forward-difference quotient (average rate of change).

*Expr1* can be a user-defined function name (see **Func**).

When *Value* is specified, it overrides any prior variable assignment or any current "|" substitution for the variable.

*Step* is the step value. If *Step* is omitted, it defaults to 0.001.

Note that the similar function **centralDiff()** uses the centraldifference quotient.

*roundValue* specifies the number of decimal places for rounding.

**Note:** See also G**Int()** and G**Prn()**, page 126.

**bal(***NPmt*,*amortTable***)** calculates the balance after payment number *NPmt*, based on amortization table *amortTable*. The *amortTable* argument must be a matrix in the form described under **amortTbl()**,

### <span id="page-17-1"></span>*B*

[*roundValue*]**)** *value*

TVM functions.

Default=2.

page 6.

<span id="page-17-2"></span>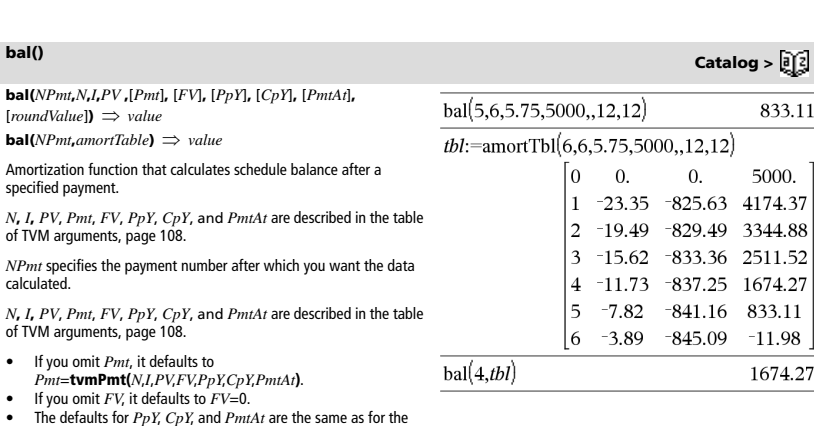

<span id="page-17-3"></span>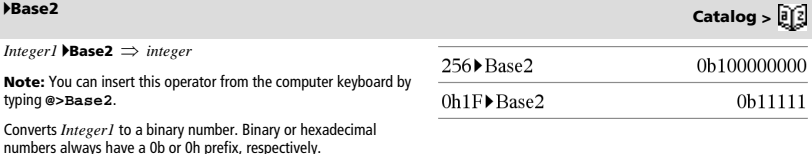

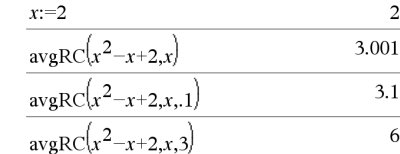

 $\overline{c}$ 

6

 $\overline{1}$ 

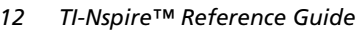

Zero, not the letter O, followed by b or h.

0b *binaryNumber* 0h *hexadecimalNumber*

> A binary number can have up to 64 digits. A hexadecimal number can have up to 16.

Without a prefix, *Integer1* is treated as decimal (base 10). The result is displayed in binary, regardless of the Base mode.

Negative numbers are displayed in "two's complement" form. For example,

 $-1$  is displayed as 0hFFFFFFFFFFFFFFFF in Hex base mode 0b111...111 (64 1's) in Binary base mode

 $-2^{63}$  is displayed as 0h8000000000000000 in Hex base mode 0b100...000 (63 zeros) in Binary base mode

If you enter a decimal integer that is outside the range of a signed, 64-bit binary form, a symmetric modulo operation is used to bring the value into the appropriate range. Consider the following examples of values outside the range.

 $2^{63}$  becomes  $-2^{63}$  and is displayed as 0h8000000000000000 in Hex base mode 0b100...000 (63 zeros) in Binary base mode

264 becomes 0 and is displayed as 0h0 in Hex base mode 0b0 in Binary base mode

 $-2^{63}$  - 1 becomes  $2^{63}$  - 1 and is displayed as 0h7FFFFFFFFFFFFFFF in Hex base mode 0b111...111 (64 1's) in Binary base mode

<span id="page-18-0"></span>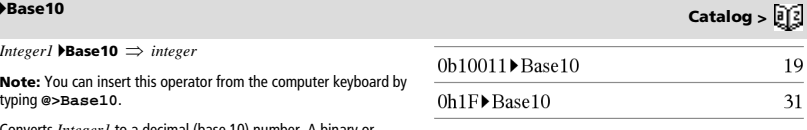

Converts *Integer1* to a decimal (base 10) number. A binary or hexadecimal entry must always have a 0b or 0h prefix, respectively.

0b *binaryNumber* 0h *hexadecimalNumber*

Zero, not the letter O, followed by b or h.

A binary number can have up to 64 digits. A hexadecimal number can have up to 16.

Without a prefix, *Integer1* is treated as decimal. The result is displayed in decimal, regardless of the Base mode.

*Integer1* 4**Base16** *integer*

**Note:** You can insert this operator from the computer keyboard by typing **@>Base16**.

Converts *Integer1* to a hexadecimal number. Binary or hexadecimal numbers always have a 0b or 0h prefix, respectively.

0b *binaryNumber* 0h *hexadecimalNumber*

Zero, not the letter O, followed by b or h.

A binary number can have up to 64 digits. A hexadecimal number can have up to 16.

Without a prefix, *Integer1* is treated as decimal (base 10). The result is displayed in hexadecimal, regardless of the Base mode.

If you enter a decimal integer that is too large for a signed, 64-bit binary form, a symmetric modulo operation is used to bring the value into the appropriate range. For more information, see  $\rho$ Base2, page 12.

**binomCdf(** $n$ **,** $p$ )  $\Rightarrow$  number

**binomCdf(** $n$ , $p$ , $lowBound$ , $upBound$ )  $\implies$  number if  $lowBound$ and *upBound* are numbers, *list* if *lowBound* and *upBound* are lists

**binomCdf(** $n$ , $p$ , $upBound$ ) for P(0 $\leq$ X $\leq$  $upBound$ )  $\Rightarrow$  number if *upBound* is a number, *list* if *upBound* is a list

Computes a cumulative probability for the discrete binomial distribution with *n* number of trials and probability *p* of success on each trial.

For P(X { *upBound*), set *lowBound*=0

**binomPdf(** $n$ **,** $p$ )  $\Rightarrow$  number

**binomPdf(** $n$ **,** $p$ **,** $XVal$ **)**  $\implies$  *number* if  $XVal$  is a number, *list* if *XVal* is a list

Computes a probability for the discrete binomial distribution with *n* number of trials and probability *p* of success on each trial.

# <span id="page-19-3"></span>*C*

<span id="page-19-4"></span>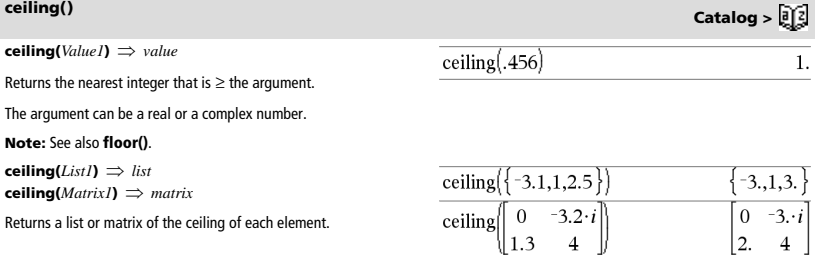

256 Base 16 0h100

0b111100001111>Base16 0<sub>hF0F</sub>

<span id="page-19-1"></span>**binomCdf() Catalog >** 

<span id="page-19-2"></span>**binomPdf() Catalog >** 

### <span id="page-19-0"></span>4**Base16 Catalog >**

### <span id="page-20-0"></span>**centralDiff() Catalog >**

**centralDiff(***Expr1***,***Var* [*=Value* [**,***Step*]**)** *expression* **centralDiff(***Expr1***,***Var* [**,***Step*]**)|***Var=Value expression* **centralDiff(** $Expr1$ **,** $Var$ [ $=Value$  [ $List$ ])  $\implies$  *list* **centralDiff(***List1***,***Var*  $[=Value][$ **,***Step* $]) \implies$ *list*  $\text{centralDiff}(MatrixI, Var = Value | I, Step) \implies matrix$ 

Returns the numerical derivative using the central difference quotient formula.

When *Value* is specified, it overrides any prior variable assignment or any current "|" substitution for the variable.

*Step* is the step value. If *Step* is omitted, it defaults to 0.001.

When using *List1* or *Matrix1*, the operation gets mapped across the values in the list or across the matrix elements.

### **Note:** See also **avgRC()**.

<span id="page-20-1"></span>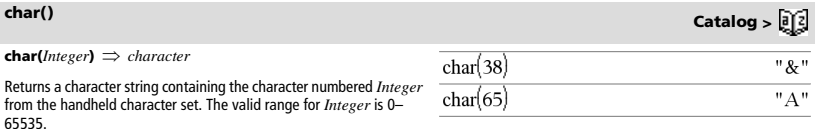

### <span id="page-20-2"></span> $\chi^2$ 2way

### c2 **2way** *obsMatrix* **chi22way** *obsMatrix*

Computes a  $\chi^2$  test for association on the two-way table of counts in the observed matrix  $obsMatrix$ . A summary of results is stored in the *stat.results* variable. (See page 98.)

For information on the effect of empty elements in a matrix, see "Empty (Void) Elements" on page 132.

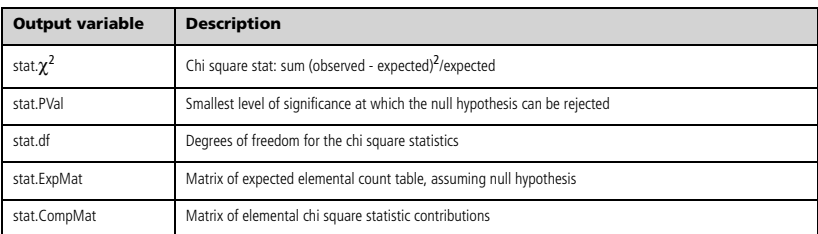

# centralDiff( $cos(x),x$ ) $|x=\frac{\pi}{2}$

 $-1.$ 

### <span id="page-21-0"></span> $\gamma^2$ Cdf()

c2 **Cdf(***lowBound***,***upBound***,***df***)** *number* if *lowBound* and *upBound* are numbers, *list* if *lowBound* and *upBound* are lists **chi2Cdf(***lowBound***,***upBound***,***df***)** *number* if *lowBound* and

*upBound* are numbers, *list* if *lowBound* and *upBound* are lists

Computes the  $\gamma^2$  distribution probability between *lowBound* and *upBound* for the specified degrees of freedom *df*.

For  $P(X \leq upBound)$ , set *lowBound* = 0.

For information on the effect of empty elements in a list, see "Empty (Void) Elements" on page 132.

### <span id="page-21-1"></span> $\chi^2$ GOF

c2 **GOF** *obsList***,***expList***,***df* **chi2GOF** *obsList***,***expList***,***df*

Performs a test to confirm that sample data is from a population that conforms to a specified distribution. *obsList* is a list of counts and must contain integers. A summary of results is stored in the *stat.results* variable. (See page 98.)

For information on the effect of empty elements in a list, see "Empty (Void) Elements" on page 132.

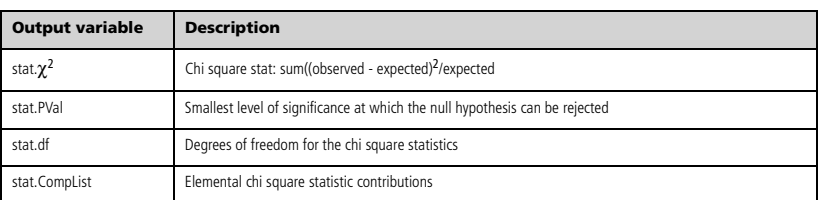

### <span id="page-21-2"></span> $\gamma^2$ Pdf()

 $\chi^2$ Pdf(*XVal*,*df*)  $\Rightarrow$  *number* if *XVal* is a number, *list* if *XVal* is a list

**chi2Pdf(***XVal***,***df*)  $\implies$  *number* if *XVal* is a number, *list* if *XVal* is a list

Computes the probability density function (pdf) for the  $\chi^2$  distribution at a specified *XVal* value for the specified degrees of freedom *df*.

For information on the effect of empty elements in a list, see "Empty (Void) Elements" on page 132.

### **ClearAZ**

Clears all single-character variables in the current problem space.

If one or more of the variables are locked, this command displays an error message and deletes only the unlocked variables. See **unLock**, page 110.

### $5 \rightarrow h$  $\boldsymbol{h}$ ClearAZ Done  $\boldsymbol{b}$ "Error: Variable is not defined"

**Cdf() Catalog >** 

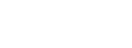

**GOF Catalog >** 

### <span id="page-21-3"></span>**ClearAZ Catalog >**

5 5

**Pdf() Catalog >** 

### **ClrErr**

Clears the error status and sets system variable *errCode* to zero.

The **Else** clause of the **Try...Else...EndTry** block should use **ClrErr** or **PassErr**. If the error is to be processed or ignored, use **ClrErr**. If what to do with the error is not known, use **PassErr** to send it to the next error handler. If there are no more pending **Try...Else...EndTry** error handlers, the error dialog box will be displayed as normal.

**Note:** See also **PassErr**, page 74, and **Try**, page 106.

**Note for entering the example:** In the Calculator application

on the handheld, you can enter multi-line definitions by pressing  $\left| \right|$ 

 $i$ nstead of  $\boxed{\text{enter}}$  at the end of each line. On the computer keyboard, hold down **Alt** and press **Enter**.

**colAugment(***Matrix1***,** *Matrix2***)** *matrix*

Returns a new matrix that is *Matrix2* appended to *Matrix1*. The matrices must have equal column dimensions, and *Matrix2* is appended to *Matrix1* as new rows. Does not alter *Matrix1* or *Matrix2*.

<span id="page-22-1"></span>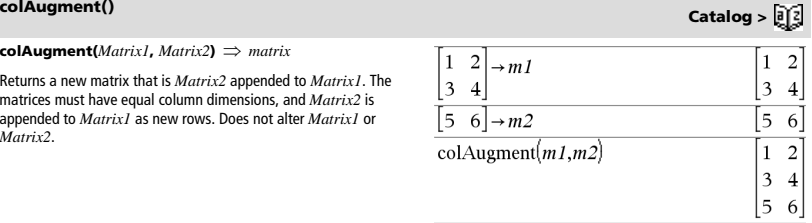

<span id="page-22-2"></span>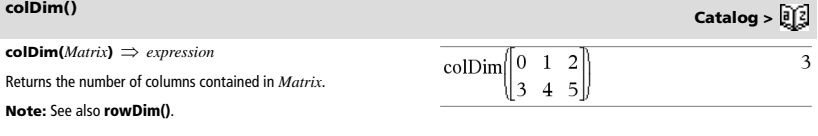

**colNorm(***Matrix***)** *expression*

Returns the maximum of the sums of the absolute values of the elements in the columns in *Matrix*.

**Note:** Undefined matrix elements are not allowed. See also **rowNorm()**.

<span id="page-22-3"></span>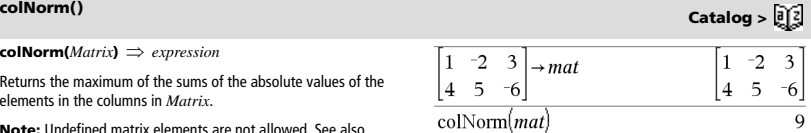

### <span id="page-22-0"></span>**ClrErr Catalog >**

For an example of **ClrErr**, See Example 2 under the **Try** command, page 106.

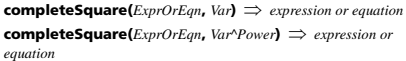

**completeSquare(** $ExprorEqn$ ,  $Var1$   $Var2$   $[$  ..., $]$ )  $\Rightarrow$  expression or *equation*

**completeSquare(***ExprOrEqn***,** {*Var1 Var2 [ ...]*}**)** *expression or equation*

Converts a quadratic polynomial expression of the form  $a-x^2+b-x+c$ into the form  $a \cdot (x-h)^2 + k$ 

- or -

Converts a quadratic equation of the form  $a-x^2+b-x+c=d$  into the form  $a \cdot (x-h)^2 = k$ 

The first argument must be a quadratic expression or equation in standard form with respect to the second argument.

The Second argument must be a single univariate term or a single univariate term raised to a rational power, for example x,  $y^2$ , or  $z^{(1/3)}$ .

The third and fourth syntax attempt to complete the square with respect to variables *Var1*, *Var2* [,… ]).

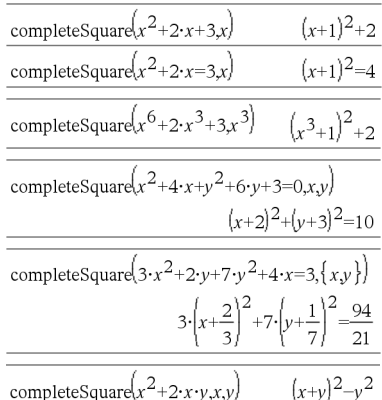

<span id="page-23-1"></span>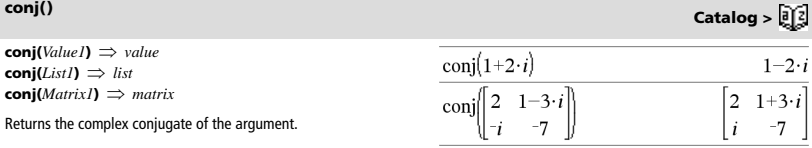

<span id="page-23-2"></span>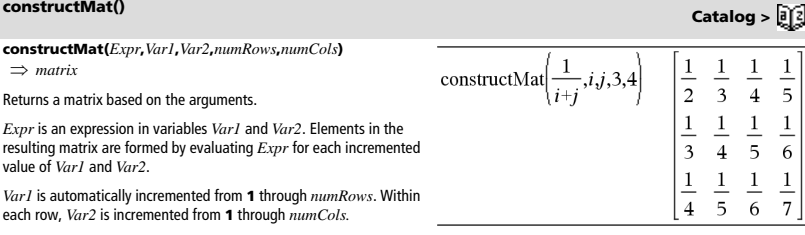

**CopyVar** *Var1***,** *Var2*

**CopyVar** *Var1***.,** *Var2***.**

**CopyVar** *Var1*, *Var2* copies the value of variable *Var1* to variable *Var2*, creating *Var2* if necessary. Variable *Var1* must have a value.

If *Var1* is the name of an existing user-defined function, copies the definition of that function to function *Var2*. Function *Var1* must be defined.

*Var1* must meet the variable-naming requirements or must be an indirection expression that simplifies to a variable name meeting the requirements.

<span id="page-23-3"></span>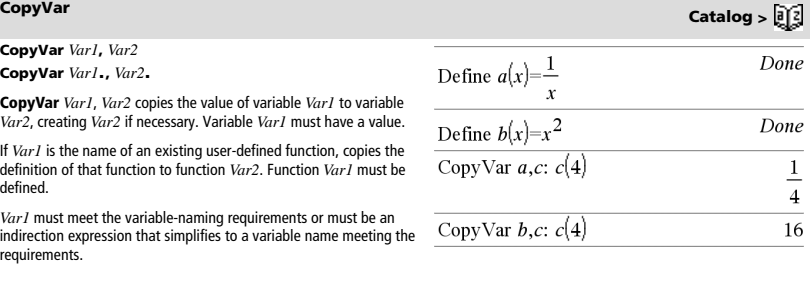

### *18 TI-Nspire™ Reference Guide*

# <span id="page-23-0"></span>**completeSquare() Catalog >**

i.

### **CopyVar Catalog >**

**CopyVar** *Var1***.,** *Var2***.** copies all members of the *Var1***.** variable group to the *Var2***.** group, creating *Var2***.** if necessary.

*Var1***.** must be the name of an existing variable group, such as the statistics *stat***.***nn* results, or variables created using the

**LibShortcut()** function. If *Var2***.** already exists, this command replaces all members that are common to both groups and adds the members that do not already exist. If one or more members of *Var2***.** are locked, all members of *Var2***.** are left unchanged.

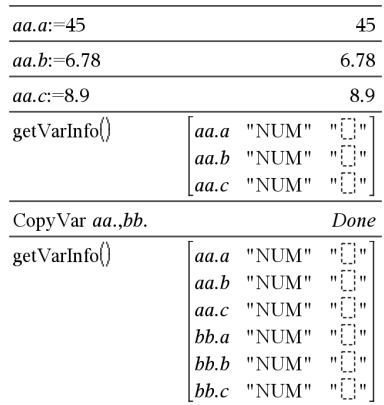

### **corrMat(***List1***,***List2*[**,**…[**,***List20*]]**)**

Computes the correlation matrix for the augmented matrix [*List1, List2*, ..., *List20*].

 $cos(ValueI) \Rightarrow value$  $cos(ListI) \Rightarrow list$ **cos(***Value1***)** returns the cosine of the argument as a value.

**cos(***List1***)** returns a list of the cosines of all elements in *List1*.

**Note:** The argument is interpreted as a degree, gradian or radian angle, according to the current angle mode setting. You can use  $^{\circ}$ ,  $^{\circ}$ , or <sup>r</sup> to override the angle mode temporarily.

<span id="page-24-1"></span>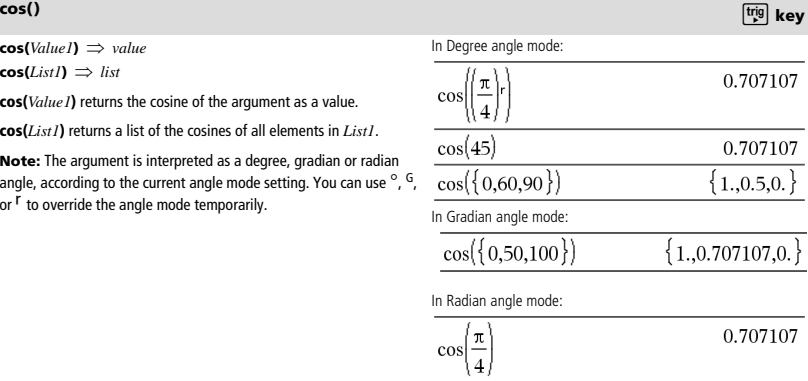

 $\cos(45^\circ)$ 

# <span id="page-24-0"></span>**corrMat() Catalog >**

0.707107

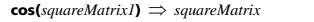

Returns the matrix cosine of *squareMatrix1*. This is not the same as calculating the cosine of each element.

When a scalar function f(A) operates on *squareMatrix1* (A), the result is calculated by the algorithm:

Compute the eigenvalues  $(\lambda_i)$  and eigenvectors (V<sub>i</sub>) of A.

*squareMatrix1* must be diagonalizable. Also, it cannot have symbolic variables that have not been assigned a value.

Form the matrices:

$$
B = \begin{bmatrix} \lambda_1 & 0 & \dots & 0 \\ 0 & \lambda_2 & \dots & 0 \\ 0 & 0 & \dots & 0 \\ 0 & 0 & \dots & \lambda_n \end{bmatrix} \text{ and } X = [V_1, V_2, \dots, V_n]
$$

Then A = X B  $X^{-1}$ and f(A) = X f(B)  $X^{-1}$ . For example, cos(A) = X cos(B)  $X^{-1}$  where:

 $cos(B) =$ 

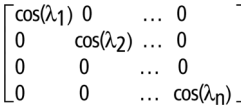

All computations are performed using floating-point arithmetic.

 $cos^{-1}(ValueI) \Rightarrow value$  $cos^{-1}(ListI) \Rightarrow list$ 

**cos**/**(***Value1***)** returns the angle whose cosine is *Value1*.

**cos**/**(***List1***)** returns a list of the inverse cosines of each element of *List1*.

**Note:** The result is returned as a degree, gradian or radian angle, according to the current angle mode setting.

**Note:** You can insert this function from the keyboard by typing **arccos(**...**)**.

### **cos**/**(***squareMatrix1***)** *squareMatrix*

Returns the matrix inverse cosine of *squareMatrix1*. This is not the same as calculating the inverse cosine of each element. For information about the calculation method, refer to **cos()**.

*squareMatrix1* must be diagonalizable. The result always contains floating-point numbers.

<span id="page-25-0"></span>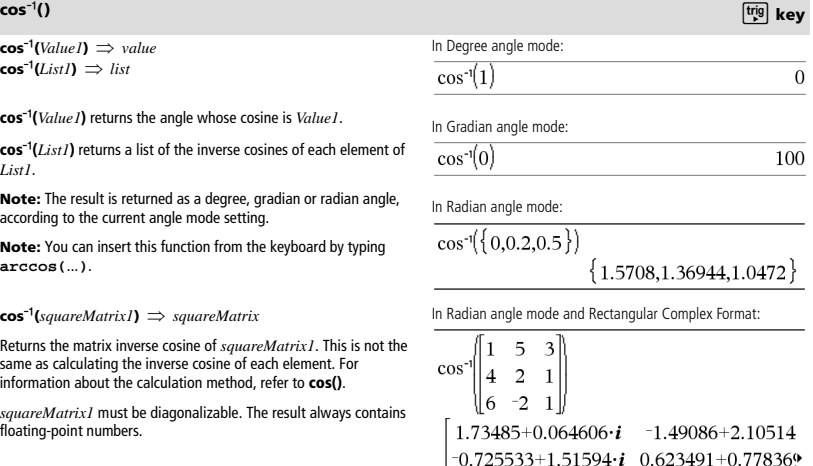

To see the entire result, press  $\triangle$  and then use  $\triangleleft$  and  $\triangleright$  to move the cursor.

 $1.79018 - 1.27182$ 

 $-2.08316+2.63205 \cdot i$ 

In Radian angle mode:

í

 $\mathbf{c}$ 

 $\ddot{c}$ 

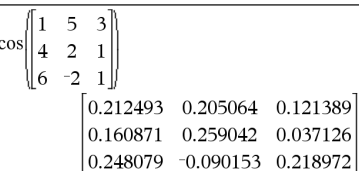

**cos()** με το μεταφορείο του μεταφορείο του μεταφορείο του μεταφορείο του μεταφορείο του μεταφορείο του μεταφορείο

### <span id="page-26-0"></span>**cosh() Catalog >**

 $\cosh(\text{Value1}) \Rightarrow \text{value}$  $\cosh(ListI) \Rightarrow list$ 

**cosh(***Value1***)** returns the hyperbolic cosine of the argument.

**cosh**(*List1*) returns a list of the hyperbolic cosines of each element of *List1*.

**cosh(***squareMatrix1***)** *squareMatrix*

Returns the matrix hyperbolic cosine of *squareMatrix1*. This is not the same as calculating the hyperbolic cosine of each element. For information about the calculation method, refer to **cos()**.

*squareMatrix1* must be diagonalizable. The result always contains floating-point numbers.

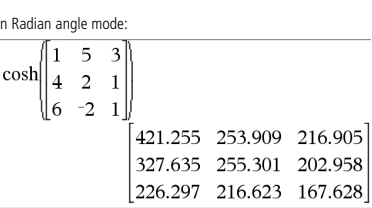

 $\{0,1.37286, \cosh^{-1}\}$ 

1.74671E19

In Radian angle mode:

 $\cosh^{-1}(1)$  $\cosh^{-1}(\{1,2.1,3\})$ 

cosh

### <span id="page-26-1"></span>**cosh**/**() Catalog >**

 $\cosh^{-1}(ValueI) \Rightarrow value$  $\cosh^{-1}(ListI) \Rightarrow list$ 

**cosh**<sup>-1</sup>(*Value1*) returns the inverse hyperbolic cosine of the argument.

cosh<sup>-1</sup>(*List1*) returns a list of the inverse hyperbolic cosines of each element of *List1*.

**Note:** You can insert this function from the keyboard by typing **arccosh(**...**)**.

 $\cosh^{-1}(squareMatrixI) \Rightarrow squareMatrix$ 

Returns the matrix inverse hyperbolic cosine of *squareMatrix1*. This is not the same as calculating the inverse hyperbolic cosine of each element. For information about the calculation method, refer to **cos()**.

*squareMatrix1* must be diagonalizable. The result always contains floating-point numbers.

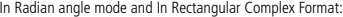

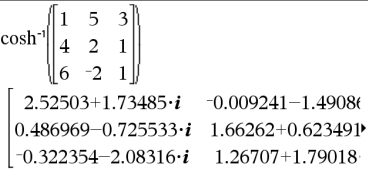

To see the entire result, press  $\triangle$  and then use  $\blacktriangle$  and  $\blacktriangleright$  to move the cursor.

**cot(***Value1***)**  *value*  $\cot(ListI) \Rightarrow list$ 

Returns the cotangent of *Value1* or returns a list of the cotangents of all elements in *List1*.

**Note:** The argument is interpreted as a degree, gradian or radian angle, according to the current angle mode setting. You can use  $^{\circ}$ ,  $^{\circ}$ , or <sup>r</sup> to override the angle mode temporarily.

<span id="page-26-2"></span>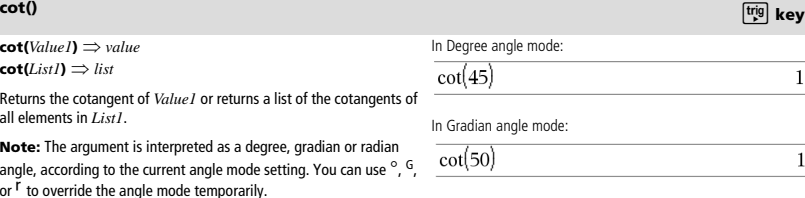

### In Radian angle mode:

 $cot({1,2.1,3})$  $\{0.642093, 0.584848, 7.01525\}$ 

 $cot^{-1}(Value I) \Rightarrow value$  $cot^{-1}(ListI) \Rightarrow list$ 

Returns the angle whose cotangent is *Value1* or returns a list containing the inverse cotangents of each element of *List1*.

**Note:** The result is returned as a degree, gradian or radian angle, according to the current angle mode setting.

**Note:** You can insert this function from the keyboard by typing **arccot(**...**)**.

### <span id="page-27-1"></span>**coth() Catalog >**

**coth(***Value1*)  $\Rightarrow$  *value*  $\coth(ListI) \Rightarrow list$ 

Returns the hyperbolic cotangent of *Value1* or returns a list of the hyperbolic cotangents of all elements of *List1*.

### <span id="page-27-2"></span>**coth<sup>-1</sup>() Catalog > 2(2)**

**coth<sup>-1</sup>(***Value1***)**  $\Rightarrow$ *value*  $\coth^{-1}(ListI) \Rightarrow list$ 

Returns the inverse hyperbolic cotangent of *Value1* or returns a list containing the inverse hyperbolic cotangents of each element of *List1*.

**Note:** You can insert this function from the keyboard by typing **arccoth(**...**)**.

**count(***Value1orList1* [,*Value2orList2* [,...]]**)**  $\Rightarrow$  *value* 

Returns the accumulated count of all elements in the arguments that evaluate to numeric values.

Each argument can be an expression, value, list, or matrix. You can mix data types and use arguments of various dimensions.

For a list, matrix, or range of cells, each element is evaluated to determine if it should be included in the count.

Within the Lists & Spreadsheet application, you can use a range of cells in place of any argument.

Empty (void) elements are ignored. For more information on empty elements, see page 132.

<span id="page-27-0"></span>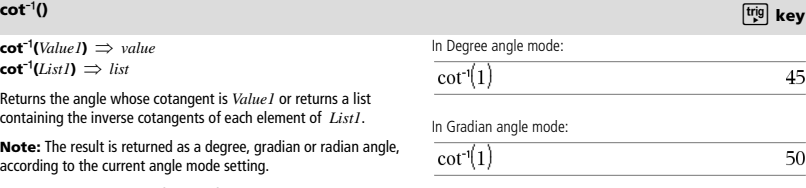

In Radian angle mode:

 $cot^{-1}(1)$ 

.785398

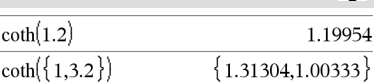

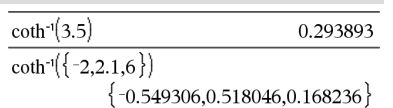

### $count(2,4,6)$  $\overline{\mathbf{3}}$  $count({2,4,6})$  $\overline{\mathbf{3}}$  $\overline{7}$  $10<sup>1</sup>$  $count[2, 4, 6]$ 8 12  $14$

## <span id="page-27-3"></span>**count() Catalog >**

### <span id="page-28-0"></span>**countif() Catalog >**

### **countif(***List*,*Criteria***)** *value*

Returns the accumulated count of all elements in *List* that meet the specified *Criteria*.

*Criteria* can be:

- A value, expression, or string. For example, **3** counts only those elements in *List* that simplify to the value 3.
- A Boolean expression containing the symbol **?** as a placeholder for each element. For example, **?<5** counts only those elements in *List* that are less than 5.

Within the Lists & Spreadsheet application, you can use a range of cells in place of *List*.

Empty (void) elements in the list are ignored. For more information on empty elements, see page 132.

**Note:** See also **sumIf()**, page 101, and **frequency()**, page 39.

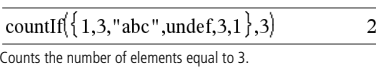

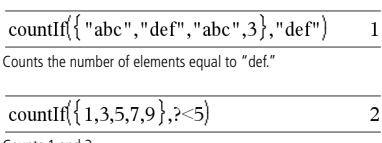

Counts 1 and 3.

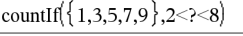

Counts 3, 5, and 7.

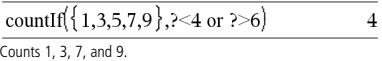

3

### <span id="page-28-1"></span>**cPolyRoots() Catalog >**

**cPolyRoots(***Poly***,***Var***)** *list*

**cPolyRoots(***ListOfCoeffs***)** *list*

The first syntax, **cPolyRoots(***Poly***,***Var***)**, returns a list of complex roots of polynomial *Poly* with respect to variable *Var*.

*Poly* must be a polynomial in expanded form in one variable. Do not use unexpanded forms such as  $y^2 \cdot y + 1$  or x $\cdot x + 2 \cdot x + 1$ 

The second syntax, **cPolyRoots(***ListOfCoeffs***)**, returns a list of complex roots for the coefficients in *ListOfCoeffs.*

**Note:** See also **polyRoots()**, page 75.

### <span id="page-28-2"></span>**crossP() Catalog >**

 $\text{crossP}(List1, List2) \implies list$ 

Returns the cross product of *List1* and *List2* as a list.

*List1* and *List2* must have equal dimension, and the dimension must be either 2 or 3.

**crossP(***Vector1***,** *Vector2***)** *vector*

Returns a row or column vector (depending on the arguments) that is the cross product of *Vector1* and *Vector2*.

Both *Vector1* and *Vector2* must be row vectors, or both must be column vectors. Both vectors must have equal dimension, and the dimension must be either 2 or 3.

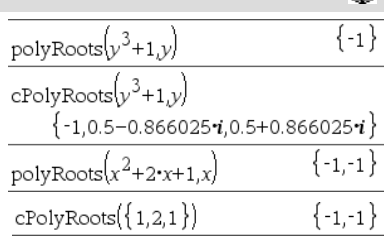

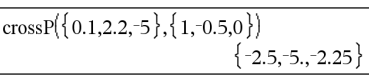

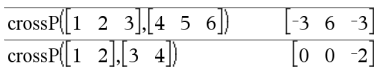

### <span id="page-29-0"></span>**csc()** *csc() key*

**csc(***Value1***)**  $\Rightarrow$  *value*  $\csc(List1) \Rightarrow list$ 

Returns the cosecant of *Value1* or returns a list containing the cosecants of all elements in *List1*.

Returns the angle whose cosecant is *Value1* or returns a list containing the inverse cosecants of each element of *List1*. **Note:** The result is returned as a degree, gradian or radian angle,

**Note:** You can insert this function from the keyboard by typing

according to the current angle mode setting.

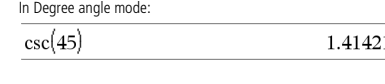

In Gradian angle mode:

$$
sc(50) \qquad \qquad 1.41421
$$

In Radian angle mode:  $\overline{\phantom{a}}$ 

$$
\csc\left(\left\{1,\frac{\pi}{2},\frac{\pi}{3}\right\}\right)
$$

### <span id="page-29-1"></span>**csc**<sup>-1</sup>() *csc<sup>-1</sup>()* **key**

100

 $\{1.1884, 1., 1.1547\}$ 

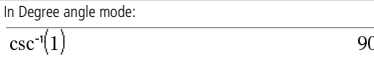

In Gradian angle mode:

 $csc^{-1}(1)$ 

In Radian angle mode:

 $\cosh$ {

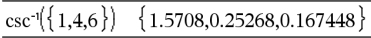

### <span id="page-29-2"></span>**csch() Catalog >**

**arccsc(**...**)**.

**csch(***Value1***)**  *value*  $\cosh(ListI) \Rightarrow list$ 

 $\mathsf{csc}^{-1}(\mathit{Value1}) \Rightarrow \mathit{value}$  $\csc^{-1}(ListI) \Rightarrow list$ 

Returns the hyperbolic cosecant of *Value1* or returns a list of the hyperbolic cosecants of all elements of *List1*.

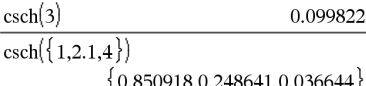

### <span id="page-29-3"></span>**csch**/**() Catalog >**

**csch<sup>-1</sup>(***Value***)**  $\Rightarrow$ *value*  $\text{csch}^{-1}(ListI) \Rightarrow list$ 

Returns the inverse hyperbolic cosecant of *Value1* or returns a list containing the inverse hyperbolic cosecants of each element of *List* 

**Note:** You can insert this function from the keyboard by typing **arccsch(**...**)**.

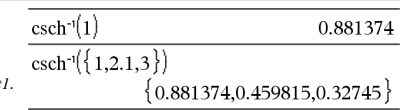

# $\overline{\text{cs}}$

*24 TI-Nspire™ Reference Guide*

<span id="page-30-0"></span>**CubicReg** *X***,** *Y*[**,** [*Freq*] [**,** *Category***,** *Include*]]

Computes the cubic polynomial regression  $y = a \cdot x^3 + b \cdot$ 

x2 +c**·**x+d on lists *X* and *Y* with frequency *Freq*. A summary of results is stored in the *stat.results* variable. (See page 98.)

All the lists must have equal dimension except for *Include*.

*X* and *Y* are lists of independent and dependent variables.

*Freq* is an optional list of frequency values. Each element in *Freq* specifies the frequency of occurrence for each corresponding *X* and *Y* data point. The default value is 1. All elements must be integers  $\geq 0$ .

*Category* is a list of numeric or string category codes for the corresponding *X* and *Y* data.

*Include* is a list of one or more of the category codes. Only those data items whose category code is included in this list are included in the calculation.

For information on the effect of empty elements in a list, see "Empty (Void) Elements" on page 132.

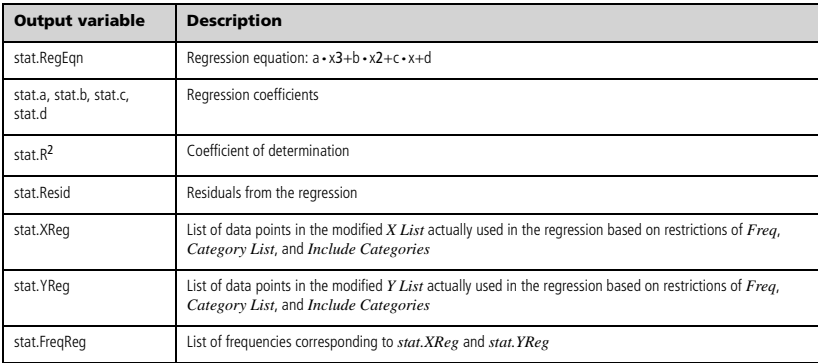

cumulativeS

### <span id="page-30-1"></span>**cumulativeSum() Catalog >**

**cumulativeSum(***List1***)** *list*

Returns a list of the cumulative sums of the elements in *List1*, starting at element 1.

**cumulativeSum(***Matrix1***)** *matrix*

Returns a matrix of the cumulative sums of the elements in *Matrix1*. Each element is the cumulative sum of the column from top to bottom.

An empty (void) element in *List1* or *Matrix1* produces a void element in the resulting list or matrix. For more information on empty elements, see page 132.

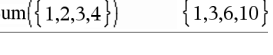

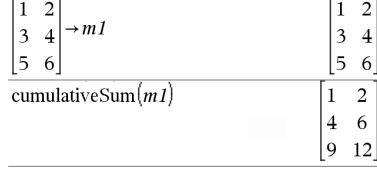

### <span id="page-31-0"></span>**Cycle Catalog >**

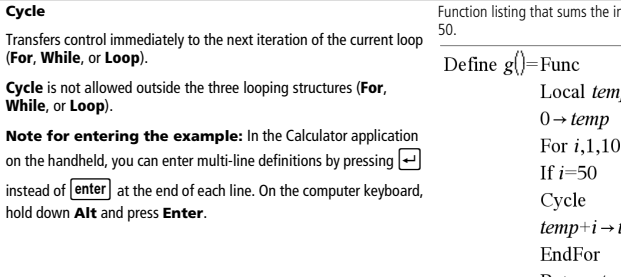

ntegers from 1 to 100 skipping

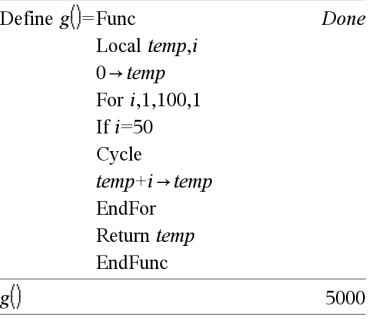

 $\begin{bmatrix} 2.82843 & \angle 0.785398 & 3. \end{bmatrix}$ 

 $\begin{bmatrix} 2 & 2 & 3 \end{bmatrix}$  Cylind

# <span id="page-31-1"></span>4**Cylind Catalog >**

### *Vector* 4**Cylind**

**Note:** You can insert this operator from the computer keyboard by typing **@>Cylind**.

Displays the row or column vector in cylindrical form [ $r, \angle \theta$ , z].

*Vector* must have exactly three elements. It can be either a row or a column.

### <span id="page-31-2"></span>*D*

<span id="page-31-3"></span>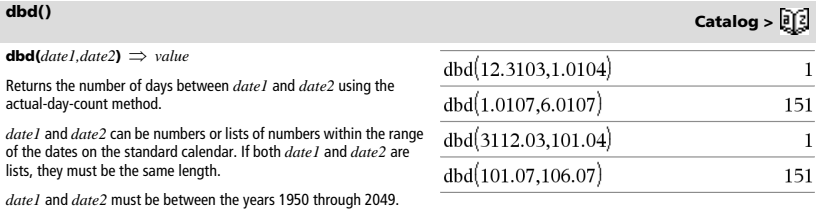

You can enter the dates in either of two formats. The decimal placement differentiates between the date formats.

MM.DDYY (format used commonly in the United States) DDMM.YY (format use commonly in Europe)

<span id="page-32-0"></span>*Expr1*  $\rho \mathbf{D} \Rightarrow \text{value}$ *List1*  $\rho \mathbf{D} \Rightarrow$  *list Matrix1* 4**DD** *matrix*

**Note:** You can insert this operator from the computer keyboard by typing **@>DD**.

Returns the decimal equivalent of the argument expressed in degrees. The argument is a number, list, or matrix that is interpreted by the Angle mode setting in gradians, radians or degrees.

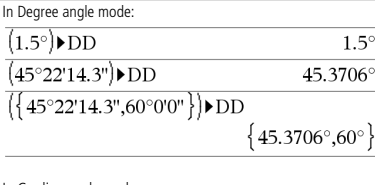

In Gradian angle mode:

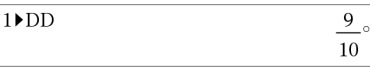

In Radian angle mode:

Decimal

 $(1.5)$  DD

85.9437°

0.333333

### <span id="page-32-1"></span>4**Decimal Catalog >**

*Number1* 4**Decimal** *value*

*List1*  $\blacktriangleright$  **Decimal**  $\implies$  *value* 

*Matrix1* 4**Decimal** *value*

**Note:** You can insert this operator from the computer keyboard by typing **@>Decimal**.

Displays the argument in decimal form. This operator can be used only at the end of the entry line.

**Define** *Var* **=** *Expression* **Define** *Function***(***Param1***,** *Param2***,** ...**) =** *Expression*

Defines the variable *Var* or the user-defined function *Function*.

Parameters, such as *Param1*, provide placeholders for passing arguments to the function. When calling a user-defined function, you must supply arguments (for example, values or variables) that correspond to the parameters. When called, the function evaluates *Expression* using the supplied arguments.

*Var* and *Function* cannot be the name of a system variable or built-in function or command.

**Note:** This form of **Define** is equivalent to executing the expression:  $expression$  → *Function*(*Param1,Param2*).

### Define  $g(x,y)=2\cdot x-3\cdot y$ Done  $g(1,2)$  $1 \rightarrow a: 2 \rightarrow b: g(a,b)$ Define  $h(x)$ =when $(x<2,2\cdot x-3,-2\cdot x+3)$ Done

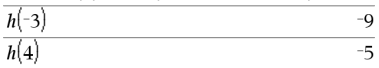

<span id="page-32-2"></span>**Define Catalog >** 

 $-4$ 

 $-4$ 

**Define** *Function***(***Param1***,** *Param2***,** ...**) = Func** *Block* **EndFunc**

# **Define** *Program***(***Param1***,** *Param2***,** ...**) = Prgm**

*Block* **EndPrgm**

In this form, the user-defined function or program can execute a block of multiple statements.

*Block* can be either a single statement or a series of statements on separate lines. *Block* also can include expressions and instructions (such as **If**, **Then**, **Else**, and **For**).

**Note for entering the example:** In the Calculator application

on the handheld, you can enter multi-line definitions by pressing  $\leftrightarrow$ 

instead of enter at the end of each line. On the computer keyboard, hold down **Alt** and press **Enter**.

**Note:** See also **Define LibPriv**, page 28, and **Define LibPub**, page 28.

### Define  $g(x,y)$ =Func Done If  $x > v$  Then Return  $x$ Else Return v EndIf EndFunc  $g(3,-7)$  $\overline{3}$

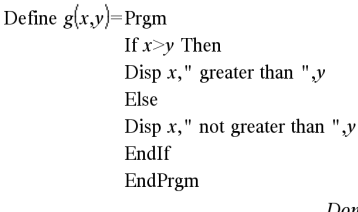

### Done

# 3 areater than -7

Done

### <span id="page-33-0"></span>**Define LibPriv Catalog >**

**Define LibPriv** *Var* **=** *Expression*

**Define LibPriv** *Function***(***Param1***,** *Param2***,** ...**) =** *Expression*

**Define LibPriv** *Function***(***Param1***,** *Param2***,** ...**) = Func** 

*Block* **EndFunc**

**Define LibPriv** *Program***(***Param1***,** *Param2***,** ...**) = Prgm** *Block*

**EndPrgm**

Operates the same as **Define**, except defines a private library variable, function, or program. Private functions and programs do not appear in the Catalog.

**Note:** See also **Define**, page 27, and **Define LibPub**, page 28.

**Define LibPub** *Var* **=** *Expression*

**Define LibPub** *Function***(***Param1***,** *Param2***,** ...**) =** *Expression*

**Define LibPub** *Function***(***Param1***,** *Param2***,** ...**) = Func** *Block*

**EndFunc**

**Define LibPub** *Program***(***Param1***,** *Param2***,** ...**) = Prgm** *Block*

### **EndPrgm**

Operates the same as **Define**, except defines a public library variable, function, or program. Public functions and programs appear in the Catalog after the library has been saved and refreshed.

**Note:** See also **Define**, page 27, and **Define LibPriv**, page 28.

<span id="page-33-1"></span>**Define LibPub Catalog >** 

 $g(3,-7)$ 

<span id="page-34-1"></span><span id="page-34-0"></span>**DelVar** *Var1*[**,** *Var2*] [**,** *Var3*] ...

**DelVar** *Var***.**

Deletes the specified variable or variable group from memory.

If one or more of the variables are locked, this command displays an error message and deletes only the unlocked variables. See **unLock**, page 110.

**DelVar** *Var***.** deletes all members of the *Var***.** variable group (such as the statistics *stat***.***nn* results or variables created using the

**LibShortcut()** function)*.* The dot (**.**) in this form of the **DelVar** command limits it to deleting a variable group; the simple variable *Var* is not affected.

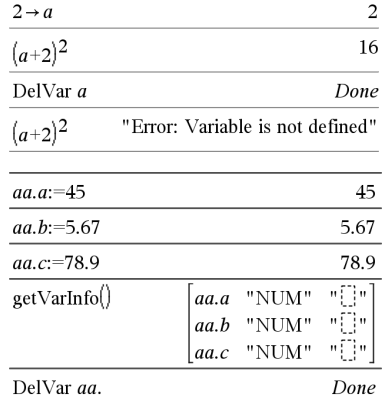

Done "NONE" getVarInfo

### <span id="page-34-2"></span>**delVoid() Catalog >**

**delVoid(***List1***)** *list*

 $delvoid({1, void, 3})$  ${1.3}$ 

Returns a list that has the contents of *List1* with all empty (void) elements removed.

For more information on empty elements, see page 132.

### <span id="page-34-3"></span>**det() Catalog >**

**det(***squareMatrix*[**,** *Tolerance*]**)** *expression*

Returns the determinant of *squareMatrix*.

Optionally, any matrix element is treated as zero if its absolute value is less than *Tolerance*. This tolerance is used only if the matrix has floating-point entries and does not contain any symbolic variables that have not been assigned a value. Otherwise, *Tolerance* is ignored.

- If you use  $\boxed{\text{ctrl}}$  enter or set the **Auto or Approximate** mode to Approximate, computations are done using floatingpoint arithmetic.
- If *Tolerance* is omitted or not used, the default tolerance is calculated as:

5E-14 · max(dim(squareMatrix)) · **rowNorm(***squareMatrix***)**

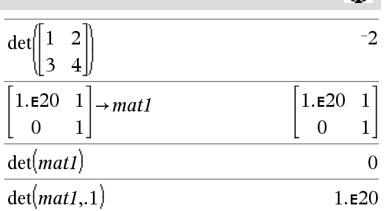

### $\text{diag}(List) \implies matrix$  $\text{diag}(rowMatrix) \implies matrix$ **diag(***columnMatrix***)** *matrix*

Returns a matrix with the values in the argument list or matrix in its main diagonal.

**diag(***squareMatrix***)** *rowMatrix*

Returns a row matrix containing the elements from the main diagonal of *squareMatrix*.

*squareMatrix* must be square.

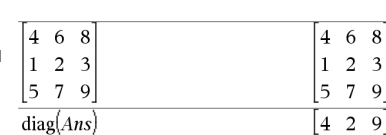

 $diag([2 4 6])$ 

 $\dim(\{0,1,2\})$ 

3

dim  $\overline{\mathcal{L}}$ 

### $dim(List) \implies integer$

Returns the dimension of *List*.

 $dim(Matrix) \implies list$ 

Returns the dimensions of matrix as a two-element list {rows, columns}.

 $dim(String) \implies integer$ 

Returns the number of characters contained in character string *String*.

# $\{3.2\}$  $\overline{\mathcal{L}}$  $\overline{5}$

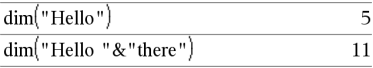

### <span id="page-35-2"></span>**Disp Catalog >**

**Disp** [*exprOrString1*] [**,** *exprOrString2*] ...

Displays the arguments in the Calculator history. The arguments are displayed in succession, with thin spaces as separators.

Useful mainly in programs and functions to ensure the display of intermediate calculations.

**Note for entering the example:** In the Calculator application

on the handheld, you can enter multi-line definitions by pressing  $\leftarrow$ 

instead of enter at the end of each line. On the computer keyboard, hold down **Alt** and press **Enter**.

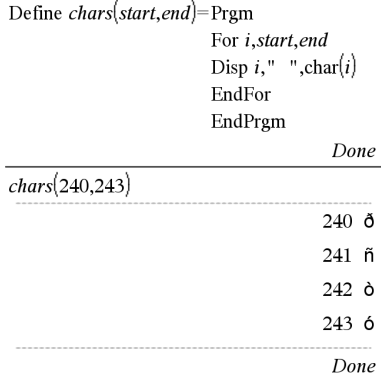

# <span id="page-35-0"></span>**diag() Catalog >**   $\overline{2}$

 $\overline{0}$ 

<span id="page-35-1"></span>**dim() Catalog >** 

 $\overline{\mathbf{3}}$ 

 $\overline{4}$  $\Omega$  $\overline{0}$ 6

 $\theta$ 

 $\Omega$  $\Omega$
### 4**DMS Catalog >**

*Value* 4**DMS** *List* 4**DMS** *Matrix* 4**DMS**

**Note:** You can insert this operator from the computer keyboard by typing **@>DMS**.

Interprets the argument as an angle and displays the equivalent DMS (DDDDDD<sup>o</sup>MM'SS.ss'') number. See <sup>o</sup>, ', '' on page 128 for DMS (degree, minutes, seconds) format.

Note: > DMS will convert from radians to degrees when used in radian mode. If the input is followed by a degree symbol  $\circ$  , no conversion will occur. You can use 4**DMS** only at the end of an entry line.

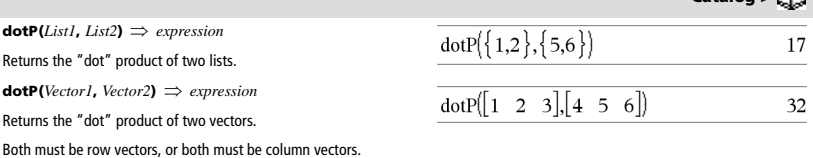

# *E*

### *<sup>e</sup>***^()** u **key**  $e^{\Lambda}$ (*Value1*)  $\Rightarrow$  *value*  $e^1$ 2.71828 Returns *e* raised to the *Value1* power.  $\frac{1}{e^{3^2}}$ **Note:** See also **e exponent template**, page 2. 8103.08 **Note:** Pressing  $\boxed{e^x}$  to display  $e^{\wedge}$  is different from pressing the

character  $\boxed{\mathbf{E}}$  on the keyboard.

You can enter a complex number in re<sup>i  $\theta$ </sup> polar form. However, use this form in Radian angle mode only; it causes a Domain error in Degree or Gradian angle mode.

 $e^{\Lambda}(ListI) \Rightarrow list$ 

Returns e raised to the power of each element in *List1*.

*e***^(***squareMatrix1***)** *squareMatrix*

Returns the matrix exponential of *squareMatrix1*. This is not the same as calculating e raised to the power of each element. For information about the calculation method, refer to **cos()**.

*squareMatrix1* must be diagonalizable. The result always contains floating-point numbers.

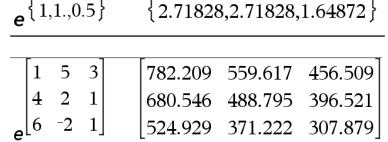

In Degree angle mode:

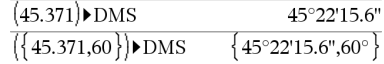

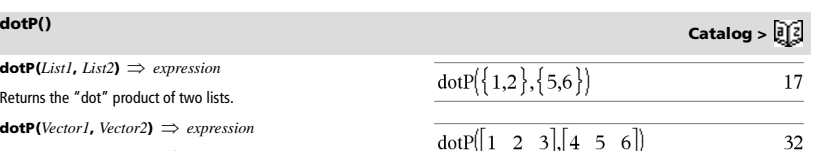

 $eff(nominalRate, CpY) \implies value$ 

Financial function that converts the nominal interest rate *nominalRate* to an annual effective rate, given *CpY* as the number of compounding periods per year.

*nominalRate* must be a real number, and *CpY* must be a real number  $\sim$  0.

**Note:** See also **nom()**, page 69.

### **eigVc() Catalog >**

### **eigVc(***squareMatrix***)** *matrix*

Returns a matrix containing the eigenvectors for a real or complex *squareMatrix*, where each column in the result corresponds to an eigenvalue. Note that an eigenvector is not unique; it may be scaled by any constant factor. The eigenvectors are normalized, meaning that if  $V = [x_1, x_2, \ldots, x_n]$ , then:

$$
x_1^2 + x_2^2 + \dots + x_n^2 = 1
$$

*squareMatrix* is first balanced with similarity transformations until the row and column norms are as close to the same value as possible. The *squareMatrix* is then reduced to upper Hessenberg form and the eigenvectors are computed via a Schur factorization.

### $\rightarrow$  m 1  $\overline{Q}$ 3  $-6$  $\overline{a}$  $-5$  $\overline{7}$  $eigVc(m1)$  $-0.800906$ 0.767947 0.484029

0.352512

 $-1$  $\overline{2}$ 

In Rectangular Complex Format:

 $\overline{5}$ 

 $eff(5.75, 12)$ 

To see the entire result, press  $\triangle$  and then use  $\triangleleft$  and  $\triangleright$  to move the cursor.

**eigVl(***squareMatrix***)** *list*

Returns a list of the eigenvalues of a real or complex *squareMatrix*.

*squareMatrix* is first balanced with similarity transformations until the row and column norms are as close to the same value as possible. The *squareMatrix* is then reduced to upper Hessenberg form and the eigenvalues are computed from the upper Hessenberg matrix.

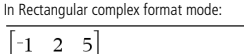

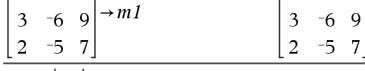

eig $\text{VI}(m1)$ 

 $\{-4.40941, 2.20471 + 0.763006 \cdot i.2.20471 - 0.$ 

To see the entire result, press  $\triangle$  and then use  $\triangleleft$  and  $\triangleright$  to move the cursor.

**Else** See If, page 45.

590398

 $0.573804+0.052258 \cdot i$  0.5738  $0.262687+0.096286 \cdot i$  0.2626

 $\overline{2}$  $-1$ 

**eigVl() Catalog >** 

 $-1$  $\overline{\phantom{a}}$  $\overline{5}$ 

3  $-6$ 9

 $\overline{a}$  $-5$  $\overline{7}$ 

5

**eff() Catalog >** 

# **ElseIf Catalog >**

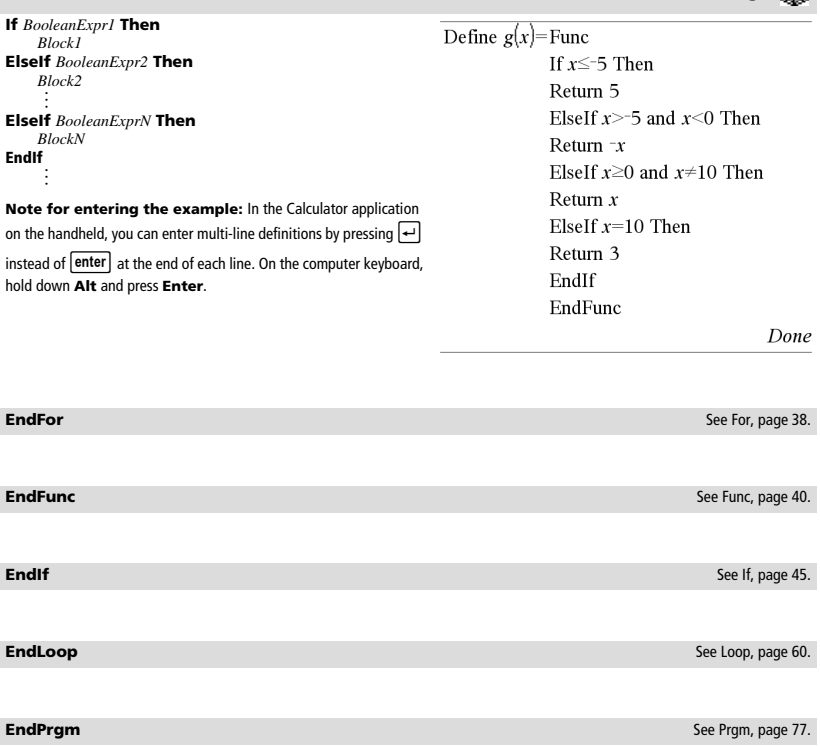

**EndTry** See Try, page 106.

**EndWhile** See While, page 112.

- **euler(***Expr***,** *Var***,** *depVar***,** {*Var0 VarMax*}**,** *depVar0***,** *VarStep*  $\left[$ **,** *eulerStep* $\left[$ **)**  $\Rightarrow$  *matrix*
- **euler(***SystemOfExpr***,** *Var***,** *ListOfDepVars***,** {*Var0***,** *VarMax*}**,**   $ListOfDepVarsO, VarStep$  [,  $eulerStep$ ]  $\implies matrix$

**euler(***ListOfExpr***,** *Var***,** *ListOfDepVars***,** {*Var0***,** *VarMax*}**,**

*ListOfDepVars0***,** *VarStep* [**,** *eulerStep*]**)**  *matrix*

Uses the Euler method to solve the system

 $\frac{d}{d} \frac{depVar}{Var} = Expr(Var, depVar)$ 

with *depVar*(*Var0*)=*depVar0* on the interval [*Var0*,*VarMax*]. Returns a matrix whose first row defines the *Var* output values and whose second row defines the value of the first solution component at the corresponding *Var* values, and so on.

*Expr* is the right-hand side that defines the ordinary differential equation (ODE).

*SystemOfExpr* is the system of right-hand sides that define the system of ODEs (corresponds to order of dependent variables in *ListOfDepVars*).

*ListOfExpr* is a list of right-hand sides that define the system of ODEs (corresponds to the order of dependent variables in *ListOfDepVars*).

*Var* is the independent variable.

*ListOfDepVars* is a list of dependent variables.

{*Var0*, *VarMax*} is a two-element list that tells the function to integrate from *Var0* to *VarMax*.

*ListOfDepVars0* is a list of initial values for dependent variables.

*VarStep* is a nonzero number such that **sign(***VarStep***)** = **sign(***VarMax*-*Var0***)** and solutions are returned at *Var0*+i·*VarStep* for all i=0,1,2,… such that *Var0*+i·*VarStep* is in [*var0*,*VarMax*] (there may not be a solution value at *VarMax*).

*eulerStep* is a positive integer (defaults to 1) that defines the number of euler steps between output values. The actual step size used by the euler method is *VarStep* / eulerStep.

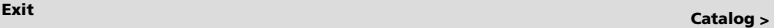

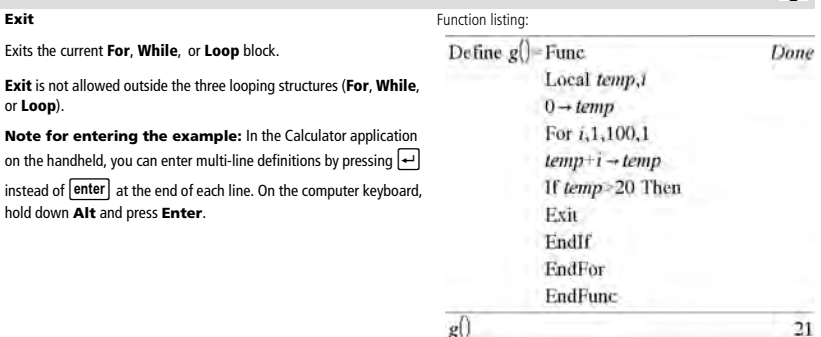

Differential equation:  $y'=0.001*$ y\*(100-y) and y(0)=10

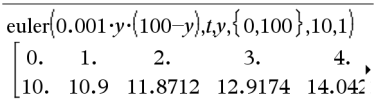

To see the entire result, press  $\triangle$  and then use  $\triangle$  and  $\triangleright$  to move the cursor.

System of equations:

 $\left[vI = vI + 0.1 \cdot vI \cdot v2\right]$  $v2 = 3 \cdot v2 - v1 \cdot v2$ with *y1*(0)=2 and *y2*(0)=5

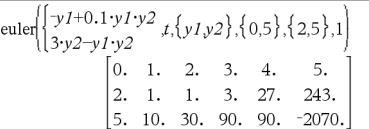

 $exp(ValueI) \Rightarrow value$ 

Returns **e** raised to the *Value1* power.

**Note:** See also **e** exponent template, page 2.

You can enter a complex number in re<sup>i  $\theta$ </sup> polar form. However, use this form in Radian angle mode only; it causes a Domain error in Degree or Gradian angle mode.

 $\rm e^1$ 

 $\frac{1}{e^{3^2}}$ 

 $\left\{1,1.,0.5\right\}$ 

 $\overline{2}$  $\overline{4}$ 

 $\mathbf{1}$ 

 $\mathbf 1$ 5 3

 $|6$  $-2$  $\vert 1 \vert$ 

 $exp(ListI) \Rightarrow list$ 

Returns **e** raised to the power of each element in *List1*.

**exp(***squareMatrix1***)** *squareMatrix*

Returns the matrix exponential of *squareMatrix1*. This is not the same as calculating **e** raised to the power of each element. For information about the calculation method, refer to **cos()**.

*squareMatrix1* must be diagonalizable. The result always contains floating-point numbers.

**expr() Catalog >** 

**expr(***String***)** *expression*

Returns the character string contained in *String* as an expression and immediately executes it.

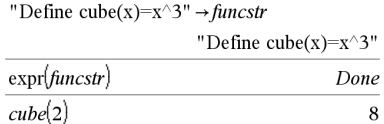

782.209

680.546

524.929

**ExpReg** *X, Y* [*,* [*Freq*] [*, Category, Include*]]

Computes the exponential regression  $y = a \cdot (b)^x$  on lists *X* and *Y* with frequency *Freq*. A summary of results is stored in the *stat.results* variable. (See page 98.)

All the lists must have equal dimension except for *Include*.

*X* and *Y* are lists of independent and dependent variables.

*Freq* is an optional list of frequency values. Each element in *Freq* specifies the frequency of occurrence for each corresponding *X* and *Y* data point. The default value is 1. All elements must be integers  $\geq 0$ .

*Category* is a list of numeric or string category codes for the corresponding *X* and *Y* data.

*Include* is a list of one or more of the category codes. Only those data items whose category code is included in this list are included in the calculation.

For information on the effect of empty elements in a list, see "Empty (Void) Elements" on page 132.

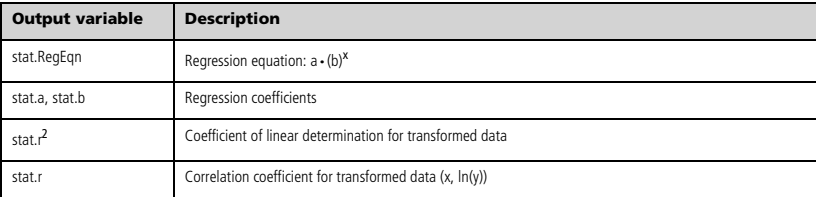

559.617 456.509 488.795 396.521 307.879

 $\{2.71828.2.71828.1.64872\}$ 

371.222

# **ExpReg Catalog >**

**exp()** u **key** 2.71828

8103.08

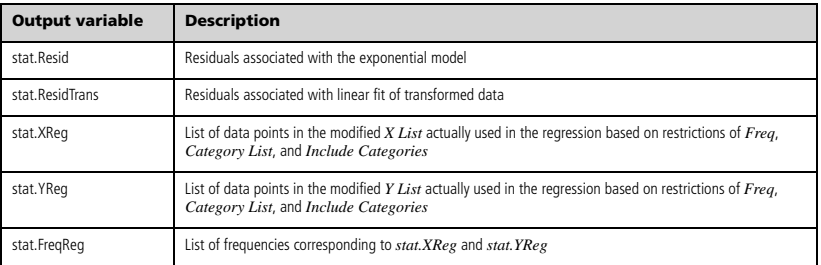

*F*

## **factor()** Catalog > <mark>創</mark>

**factor(***rationalNumber***)** returns the rational number factored into primes. For composite numbers, the computing time grows exponentially with the number of digits in the second-largest factor. For example, factoring a 30-digit integer could take more than a day, and factoring a 100-digit number could take more than a century.

To stop a calculation manually,

- **Windows®:** Hold down the **F12** key and press **Enter** repeatedly.
- **Macintosh®:** Hold down the **F5** key and press **Enter** repeatedly.
- **Handheld:** Hold down the  $\boxed{6}$  on key and press enter repeatedly.

If you merely want to determine if a number is prime, use **isPrime()** instead. It is much faster, particularly if *rationalNumber* is not prime and if the second-largest factor has more than five digits.

F**Cdf(***lowBound***,***upBound***,***dfNumer***,***dfDenom***)** *number* if *lowBound* and *upBound* are numbers, *list* if *lowBound* and *upBound* are lists

**FCdf(***lowBound***,***upBound***,***dfNumer***,***dfDenom***)** *number* if *lowBound* and *upBound* are numbers, *list* if *lowBound* and *upBound* are lists

Computes the F distribution probability between *lowBound* and *upBound* for the specified *dfNumer* (degrees of freedom) and *dfDenom*.

For  $P(X \leq upBound)$ , set  $lowBound = 0$ .

**Fill** *Value, matrixVar*  $\Rightarrow$  *matrix* 

Replaces each element in variable *matrixVar* with *Value*.

*matrixVar* must already exist.

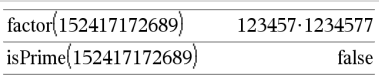

F**Cdf() Catalog >** 

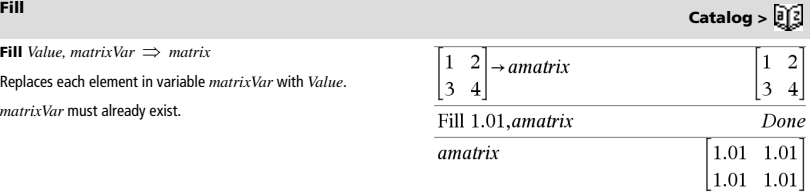

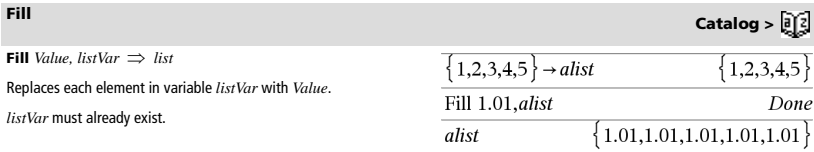

# **FiveNumSummary Catalog >**

### **FiveNumSummary** *X*[**,**[*Freq*][**,***Category***,***Include*]]

Provides an abbreviated version of the 1-variable statistics on list *X*. A summary of results is stored in the *stat.results* variable. (See page 98.)

*X* represents a list containing the data.

*Freq* is an optional list of frequency values. Each element in *Freq* specifies the frequency of occurrence for each corresponding *X* and *Y* data point. The default value is 1.

*Category* is a list of numeric category codes for the corresponding *X* data.

*Include* is a list of one or more of the category codes. Only those data items whose category code is included in this list are included in the calculation.

An empty (void) element in any of the lists *X*, *Freq*, or *Category*  results in a void for the corresponding element of all those lists. For more information on empty elements, see page 132.

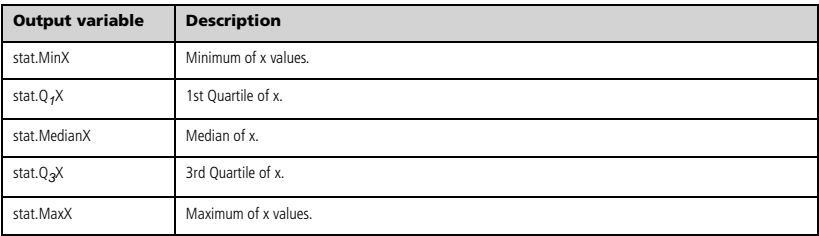

# **floor() Catalog >**

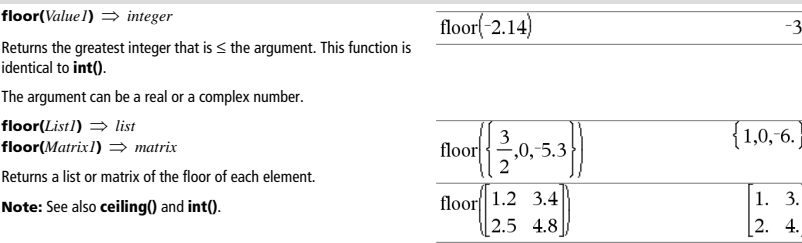

**For** *Var***,** *Low***,** *High* [**,** *Step*] *Block*

### **EndFor**

Executes the statements in *Block* iteratively for each value of *Var*, from *Low* to *High*, in increments of *Step*.

*Var* must not be a system variable.

*Step* can be positive or negative. The default value is 1.

*Block* can be either a single statement or a series of statements separated with the ":" character.

**Note for entering the example:** In the Calculator application

on the handheld, you can enter multi-line definitions by pressing  $\boxed{+}$ 

instead of **enter** at the end of each line. On the computer keyboard, hold down **Alt** and press **Enter**.

**format(** $Value$ *, formatString*])  $\implies$  *string* 

Returns *Value* as a character string based on the format template.

*formatString* is a string and must be in the form: "F[n]", "S[n]", "E[n]", "G[n][c]", where [ ] indicate optional portions.

F[n]: Fixed format. n is the number of digits to display after the decimal point.

S[n]: Scientific format. n is the number of digits to display after the decimal point.

E[n]: Engineering format. n is the number of digits after the first significant digit. The exponent is adjusted to a multiple of three, and the decimal point is moved to the right by zero, one, or two digits.

G[n][c]: Same as fixed format but also separates digits to the left of the radix into groups of three. c specifies the group separator character and defaults to a comma. If c is a period, the radix will be shown as a comma.

[Rc]: Any of the above specifiers may be suffixed with the Rc radix flag, where c is a single character that specifies what to substitute for the radix point.

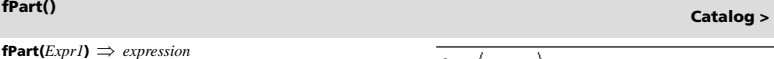

**fPart(***List1*)  $\implies$  *list* **fPart** $(Matrix) \implies matrix$ 

Returns the fractional part of the argument.

For a list or matrix, returns the fractional parts of the elements.

The argument can be a real or a complex number.

 $\mathbf{FPdf}(XVal, dfNumer, dfDenom) \implies number \text{ if } XVal \text{ is a number, }$ *list* if *XVal* is a list

Computes the F distribution probability at *XVal* for the specified *dfNumer* (degrees of freedom) and *dfDenom*.

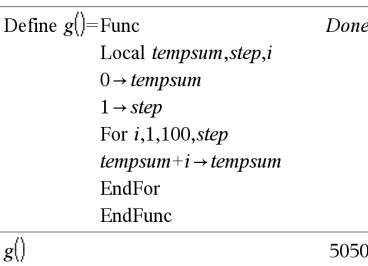

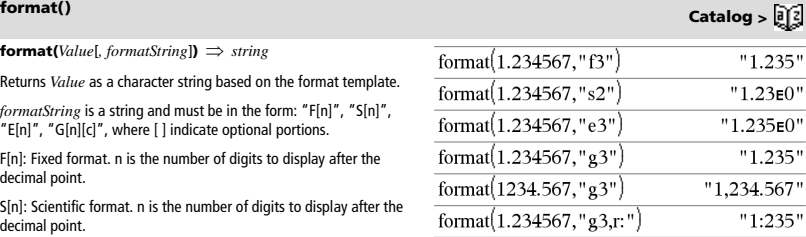

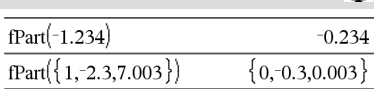

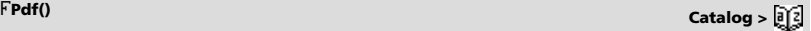

### **For Catalog >**

a.

## **freqTable**4**list() Catalog >**

### **freqTable**4**list(***List1***,***freqIntegerList***)** *list*

Returns a list containing the elements from *List1* expanded according to the frequencies in *freqIntegerList*. This function can be used for building a frequency table for the Data & Statistics application.

*List1* can be any valid list.

*freqIntegerList* must have the same dimension as *List1* and must contain non-negative integer elements only. Each element specifies the number of times the corresponding *List1* element will be repeated in the result list. A value of zero excludes the corresponding *List1* element.

**Note:** You can insert this function from the computer keyboard by typing **freqTable@>list(**...**)**.

Empty (void) elements are ignored. For more information on empty elements, see page 132.

**frequency**(*List1,binsList*)  $\implies$  *list* 

Returns a list containing counts of the elements in *List1*. The counts are based on ranges (bins) that you define in *binsList*.

If  $binsList$  is  ${b(1), b(2), ..., b(n)}$ , the specified ranges are  ${?}{\leq}b(1)$ , b(1)<**?**{b(2),…,b(n-1)<**?**{b(n), b(n)>**?**}. The resulting list is one element longer than *binsList*.

Each element of the result corresponds to the number of elements from *List1* that are in the range of that bin. Expressed in terms of the  $\,$  4 elements from  $Datalist$  are  $>>$  3.5 and  $\leq$ 4.5 **countIf()** function, the result is { countIf(list, **?**≤b(1)), countIf(list, b(1)<**?**{b(2)), …, countIf(list, b(n-1)<**?**{b(n)), countIf(list, b(n)>**?**)}.

Elements of *List1* that cannot be "placed in a bin" are ignored. Empty (void) elements are also ignored. For more information on empty elements, see page 132.

Within the Lists & Spreadsheet application, you can use a range of cells in place of both arguments.

**Note:** See also **countIf()**, page 23.

F**Test\_2Samp** *List1***,***List2*[**,***Freq1*[**,***Freq2*[**,***Hypoth*]]] **FTest\_2Samp** *List1***,***List2*[**,***Freq1*[**,***Freq2*[**,***Hypoth*]]]

(Data list input)

F**Test\_2Samp** *sx1***,***n1***,***sx2***,***n2*[**,***Hypoth*] **FTest\_2Samp** *sx1***,***n1***,***sx2***,***n2*[**,***Hypoth*]

(Summary stats input)

Performs a two-sample F test. A summary of results is stored in the *stat.results* variable. (See page 98.)

For  $H_a$ :  $\sigma$ 1 >  $\sigma$ 2, set  $Hypoth$  > 0 For  $H_a$ :  $\sigma$ 1  $\neq$   $\sigma$ 2 (default), set *Hypoth* =0 For  $H_a$ :  $\sigma$ 1 <  $\sigma$ 2, set  $Hypoth$ <0

For information on the effect of empty elements in a list, see "Empty (Void) Elements" on page 132.

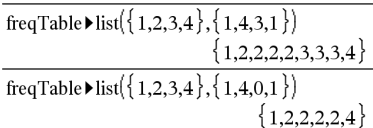

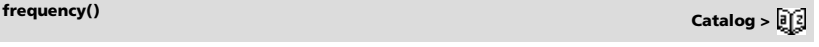

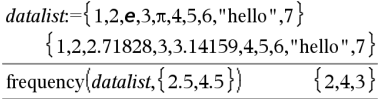

Explanation of result:

- **2** elements from *Datalist* are ≤2.5
- 
- **3** elements from *Datalist* are >4.5

The element "hello" is a string and cannot be placed in any of the defined bins.

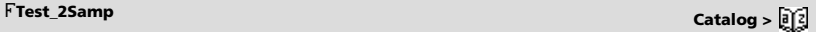

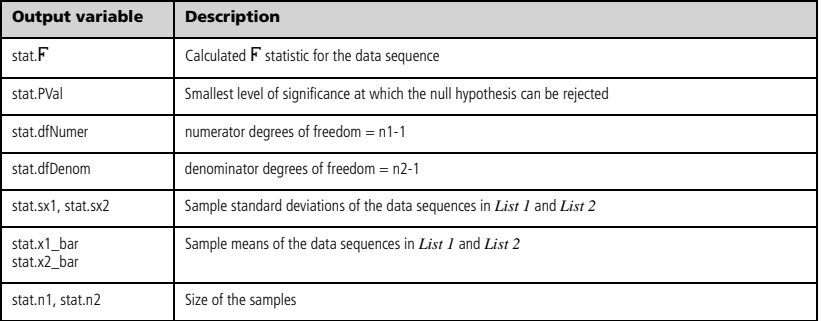

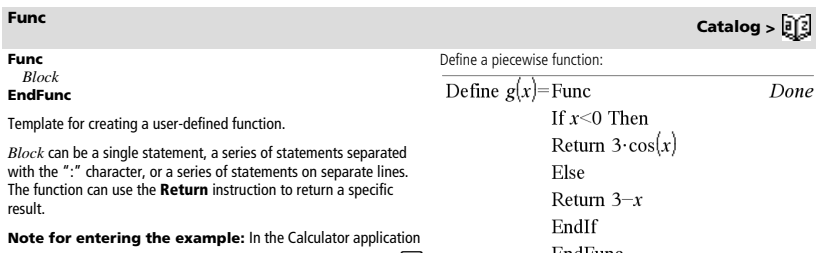

on the handheld, you can enter multi-line definitions by pressing  $\leftarrow$ instead of **enter** at the end of each line. On the computer keyboard hold down **Alt** and press **Enter**.

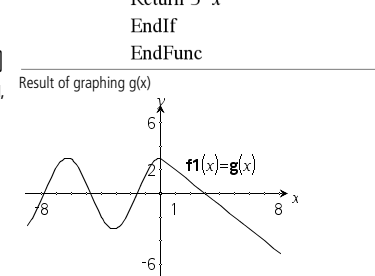

# *G*

### **gcd() Catalog >**

**gcd(***Number1, Number2***)** *expression*

Returns the greatest common divisor of the two arguments. The **gcd** of two fractions is the **gcd** of their numerators divided by the **lcm** of their denominators.

In Auto or Approximate mode, the **gcd** of fractional floating-point numbers is 1.0.

**gcd(***List1, List2***)** *list*

Returns the greatest common divisors of the corresponding elements in *List1* and *List2*.

 $gcd(Matrix, Matrix2) \implies matrix$ 

Returns the greatest common divisors of the corresponding elements in *Matrix1* and *Matrix2*.

 $gcd(18, 33)$ 3

### $gcd({12,14,16},{9,7,5})$  $3,7,1$

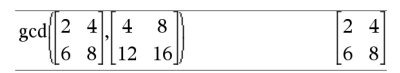

**geomCdf(***p***,***lowBound***,***upBound***)** *number* if *lowBound* and *upBound* are numbers, *list* if *lowBound* and *upBound* are lists

**geomCdf(** $p$ **,** $upBound$ **)** for  $P(1 \le X \le upBound) \Rightarrow number$  if *upBound* is a number, *list* if *upBound* is a list

Computes a cumulative geometric probability from *lowBound* to *upBound* with the specified probability of success *p*.

For  $P(X \leq upBound)$ , set  $lowBound = 1$ .

### **geomPdf() Catalog >**

**geomPdf(** $p$ **,** $XVal$ **)**  $\implies$  *number* if  $XVal$  is a number, *list* if  $XVal$ is a list

Computes a probability at *XVal*, the number of the trial on which the first success occurs, for the discrete geometric distribution with the specified probability of success p.

## **getDenom() Catalog >**

**getDenom(***Fraction1***)** *value*

Transforms the argument into an expression having a reduced common denominator, and then returns its denominator.

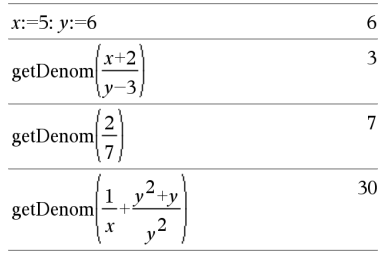

# **getLangInfo() Catalog >**

### **getLangInfo()** *string*

Returns a string that corresponds to the short name of the currently active language. You can, for example, use it in a program or function to determine the current language.

English = "en"  $Danish = "da"$ German = "de"  $Finnish = "fi"$ French = "fr" Italian = "it" Dutch = "nl" Belgian Dutch = "nl\_BE" Norwegian = "no" Portuguese = "pt" Spanish = "es"  $Sw$ edish = "sv"

getLangInfo() "en'

65 Done  $\mathbf{1}$ locked." locked." Done 75

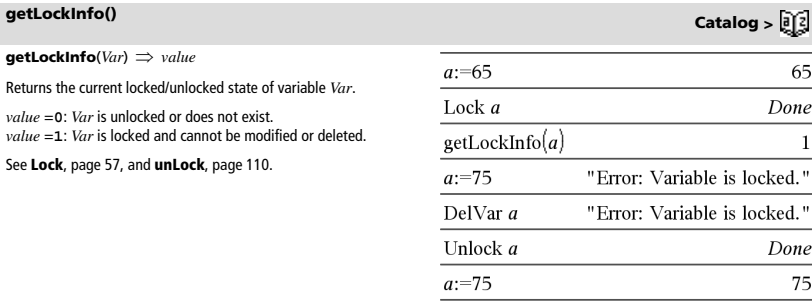

DelVar a

**getMode(***ModeNameInteger***)** *value*

**getMode(0)** *list*

**getMode(***ModeNameInteger***)** returns a value representing the current setting of the *ModeNameInteger* mode.

**getMode(0)** returns a list containing number pairs. Each pair consists of a mode integer and a setting integer.

For a listing of the modes and their settings, refer to the table below.

If you save the settings with **getMode(0)**  $\rightarrow$  *var*, you can use **setMode(***var***)** in a function or program to temporarily restore the settings within the execution of the function or program only. See **setMode()**, page 91.

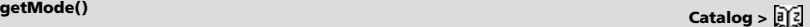

Done

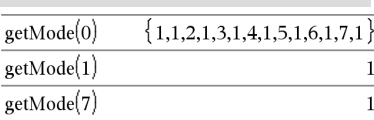

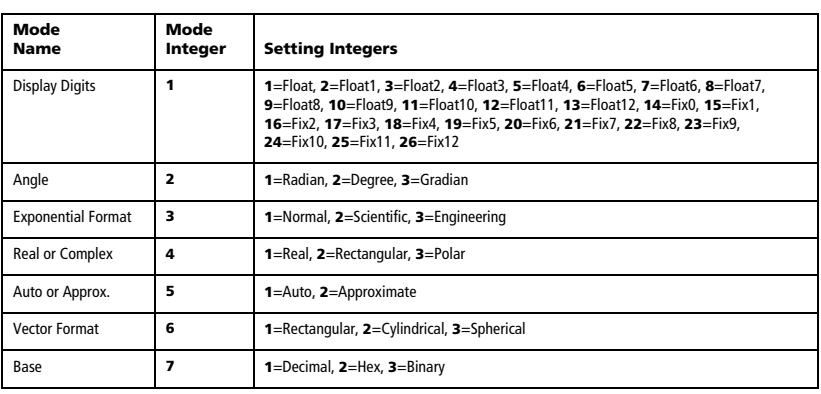

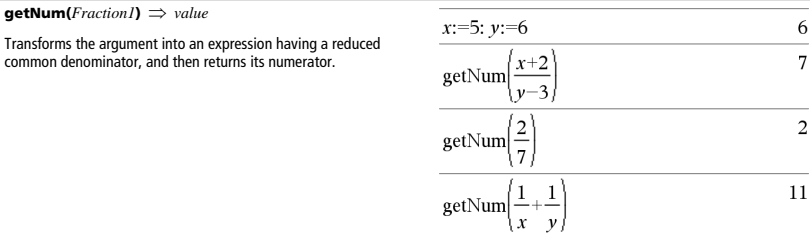

### **getType() Catalog >**

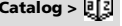

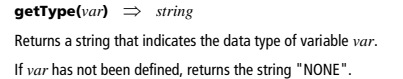

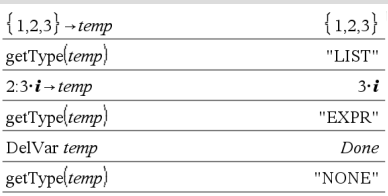

# **getVarInfo() Catalog >**

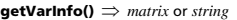

**getVarInfo(***LibNameString***)** *matrix* or *string*

**getVarInfo()** returns a matrix of information (variable name, type, library accessibility, and locked/unlocked state) for all variables and library objects defined in the current problem.

If no variables are defined, **getVarInfo()** returns the string "NONE".

**getVarInfo(***LibNameString***)** returns a matrix of information for all library objects defined in library *LibNameString*. *LibNameString* must be a string (text enclosed in quotation marks) or a string variable.

If the library *LibNameString* does not exist, an error occurs.

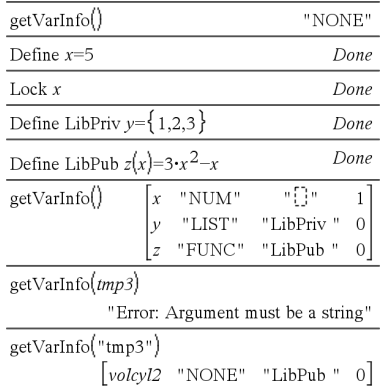

**Note for entering the example:** In the Calculator application on the handheld, you can enter multi-line definitions by pressing  $\boxed{+}$ 

instead of enter at the end of each line. On the computer keyboard, hold down **Alt** and press **Enter**.

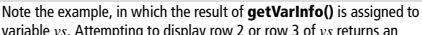

variable *vs*. Attempting to display row 2 or row 3 of *vs* returns an "Invalid list or matrix" error because at least one of elements in those rows (variable *b*, for example) revaluates to a matrix.

This error could also occur when using *Ans* to reevaluate a **getVarInfo()** result.

The system gives the above error because the current version of the software does not support a generalized matrix structure where an element of a matrix can be either a matrix or a list.

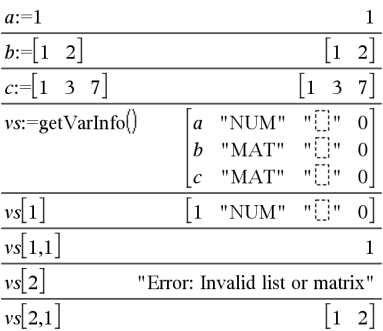

# **Goto** Catalog > <mark>創</mark>

**Goto** *labelName*

Transfers control to the label *labelName*.

*labelName* must be defined in the same function using a **Lbl** instruction.

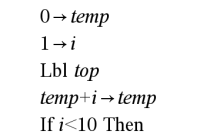

Local temp,i

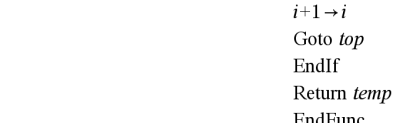

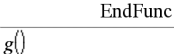

Define  $g$ ()=Func

4**Grad Catalog >** 

55

Done

 $\text{Expr1} \triangleright \text{Grad} \Rightarrow \text{expression}$ 

Converts *Expr1* to gradian angle measure.

**Note:** You can insert this operator from the computer keyboard by typing **@>Grad**.

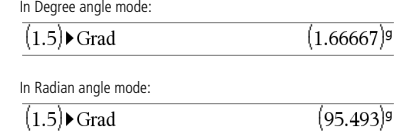

# **getVarInfo() Catalog >**

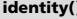

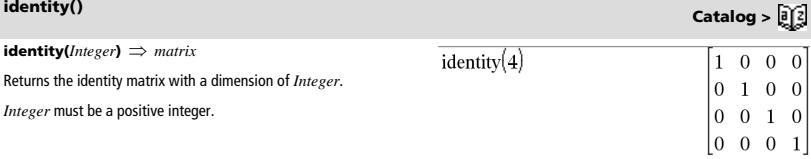

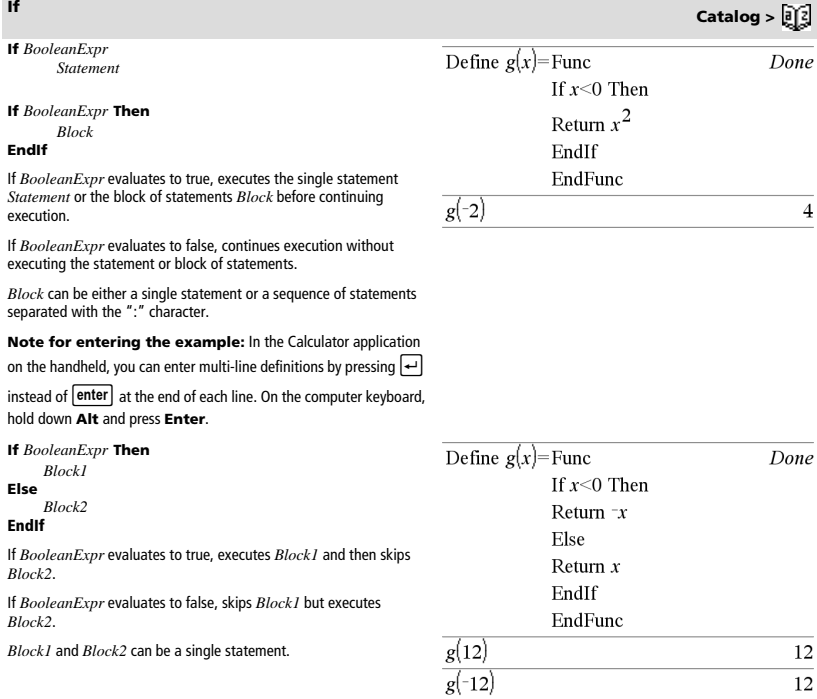

**If** *BooleanExpr1* **Then**  *Block1* **ElseIf** *BooleanExpr2* **Then**  *Block2* © **ElseIf** *BooleanExprN* **Then**  *BlockN*

### **EndIf**

Allows for branching. If *BooleanExpr1* evaluates to true, executes *Block1*. If *BooleanExpr1* evaluates to false, evaluates *BooleanExpr2*, and so on.

# **If Catalog >**

```
Define g(x)= Func
 If x < -5 Then
 Return 5
 ElseIf x > -5 and x < 0 Then
 Return -xElseIf x \ge 0 and x \ne 10 Then
 Return v
 ElseIf x=10 Then
 Return 3
 EndIf
 EndFunc
```
### Done

 $\overline{c}$ 

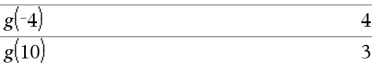

# **ifFn() Catalog >**

**ifFn(***BooleanExpr***,***Value\_If\_true* [**,***Value\_If\_false* [**,***Value\_If\_unknown*]]**)** *expression, list, or matrix*

Evaluates the boolean expression *BooleanExpr* (or each element from *BooleanExpr* ) and produces a result based on the following rules:

- *BooleanExpr* can test a single value, a list, or a matrix.
- If an element of *BooleanExpr* evaluates to true, returns the corresponding element from *Value\_If\_true*.
- If an element of *BooleanExpr* evaluates to false, returns the corresponding element from *Value\_If\_false*. If you omit *Value\_If\_false*, returns undef*.*
- If an element of *BooleanExpr* is neither true nor false, returns the corresponding element *Value\_If\_unknown*. If you omit *Value\_If\_unknown*, returns undef.
- If the second, third, or fourth argument of the **ifFn()** function is a single expression, the Boolean test is applied to every position in *BooleanExpr*.

**Note:** If the simplified *BooleanExpr* statement involves a list or matrix, all other list or matrix arguments must have the same dimension(s), and the result will have the same dimension(s).

# $\frac{1}{\text{ifFn}(\{1,2,3\} < 2.5, \{5,6,7\}, \{8,9,10\})}$  $\{5,6,10\}$

Test value of **1** is less than 2.5, so its corresponding *Value\_If\_True* element of **5** is copied to the result list.

Test value of **2** is less than 2.5, so its corresponding *Value\_If\_True* element of **6** is copied to the result list.

Test value of **3** is not less than 2.5, so its corresponding *Value\_If\_False* element of **10** is copied to the result list.

$$
\mathsf{ifFn}(\{1,2,3\} < 2.5,4, \{8,9,10\}) \qquad \{4,4,10\}
$$

*Value\_If\_true* is a single value and corresponds to any selected position.

$$
iffn({1,2,3} < 2.5, {5,6,7}) \qquad {5,6, under}
$$

*Value\_If\_false* is not specified. Undef is used.

 $\text{imag}(1+2\cdot i)$ 

$$
\overline{\text{ifFn}(\{2, "a" \} < 2.5, \{6, 7\}, \{9, 10\}, "err"\}} \{6, "err"\}
$$

One element selected from *Value\_If\_true*. One element selected from *Value\_If\_unknown*.

### **imag() Catalog >**

**imag(** $ValueI$ )  $\Rightarrow$   $value$ 

Returns the imaginary part of the argument.

### $\mathbf{imag}(ListI) \implies list$

Returns a list of the imaginary parts of the elements.

 $\{ \frac{1}{2}, 4-i, i \}$  $\{0, -1, 1\}$ 

### **imag() Catalog >**

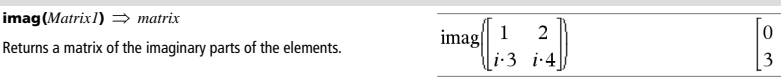

 $\overline{0}$  $\overline{4}$ 

3

 $\overline{0}$ 

 $\{2, -3, 5\}$ 

### **Indirection** See #(), page 127.

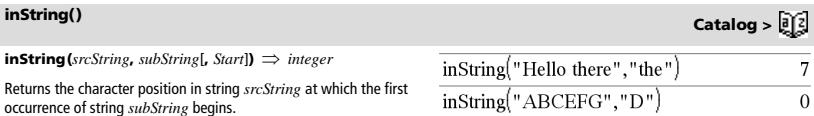

*Start*, if included, specifies the character position within *srcString* where the search begins. Default = 1 (the first character of *srcString*).

If *srcString* does not contain *subString* or *Start* is > the length of *srcString*, returns zero.

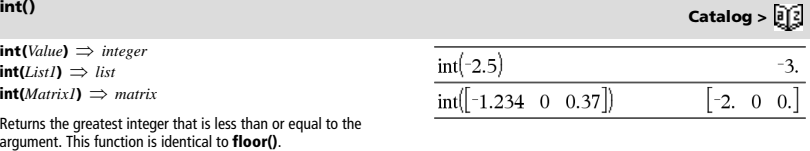

 $intDiv(-7,2)$ 

 $intDiv(4,5)$ 

 $intDiv(\{12, -14, -16\}, \{5, 4, -3\})$ 

The argument can be a real or a complex number.

For a list or matrix, returns the greatest integer of each of the elements.

# $intDiv()$  **Catalog >**  $\begin{bmatrix} 0 \end{bmatrix}$

**intDiv(** $Number1$ **,**  $Number2$ **)**  $\Rightarrow$  *integer* **intDiv(***List1***,** *List2***)**  $\implies$  *list* **intDiv(***Matrix1***,** *Matrix2***)**  $\implies$  *matrix* 

Returns the signed integer part of (*Number1* ÷ *Number2*).

For lists and matrices, returns the signed integer part of (argument  $1 \div \text{argument 2}$ ) for each element pair.

 $\text{interface}(xValue, xList, yList, yPrimeList) \implies list$ 

This function does the following:

Given *xList*, *yList*=**f(***xList***)**, and *yPrimeList*=**f'(***xList***)** for some unknown function **f**, a cubic interpolant is used to approximate the function **f** at *xValue*. It is assumed that *xList* is a list of monotonically increasing or decreasing numbers, but this function may return a value even when it is not. This function walks through *xList* looking for an interval [*xList*[i], *xList*[i+1]] that contains *xValue*. If it finds such an interval, it returns an interpolated value for **f(***xValue***)**; otherwise, it returns **undef**.

 $xList$ ,  $yList$ , and  $yPrimeList$  must be of equal dimension  $\geq 2$  and contain expressions that simplify to numbers.

*xValue* can be a number or a list of numbers.

Differential equation: *y*'=-3·*y*+6·*t*+5 and *y*(0)=5

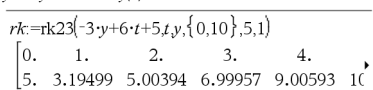

To see the entire result, press  $\blacktriangle$  and then use  $\blacktriangleleft$  and  $\blacktriangleright$  to move the cursor.

Use the interpolate() function to calculate the function values for the xvaluelist:

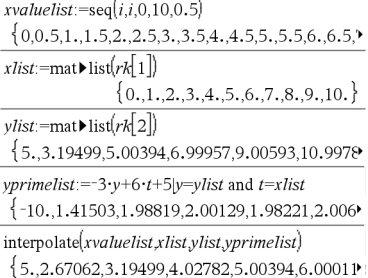

### $inv\chi^2(0)$

 $inv\chi^2$ (Area,*df*) **invChi2(***Area***,***df***)**

Computes the Inverse cumulative  $\chi^2$  (chi-square) probability function specified by degree of freedom, *df* for a given *Area* under the curve.

### **inv**F**() Catalog >**

**inv**F**(***Area***,***dfNumer***,***dfDenom***) invF(***Area***,***dfNumer***,***dfDenom***)**

computes the Inverse cumulative  $\mathbf F$  distribution function specified by *dfNumer* and *dfDenom* for a given *Area* under the curve.

**invNorm(***Area*[**,**m[**,**s]]**)**

Computes the inverse cumulative normal distribution function for a given *Area* under the normal distribution curve specified by  $\mu$  and  $\sigma$ .

### **invt(***Area***,***df***)**

Computes the inverse cumulative student-t probability function specified by degree of freedom, *df* for a given *Area* under the curve. **() Catalog >** 

**invNorm() Catalog >** 

**invt() Catalog >** 

```
interpolate() Catalog >
```
# $\mathbf{Part}()$  **Catalog >**  $\mathbf{P}[\mathbf{Z}]$

**iPart(***Number***)** *integer*  $iPart(ListI) \Rightarrow list$  $i$  **Part** $(Matrix I) \implies matrix$ 

Returns the integer part of the argument.

For lists and matrices, returns the integer part of each element.

The argument can be a real or a complex number.

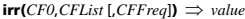

Financial function that calculates internal rate of return of an investment.

*CF0* is the initial cash flow at time 0; it must be a real number.

*CFList* is a list of cash flow amounts after the initial cash flow CF0.

*CFFreq* is an optional list in which each element specifies the frequency of occurrence for a grouped (consecutive) cash flow amount, which is the corresponding element of *CFList*. The default is 1; if you enter values, they must be positive integers < 10,000.

**Note:** See also **mirr()**, page 63.

### **isPrime() Catalog >**

**isPrime(***Number***)** *Boolean constant expression*

Returns true or false to indicate if  $number$  is a whole number  $\geq 2$  that is evenly divisible only by itself and 1.

If *Number* exceeds about 306 digits and has no factors ≤1021, **isPrime(***Number***)** displays an error message.

**Note for entering the example:** In the Calculator application on the handheld, you can enter multi-line definitions by pressing  $\left\lfloor \frac{1}{2} \right\rfloor$ instead of **enter** at the end of each line. On the computer keyboard, hold down **Alt** and press **Enter**.

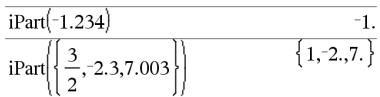

### **irr() Catalog >**

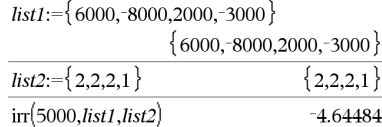

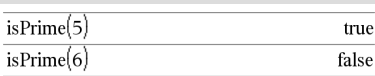

Function to find the next prime after a specified number:

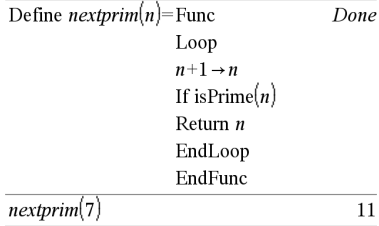

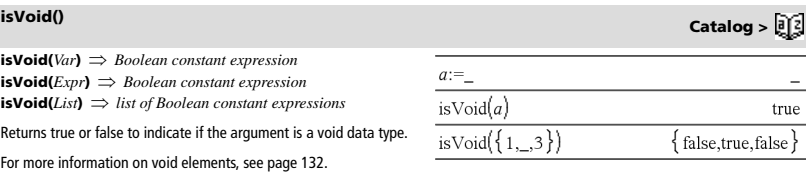

**Lbl** *labelName*

Defines a label with the name *labelName* within a function.

You can use a **Goto** *labelName* instruction to transfer control to the instruction immediately following the label.

*labelName* must meet the same naming requirements as a variable name.

**Note for entering the example:** In the Calculator application on the handheld, you can enter multi-line definitions by pressing  $\leftarrow$ 

instead of **enter** at the end of each line. On the computer keyboard, hold down **Alt** and press **Enter**.

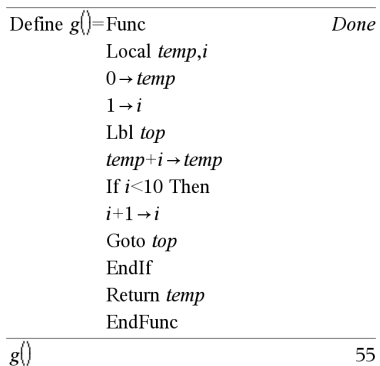

### **lcm() Catalog >**

**lcm(***Number1***,** *Number2***)** *expression* **lcm(***List1***,** *List2***)**  $\implies$  *list* **lcm(***Matrix1***,** *Matrix2***)**  $\implies$  *matrix* 

Returns the least common multiple of the two arguments. The **lcm** of two fractions is the **lcm** of their numerators divided by the **gcd** of their denominators. The **lcm** of fractional floating-point numbers is their product.

For two lists or matrices, returns the least common multiples of the corresponding elements.

### **left() Catalog >**

 $left(sourceString[, Num] \Rightarrow string$ 

Returns the leftmost *Num* characters contained in character string *sourceString*.

If you omit *Num*, returns all of *sourceString*.

 $left(ListI[, Num] \Rightarrow list$ 

Returns the leftmost *Num* elements contained in *List1*.

If you omit *Num*, returns all of *List1*.

**left(***Comparison***)** *expression*

Returns the left-hand side of an equation or inequality.

 $lcm(6.9)$ 18  $\overline{\mathbf{c}}$  $7.5$ 14,80 lcm 14.16

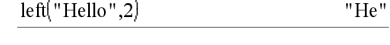

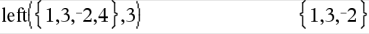

**Lbl Catalog >** 

*50 TI-Nspire™ Reference Guide*

**libShortcut(***LibNameString***,** *ShortcutNameString*  $[L_1LibPrivFlag]$   $\Rightarrow$  *list of variables* 

Creates a variable group in the current problem that contains references to all the objects in the specified library document *libNameString*. Also adds the group members to the Variables menu. You can then refer to each object using its *ShortcutNameString*.

Set *LibPrivFlag*=**0** to exclude private library objects (default) Set *LibPrivFlag*=**1** to include private library objects

To copy a variable group, see **CopyVar** on page 18. To delete a variable group, see **DelVar** on page 29.

This example assumes a properly stored and refreshed library document named **linalg2** that contains objects defined as *clearmat*, *gauss1*, and *gauss2*.

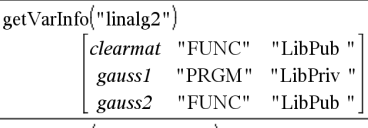

 $libShortcut("linalg2", "la")$ 

 ${la.clearmat, la.gauss2}$ 

### libShortcut("linalg2","la",1)

 $\{la$ la.clearmat, la.gauss 1, la.gauss 2

**LinRegBx** *X***,***Y*[**,**[*Freq*][**,***Category***,***Include*]] Computes the linear regression  $y = a + b \cdot x$  on lists *X* and *Y* with frequency *Freq*. A summary of results is stored in the *stat.results* variable. (See page 98.)

All the lists must have equal dimension except for *Include*.

*X* and *Y* are lists of independent and dependent variables.

*Freq* is an optional list of frequency values. Each element in *Freq* specifies the frequency of occurrence for each corresponding *X* and *Y* data point. The default value is 1. All elements must be integers  $\geq 0$ .

*Category* is a list of numeric or string category codes for the corresponding *X* and *Y* data.

*Include* is a list of one or more of the category codes. Only those data items whose category code is included in this list are included in the calculation.

For information on the effect of empty elements in a list, see "Empty (Void) Elements" on page 132.

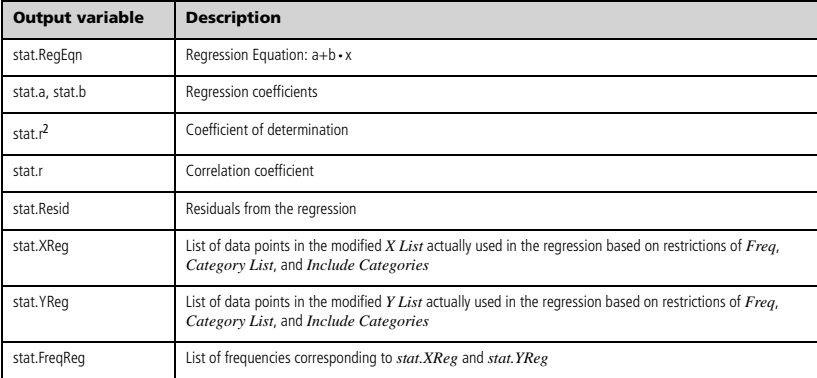

**LinRegBx Catalog >** 

**LinRegMx** *X***,***Y*[**,**[*Freq*][**,***Category***,***Include*]]

Computes the linear regression  $y = m \cdot x + b$  on lists *X* and *Y* with frequency *Freq*. A summary of results is stored in the *stat.results* variable. (See page 98.)

All the lists must have equal dimension except for *Include*.

*X* and *Y* are lists of independent and dependent variables.

*Freq* is an optional list of frequency values. Each element in *Freq* specifies the frequency of occurrence for each corresponding *X* and *Y* data point. The default value is 1. All elements must be integers  $\geq 0$ .

*Category* is a list of numeric or string category codes for the corresponding *X* and *Y* data.

*Include* is a list of one or more of the category codes. Only those data items whose category code is included in this list are included in the calculation.

For information on the effect of empty elements in a list, see "Empty (Void) Elements" on page 132.

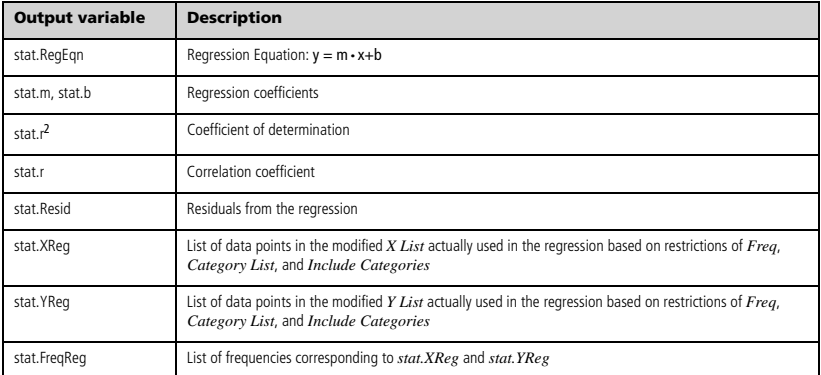

## **LinRegtIntervals Catalog >**

**LinRegtIntervals** *X***,***Y*[**,***F*[**,0**[**,***CLev*]]]

For Slope. Computes a level C confidence interval for the slope.

**LinRegtIntervals** *X***,***Y*[**,***F*[**,1,***Xval*[**,***CLev*]]]

For Response. Computes a predicted y-value, a level C prediction interval for a single observation, and a level C confidence interval for the mean response.

A summary of results is stored in the *stat.results* variable. (See page 98.)

All the lists must have equal dimension.

*X* and *Y* are lists of independent and dependent variables.

*F* is an optional list of frequency values. Each element in *F* specifies the frequency of occurrence for each corresponding *X* and *Y* data point. The default value is 1. All elements must be integers  $\geq 0$ .

For information on the effect of empty elements in a list, see "Empty (Void) Elements" on page 132.

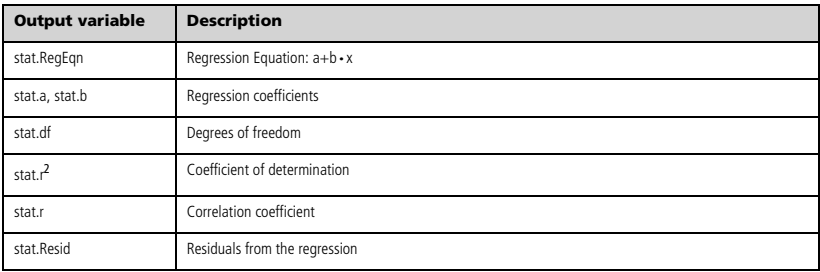

## For Slope type only

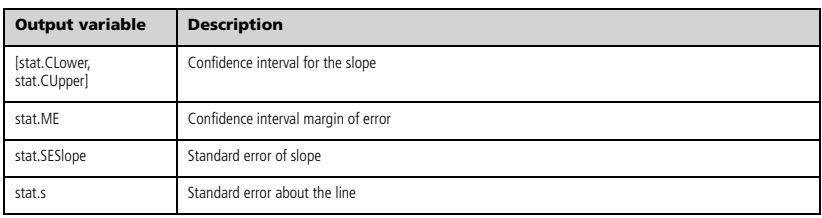

### For Response type only

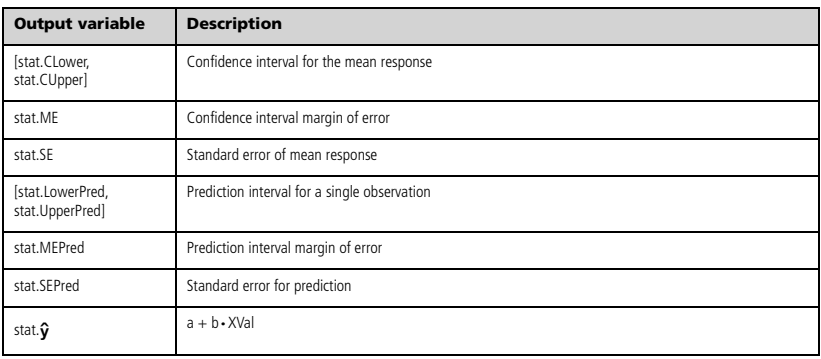

**LinRegtTest** *X***,***Y*[**,***Freq*[**,***Hypoth*]]

Computes a linear regression on the *X* and *Y* lists and a *t* test on the value of slope  $\beta$  and the correlation coefficient  $\rho$  for the equation  $y = \alpha + \beta x$ . It tests the null hypothesis H<sub>0</sub>: $\beta = 0$  (equivalently,  $\rho = 0$ ) against one of three alternative hypotheses.

All the lists must have equal dimension.

*X* and *Y* are lists of independent and dependent variables.

*Freq* is an optional list of frequency values. Each element in *Freq* specifies the frequency of occurrence for each corresponding *X* and *Y* data point. The default value is 1. All elements must be integers  $\geq 0$ .

*Hypoth* is an optional value specifying one of three alternative hypotheses against which the null hypothesis ( $H_0: \beta = \rho = 0$ ) will be tested.

For H<sub>a</sub>:  $\beta \neq 0$  and  $\rho \neq 0$  (default), set *Hypoth*=0 For  $H_a: \beta < 0$  and  $\rho < 0$ , set  $Hypoth < 0$ For  $H_a$ :  $\beta > 0$  and  $\rho > 0$ , set  $Hv$ *poth* $> 0$ 

A summary of results is stored in the *stat.results* variable. (See page 98.)

For information on the effect of empty elements in a list, see "Empty (Void) Elements" on page 132.

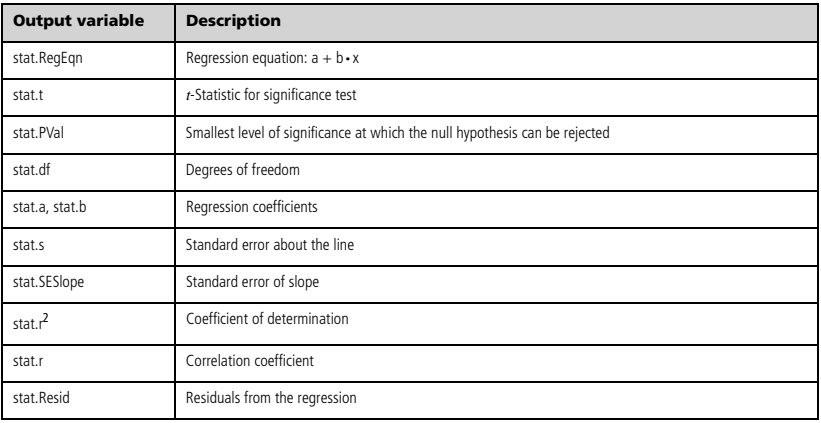

- **linSolve(** *SystemOfLinearEqns***,** *Var1***,** *Var2***,** ...)  $\Rightarrow$  *list* **linSolve(***LinearEqn1* **and** *LinearEqn2* **and** *...***,**
- *Var1***,** *Var2***,** *...***)** *list* **linSolve({***LinearEqn1***,** *LinearEqn2***,** *...***},** *Var1***,** *Var2***,** *...***)**  $\Rightarrow$  *list*
- **linSolve(***SystemOfLinearEqns***, {***Var1***,** *Var2***,** *...***})**  $\rightarrow$  *list*
- **linSolve(***LinearEqn1* **and** *LinearEqn2* **and** *...***, {***Var1***,** *Var2***,** *...***})** *list*
- **linSolve({***LinearEqn1***,** *LinearEgn2***,** ...**}, {***Var1***,** *Var2***,** ...**})**  $\Rightarrow$  *list*

Returns a list of solutions for the variables *Var1***,** *Var2***,** *..*.

The first argument must evaluate to a system of linear equations or a single linear equation. Otherwise, an argument error occurs.

For example, evaluating **linSolve(**x=1 and x=2,x**)** produces an "Argument Error" result.

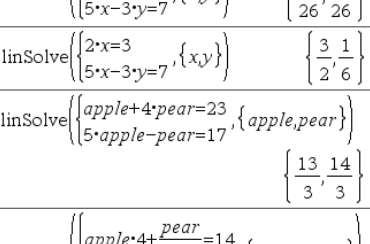

 $\frac{1}{\ln \text{Solve}}\left(\left\{2x+4y=3 \right\} \left\{xy\right\}\right)$ 

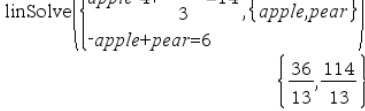

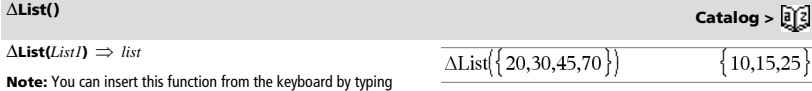

**deltaList(**...**)**.

Returns a list containing the differences between consecutive elements in *List1*. Each element of *List1* is subtracted from the next element of *List1*. The resulting list is always one element shorter than the original *List1*.

### **list**4**mat() Catalog >**

**list** $\bullet$ **mat(***List* [, *elementsPerRow*] $\rangle \Rightarrow$  *matrix* 

Returns a matrix filled row-by-row with the elements from *List*.

*elementsPerRow*, if included, specifies the number of elements per row. Default is the number of elements in *List* (one row).

If *List* does not fill the resulting matrix, zeros are added.

**Note:** You can insert this function from the computer keyboard by typing **list@>mat(**...**)**.

### $\ln(\frac{1}{\epsilon}e^{\frac{1}{\epsilon}})$  keys

**ln(***Value1***)**  $\Rightarrow$  *value*  $ln(List1) \Rightarrow list$ 

Returns the natural logarithm of the argument.

For a list, returns the natural logarithms of the elements.

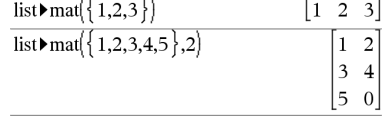

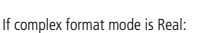

$$
\overline{\ln(\{-3,1.2,5\})}
$$

 $ln(2)$ 

"Error: Non-real calculation"

0.693147

If complex format mode is Rectangular:

 $-3.1.2.5\})$  $ln\left(\frac{1}{2}\right)$  $1.09861+3.14159 \cdot i, 0.182322, 1.60944$ 

 $\ln(\frac{1}{\epsilon}$ 

**ln(***squareMatrix1***)** *squareMatrix*

Returns the matrix natural logarithm of *squareMatrix1*. This is not the same as calculating the natural logarithm of each element. For information about the calculation method, refer to **cos()** on.

*squareMatrix1* must be diagonalizable. The result always contains floating-point numbers.

In Radian angle mode and Rectangular complex format:

$$
\begin{bmatrix} 1 & 5 & 3 \ 4 & 2 & 1 \ 6 & -2 & 1 \ \end{bmatrix}
$$
  
\n
$$
\begin{bmatrix} 1.83145+1.73485 \cdot i & 0.009193-1.49086 \ 0.448761-0.725533 \cdot i & 1.06491+0.623491 \cdot \end{bmatrix}
$$
  
\n
$$
-0.266891-2.08316 \cdot i & 1.12436+1.79018 \cdot \end{bmatrix}
$$

To see the entire result, press  $\triangle$  and then use  $\triangleleft$  and  $\triangleright$  to move the cursor.

**LnReg Catalog >** 

**LnReg** *X***,** *Y*[**,** [*Freq*] [**,** *Category***,** *Include*]]

Computes the logarithmic regression y = a+b**·**ln(x) on lists *X* and *Y* with frequency *Freq*. A summary of results is stored in the *stat.results* variable. (See page 98.)

All the lists must have equal dimension except for *Include*.

*X* and *Y* are lists of independent and dependent variables.

*Freq* is an optional list of frequency values. Each element in *Freq* specifies the frequency of occurrence for each corresponding *X* and *Y* data point. The default value is 1. All elements must be integers  $\geq 0$ .

*Category* is a list of numeric or string category codes for the corresponding *X* and *Y* data.

*Include* is a list of one or more of the category codes. Only those data items whose category code is included in this list are included in the calculation.

For information on the effect of empty elements in a list, see "Empty (Void) Elements" on page 132.

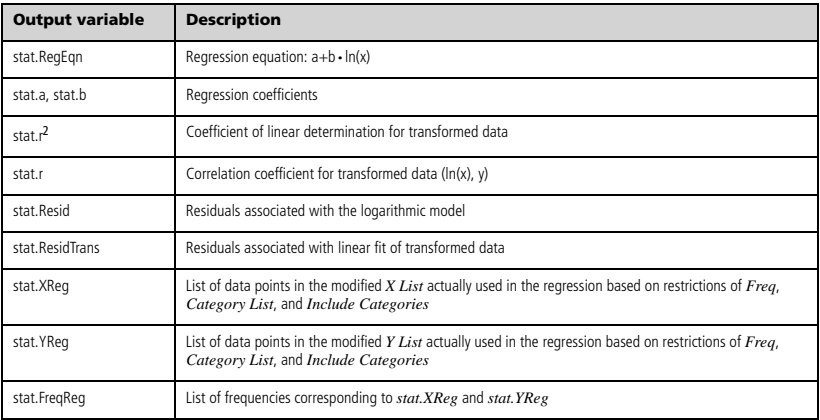

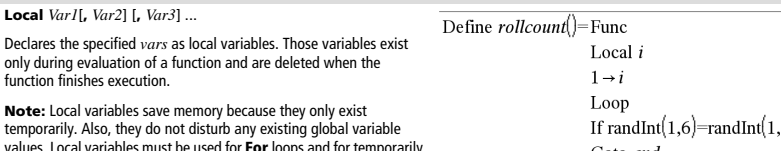

values. Local variables must be used for **For** loops and for temporarily saving values in a multi-line function since modifications on global variables are not allowed in a function.

**Note for entering the example:** In the Calculator application

on the handheld, you can enter multi-line definitions by pressing  $\boxed{\leftarrow}$ 

 $i$ nstead of  $\boxed{\text{enter}}$  at the end of each line. On the computer keyboard, hold down **Alt** and press **Enter**.

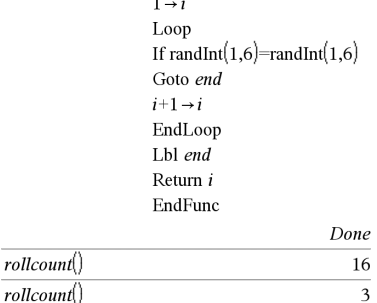

### **Lock Catalog >**

**Lock** *Var1*[**,** *Var2*] [**,** *Var3*] ... **Lock** *Var***.**

Locks the specified variables or variable group. Locked variables cannot be modified or deleted.

You cannot lock or unlock the system variable *Ans*, and you cannot lock the system variable groups *stat***.** or *tvm***.**

**Note:** The **Lock** command clears the Undo/Redo history when applied to unlocked variables.

See **unLock**, page 110, and **getLockInfo()**, page 42.

### $a:=65$ 65 Lock a Done  $getLockInfo(a)$  $\mathbf{1}$ "Error: Variable is locked."  $a:=75$ DelVar a "Error: Variable is locked." Unlock a Done  $a:=75$ 75 DelVar a Done

 $log(ValueI[Value2]) \Rightarrow value$ **log(***List1*[**,***Value2*]**)** *list*

Returns the base*-Value2* logarithm of the first argument.

### **Note:** See also **Log template**, page 2.

For a list, returns the base*-Value2* logarithm of the elements.

If the second argument is omitted, 10 is used as the base.

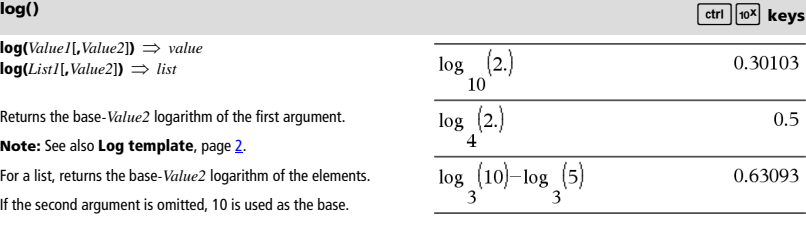

If complex format mode is Real:

$$
\log \left( \left\{ -3, 1.2, 5 \right\} \right)
$$

"Error: Non-real calculation"

If complex format mode is Rectangular:

$$
\log_{10} (\{-3,1.2,5\})
$$
\n
$$
\{0.477121+1.36438 \cdot i, 0.079181, 0.69897\}
$$

**log(***squareMatrix1*[**,***Value*]**)** *squareMatrix*

Returns the matrix base-*Value* logarithm of *squareMatrix1*. This is not the same as calculating the base-*Value* logarithm of each element. For information about the calculation method, refer to **cos()**.

*squareMatrix1* must be diagonalizable. The result always contains floating-point numbers.

If the base argument is omitted, 10 is used as base.

In Radian angle mode and Rectangular complex format:

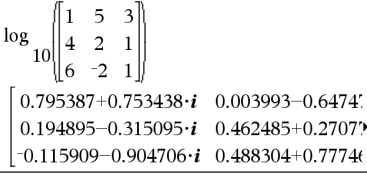

To see the entire result, press  $\triangle$  and then use  $\triangleleft$  and  $\triangleright$  to move the cursor.

**Logistic** *X***,** *Y*[**,** [*Freq*] [**,** *Category***,** *Include*]]

Computes the logistic regression  $y = (c/(1+a \cdot e^{-bx}))$  on lists *X* and *Y* with frequency *Freq*. A summary of results is stored in the *stat.results* variable. (See page 98.)

All the lists must have equal dimension except for *Include*.

*X* and *Y* are lists of independent and dependent variables.

*Freq* is an optional list of frequency values. Each element in *Freq* specifies the frequency of occurrence for each corresponding *X* and *Y* data point. The default value is 1. All elements must be integers  $\geq 0$ .

*Category* is a list of numeric or string category codes for the corresponding *X* and *Y* data.

*Include* is a list of one or more of the category codes. Only those data items whose category code is included in this list are included in the calculation.

For information on the effect of empty elements in a list, see "Empty (Void) Elements" on page 132.

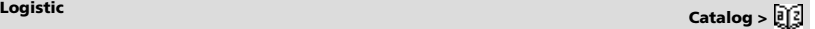

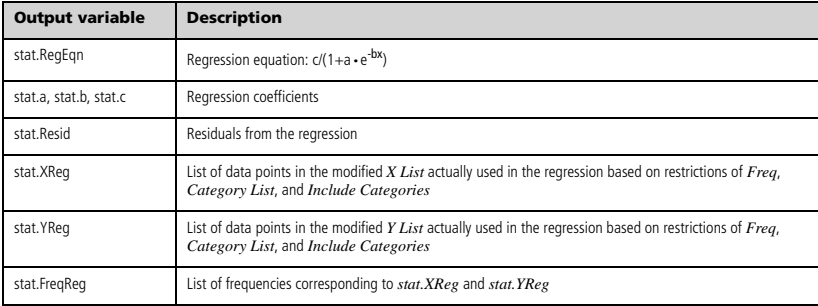

**LogisticD** *X***,** *Y* [ **,** [*Iterations*] **,** [*Freq*] [**,** *Category***,** *Include*] ]

Computes the logistic regression  $y = (c/(1+a \cdot e^{-bx})+d)$  on lists *X* and *Y* with frequency *Freq*, using a specified number of *Iterations*. A summary of results is stored in the *stat.results* variable. (See page 98.)

All the lists must have equal dimension except for *Include*.

*X* and *Y* are lists of independent and dependent variables.

*Freq* is an optional list of frequency values. Each element in *Freq* specifies the frequency of occurrence for each corresponding *X* and *Y* data point. The default value is 1. All elements must be integers  $\geq 0$ .

*Category* is a list of numeric or string category codes for the corresponding *X* and *Y* data.

*Include* is a list of one or more of the category codes. Only those data items whose category code is included in this list are included in the calculation.

For information on the effect of empty elements in a list, see "Empty (Void) Elements" on page 132.

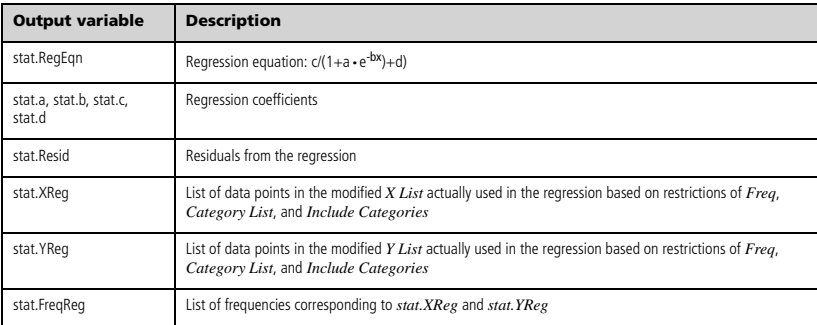

**LogisticD Catalog >** 

# **Loop Catalog >**

### **Loop** *Block*

### **EndLoop**

Repeatedly executes the statements in *Block*. Note that the loop will be executed endlessly, unless a **Goto** or **Exit** instruction is executed within *Block*.

*Block* is a sequence of statements separated with the ":" character.

**Note for entering the example:** In the Calculator application

on the handheld, you can enter multi-line definitions by pressing  $\leftarrow$ 

instead of enter at the end of each line. On the computer keyboard, hold down **Alt** and press **Enter**.

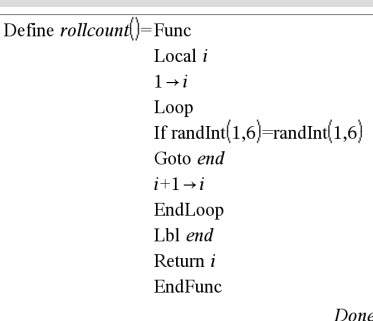

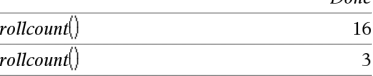

### **LU Catalog >**

### **LU** *Matrix***,** *lMatrix***,** *uMatrix***,** *pMatrix[,Tol]*

Calculates the Doolittle LU (lower-upper) decomposition of a real or complex matrix. The lower triangular matrix is stored in *lMatrix*, the upper triangular matrix in *uMatrix*, and the permutation matrix (which describes the row swaps done during the calculation) in *pMatrix*.

*lMatrix* **·** *uMatrix* = *pMatrix* **·** *matrix*

Optionally, any matrix element is treated as zero if its absolute value is less than *Tol*. This tolerance is used only if the matrix has floatingpoint entries and does not contain any symbolic variables that have not been assigned a value. Otherwise, *Tol* is ignored.

- If you use  $\boxed{\text{ctrl}}$  enter or set the **Auto or Approximate** mode to Approximate, computations are done using floatingpoint arithmetic.
- If *Tol* is omitted or not used, the default tolerance is calculated as:

5E<sup>-</sup>14 · max(dim(*Matrix*)) · rowNorm(*Matrix*)

The **LU** factorization algorithm uses partial pivoting with row interchanges.

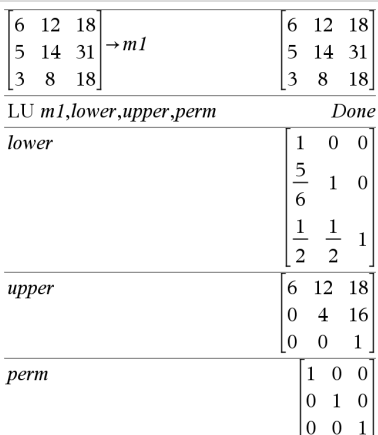

# *M*

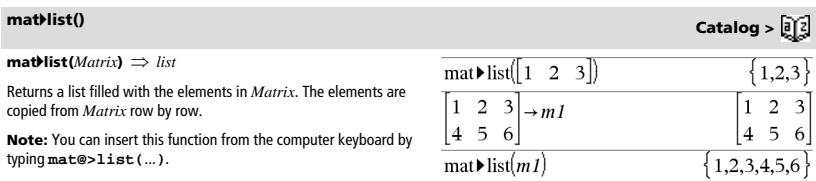

## **max() Catalog >**

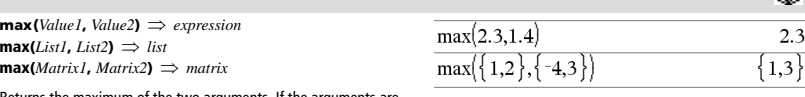

Returns the maximum of the two arguments. If the arguments are two lists or matrices, returns a list or matrix containing the maximum value of each pair of corresponding elements.

**max(***List***)** *expression*

Returns the maximum element in *list*.

 $max(Matrix) \implies matrix$ 

Returns a row vector containing the maximum element of each column in *Matrix1*.

Empty (void) elements are ignored. For more information on empty elements, see page 132.

**Note:** See also **min()**.

# **mean() Catalog >**

**mean(***List*[, *freqList*]**)** *expression*

Returns the mean of the elements in *List*.

Each *freqList* element counts the number of consecutive occurrences of the corresponding element in *List*.

**mean**(*Matrix1*], *freqMatrix*])  $\Rightarrow$  *matrix* 

Returns a row vector of the means of all the columns in *Matrix1*.

Each *freqMatrix* element counts the number of consecutive occurrences of the corresponding element in *Matrix1*.

Empty (void) elements are ignored. For more information on empty elements, see page 132.

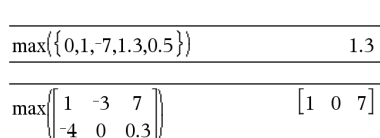

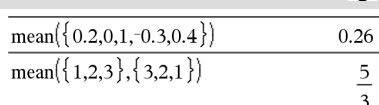

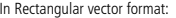

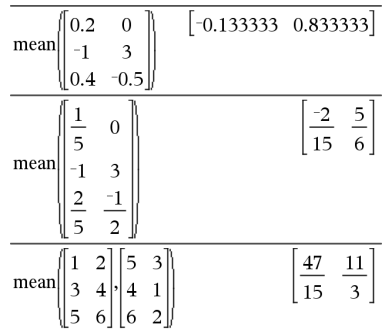

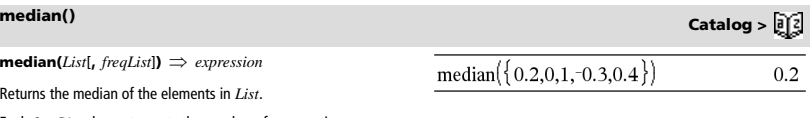

Each *freqList* element counts the number of consecutive occurrences of the corresponding element in *List*.

 $median(MatrixI[, freqMatrix]) \implies matrix$ 

Returns a row vector containing the medians of the columns in *Matrix1*.

Each *freqMatrix* element counts the number of consecutive occurrences of the corresponding element in *Matrix1*.

### **Notes:**

- All entries in the list or matrix must simplify to numbers.
- Empty (void) elements in the list or matrix are ignored. For more information on empty elements, see page 132.

 $\boxed{0.4}$  -0.3  $0.2$  $\Omega$ median  $\mathbf{1}$  $-0.3$  $-0.5$  $0.4$ 

**MedMed** *X***,***Y* [**,** *Freq*] [**,** *Category***,** *Include*]]

Computes the median-median line  $y = (m \cdot x+b)$  on lists *X* and *Y* with frequency *Freq*. A summary of results is stored in the *stat.results* variable. (See page 98.)

All the lists must have equal dimension except for *Include*.

*X* and *Y* are lists of independent and dependent variables.

*Freq* is an optional list of frequency values. Each element in *Freq* specifies the frequency of occurrence for each corresponding *X* and *Y* data point. The default value is 1. All elements must be integers  $\geq 0$ .

*Category* is a list of numeric or string category codes for the corresponding *X* and *Y* data.

*Include* is a list of one or more of the category codes. Only those data items whose category code is included in this list are included in the calculation.

For information on the effect of empty elements in a list, see "Empty (Void) Elements" on page 132.

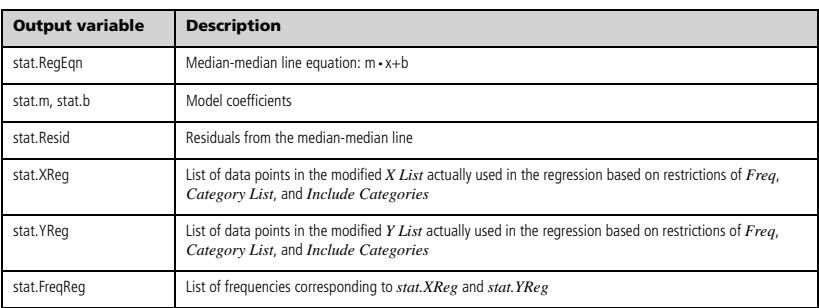

### **mid() Catalog >**

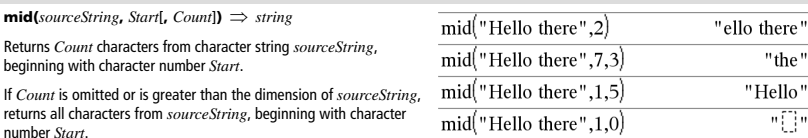

*Count* must be  $\geq$  0. If *Count* = 0, returns an empty string.

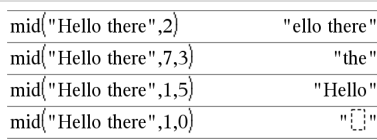

*62 TI-Nspire™ Reference Guide*

**median() Catalog >** 

**MedMed Catalog >** 

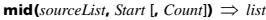

Returns *Count* elements from *sourceList*, beginning with element number *Start*.

If *Count* is omitted or is greater than the dimension of *sourceList*, returns all elements from *sourceList*, beginning with element number *Start*.

*Count* must be  $\geq$  0. If Count = 0, returns an empty list.

 $mid(sourceStringList, Start[, Count]) \implies list$ 

Returns *Count* strings from the list of strings *sourceStringList*, beginning with element number *Start*.

# **min(***Value1***,** *Value2***)** *expression*

**min(***List1, List2***)** *list*

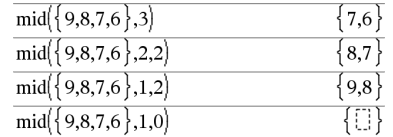

# $mid\{ "A", "B", "C", "D" }, 2, 2)$

 $min({0.1,-7.1.3.0.5})$ 

 $-3$  $\mathbf{1}$ min -4  $\theta$  $0.3$ 

 $\overline{7}$ 

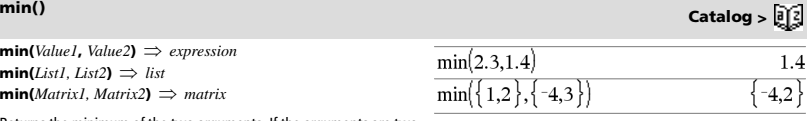

Returns the minimum of the two arguments. If the arguments are two lists or matrices, returns a list or matrix containing the minimum value of each pair of corresponding elements.

 $\text{min}(List) \implies expression$ 

Returns the minimum element of *List*.

 $min(Matrix) \implies matrix$ 

Returns a row vector containing the minimum element of each column in *Matrix1*.

**Note:** See also **max()**.

**mirr(***financeRate***,***reinvestRate***,***CF0***,***CFList*[**,***CFFreq*]**)**

Financial function that returns the modified internal rate of return of an investment.

*financeRate* is the interest rate that you pay on the cash flow **amounts** 

*reinvestRate* is the interest rate at which the cash flows are reinvested.

*CF0* is the initial cash flow at time 0; it must be a real number.

*CFList* is a list of cash flow amounts after the initial cash flow CF0.

*CFFreq* is an optional list in which each element specifies the frequency of occurrence for a grouped (consecutive) cash flow amount, which is the corresponding element of *CFList*. The default is 1; if you enter values, they must be positive integers < 10,000.

**Note:** See also **irr()**, page 49.

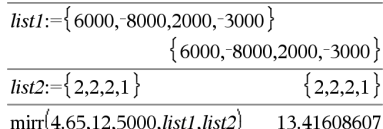

**mid() Catalog >** 

**mirr() Catalog >** 

 $\begin{bmatrix} -4 & -3 & 0.3 \end{bmatrix}$ 

 $\overline{7}$ 

**mod(***Value1***,** *Value2***)** *expression*  $\text{mod}(List1, List2) \Rightarrow list$  $\text{mod}(MatrixI, Matrix2) \implies matrix$ 

Returns the first argument modulo the second argument as defined by the identities:

 $mod(x,0) = x$  $mod(x,y) = x - y$  floor(x/y)

When the second argument is non-zero, the result is periodic in that argument. The result is either zero or has the same sign as the second argument.

If the arguments are two lists or two matrices, returns a list or matrix containing the modulo of each pair of corresponding elements.

### **Note:** See also **remain()**, page 84

**mRow(***Value***,** *Matrix1***,** *Index*)  $\implies$  *matrix* 

Returns a copy of *Matrix1* with each element in row *Index* of *Matrix1* multiplied by *Value*.

# **mRowAdd() Catalog >**

**mRowAdd(***Value***,** *Matrix1***,** *Index1***,** *Index2***)**  *matrix*

Returns a copy of *Matrix1* with each element in row *Index2* of *Matrix1* replaced with:

*Value* **·** row *Index1* + row *Index2*

### **MultReg Catalog >**

**MultReg** *Y***,** *X1*[**,***X2*[,*X3***,…**[**,***X10*]]] Calculates multiple linear regression of list *Y* on lists *X1*, *X2*, …, *X10*. A summary of results is stored in the *stat.results* variable. (See page 98.)

All the lists must have equal dimension.

For information on the effect of empty elements in a list, see "Empty (Void) Elements" on page 132.

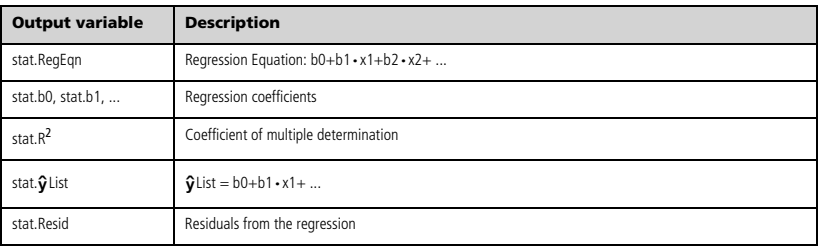

### **mod() Catalog >**

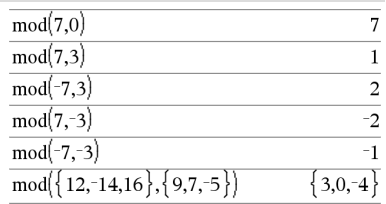

# **mRow() Catalog >**

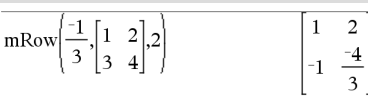

 $|1 \t2 |_{,1,2}|$ 

R

mRowAdd<sup>-</sup>

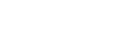

1  $-2$  $\overline{0}$ 

 $\overline{a}$ 

# **MultRegIntervals Catalog >**

**MultRegIntervals** *Y***,** *X1*[**,***X2*[,*X3***,…**[**,***X10*]]]**,***XValList*[**,***CLevel*]

Computes a predicted y-value, a level C prediction interval for a single observation, and a level C confidence interval for the mean response.

A summary of results is stored in the *stat.results* variable. (See page 98.)

All the lists must have equal dimension.

For information on the effect of empty elements in a list, see "Empty (Void) Elements" on page 132.

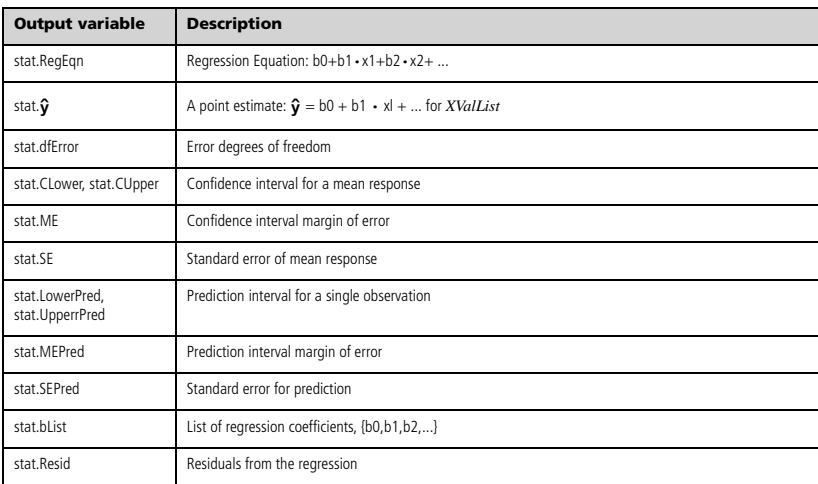

### **MultRegTests** *Y***,** *X1*[**,***X2*[,*X3***,…**[**,***X10*]]]

Multiple linear regression test computes a multiple linear regression on the given data and provides the global *F* test statistic and *t* test statistics for the coefficients.

A summary of results is stored in the *stat.results* variable. (See page 98.)

For information on the effect of empty elements in a list, see "Empty (Void) Elements" on page 132.

### **Outputs**

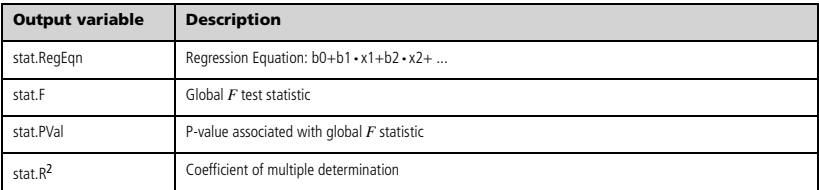

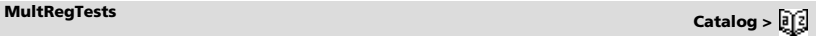

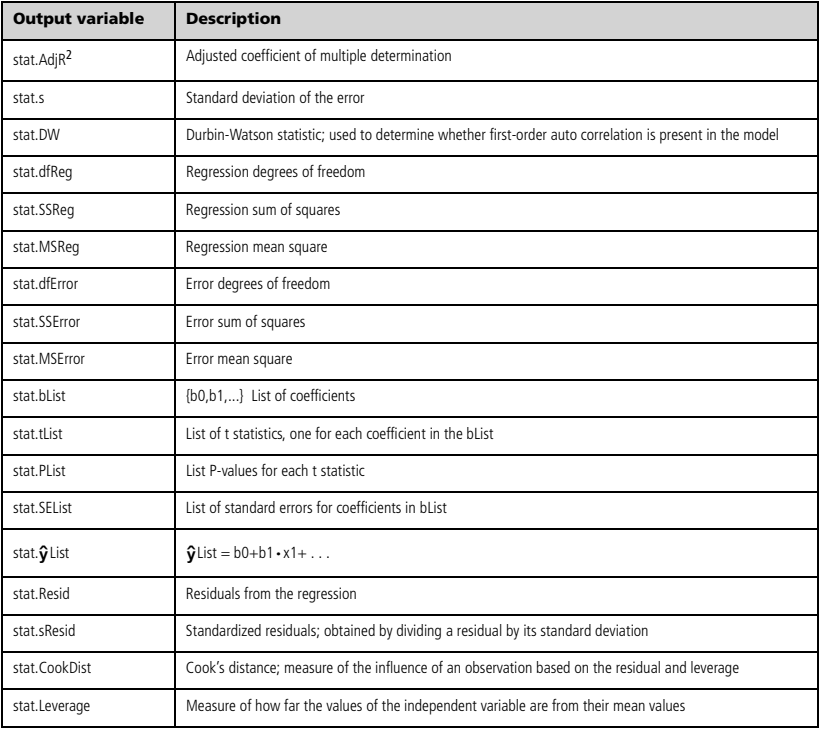

# *N*

### **nand**  $\boxed{\text{ctrl}} = \text{keys}$

*BooleanExpr1* **nand** *BooleanExpr2* returns *Boolean expression BooleanList1* **nand** *BooleanList2* returns *Boolean list BooleanMatrix1* **nand** *BooleanMatrix2* returns *Boolean matrix*

Returns the negation of a logical **and** operation on the two arguments. Returns true, false, or a simplified form of the equation.

For lists and matrices, returns comparisons element by element.

*Integer1* **nand** *Integer2*  $\implies$  *integer* 

Compares two real integers bit-by-bit using a **nand** operation. Internally, both integers are converted to signed, 64-bit binary numbers. When corresponding bits are compared, the result is 1 if both bits are 1; otherwise, the result is 0. The returned value represents the bit results, and is displayed according to the Base mode.

You can enter the integers in any number base. For a binary or hexadecimal entry, you must use the 0b or 0h prefix, respectively. Without a prefix, integers are treated as decimal (base 10).

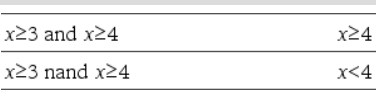

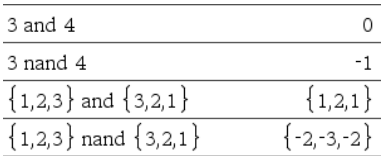
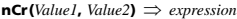

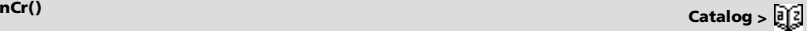

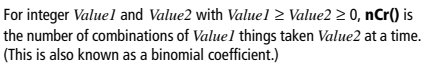

 $nCr(Value, 0) \Rightarrow 1$ 

**nCr(***Value*, *negInteger*)  $\implies$  **0** 

 $nCr(Value, posInteger) \Rightarrow Value \cdot (Value - 1) \dots$ 

**(***Value*N*posInteger***+1)/** *posInteger***!**

**nCr(***Value*, *nonInteger***)** *expression***!/**  $((Value-nonInteger)! \cdot nonInteger!)$ 

 $ncr(List1, List2) \Rightarrow list$ 

Returns a list of combinations based on the corresponding element pairs in the two lists. The arguments must be the same size list.

 $ncr(Matrix1, Matrix2) \Rightarrow matrix$ 

Returns a matrix of combinations based on the corresponding element pairs in the two matrices. The arguments must be the same size matrix.

### **nDerivative() Catalog >**

 $n$ **Derivative**(*Expr1***,***Var*=*Value*[*,Order*])  $\implies$  *value*  $n$ **Derivative**(*Expr1***,***Var*[*,Order*]) | *Var*=*Value*  $\Rightarrow$  *value* 

Returns the numerical derivative calculated using auto differentiation methods.

When *Value* is specified, it overrides any prior variable assignment or any current "|" substitution for the variable.

If the variable *Var* does not contain a numeric value, you must provide *Value*.

*Order* of the derivative must be **1** or **2**.

**Note:** The **nDerivative()** algorithm has a limitiation: it works recursively through the unsimplified expression, computing the numeric value of the first derivative (and second, if applicable) and the evaluation of each subexpression, which may lead to an unexpected result.

Consider the example on the right. The first derivative of  $x-(x^2+x)^(1/3)$  at x=0 is equal to 0. However, because the first derivative of the subexpression  $(x^2+x)^(1/3)$  is undefined at x=0, and this value is used to calculate the derivative of the total expression, **nDerivative()** reports the result as undefined and displays a warning message.

If you encounter this limitation, verify the solution graphically. You can also try using **centralDiff()**.

**newList(***numElements***)** *list*

Returns a list with a dimension of *numElements*. Each element is zero.

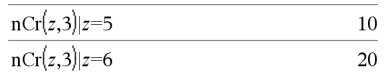

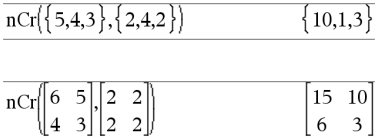

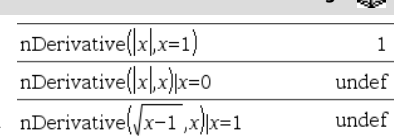

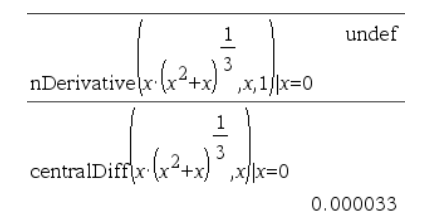

**newList() Catalog >**   $newList(4)$  $0.0.0.0$ 

## **newMat() Catalog >**

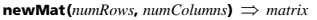

Returns a matrix of zeros with the dimension *numRows* by *numColumns*.

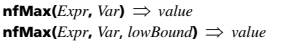

**nfMax(***Expr***,** *Var*, *lowBound*, *upBound* $\rho \implies$  *value*  $\mathbf{n}$ **fMax(***Expr, Var*) | *lowBound*  $\leq$  *Var* $\leq$ *upBound*  $\Rightarrow$  *value* 

Returns a candidate numerical value of variable *Var* where the local maximum of *Expr* occurs.

If you supply *lowBound* and *upBound*, the function looks in the closed interval [*lowBound*,*upBound*] for the local maximum.

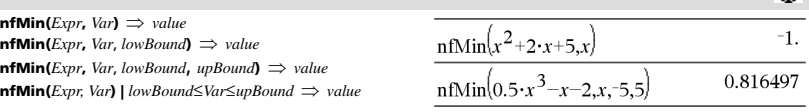

 $nInt(e^{-x^2}, x, -1, 1)$ 

 $nInt(cos(x),x,\pi,\pi+1,\epsilon-12)$ 

Returns a candidate numerical value of variable *Var* where the local minimum of *Expr* occurs.

If you supply *lowBound* and *upBound*, the function looks in the closed interval [*lowBound*,*upBound*] for the local minimum.

### **nInt() Catalog >**

**nInt(***Expr1, Var, Lower, Upper***)** *expression*

If the integrand *Expr1* contains no variable other than *Var*, and if *Lower* and *Upper* are constants, positive  $\infty$ , or negative  $\infty$ , then

**nInt()** returns an approximation of  $|$ (*Expr1*, *Var*, *Lower*, *Upper*). This approximation is a weighted average of some sample values of the integrand in the interval *Lower*<*Var*<*Upper*.

The goal is six significant digits. The adaptive algorithm terminates when it seems likely that the goal has been achieved, or when it seems unlikely that additional samples will yield a worthwhile improvement.

A warning is displayed ("Questionable accuracy") when it seems that the goal has not been achieved.

Nest **nInt()** to do multiple numeric integration. Integration limits can depend on integration variables outside them.

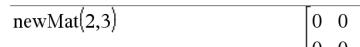

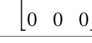

1.49365

 $-1.04144e-12$ 

 $\Omega$ 

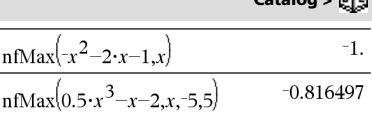

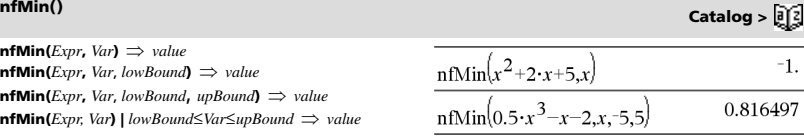

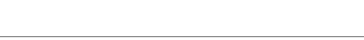

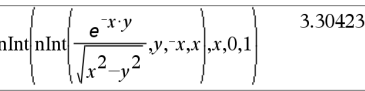

# **nfMax() Catalog >**

## **nom() Catalog >**

**nom(***effectiveRate,CpY*)  $\implies$  *value* 

Financial function that converts the annual effective interest rate *effectiveRate* to a nominal rate, given *CpY* as the number of compounding periods per year.

*effectiveRate* must be a real number, and *CpY* must be a real number  $\sim$  0.

**Note:** See also **eff()**, page 32.

### **nor** /= **keys**

*BooleanExpr1* **nor** *BooleanExpr2* returns *Boolean expression BooleanList1* **nor** *BooleanList2* returns *Boolean list BooleanMatrix1* **nor** *BooleanMatrix2* returns *Boolean matrix*

Returns the negation of a logical **or** operation on the two arguments. Returns true, false, or a simplified form of the equation.

For lists and matrices, returns comparisons element by element.

*Integer1* **nor** *Integer2*  $\Rightarrow$  *integer* 

Compares two real integers bit-by-bit using a **nor** operation. Internally, both integers are converted to signed, 64-bit binary numbers. When corresponding bits are compared, the result is 1 both bits are 1; otherwise, the result is 0. The returned value represents the bit results, and is displayed according to the Base mode.

You can enter the integers in any number base. For a binary or hexadecimal entry, you must use the 0b or 0h prefix, respectively. Without a prefix, integers are treated as decimal (base 10).

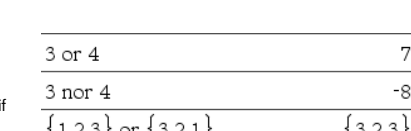

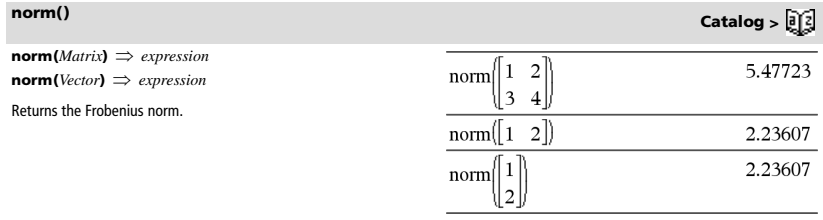

### **normCdf() Catalog >**

**normCdf(***lowBound***,***upBound*[**,**m[**,**s]]**)** *number* if *lowBound* and *upBound* are numbers, *list* if *lowBound* and *upBound* are lists

Computes the normal distribution probability between *lowBound* and  $upBound$  for the specified  $\mu$  (default=0) and  $\sigma$  (default=1).

For  $P(X \leq upBound)$ , set  $lowBound = -9E999$ .

 $normPdf(XVal[\mu[\sigma]]) \implies number if XVal$  is a number, *list* if *XVal* is a list

Computes the probability density function for the normal distribution at a specified  $XVal$  value for the specified  $\mu$  and  $\sigma$ .

### **normPdf() Catalog >**

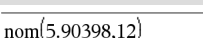

 $x \ge 3$  or  $x \ge 4$ 

 $x \ge 3$  nor  $x \ge 4$ 

5.75

 $x \geq 3$ 

x<3

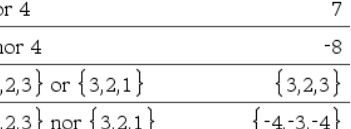

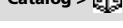

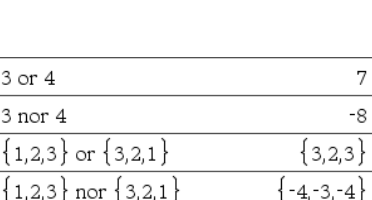

**not** *BooleanExpr Boolean expression*

Returns true, false, or a simplified form of the argument.

### **not** *Integer1 integer*

Returns the one's complement of a real integer. Internally, *Integer1* is converted to a signed, 64-bit binary number. The value of each bit is flipped (0 becomes 1, and vice versa) for the one's complement. Results are displayed according to the Base mode.

You can enter the integer in any number base. For a binary or hexadecimal entry, you must use the 0b or 0h prefix, respectively. Without a prefix, the integer is treated as decimal (base 10).

If you enter a decimal integer that is too large for a signed, 64-bit binary form, a symmetric modulo operation is used to bring the value into the appropriate range. For more information, see **>Base2**, page 12.

### **not Catalog >**

 $\overline{c}$ 

37

 $-38$ 

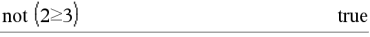

not 0hB0b Base16 ObFEEEEEEEEEEEEE4E

not not 2

In Hex base mode:

**Important:** Zero, not the letter O.

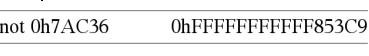

### In Bin base mode:

0b100101▶Base10

### not 0b100101

0b1111111111111111111111111111111111

not 0b100101▶Base10

To see the entire result, press  $\triangle$  and then use  $\triangle$  and  $\triangleright$  to move the cursor.

**Note:** A binary entry can have up to 64 digits (not counting the 0b prefix). A hexadecimal entry can have up to 16 digits.

### **nPr() Catalog >**

**nPr(***Value1***,** *Value2***)** *expression*

For integer *Value1* and *Value2* with *Value1*  $\ge$  *Value2*  $\ge$  0, **nPr()** is the number of permutations of *Value1* things taken *Value2* at a time.

### $nPr(Value, 0) \Rightarrow 1$

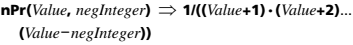

 $nPr(Value, posInteger) \Rightarrow Value \cdot (Value - 1) \dots$  $(Value-posInteger+1)$ 

 $nPr(Value, nonlinear) \implies Value! I(Value-nonInteger)!$ 

 $nPr(List1, List2) \Rightarrow list$ 

Returns a list of permutations based on the corresponding element pairs in the two lists. The arguments must be the same size list.

### $nPr(MatrixI, Matrix2) \implies matrix$

Returns a matrix of permutations based on the corresponding element pairs in the two matrices. The arguments must be the same size matrix.

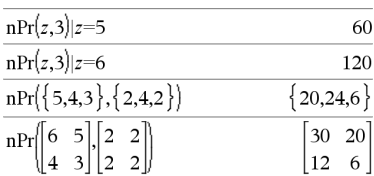

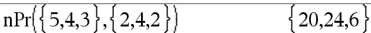

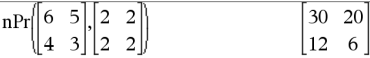

### **npv(***InterestRate***,***CFO***,***CFList*[,*CFFreq*]**)**

Financial function that calculates net present value; the sum of the present values for the cash inflows and outflows. A positive result for npv indicates a profitable investment.

*InterestRate* is the rate by which to discount the cash flows (the cost of money) over one period.

*CF0* is the initial cash flow at time 0; it must be a real number.

*CFList* is a list of cash flow amounts after the initial cash flow *CF0*.

*CFFreq* is a list in which each element specifies the frequency of occurrence for a grouped (consecutive) cash flow amount, which is the corresponding element of *CFList*. The default is 1; if you enter values, they must be positive integers < 10,000.

**nSolve(***Equation***,***Var***[=***Guess***])** *number or error\_string* **nSolve(***Equation***,***Var***[=***Guess***],***lowBound***)**

*number or error\_string*

- **nSolve(***Equation***,***Var***[=***Guess***],***lowBound***,***upBound***)**  *number or error\_string*
- **nSolve(***Equation***,***Var***[=***Guess***]) |** *lowBound*{*Var*{*upBound number or error\_string*

Iteratively searches for one approximate real numeric solution to *Equation* for its one variable. Specify the variable as:

*variable* – or – *variable* = *real number*

For example,  $x$  is valid and so is  $x=3$ .

**nSolve()** attempts to determine either one point where the residual is zero or two relatively close points where the residual has opposite signs and the magnitude of the residual is not excessive. If it cannot achieve this using a modest number of sample points, it returns the string "no solution found."

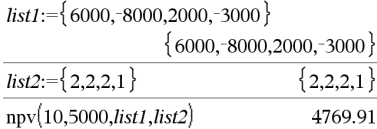

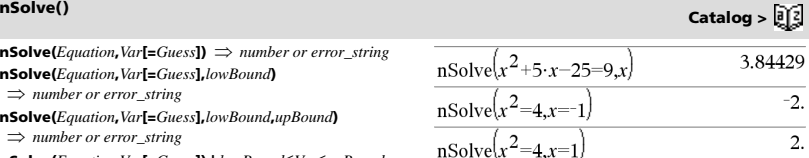

**Note:** If there are multiple solutions, you can use a guess to help find a particular solution.

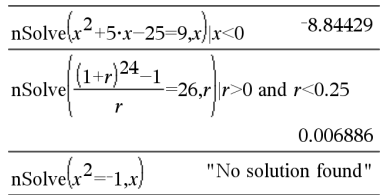

**npv() Catalog >** 

**OneVar** [**1,**]*X*[**,**[*Freq*][**,***Category***,***Include*]] **OneVar** [*n***,**]*X1***,***X2*[*X3*[**,**…[**,***X20*]]]

Calculates 1-variable statistics on up to 20 lists. A summary of results is stored in the *stat.results* variable. (See page 98.)

All the lists must have equal dimension except for *Include*.

*Freq* is an optional list of frequency values. Each element in *Freq* specifies the frequency of occurrence for each corresponding *X* and *Y* data point. The default value is 1. All elements must be integers  $\geq 0$ .

*Category* is a list of numeric category codes for the corresponding *X* values.

*Include* is a list of one or more of the category codes. Only those data items whose category code is included in this list are included in the calculation.

An empty (void) element in any of the lists *X*, *Freq*, or *Category*  results in a void for the corresponding element of all those lists. An empty element in any of the lists *X1* through *X20* results in a void for the corresponding element of all those lists. For more information on empty elements, see page 132.

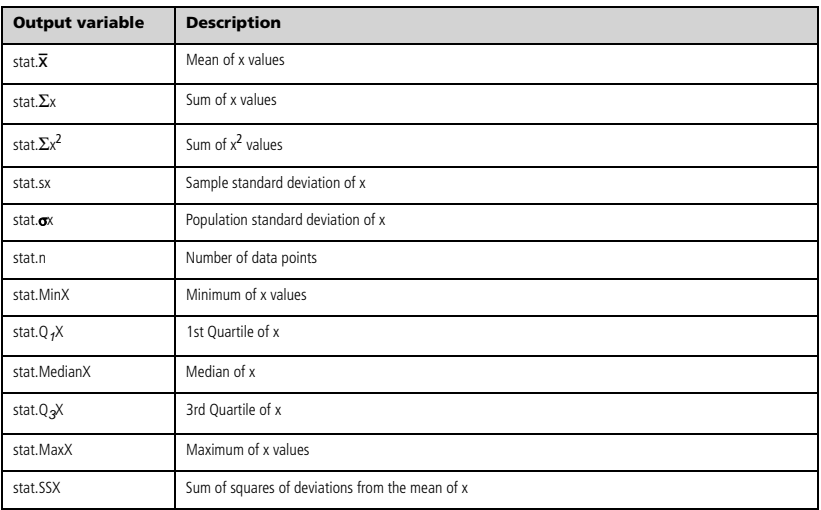

*BooleanExpr1* **or** *BooleanExpr2* returns *Boolean expression BooleanList1* **or** *BooleanList2* returns *Boolean list BooleanMatrix1* **or** *BooleanMatrix2* returns *Boolean matrix*

Returns true or false or a simplified form of the original entry.

Returns true if either or both expressions simplify to true. Returns false only if both expressions evaluate to false.

### **Note:** See **xor**.

**Note for entering the example:** In the Calculator application

on the handheld, you can enter multi-line definitions by pressing  $\left| \right|$ instead of **enter** at the end of each line. On the computer keyboard, hold down **Alt** and press **Enter**.

### *Integer1* **or** *Integer2*  $\Rightarrow$  *integer*

Compares two real integers bit-by-bit using an or operation. Internally, both integers are converted to signed, 64-bit binary numbers. When corresponding bits are compared, the result is 1 if either bit is 1; the result is 0 only if both bits are 0. The returned value represents the bit results, and is displayed according to the Base mode.

You can enter the integers in any number base. For a binary or hexadecimal entry, you must use the 0b or 0h prefix, respectively. Without a prefix, integers are treated as decimal (base 10).

If you enter a decimal integer that is too large for a signed, 64-bit binary form, a symmetric modulo operation is used to bring the value into the appropriate range. For more information, see **>Base2**, page 12.

### **Note:** See **xor**.

**ord(***String***)** *integer*  $\text{ord}(ListI) \Rightarrow list$ 

Returns the numeric code of the first character in character string *String*, or a list of the first characters of each list element.

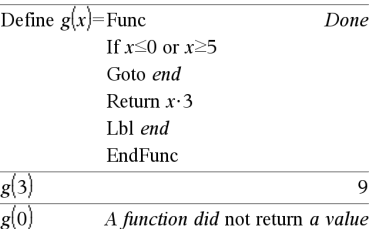

In Hex base mode:

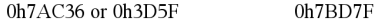

**Important:** Zero, not the letter O.

In Bin base mode:

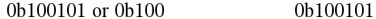

**Note:** A binary entry can have up to 64 digits (not counting the 0b prefix). A hexadecimal entry can have up to 16 digits.

### **ord() Catalog >**  ord("hello") 104  $char(104)$ որ ս ord(char(24))  $24$  $97.98$ ord $(\{$  "alpha", "beta"  $\})$

## *P*

### **<sup>P</sup>**4**Rx() Catalog >**

 $P\nblacktriangleright Rx(rExpr, \theta Expr) \implies expression$ **P** $\blacktriangleright$ **Rx(***rList***,**  $\theta$ *List*)  $\implies$  *list* **P** $\blacktriangleright$ **Rx(***rMatrix*,  $\blacklozenge$ *Matrix*)  $\implies$  *matrix* 

Returns the equivalent x-coordinate of the  $(r, \theta)$  pair.

**Note:** The  $\theta$  argument is interpreted as either a degree, gradian or radian angle, according to the current angle mode. If the argument is an expression, you can use  $\degree$ ,  $\degree$  or  $\degree$  to override the angle mode setting temporarily.

**Note:** You can insert this function from the computer keyboard by typing **P@>Rx(**...**)**.

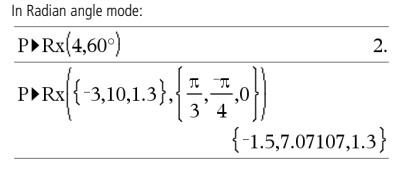

## **or Catalog >**

**P** $\blacktriangleright$ **Ry**(*rValue*,  $\theta$ *Value*)  $\implies$  *value* **P** $\blacktriangleright$ **Ry**(*rList***,**  $\theta$ *List*)  $\implies$  *list* **P** $\blacktriangleright$ **Ry**(*rMatrix*,  $\theta$ *Matrix*)  $\implies$  *matrix* 

Returns the equivalent y-coordinate of the  $(r, \theta)$  pair.

Note: The  $\theta$  argument is interpreted as either a degree, radian or gradian angle, according to the current angle mode.<sup>or</sup>

**Note:** You can insert this function from the computer keyboard by typing **P@>Ry(**...**)**.

## **PassErr Catalog >**

### **PassErr**

Passes an error to the next level.

If system variable *errCode* is zero, **PassErr** does not do anything.

The **Else** clause of the **Try...Else...EndTry** block should use **ClrErr** or **PassErr**. If the error is to be processed or ignored, use **ClrErr**. If what to do with the error is not known, use **PassErr** to send it to the next error handler. If there are no more pending **Try...Else...EndTry** error handlers, the error dialog box will be displayed as normal.

**Note:** See also **ClrErr**, page 17, and **Try**, page 106.

**Note for entering the example:** In the Calculator application

on the handheld, you can enter multi-line definitions by pressing  $\leftarrow$ 

instead of **enter** at the end of each line. On the computer keyboard, hold down **Alt** and press **Enter**.

### **piecewise() Catalog >**

**piecewise(***Expr1* [**,** *Cond1* [**,** *Expr2* [**,** *Cond2* [**,** … ]]]]**)**

Returns definitions for a piecewise function in the form of a list. You can also create piecewise definitions by using a template.

**Note:** See also **Piecewise template**, page 2.

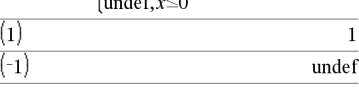

### **poissCdf() Catalog >**

**poissCdf(**l**,***lowBound***,***upBound***)** *number* if *lowBound* and *upBound* are numbers, *list* if *lowBound* and *upBound* are lists **poissCdf(** $\lambda$ ,*upBound*) for P(0 $\leq$ X $\leq$ *upBound*)  $\Rightarrow$  *number* if

*upBound* is a number, list if *upBound* is a list

Computes a cumulative probability for the discrete Poisson distribution with specified mean  $\lambda$ .

For P(X ≤ *upBound*), set *lowBound*=0

**poissPdf(** $\lambda$ **,***XVal*)  $\implies$  *number* if *XVal* is a number, *list* if *XVal* is a list

Computes a probability for the discrete Poisson distribution with the specified mean  $\lambda$ .

In Radian angle mode:

$$
\frac{\text{P+Ry}(4,60^{\circ})}{\text{P+Ry}\left\{(-3,10,1.3), \left\{\frac{\pi}{3}, \frac{\pi}{4}, 0\right\}\right\}} \frac{3.4641}{\left\{-2.59808, -7.07107, 0\right\}}
$$

For an example of **PassErr**, See Example 2 under the **Try** command, page 106.

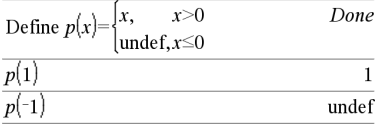

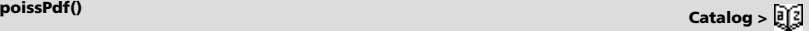

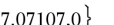

**<sup>P</sup>**4**Ry() Catalog >** 

### 4**Polar Catalog >**

### *Vector* 4**Polar**

**Note:** You can insert this operator from the computer keyboard by typing **@>Polar**.

Displays *vector* in polar form [ $r \angle \theta$ ]. The vector must be of dimension 2 and can be a row or a column.

**Note:** 4**Polar** is a display-format instruction, not a conversion function. You can use it only at the end of an entry line, and it does not update *ans*.

### **Note:** See also 4**Rect**, page 82.

*complexValue* 4**Polar**

Displays *complexVector* in polar form.

- Degree angle mode returns ( $r\angle\theta$ ).
- Radian angle mode returns re<sup>i $\theta$ </sup>.

*complexValue* can have any complex form. However, an re<sup>iθ</sup> entry causes an error in Degree angle mode.

**Note:** You must use the parentheses for an  $(r \angle \theta)$  polar entry.

### In Radian angle mode:

 $\begin{bmatrix} 1 & 3 \end{bmatrix}$  Polar

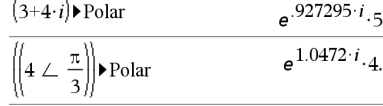

 $\begin{bmatrix} 3.16228 & \angle 71.5651 \end{bmatrix}$ 

In Gradian angle mode:

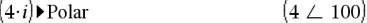

In Degree angle mode:

$$
(3+4 \cdot i) \triangleright \text{Polar} \qquad (5 \perp 53.1301)
$$

### **polyEval() Catalog >**

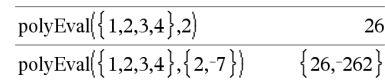

Interprets the first argument as the coefficient of a descending-degree polynomial, and returns the polynomial evaluated for the value of the second argument.

### **polyRoots() Catalog >**

**polyRoots(***Poly***,***Var***)**  *list* **polyRoots(***ListOfCoeffs***)**  *list*

 $\text{polyEval}(List1, Exp1) \implies expression$  $\text{polyEval}(List1, List2) \Rightarrow expression$ 

The first syntax, **polyRoots(***Poly***,***Var***)**, returns a list of real roots of polynomial *Poly* with respect to variable *Var*. If no real roots exist, returns an empty list: { }.

*Poly* must be a polynomial in expanded form in one variable. Do not use unexpanded forms such as  $y^2 \cdot y + 1$  or x $\cdot x + 2 \cdot x + 1$ 

The second syntax, **polyRoots(***ListOfCoeffs***)**, returns a list of real roots for the coefficients in *ListOfCoeffs.*

**Note:** See also **cPolyRoots()**, page 23.

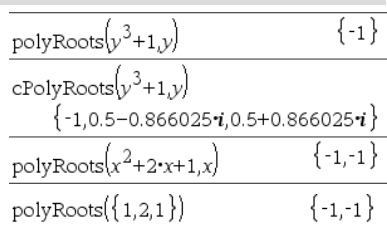

**PowerReg** *X***,***Y* [**,** *Freq*] [**,** *Category***,** *Include*]]

Computes the power regression  $y = (a \cdot (x)^b)$  on lists *X* and *Y* with frequency *Freq*. A summary of results is stored in the *stat.results* variable. (See page 98.)

All the lists must have equal dimension except for *Include*.

*X* and *Y* are lists of independent and dependent variables.

*Freq* is an optional list of frequency values. Each element in *Freq* specifies the frequency of occurrence for each corresponding *X* and *Y*  $\frac{1}{2}$  data point. The default value is 1. All elements must be integers  $\geq 0$ .

*Category* is a list of numeric or string category codes for the corresponding *X* and *Y* data.

*Include* is a list of one or more of the category codes. Only those data items whose category code is included in this list are included in the calculation.

For information on the effect of empty elements in a list, see "Empty (Void) Elements" on page 132.

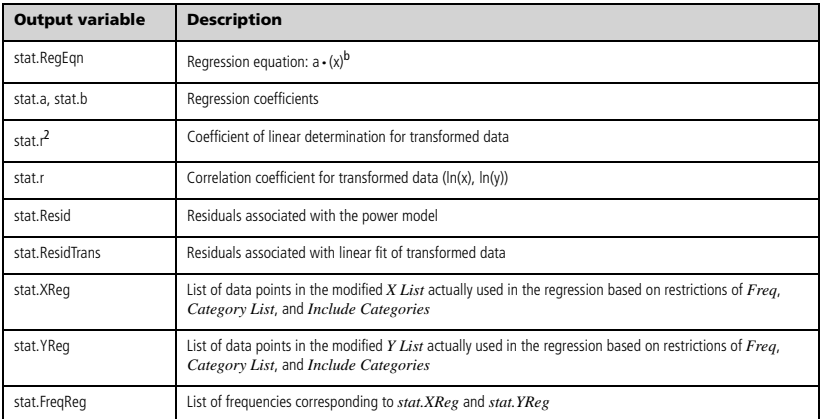

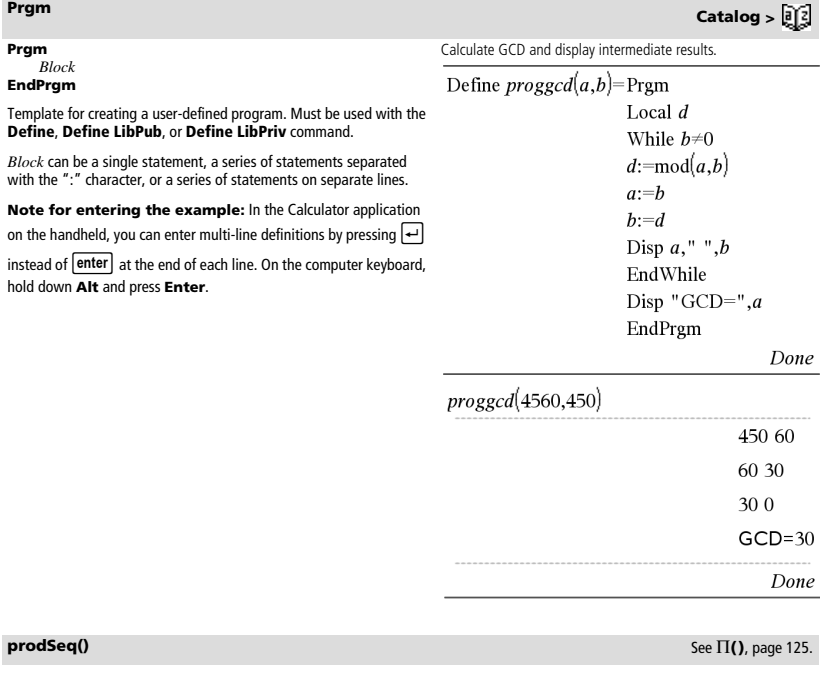

### **Product (PI)** See  $\Pi$ (), page 125.

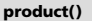

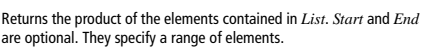

**product**(*Matrix1*[, *Start*[, *End*]] $\Rightarrow$  *matrix* 

**product**(*List*[, *Start*[, *End*]] $\Rightarrow$  *expression* 

Returns a row vector containing the products of the elements in the columns of *Matrix1*. *Start* and *end* are optional. They specify a range of rows.

Empty (void) elements are ignored. For more information on empty elements, see page 132.

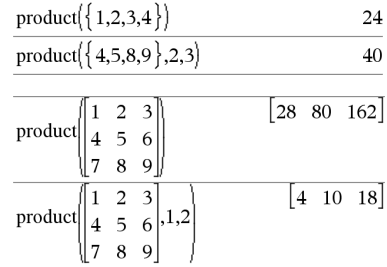

**product() Catalog >** 

### **propFrac(** $ValueI$ **,**  $Var$ **)**  $\Rightarrow$   $value$

**propFrac(***rational\_number***)** returns *rational\_number* as the sum of an integer and a fraction having the same sign and a greater denominator magnitude than numerator magnitude.

**propFrac(***rational\_expression*,*Var***)** returns the sum of proper ratios and a polynomial with respect to *Var*. The degree of *Var* in the denominator exceeds the degree of *Var* in the numerator in each proper ratio. Similar powers of *Var* are collected. The terms and their factors are sorted with *Var* as the main variable.

If *Var* is omitted, a proper fraction expansion is done with respect to the most main variable. The coefficients of the polynomial part are then made proper with respect to their most main variable first and so on.

You can use the **propFrac()** function to represent mixed fractions and demonstrate addition and subtraction of mixed fractions.

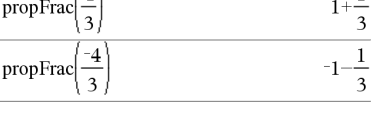

 $\{A\}$ 

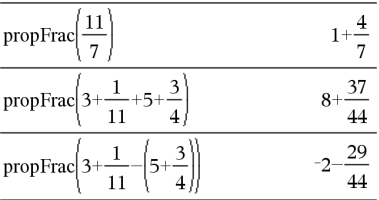

## *Q*

### **QR Catalog >**

### **QR** *Matrix***,** *qMatrix***,** *rMatrix*[**,** *Tol*]

Calculates the Householder QR factorization of a real or complex matrix. The resulting Q and R matrices are stored to the specified *Matrix*. The Q matrix is unitary. The R matrix is upper triangular.

Optionally, any matrix element is treated as zero if its absolute value is less than *Tol*. This tolerance is used only if the matrix has floatingpoint entries and does not contain any symbolic variables that have not been assigned a value. Otherwise, *Tol* is ignored.

- If you use  $\boxed{\text{ctrl}}$  enter or set the **Auto or Approximate** mode to Approximate, computations are done using floatingpoint arithmetic.
- If *Tol* is omitted or not used, the default tolerance is calculated as:

5EL14 **·**max(dim(*Matrix*)) **·**rowNorm(*Matrix*)

The floating-point number (9.) in m1 causes results to be calculated in floating-point form.

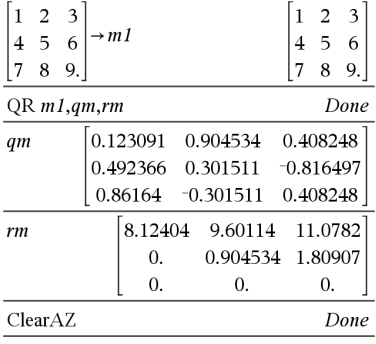

The QR factorization is computed numerically using Householder transformations. The symbolic solution is computed using Gram-Schmidt. The columns in *qMatName* are the orthonormal basis vectors that span the space defined by *matrix*.

## **propFrac() Catalog >**

1

**QuadReg** *X***,***Y* [**,** *Freq*] [**,** *Category***,** *Include*]]

Computes the quadratic polynomial regression  $y = a \cdot x^2 + b \cdot x + c$  on lists *X* and *Y* with frequency *Freq*. A summary of results is stored in the *stat.results* variable. (See page 98.)

All the lists must have equal dimension except for *Include*.

*X* and *Y* are lists of independent and dependent variables.

*Freq* is an optional list of frequency values. Each element in *Freq* specifies the frequency of occurrence for each corresponding *X* and *Y*  $\frac{1}{10}$  data point. The default value is 1. All elements must be integers  $\geq 0$ .

*Category* is a list of numeric or string category codes for the corresponding *X* and *Y* data.

*Include* is a list of one or more of the category codes. Only those data items whose category code is included in this list are included in the calculation.

For information on the effect of empty elements in a list, see "Empty (Void) Elements" on page 132.

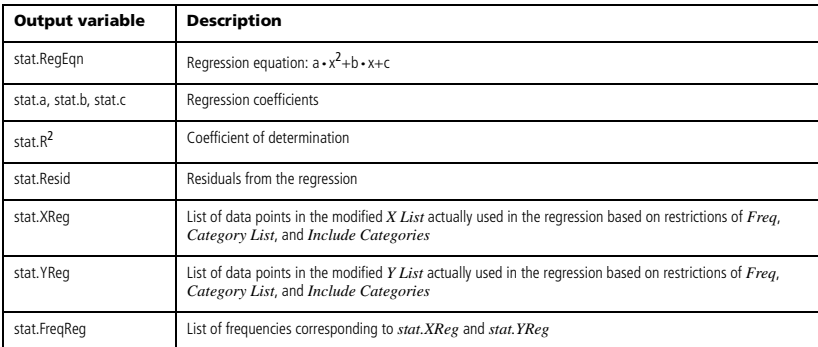

**QuartReg** *X***,***Y* [**,** *Freq*] [**,** *Category***,** *Include*]]

Computes the quartic polynomial regression

 $y = a \cdot x^4 + b \cdot x^3 + c \cdot x^2 + d \cdot x + e$  on lists *X* and *Y* with frequency *Freq.* A summary of results is stored in the *stat.results* variable. (See page 98.)

All the lists must have equal dimension except for *Include*.

*X* and *Y* are lists of independent and dependent variables.

*Freq* is an optional list of frequency values. Each element in *Freq* specifies the frequency of occurrence for each corresponding *X* and *Y* data point. The default value is 1. All elements must be integers  $\geq 0$ .

*Category* is a list of numeric or string category codes for the corresponding *X* and *Y* data.

*Include* is a list of one or more of the category codes. Only those data items whose category code is included in this list are included in the calculation.

For information on the effect of empty elements in a list, see "Empty (Void) Elements" on page 132.

**QuartReg Catalog >** 

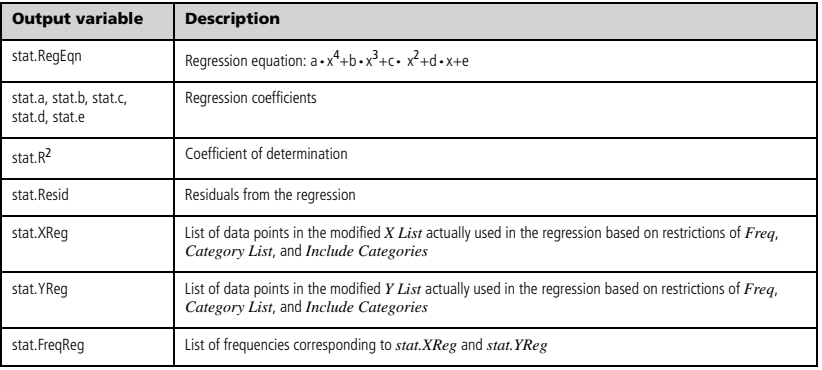

## *R*

## **R**<sup>P</sup> $\theta$ () **Catalog** >  $\begin{bmatrix} 1 \\ 2 \end{bmatrix}$

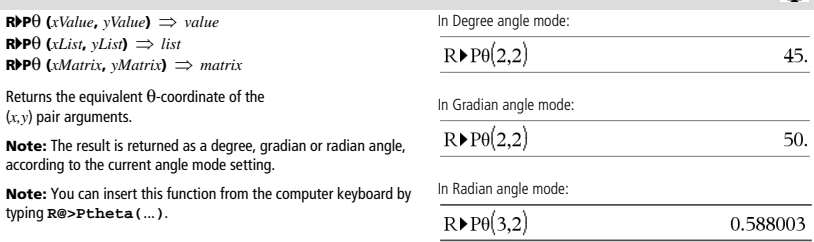

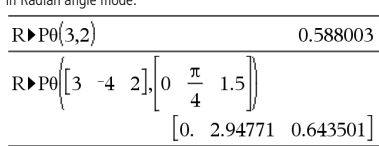

## **<sup>R</sup>**4**Pr() Catalog >**

**R>Pr** (*xValue*, *yValue*)  $\Rightarrow$  *value* **R**<sup> $\blacktriangleright$ **Pr** (*xList***,** *yList*)  $\implies$  *list*</sup> **R**4**Pr (***xMatrix***,** *yMatrix***)** *matrix*

Returns the equivalent r-coordinate of the (*x,y*) pair arguments.

**Note:** You can insert this function from the computer keyboard by typing **R@>Pr(**...**)**.

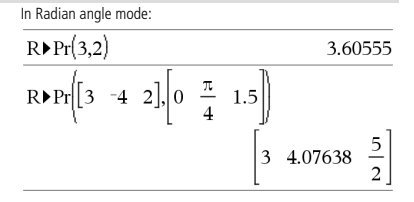

### 4**Rad Catalog >**  *Value1***▶Rad**  $\Rightarrow$  *value* In Degree angle mode: Converts the argument to radian angle measure.  $(1.5)$ Rad **Note:** You can insert this operator from the computer keyboard by typing **@>Rad**. In Gradian angle mode:  $(1.5)$  Rad

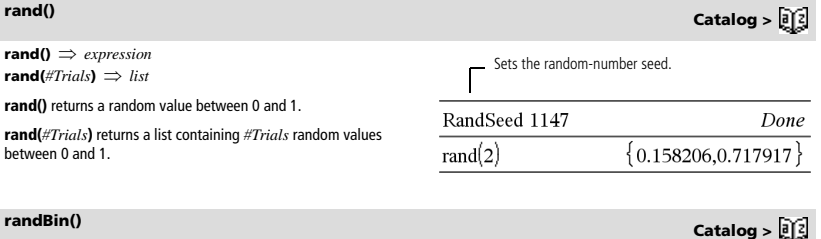

 $(0.02618)$ 

 $(0.023562)$ 

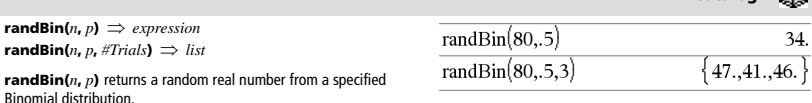

**randBin(***n***,** *p***,** *#Trials***)** returns a list containing *#Trials* random real numbers from a specified Binomial distribution.

## **randInt() Catalog >**

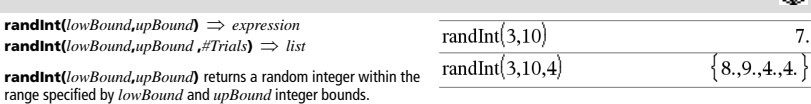

**randInt(***lowBound***,***upBound* **,***#Trials***)** returns a list containing *#Trials* random integers within the specified range.

## **randMat() Catalog >**

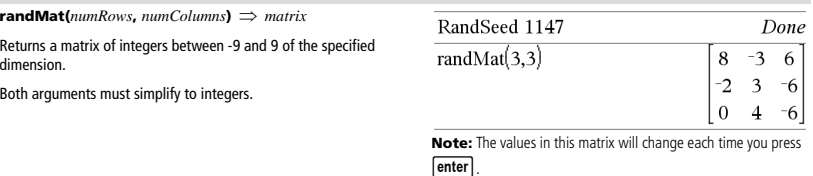

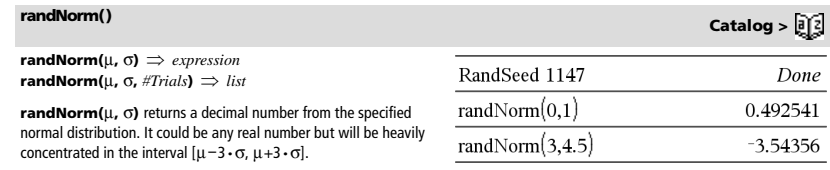

**randNorm(**m**,** s**,** *#Trials***)** returns a list containing *#Trials* decimal numbers from the specified normal distribution.

**randPoly(***Var***,** *Order***)**  $\implies$  *expression* 

Returns a polynomial in *Var* of the specified *Order*. The coefficients are random integers in the range -9 through 9. The leading coefficient will not be zero.

*Order* must be 0–99.

 $\mathbf{randSamp}(List, \#Trials[, noRep]) \implies list$ 

Returns a list containing a random sample of *#Trials* trials from *List* with an option for sample replacement (*noRepl*=0), or no sample replacement (*noRepl*=1). The default is with sample replacement.

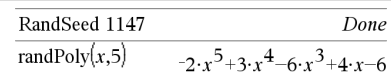

### **randSamp() Catalog >**

Done

0.158206

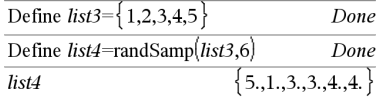

### **RandSeed Catalog >**

**RandSeed** *Number*

If *Number* = 0, sets the seeds to the factory defaults for the randomnumber generator. If  $Number \neq 0$ , it is used to generate two seeds, which are stored in system variables seed1 and seed2.

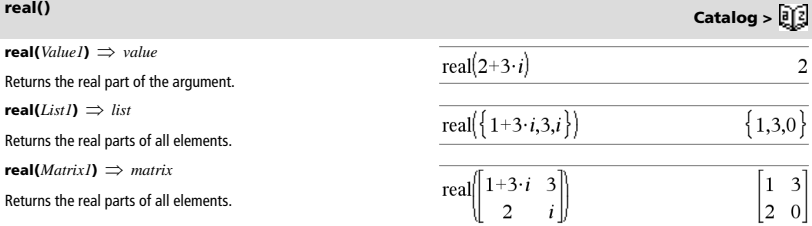

## 4**Rect Catalog >**

### *Vector* 4**Rect**

**Note:** You can insert this operator from the computer keyboard by typing **@>Rect**.

Displays *Vector* in rectangular form [x, y, z]. The vector must be of dimension 2 or 3 and can be a row or a column.

**Note:**  $\rho$ **Rect** is a display-format instruction, not a conversion function. You can use it only at the end of an entry line, and it does not update *ans*.

**Note:** See also 4**Polar**, page 75.

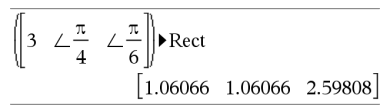

# **randPoly() Catalog >**

RandSeed 1147

 $rand()$ 

## 4**Rect Catalog >**

### *complexValue* 4**Rect**

Displays *complexValue* in rectangular form a+bi. The *complexValue* can have any complex form. However, an re<sup>iθ</sup> entry causes an error in Degree angle mode.

**Note:** You must use parentheses for an  $(r\angle\theta)$  polar entry.

### In Radian angle mode:

$$
\left(\frac{\pi}{4 \cdot e^{3}}\right) \qquad \qquad 11.3986
$$
\n
$$
\left(\left|4 \angle \frac{\pi}{3}\right|\right) \qquad \qquad 2.34641 \cdot i
$$

In Gradian angle mode:

$$
((1 \perp 100)) \triangleright \text{Rect}
$$

In Degree angle mode:

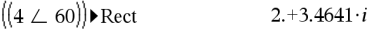

**Note:** To type ∠, select it from the symbol list in the Catalog.

### **ref() Catalog >**

 $ref(Matrix[[T<sub>i</sub>, T<sub>o</sub>]]) \Rightarrow matrix$ 

Returns the row echelon form of *Matrix1*.

Optionally, any matrix element is treated as zero if its absolute value is less than *Tol*. This tolerance is used only if the matrix has floatingpoint entries and does not contain any symbolic variables that have not been assigned a value. Otherwise, *Tol* is ignored.

- If you use  $ext{ctrl}$  or set the **Auto or Approximate** mode to Approximate, computations are done using floatingpoint arithmetic.
- If *Tol* is omitted or not used, the default tolerance is calculated as:

5EL14 **·**max(dim(*Matrix1*)) **·**rowNorm(*Matrix1*)

Avoid undefined elements in *Matrix1*. They can lead to unexpected results.

For example, if *a* is undefined in the following expression, a warning message appears and the result is shown as:

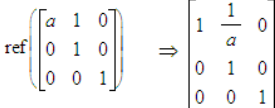

The warning appears because the generalized element 1/*a* would not be valid for *a*=0.

You can avoid this by storing a value to *a* beforehand or by using the constraint ("|") operator to substitute a value, as shown in the following example.

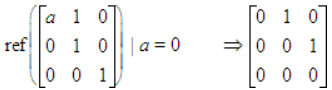

**Note:** See also **rref()**, page 88.

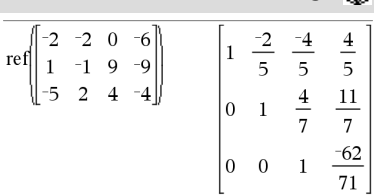

**remain(***Value1***,** *Value2***)** *value* **remain(***List1*, *List2*)  $\implies$  *list*  $$ 

Returns the remainder of the first argument with respect to the second argument as defined by the identities:

remain(x,0) x remain(x,y) x-y·iPart(x/y)

As a consequence, note that **remain(** $-x,y$ ) - **remain(** $x,y$ ). The result is either zero or it has the same sign as the first argument.

**Note:** See also **mod()**, page 64.

**Request** *promptString***,** *var*[**,** *DispFlag* [**,** *statusVar*]] **Request** *promptString***,** *func***(***arg1***,** *...argn***)** [**,** *DispFlag* [**,** *statusVar*]]

Programming command: Pauses the program and displays a dialog box containing the message *promptString* and an input box for the user's response.

When the user types a response and clicks **OK**, the contents of the input box are assigned to variable *var*.

If the user clicks **Cancel**, the program proceeds without accepting any input. The program uses the previous value of *var* if *var* was already defined.

The optional *DispFlag* argument can be any expression.

- If *DispFlag* is omitted or evaluates to **1**, the prompt message and user's response are displayed in the Calculator history.
- If *DispFlag* evaluates to **0**, the prompt and response are not displayed in the history.

The optional *statusVar* argument gives the program a way to determine how the user dismissed the dialog box. Note that *statusVar* requires the *DispFlag* argument.

- If the user clicked **OK** or pressed **Enter** or **Ctrl+Enter**, variable *statusVar* is set to a value of **1**.
- Otherwise, variable *statusVar* is set to a value of **0**.

The *func*() argument allows a program to store the user's response as a function definition. This syntax operates as if the user executed the command:

Define *func*(*arg1*, ...*argn*) = *user's response*

The program can then use the defined function *func*(). The *promptString* should guide the user to enter an appropriate *user's response* that completes the function definition.

**Note:** You can use the **Request** command within a user-defined program but not within a function.

To stop a program that contains a **Request** command inside an infinite loop:

- **Windows®:** Hold down the **F12** key and press **Enter** repeatedly.
- **Macintosh®:** Hold down the **F5** key and press **Enter** repeatedly.
- Handheld: Hold down the  $\left[\stackrel{\frown}{\text{ch}}\text{on}\right]$  key and press enter repeatedly.

**Note:** See also **RequestStr**, page 85.

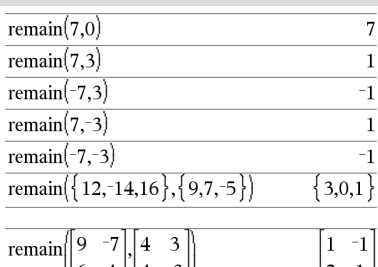

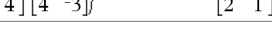

**Request Catalog >** 

Define a program: Define request\_demo()=Prgm Request "Radius: ",r Disp "Area = ",  $pi^2$ EndPram

‼6

Run the program and type a response: request\_demo()

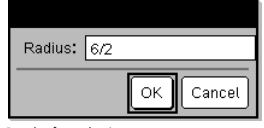

Result after selecting **OK**: Radius: 6/2 Area= 28.2743

Define a program:

Define polynomial()=Prgm Request "Enter a polynomial in x:",p(x) Disp "Real roots are:",polyRoots(p(x),x) EndPrgm

Run the program and type a response: polynomial()

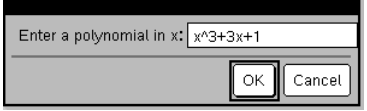

Result after selecting **OK**:

Enter a polynomial in x: x^3+3x+1 Real roots are: {-0.322185}

## **remain() Catalog >**

**RequestStr** *promptString***,** *var*[**,** *DispFlag*]

Programming command: Operates identically to the first syntax of the **Request** command, except that the user's response is always interpreted as a string. By contrast, the **Request** command interprets the response as an expression unless the user encloses it in quotation marks ("")

**Note:** You can use the **RequestStr** command within a userdefined program but not within a function.

To stop a program that contains a **RequestStr** command inside an infinite loop:

- **Windows®:** Hold down the **F12** key and press **Enter** repeatedly.
- **Macintosh®:** Hold down the **F5** key and press **Enter** repeatedly.
- **Handheld:** Hold down the  $\boxed{6}$  on key and press enter repeatedly.

**Note:** See also **Request**, page 84.

**Return** [*Expr*]

**Returns** *Expr* a **Func...EndFur** 

**Note:** Use **Ret** block to exit a

**Note for ent** on the handhel instead of ent hold down Alt

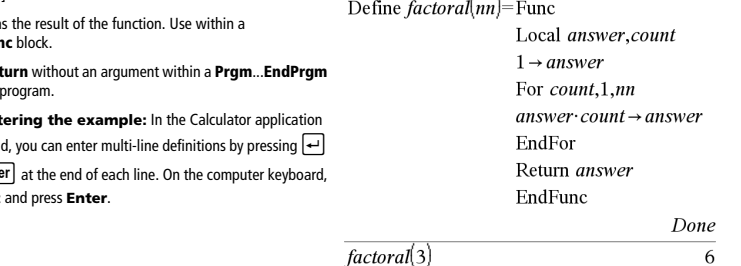

right("Hello",2)

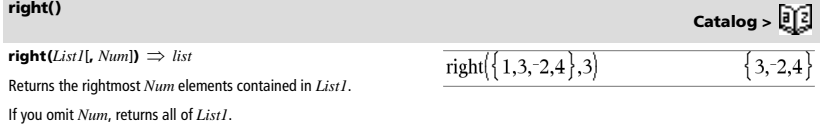

 $\mathbf{right}(sourceString[,Num]) \implies string$ 

Returns the rightmost *Num* characters contained in character string *sourceString*.

If you omit *Num*, returns all of *sourceString*.

**right(***Comparison***)** *expression*

Returns the right side of an equation or inequality.

Define a program:

Define requestStr\_demo()=Prgm RequestStr "Your name:",name,0 Disp "Response has ",dim(name)," characters." EndPrgm

Run the program and type a response: requestStr\_demo()

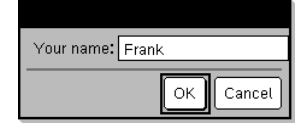

Result after selecting **OK** (Note that the *DispFlag* argument of **0** omits the prompt and response from the history):

requestStr\_demo()

## **Return Catalog >**

 $"$ lo"

Response has 5 characters.

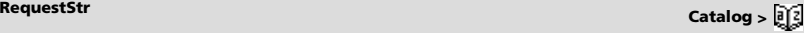

- **rk23(***Expr*, *Var*, *depVar*, {*Var0*, *VarMax*}, *depVar0*, *VarStep*  $[i, \text{diftol}] \implies \text{matrix}$
- **rk23(***SystemOfExpr***,** *Var***,** *ListOfDepVars***,** {*Var0***,** *VarMax*}**,**   $ListOfDepVarsO, VarStep$  [,  $diffol$ ]  $\implies$  *matrix*

**rk23(***ListOfExpr***,** *Var***,** *ListOfDepVars***,** {*Var0***,** *VarMax*}**,**   $ListOfDepVarsO$ ,  $VarStep$  [,  $diffol$ ]  $\implies$  *matrix* 

Uses the Runge-Kutta method to solve the system

 $\frac{d}{d} \frac{depVar}{Var} = Expr(Var, depVar)$ 

with *depVar*(*Var0*)=*depVar0* on the interval [*Var0*,*VarMax*]. Returns a matrix whose first row defines the *Var* output values as defined by *VarStep*. The second row defines the value of the first solution component at the corresponding *Var* values, and so on.

*Expr* is the right hand side that defines the ordinary differential equation (ODE).

*SystemOfExpr* is a system of right-hand sides that define the system of ODEs (corresponds to order of dependent variables in *ListOfDepVars*).

*ListOfExpr* is a list of right-hand sides that define the system of ODEs (corresponds to order of dependent variables in *ListOfDepVars*).

*Var* is the independent variable.

*ListOfDepVars* is a list of dependent variables.

{*Var0*, *VarMax*} is a two-element list that tells the function to integrate from *Var0* to *VarMax*.

*ListOfDepVars0* is a list of initial values for dependent variables.

If *VarStep* evaluates to a nonzero number: sign(*VarStep*) = sign(*VarMax*-*Var0*) and solutions are returned at *Var0*+i\**VarStep* for all i=0,1,2,… such that *Var0*+i\**VarStep* is in [*var0*,*VarMax*] (may not get a solution value at *VarMax*).

if *VarStep* evaluates to zero, solutions are returned at the "Runge-Kutta" *Var* values.

*diftol* is the error tolerance (defaults to 0.001).

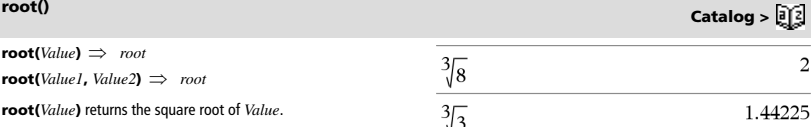

**root(***Value1***,** *Value2***)** returns the *Value2* root of *Value1*. *Value1* can be a real or complex floating point constant or an integer or complex rational constant.

**Note:** See also **Nth root template**, page 1.

**rotate(***Integer1*[**,***#ofRotations*]**)** *integer*

Rotates the bits in a binary integer. You can enter *Integer1* in any number base; it is converted automatically to a signed, 64-bit binary form. If the magnitude of *Integer1* is too large for this form, a symmetric modulo operation brings it within the range. For more information, see 4**Base2**, page 12.

### Differential equation:  $y'=0.001*$ y\*(100-y) and y(0)=10

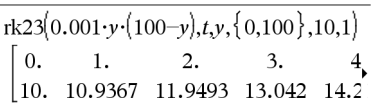

To see the entire result, press  $\triangle$  and then use  $\triangle$  and  $\triangleright$  to move the cursor.

Same equation with *diftol* set to 1.E•6

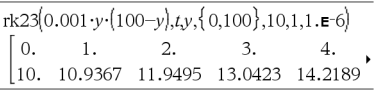

System of equations:  $\left[vT = vI + 0.1 \cdot vI \cdot v2\right]$  $y2=3 \cdot y2 - y1 \cdot y2$ with *y1*(0)=2 and *y2*(0)=5

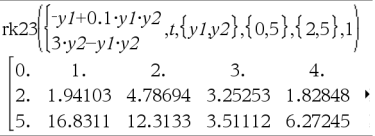

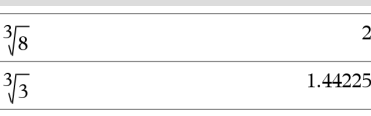

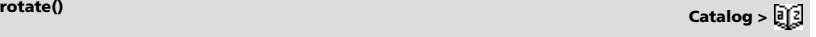

In Bin base mode:

### rotate(0b11111111111111111111111111111111 0b100000000000000000000000000000000011 rotate(256,1) 0b1000000000

To see the entire result, press  $\triangle$  and then use  $\triangle$  and  $\triangleright$  to move the cursor.

## **rotate() Catalog >**

If *#ofRotations* is positive, the rotation is to the left. If *#ofRotations* is negative, the rotation is to the right. The default is  $-1$  (rotate right one bit).

For example, in a right rotation:

Each bit rotates right.

0b00000000000001111010110000110101

Rightmost bit rotates to leftmost.

produces:

0b10000000000000111101011000011010

The result is displayed according to the Base mode.

**rotate(***List1*[**,***#ofRotations*]**)** *list*

Returns a copy of *List1* rotated right or left by *#of Rotations* elements. Does not alter *List1*.

If *#ofRotations* is positive, the rotation is to the left. If *#of Rotations* is negative, the rotation is to the right. The default is  $-1$  (rotate right one element).

**rotate(***String1*[**,***#ofRotations*]**)** *string*

Returns a copy of *String1* rotated right or left by *#ofRotations* characters. Does not alter *String1*.

If *#ofRotations* is positive, the rotation is to the left. If *#ofRotations* is negative, the rotation is to the right. The default is  $-1$  (rotate right one character).

### **round() Catalog >**

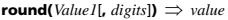

Returns the argument rounded to the specified number of digits after the decimal point.

*digits* must be an integer in the range 0–12. If *digits* is not included, returns the argument rounded to 12 significant digits.

**Note:** Display digits mode may affect how this is displayed.

 $$ 

Returns a list of the elements rounded to the specified number of digits.

 $\mathbf{round}(MatrixI[, \mathit{digits}]) \Rightarrow \mathit{matrix}$ 

Returns a matrix of the elements rounded to the specified number of digits.

## **rowAdd() Catalog >**

**rowAdd(** $Matrix1$ , *rIndex1*, *rIndex2*)  $\implies$  *matrix* 

Returns a copy of *Matrix1* with row *rIndex2* replaced by the sum of rows *rIndex1* and *rIndex2*.

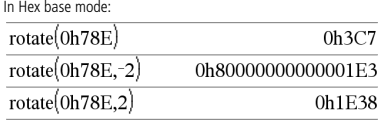

**Important:** To enter a binary or hexadecimal number, always use the 0b or 0h prefix (zero, not the letter O).

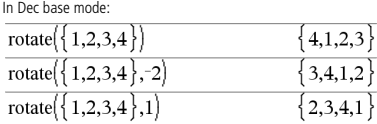

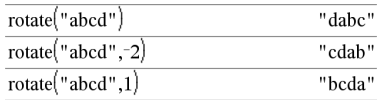

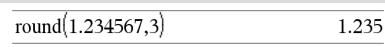

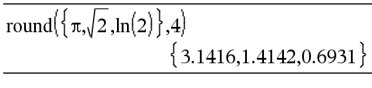

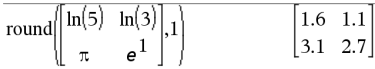

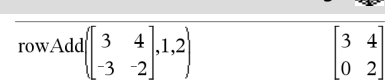

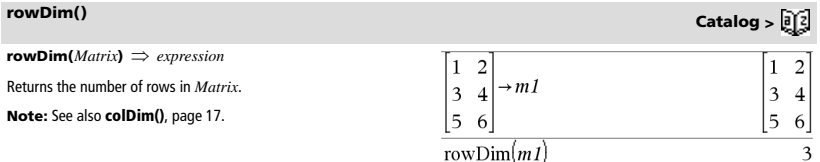

## **rowNorm()** Catalog > <mark>創</mark>

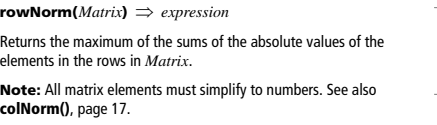

## **rowSwap()** Catalog > <mark>創</mark>

**rowSwap(***Matrix1***,**  $rIndex1$ **,**  $rIndex2$ )  $\implies$  matrix

Returns *Matrix1* with rows *rIndex1* and *rIndex2* exchanged.

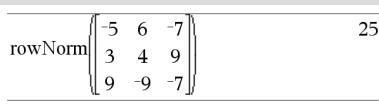

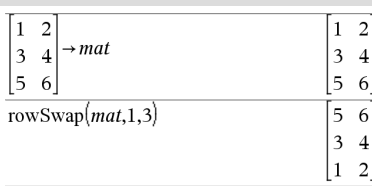

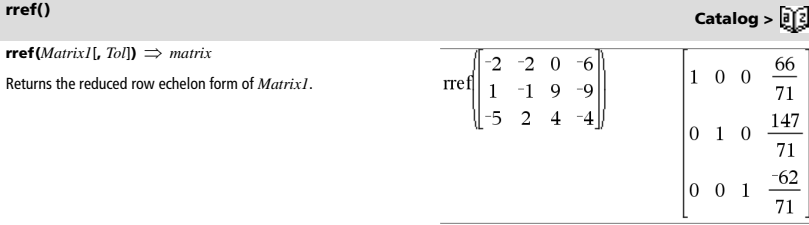

Optionally, any matrix element is treated as zero if its absolute value is less than *Tol*. This tolerance is used only if the matrix has floatingpoint entries and does not contain any symbolic variables that have not been assigned a value. Otherwise, *Tol* is ignored.

- If you use  $\boxed{\text{ctrl}}$  enter or set the **Auto or Approximate** mode to Approximate, computations are done using floatingpoint arithmetic.
- If *Tol* is omitted or not used, the default tolerance is calculated as:

5EL14 **·**max(dim(*Matrix1*)) **·**rowNorm(*Matrix1*)

**Note:** See also **ref()**, page 83.

## *S*

### **sec()** [t<mark>i</mark>g] key

**sec(***Value1***)**  *value*  $\text{sec}(ListI) \Rightarrow list$ 

Returns the secant of *Value1* or returns a list containing the secants of all elements in *List1*.

**Note:** The argument is interpreted as a degree, gradian or radian angle, according to the current angle mode setting. You can use  $^{\circ}$ ,  $^{\circ}$ , or <sup>r</sup> to override the angle mode temporarily.

 $\mathbf{sec}^{-1}(ValueI) \Rightarrow value$  $\sec^{-1}(ListI) \Rightarrow list$ 

Returns the angle whose secant is *Value1* or returns a list containing the inverse secants of each element of *List1*.

**Note:** The result is returned as a degree, gradian or radian angle, according to the current angle mode setting.

**Note:** You can insert this function from the keyboard by typing **arcsec(**...**)**.

 $\text{sech}(ValueI) \Rightarrow value$  $\text{sech}(List) \implies list$ 

Returns the hyperbolic secant of *Value1* or returns a list containing the hyperbolic secants of the *List1* elements.

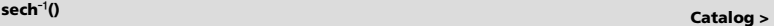

 $\text{sech}^{-1}(ValueI) \Rightarrow value$  $\mathbf{sech}^{-1}(ListI) \implies list$ 

Returns the inverse hyperbolic secant of *Value1* or returns a list containing the inverse hyperbolic secants of each element of *List1*.

**Note:** You can insert this function from the keyboard by typing **arcsech(**...**)**.

In Degree angle mode:

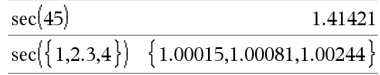

**sec**/**()** μ **key** In Degree angle mode:  $sec^{-1}(1)$  $\overline{0}$ In Gradian angle mode: 50  $sec^{-1}$  $\sqrt{2}$ 

In Radian angle mode:

$$
\sec^{-1}(\{1,2,5\}) \qquad \qquad \{0,1.0472,1.36944
$$

## **sech() Catalog >**

 $sech(3)$ 0.099328  $sech({1,2.3,4})$  $\{0.648054, 0.198522, 0.036619\}$ 

In Radian angle and Rectangular complex mode:

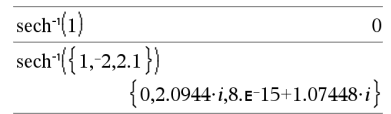

### $\mathbf{seq}(Expr, \text{Var}, \text{Low}, \text{High}, \text{Step}) \implies$  *list*

Increments *Var* from *Low* through *High* by an increment of *Step*, evaluates *Expr*, and returns the results as a list. The original contents of *Var* are still there after **seq()** is completed.

The default value for  $Step = 1$ .

### 1.4.9.16.25.36  $\frac{1}{\text{sea}(n^2, n, 1, 6)}$  $\mathbf{1}$  $\mathbf 1$  $\mathbf{1}$  $n.1.10.2$ seg 1  $\overline{\mathbf{3}}$  $5$  $\overline{7}$  $\mathbf Q$ 1968329  $n 1 10 1$ sum seq 1270080

**Press Ctrl+Enter** ctrl enter (Macintosh®:  $H$ +**Enter**) to evaluate:

$$
\text{sum}\left(\text{seq}\left(\frac{1}{n^2}, n, 1, 10, 1\right)\right) \tag{1.54977}
$$

### **seqGen() Catalog >**

**seqGen(***Expr***,** *Var***,** *depVar***,** {*Var0***,** *VarMax*}[**,** *ListOfInitTerms*  $[$ **,**  $VarStep$   $[$ **,**  $CeilingValue$ ]]])  $\implies$  *list* 

Generates a list of terms for sequence *depVar*(*Var*)=*Expr* as follows: Increments independent variable *Var* from *Var0* through *VarMax* by *VarStep*, evaluates *depVar*(*Var*) for corresponding values of *Var* using the *Expr* formula and *ListOfInitTerms*, and returns the results as a list.

**seqGen(***ListOrSystemOfExpr***,** *Var***,** *ListOfDepVars***,** {*Var0***,** *VarMax*} [**,** *MatrixOfInitTerms* [**,** *VarStep* [**,** *CeilingValue*]]]**)**  *matrix*

Generates a matrix of terms for a system (or list) of sequences *ListOfDepVars*(*Var*)=*ListOrSystemOfExpr* as follows: Increments independent variable *Var* from *Var0* through *VarMax* by *VarStep*, evaluates *ListOfDepVars*(*Var*) for corresponding values of *Var* using *ListOrSystemOfExpr* formula and *MatrixOfInitTerms*, and returns the results as a matrix.

The original contents of *Var* are unchanged after **seqGen()** is completed.

The default value for  $VarStep = 1$ .

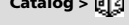

Generate the first 5 terms of the sequence  $u(n) = u(n-1)^2/2$ , with  $u(1)=2$  and  $VarStep=1$ .

$$
\frac{\text{seqGen}\left(\frac{(u(n-1))^2}{n}, n, u, \{1, 5\}, \{2\}\right)}{\left\{2, 2, \frac{4}{3}, \frac{4}{9}, \frac{16}{405}\right\}}
$$

Example in which Var0=2:

$$
\frac{\text{seqGen}\left(\frac{u(n-1)+1}{n}, n, u, \{2, 5\}, \{3\}\right)}{\left\{3, \frac{4}{3}, \frac{7}{12}, \frac{19}{60}\right\}}
$$

System of two sequences:

$$
\text{seqGen}\left(\left\{\frac{1}{n}, \frac{u2(n-1)}{2} + u1(n-1)\right\}, n, \{u1, u2\}, \{1, 5\}, \left[-\right] \right)
$$
\n
$$
\left[1 - \frac{1}{2} - \frac{1}{3} - \frac{1}{4} - \frac{1}{5} \right]
$$
\n
$$
2 - 2 - \frac{3}{2} - \frac{13}{12} - \frac{19}{24} \right]
$$

Note: The Void (\_) in the initial term matrix above is used to indicate that the initial term for u1(n) is calculated using the explicit sequence formula u1(n)=1/n.

## **seq() Catalog >**

**seqn() Catalog >** 

**seqn(***Expr***(***u***,** *n* [**,** *ListOfInitTerms*[**,** *nMax*  $[$ **,**  $CeilingValue$  $]$  $]$  $\Rightarrow$  *list* 

Generates a list of terms for a sequence  $u(n) = Expr(u, n)$  as follows: Increments *n* from 1 through *nMax* by 1, evaluates *u*(*n*) for corresponding values of *n* using the *Expr*(*u*, *n*) formula and *ListOfInitTerms*, and returns the results as a list.

 $\text{seqn}( \text{Expr}(n \, [ , n \text{Max} [ , \text{CeilingValue} ] ) \Rightarrow \text{list}$ 

Generates a list of terms for a non-recursive sequence *u*(*n*)=*Expr*(*n*) as follows: Increments *n* from 1 through *nMax* by 1, evaluates *u*(*n*) for corresponding values of *n* using the *Expr*(*n*) formula, and returns the results as a list.

If *nMax* is missing, *nMax* is set to 2500

If *nMax*=0, *nMax* is set to 2500

**Note: seqn()** calls **seqGen( )** with *n0*=**1** and *nstep* =**1**

**setMode(***modeNameInteger***,** *settingInteger***)**  *integer* **setMode(***list***)**  *integer list*

Valid only within a function or program.

**setMode(***modeNameInteger***,** *settingInteger***)** temporarily sets mode *modeNameInteger* to the new setting *settingInteger*, and returns an integer corresponding to the original setting of that mode. The change is limited to the duration of the program/ function's execution.

*modeNameInteger* specifies which mode you want to set. It must be one of the mode integers from the table below.

*settingInteger* specifies the new setting for the mode. It must be one of the setting integers listed below for the specific mode you are setting.

**setMode(***list***)** lets you change multiple settings. *list* contains pairs of mode integers and setting integers. **setMode(***list***)** returns a similar list whose integer pairs represent the original modes and settings.

If you have saved all mode settings with  $getMode(0) \rightarrow var$ , you can use **setMode(***var***)** to restore those settings until the function or program exits. See **getMode()**, page 42.

**Note:** The current mode settings are passed to called subroutines. If any subroutine changes a mode setting, the mode change will be lost when control returns to the calling routine.

**Note for entering the example:** In the Calculator application on the handheld, you can enter multi-line definitions by pressing  $\leftarrow$  instead of enter at the end of each line. On the computer keyboard, hold down **Alt** and press **Enter**.

Generate the first 6 terms of the sequence  $u(n) = u(n-1)/2$ , with  $u(1)=2$ .

$$
\frac{\left\{\text{seqn}\left(\frac{u(n-1)}{n}, \{2\}, 6\right)\right\}}{\left\{\text{seqn}\left(\frac{1}{n^2}, 6\right)\right\}} \left\{2, 1, \frac{1}{3}, \frac{1}{12}, \frac{1}{60}, \frac{1}{360}\right\}}
$$
\n
$$
\frac{\left\{1, \frac{1}{4}, \frac{1}{9}, \frac{1}{16}, \frac{1}{25}, \frac{1}{36}\right\}}{\left\{1, \frac{1}{4}, \frac{1}{9}, \frac{1}{16}, \frac{1}{25}, \frac{1}{36}\right\}}
$$

**setMode() Catalog >** 

Display approximate value of  $\pi$  using the default setting for Display Digits, and then display  $\pi$  with a setting of Fix2. Check to see that the default is restored after the program executes.

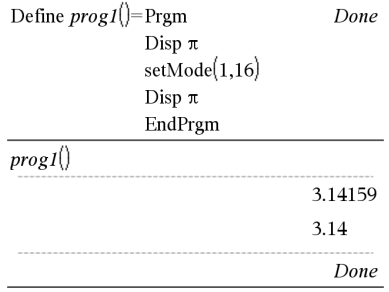

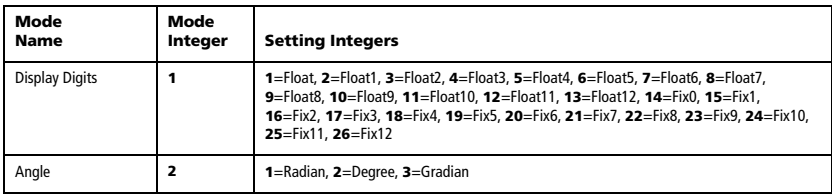

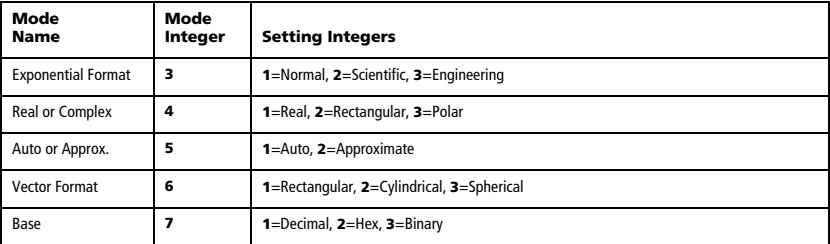

**shift(***Integer1*[**,***#ofShifts*]**)** *integer*

Shifts the bits in a binary integer. You can enter *Integer1* in any number base; it is converted automatically to a signed, 64-bit binary form. If the magnitude of *Integer1* is too large for this form, a symmetric modulo operation brings it within the range. For more information, see 4**Base2**, page 12.

If *#ofShifts* is positive, the shift is to the left. If *#ofShifts* is negative, In Hex base mode: the shift is to the right. The default is  $-1$  (shift right one bit).

In a right shift, the rightmost bit is dropped and 0 or 1 is inserted to match the leftmost bit. In a left shift, the leftmost bit is dropped and 0 is inserted as the rightmost bit.

For example, in a right shift:

Each bit shifts right.

0b0000000000000111101011000011010

Inserts 0 if leftmost bit is 0, or 1 if leftmost bit is 1.

produces:

0b00000000000000111101011000011010

The result is displayed according to the Base mode. Leading zeros are not shown.

 $\textbf{shift}(List1 \mid \textit{#ofShifts}) \Rightarrow \textit{list}$ 

Returns a copy of *List1* shifted right or left by *#ofShifts* elements. Does not alter *List1*.

If *#ofShifts* is positive, the shift is to the left. If *#ofShifts* is negative, the shift is to the right. The default is  $-1$  (shift right one element).

Elements introduced at the beginning or end of *list* by the shift are set to the symbol "undef".

**shift(***String1* [**,***#ofShifts*]**)** *string*

Returns a copy of *String1* shifted right or left by *#ofShifts* characters. Does not alter *String1*.

If *#ofShifts* is positive, the shift is to the left. If *#ofShifts* is negative, the shift is to the right. The default is  $-1$  (shift right one character).

Characters introduced at the beginning or end of *string* by the shift are set to a space.

### In Bin base mode:

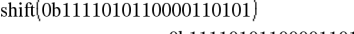

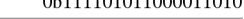

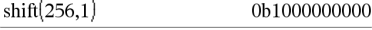

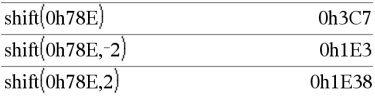

**Important:** To enter a binary or hexadecimal number, always use the 0b or 0h prefix (zero, not the letter O).

In Dec base mode:

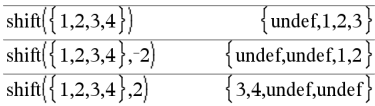

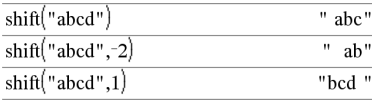

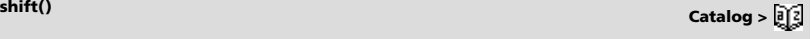

## **sign() Catalog >**

 $sign(ValueI) \Rightarrow value$  $\mathbf{sign}(ListI) \Rightarrow list$  $sign(Matrix) \implies matrix$ 

For real and complex *Value1*, returns *Value1* / **abs(***Value1***)** when  $Value1 \neq 0.$ 

Returns 1 if *Value1* is positive.

Returns <sup>-1</sup> if *Value1* is negative.

 $sign(0)$  returns  $\pm 1$  if the complex format mode is Real; otherwise, it returns itself.

**sign(0)** represents the unit circle in the complex domain.

For a list or matrix, returns the signs of all the elements.

 $\mathbf{simult}(\text{coeffMatrix}, \text{constVector}[\text{I}, \text{To}]) \implies \text{matrix}$ 

Returns a column vector that contains the solutions to a system of linear equations.

Note: See also **linSolve()**, page 55.

*coeffMatrix* must be a square matrix that contains the coefficients of the equations.

*constVector* must have the same number of rows (same dimension) as *coeffMatrix* and contain the constants.

Optionally, any matrix element is treated as zero if its absolute value is less than *Tol*. This tolerance is used only if the matrix has floatingpoint entries and does not contain any symbolic variables that have not been assigned a value. Otherwise, *Tol* is ignored.

- If you set the **Auto or Approximate** mode to Approximate, computations are done using floating-point arithmetic.
- If *Tol* is omitted or not used, the default tolerance is calculated as:

5EL14 **·**max(dim(*coeffMatrix*)) **·**rowNorm(*coeffMatrix*)

 $\text{simult}( \text{coeffMatrix}, \text{constMatrix}, \text{To}$ ])  $\implies$  matrix

Solves multiple systems of linear equations, where each system has the same equation coefficients but different constants.

Each column in *constMatrix* must contain the constants for a system of equations. Each column in the resulting matrix contains the solution for the corresponding system.

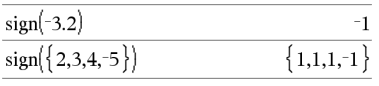

If complex format mode is Real:

 $3$ 

 $sign(\left| -3 \right| 0$ 

Solve for x and y:  $x + 2y = 1$  $3x + 4y = -1$ 

 $-1$  undef

 $\mathbf{1}$ 

**simult() Catalog >** 

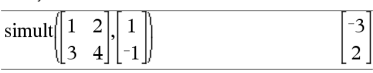

The solution is  $x=3$  and  $y=2$ .

Solve:  $ax + by = 1$ 

Solve:  $x + 2y = 1$ 

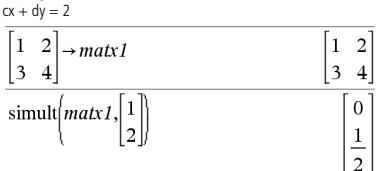

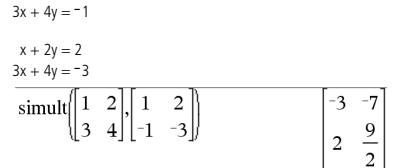

For the first system,  $x=$  3 and  $y=$  2. For the second system,  $x=$  7 and  $y=9/2$ .

## **sin()** με το μεταφορεί το μεταφορεί το μεταφορεί το μεταφορεί το μεταφορεί το μεταφορεί το μεταφορεί το μεταφορεί

 $\sin(ValueI) \Rightarrow value$  $\sin(ListI) \Rightarrow list$ 

**sin(***Value1***)** returns the sine of the argument.

**sin(***List1***)** returns a list of the sines of all elements in *List1*.

**Note:** The argument is interpreted as a degree, gradian or radian angle, according to the current angle mode. You can use  $\circ$ ,  $\circ$ , or  $\mathsf{r}$  to override the angle mode setting temporarily.

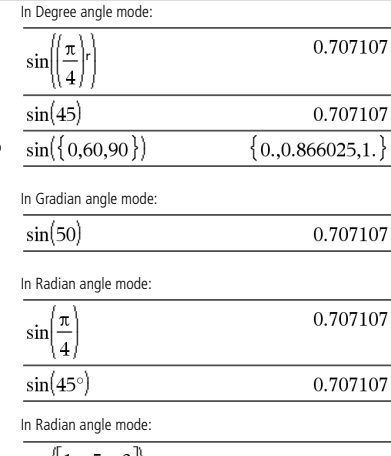

**sin(***squareMatrix1***)** *squareMatrix*

Returns the matrix sine of *squareMatrix1*. This is not the same as calculating the sine of each element. For information about the calculation method, refer to **cos()**.

*squareMatrix1* must be diagonalizable. The result always contains floating-point numbers.

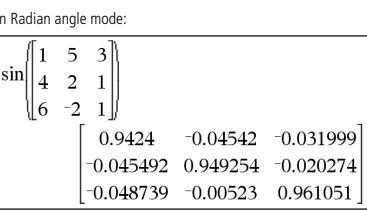

 $\sin^{-1}(Value I) \Rightarrow value$  $\sin^{-1}(ListI) \Rightarrow list$ 

**sin**/**(***Value1***)** returns the angle whose sine is *Value1*.

sin<sup>-1</sup>(*List1*) returns a list of the inverse sines of each element of *List1*.

**Note:** The result is returned as a degree, gradian or radian angle, according to the current angle mode setting.

**Note:** You can insert this function from the keyboard by typing **arcsin(**...**)**.

 $\sin^{-1}(squareMatrixI) \implies squareMatrixI$ 

Returns the matrix inverse sine of *squareMatrix1*. This is not the same as calculating the inverse sine of each element. For information about the calculation method, refer to **cos()**.

*squareMatrix1* must be diagonalizable. The result always contains floating-point numbers.

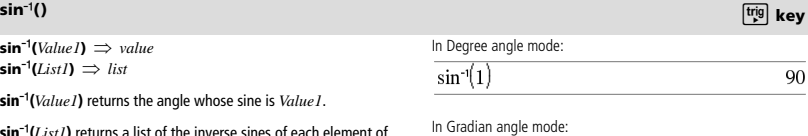

100

In Radian angle mode:

 $\sin^{-1}(1)$ 

 $\sin^{-1}(\{0,0.2,0.5\})$  $\{0,0.201358,0.523599\}$ 

In Radian angle mode and Rectangular complex format mode:

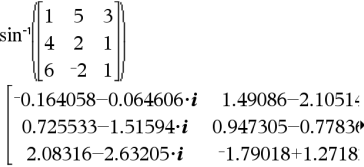

To see the entire result, press  $\triangle$  and then use  $\triangleleft$  and  $\triangleright$  to move the cursor.

## **sinh() Catalog >**

### $\sinh(Numverl) \Rightarrow$  *value*  $\sinh(ListI) \Rightarrow list$

**sinh (***Value1***)** returns the hyperbolic sine of the argument.

**sinh (***List1***)** returns a list of the hyperbolic sines of each element of *List1*.

**sinh(***squareMatrix1***)** *squareMatrix*

Returns the matrix hyperbolic sine of *squareMatrix1*. This is not the same as calculating the hyperbolic sine of each element. For information about the calculation method, refer to **cos()**.

*squareMatrix1* must be diagonalizable. The result always contains floating-point numbers.

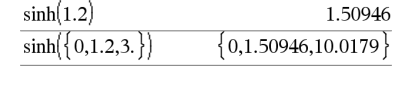

 $\sinh(1-\alpha)$ 

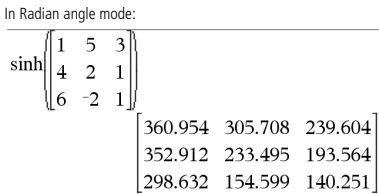

### **sinh**/**() Catalog >**

 $\sinh^{-1}(Value I) \Rightarrow value$  $\sinh^{-1}(ListI) \implies list$ 

sinh<sup>-1</sup>(*Value1*) returns the inverse hyperbolic sine of the argument.

sinh<sup>-1</sup>(*List1*) returns a list of the inverse hyperbolic sines of each element of *List1*.

**Note:** You can insert this function from the keyboard by typing **arcsinh(**...**)**.

 $\sinh^{-1}(squareMatrixI) \Rightarrow squareMatrix$ 

Returns the matrix inverse hyperbolic sine of *squareMatrix1*. This is not the same as calculating the inverse hyperbolic sine of each element. For information about the calculation method, refer to **cos()**.

*squareMatrix1* must be diagonalizable. The result always contains floating-point numbers.

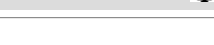

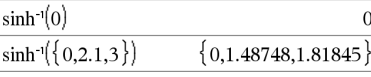

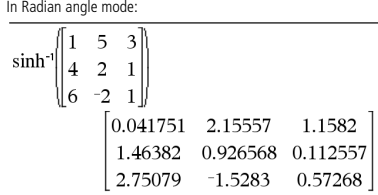

**SinReg** *X***,** *Y* [ **,** [*Iterations*] **,**[ *Period*] [**,** *Category***,** *Include*] ]

Computes the sinusoidal regression on lists *X* and *Y*. A summary of results is stored in the *stat.results* variable. (See page 98.)

All the lists must have equal dimension except for *Include*.

*X* and *Y* are lists of independent and dependent variables.

*Iterations* is a value that specifies the maximum number of times (1 through 16) a solution will be attempted. If omitted, 8 is used. Typically, larger values result in better accuracy but longer execution times, and vice versa.

*Period* specifies an estimated period. If omitted, the difference between values in *X* should be equal and in sequential order. If you specify *Period*, the differences between x values can be unequal.

*Category* is a list of numeric or string category codes for the corresponding *X* and *Y* data.

*Include* is a list of one or more of the category codes. Only those data items whose category code is included in this list are included in the calculation.

The output of **SinReg** is always in radians, regardless of the angle mode setting.

For information on the effect of empty elements in a list, see "Empty (Void) Elements" on page 132.

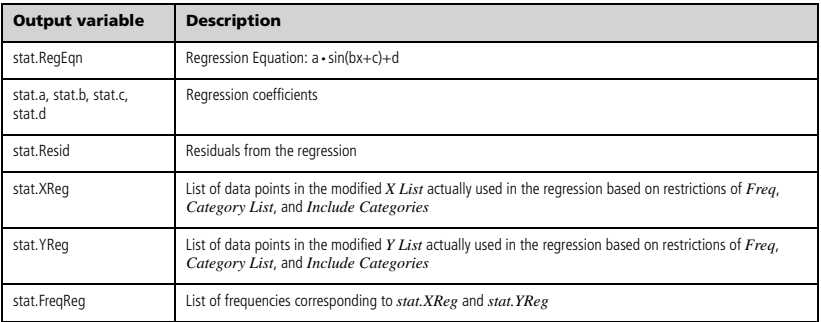

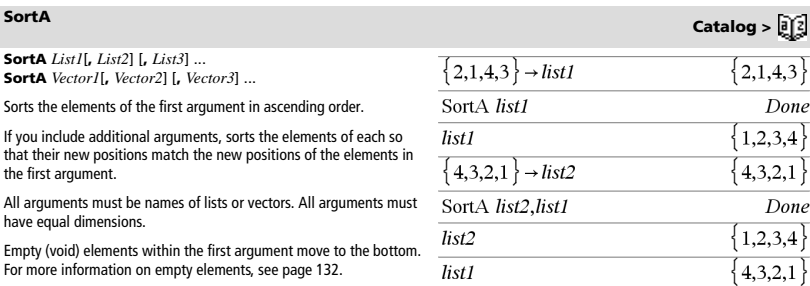

### **SortD Catalog >**

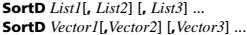

Identical to **SortA**, except **SortD** sorts the elements in descending order.

Empty (void) elements within the first argument move to the bottom. For more information on empty elements, see page 132.

## 4**Sphere Catalog >**

### *Vector* 4**Sphere**

**Note:** You can insert this operator from the computer keyboard by typing **@>Sphere**.

Displays the row or column vector in spherical form [ $\rho \angle \theta \angle \phi$ ].

*Vector* must be of dimension 3 and can be either a row or a column vector.

**Note:** 4**Sphere** is a display-format instruction, not a conversion function. You can use it only at the end of an entry line.

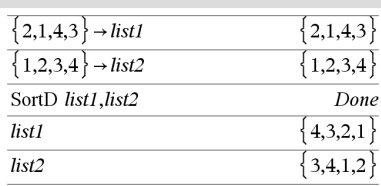

## $\begin{bmatrix} 1 & 2 & 3 \end{bmatrix}$  Sphere 3.74166 ∠1.10715 ∠0.640522

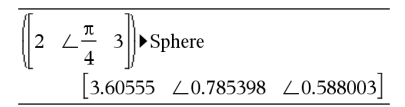

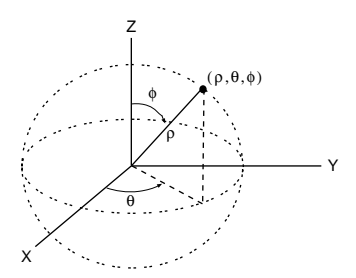

## **sqrt() Catalog >**

 $sqrt{Value1}$   $\Rightarrow$  *value*  $\mathsf{sqrt}(ListI) \Rightarrow \mathit{list}$ 

Returns the square root of the argument.

For a list, returns the square roots of all the elements in *List1*.

**Note:** See also **Square root template**, page 1.

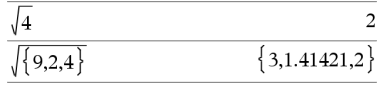

### **stat.results**

### **stat.results**

stat.a stat.AdjR² stat.b stat.b0

stat.b3 stat.b4 stat.b5 stat.b6 stat.b7 stat.b8 stat.b9

stat. $\chi^2$ stat.c

stat.d

Displays results from a statistics calculation.

The results are displayed as a set of name-value pairs. The specinames shown are dependent on the most recently evaluated stati function or command.

You can copy a name or value and paste it into other locations.

**Note:** Avoid defining variables that use the same names as those used for statistical analysis. In some cases, an error condition could occur. Variable names used for statistical analysis are listed in the table below.

> stat.dfDenom stat.dfBlock stat.dfCol stat.dfError

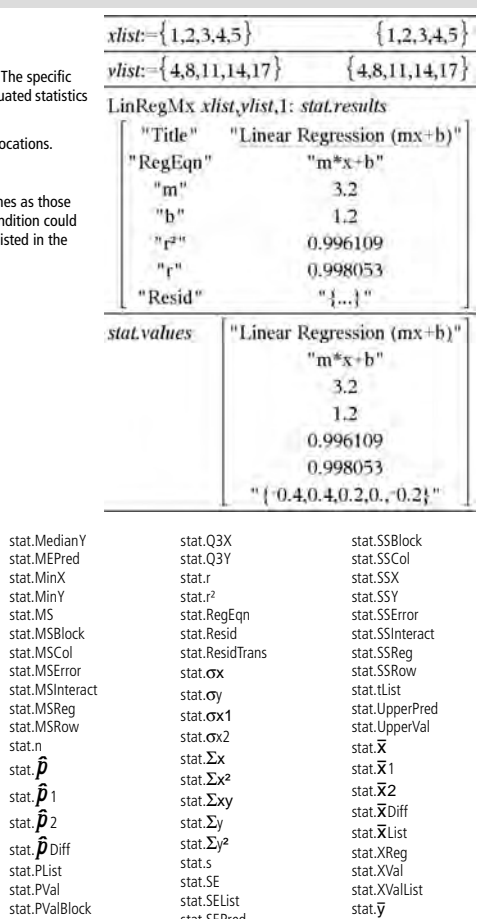

**Catalog >** 

stat.b1 stat.b2 stat.b10 stat.bList stat.CLower stat.CLowerList stat.CompList stat.CompMatrix stat.CookDist stat.CUpper stat.CUpperList stat.dfInteract stat.dfReg stat.dfNumer stat.dfRow stat.DW stat.e stat.ExpMatrix stat.**F** stat.FBlock stat.Fcol stat.FInteract stat.FreqReg stat.Frow stat.Leverage stat.LowerPred stat.LowerVal stat.m stat.MaxX stat.MaxY stat.ME stat.MedianX stat.MS stat.MSB stat.MSC stat.MSF stat.MSI stat.MSR stat.MSF stat.n stat. $\widehat{\boldsymbol{p}}$ stat.  $\hat{p}_1$ stat. $\hat{\boldsymbol{p}}$  2 stat.  $\hat{p}$  Di stat.PLis stat.PVal stat.PVal stat.PValCol stat.PValInteract stat.PValRow stat.Q1X stat.Q1Y stat.SEPred stat.sResid stat.SEslope stat.sp stat.SS stat. $\hat{\mathbf{v}}$ stat. VList stat.YReg

stat.MFF stat.Min

**Note:** Each time the Lists & Spreadsheet application calculates statistical results, it copies the "stat**.**" group variables to a "stat#**.**" group, where # is a number that is incremented automatically. This lets you maintain previous results while performing multiple calculations.

### **stat.values**

### **stat.values**

Displays a matrix of the values calculated for the most recently

evaluated statistics function or command.

Unlike **stat.results**, **stat.values** omits the names associated with the values.

You can copy a value and paste it into other locations.

## **stDevPop() Catalog >**

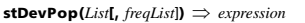

Returns the population standard deviation of the elements in *List*.

Each *freqList* element counts the number of consecutive occurrences of the corresponding element in *List*.

**Note:** *List* must have at least two elements. Empty (void) elements are ignored. For more information on empty elements, see page 132.

**stDevPop(***Matrix1*[, *freqMatrix*])  $\implies$  *matrix* 

Returns a row vector of the population standard deviations of the columns in *Matrix1*.

Each *freqMatrix* element counts the number of consecutive occurrences of the corresponding element in *Matrix1*.

**Note:** *Matrix1* must have at least two rows. Empty (void) elements are ignored. For more information on empty elements, see page 132.

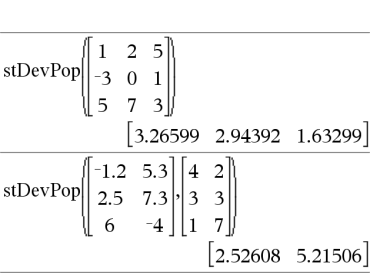

### **stDevSamp() Catalog >**

**stDevSamp(***List*[, *freqList*]**)** *expression*

Returns the sample standard deviation of the elements in *List*.

Each *freqList* element counts the number of consecutive occurrences of the corresponding element in *List*.

**Note:** *List* must have at least two elements. Empty (void) elements are ignored. For more information on empty elements, see page 132.

**stDevSamp(***Matrix1*[, *freqMatrix*]**)** *matrix*

Returns a row vector of the sample standard deviations of the columns in *Matrix1*.

Each *freqMatrix* element counts the number of consecutive occurrences of the corresponding element in *Matrix1*.

**Note:** *Matrix1* must have at least two rows. Empty (void) elements are ignored. For more information on empty elements, see page 132.

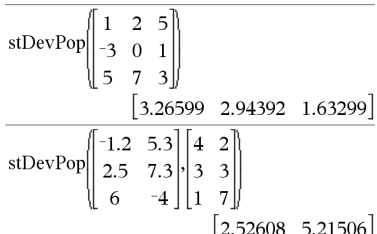

See the **stat.results** example.

In Radian angle and auto modes:

stDevPop $(\{1,2,5,-6,3,-2\})$ 

stDevSamp $({1,2,5, -6,3, -2})$ 

 $\overline{\text{stDevSamp}(\{1.3, 2.5, -6.4\}, \{3, 2.5\})}$ 

 $\overline{\text{stDevPop}(\{1.3,2.5, -6.4\}, \{3,2,5\})}$ 

3.937

4 33345

**Catalog >** 

3.59398

4.11107

## **Stop Catalog > algebra**

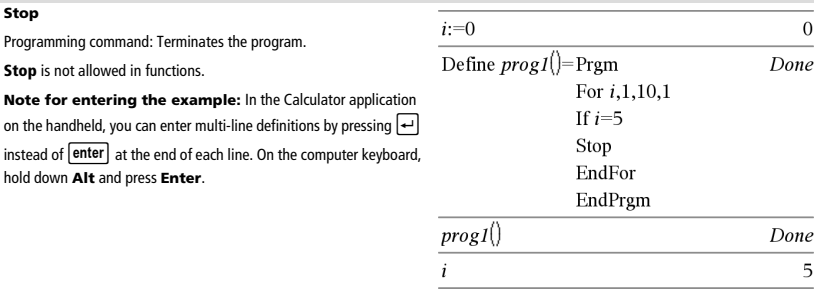

**Store** Store See → (store), page 130.

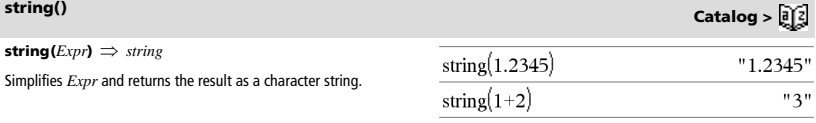

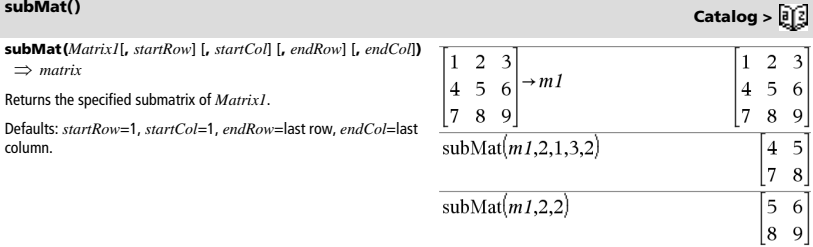

**Sum (Sigma)** See  $\Sigma$ (), page 126.

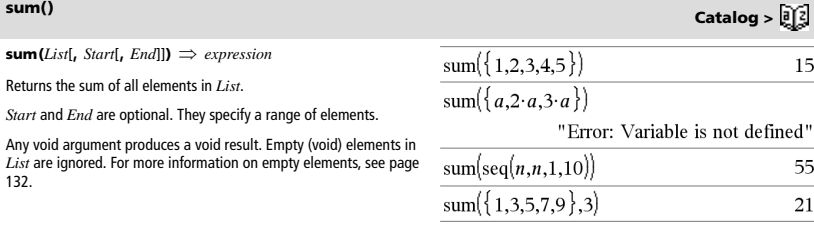

**sum() Catalog >** 

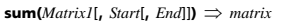

Returns a row vector containing the sums of all elements in the columns in *Matrix1*.

*Start* and *End* are optional. They specify a range of rows.

Any void argument produces a void result. Empty (void) elements in *Matrix1* are ignored. For more information on empty elements, see page 132.

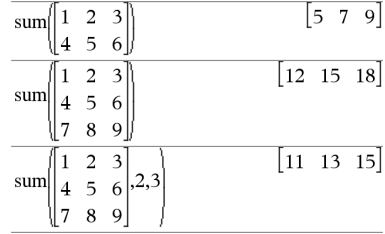

### **sumIf() Catalog >**

 $$ 

Returns the accumulated sum of all elements in *List* that meet the specified *Criteria*. Optionally, you can specify an alternate list, *sumList*, to supply the elements to accumulate.

*List* can be an expression, list, or matrix. *SumList*, if specified, must have the same dimension(s) as *List*.

*Criteria* can be:

- A value, expression, or string. For example, **34** accumulates only those elements in *List* that simplify to the value 34.
- A Boolean expression containing the symbol **?** as a placeholder for each element. For example, **?<10** accumulates only those elements in *List* that are less than 10.

When a *List* element meets the *Criteria*, the element is added to the accumulating sum. If you include *sumList*, the corresponding element from *sumList* is added to the sum instead.

Within the Lists & Spreadsheet application, you can use a range of cells in place of *List* and *sumList*.

Empty (void) elements are ignored. For more information on empty elements, see page 132.

**Note:** See also **countIf()**, page 23.

**system(***Value1* [**,** *Value2* [**,** *Value3* [**,** ...]]]**)**

Returns a system of equations, formatted as a list. You can also create a system by using a template.

## *T*

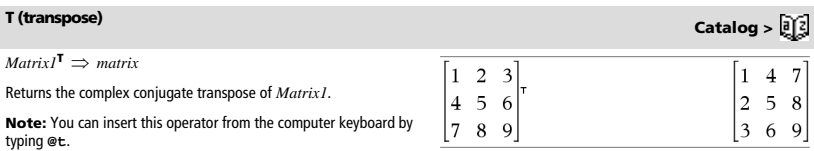

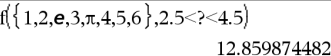

sum If  $\{1,2,3,4\}$ , 2<?<5,  $\{10,20,30,40\}$ 70

sumI

**sumSeq()** See  $\Sigma($ ), page 126.

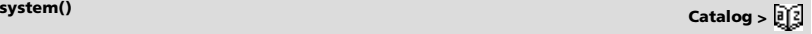

**tan(***Value1*)  $\Rightarrow$  *value*  $tan(ListI) \Rightarrow list$ 

**tan(***Value1***)** returns the tangent of the argument.

**tan(***List1***)** returns a list of the tangents of all elements in *List1*.

**Note:** The argument is interpreted as a degree, gradian or radian angle, according to the current angle mode. You can use  $\degree$ ,  $^{\mathsf{G}}$  or  $^{\mathsf{F}}$  to override the angle mode setting temporarily.

 $tan({0.60,90})$  ${0.,1.73205,$ undef In Gradian angle mode:

In Radian angle mode:

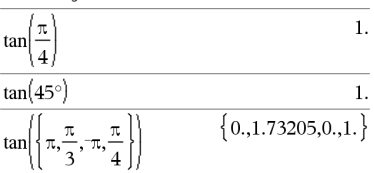

**tan(***squareMatrix1***)** *squareMatrix*

Returns the matrix tangent of *squareMatrix1*. This is not the same as calculating the tangent of each element. For information about the calculation method, refer to **cos()**.

*squareMatrix1* must be diagonalizable. The result always contains floating-point numbers.

**tan<sup>-1</sup>(***Value1***)**  $\Rightarrow$ *value*  $\tan^{-1}(ListI) \Rightarrow list$ 

**tan**/**(***Value1***)** returns the angle whose tangent is *Value1*.

**tan<sup>-1</sup>(***List1*) returns a list of the inverse tangents of each element of *List1*.

**Note:** The result is returned as a degree, gradian or radian angle, according to the current angle mode setting.

**Note:** You can insert this function from the keyboard by typing **arctan(**...**)**.

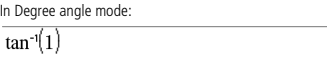

 $-28.2912$ 

12.1171

36.8181

26.0887

 $-7.83536$ 

 $-32.8063$ 

11.1142

 $-5.48138$  $-10.4594$ 

45

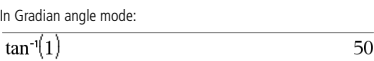

In Radian angle mode:

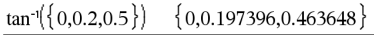

**tan()** *tan() key* 

 $\mathbf{1}$ . tan  $tan(45)$  $\mathbf{1}$ 

In Degree angle mode:

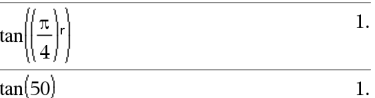

$$
\tan(\{0, 50, 100\}) \qquad \{0., 1., \text{under}\}
$$

In Radian angle mode:

 $\mathbf{1}$ tanl  $\overline{4}$  $\overline{2}$  $\mathbf{1}$  $-2$ 6

5  $\overline{\mathbf{3}}$ 

 $\mathbf{1}$ 

$$
\tan\left(\frac{\pi}{4}\right)
$$
\n
$$
\tan(45^\circ)
$$
\n
$$
\tan\left(\left\{\pi,\frac{\pi}{3},\pi,\frac{\pi}{4}\right\}\right)
$$
\n
$$
\tan\left(\left\{\pi,\frac{\pi}{3},\pi,\frac{\pi}{4}\right\}\right)
$$
\n
$$
\left\{0,1.73205,0.1.\right\}
$$

**tan<sup>-1</sup>() key**
**t**an<sup>-1</sup>() *the contract of the contract of the contract of the contract of the contract of the contract of the contract of the contract of the contract of the contract of the contract of the contract of the contract of* 

0.62263

 $\{0.0.761594\}$ 

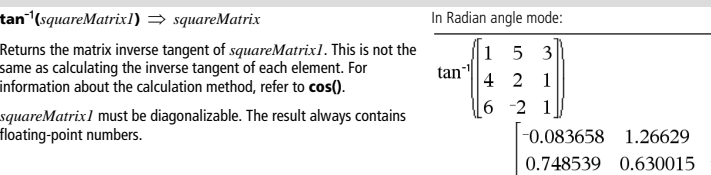

**tanh**(*Value1*)  $\Rightarrow$  *value*  $\tanh(ListI) \implies list$ 

**tanh(***Value1***)** returns the hyperbolic tangent of the argument.

**tanh(***List1***)** returns a list of the hyperbolic tangents of each element of *List1*.

**tanh(***squareMatrix1***)** *squareMatrix*

Returns the matrix hyperbolic tangent of *squareMatrix1*. This is not the same as calculating the hyperbolic tangent of each element. For information about the calculation method, refer to **cos()**.

*squareMatrix1* must be diagonalizable. The result always contains floating-point numbers.

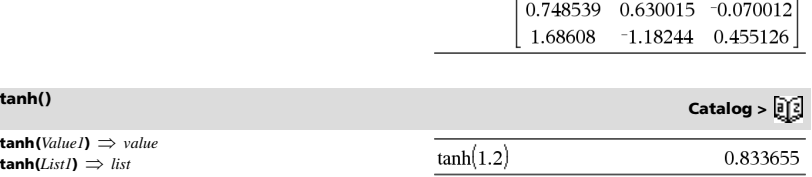

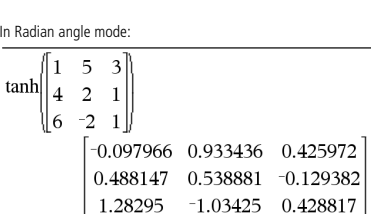

 $\tanh^{-1}(ValueI) \Rightarrow value$  $\tanh^{-1}(ListI) \Rightarrow list$ 

**tanh<sup>-1</sup>(***Value1*) returns the inverse hyperbolic tangent of the argument.

**tanh<sup>-1</sup>(***List1***)** returns a list of the inverse hyperbolic tangents of each element of *List1*.

**Note:** You can insert this function from the keyboard by typing **arctanh(**...**)**.

 $tanh^{-1}(squareMatrixI) \implies squareMatrix$ 

Returns the matrix inverse hyperbolic tangent of *squareMatrix1*. This is not the same as calculating the inverse hyperbolic tangent of each element. For information about the calculation method, refer to **cos()**.

*squareMatrix1* must be diagonalizable. The result always contains floating-point numbers.

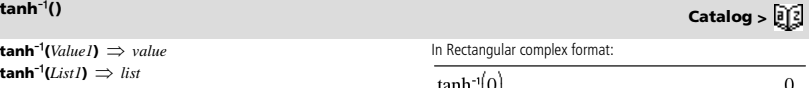

 $\tanh^{-1}({1,2,1,3})$ 

In Rectangular

 $tanh^{-1}(0)$ 

 $\tanh(\{0,1\})$ 

 $\{$  undef, 0.518046-1.5708  $\cdot i$ , 0.346574-1.570

To see the entire result, press  $\blacktriangle$  and then use  $\blacktriangle$  and  $\blacktriangleright$  to move the cursor.

In Radian angle mode and Rectangular complex format:

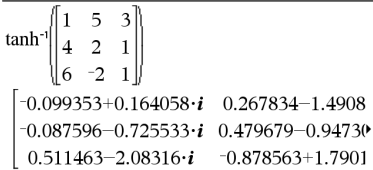

To see the entire result, press  $\blacktriangle$  and then use  $\blacktriangleleft$  and  $\blacktriangleright$  to move the cursor.

**tCdf(***lowBound***,***upBound***,***df***)** *number* if *lowBound* and *upBound* are numbers, *list* if *lowBound* and *upBound* are lists

Computes the Student-*t* distribution probability between *lowBound* and *upBound* for the specified degrees of freedom *df*.

For  $P(X \leq upBound)$ , set  $lowBound = -9E999$ .

## **Text Catalog >**

**Text** *promptString* [**,** *DispFlag*]

Programming command: Pauses the program and displays the character string *promptString* in a dialog box.

When the user selects **OK**, program execution continues.

The optional *flag* argument can be any expression.

- If *DispFlag* is omitted or evaluates to **1**, the text message is added to the Calculator history.
- If *DispFlag* evaluates to **0**, the text message is not added to the history.

If the program needs a typed response from the user, refer to **Request**, page 84, or **RequestStr**, page 85.

**Note:** You can use this command within a user-defined program but not within a function.

Define a program that pauses to display each of five random numbers in a dialog box.

Within the Prgm...EndPrgm template, complete each line by  $presina \rightarrow \text{instead of } \text{enter}$ , On the computer keyboard,

hold down **Alt** and press **Enter**.

Define text\_demo()=Prgm For i,1,5

strinfo:="Random number " & string(rand(i)) Text strinfo EndFor EndPrgm

Run the program: text\_demo()

Sample of one dialog box:

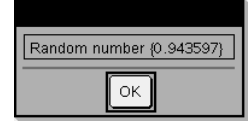

### **Then** See If, page 45.

### **tInterval** *List*[**,***Freq*[**,***CLevel*]]

(Data list input)

 $\mathbf{t}$ **Interval**  $\overline{\mathbf{X}}$ ,  $sx$ ,  $n$ [,  $CL$ evel]

(Summary stats input)

Computes a *t* confidence interval. A summary of results is stored in the *stat.results* variable. (See page 98.)

For information on the effect of empty elements in a list, see "Empty (Void) Elements" on page 132.

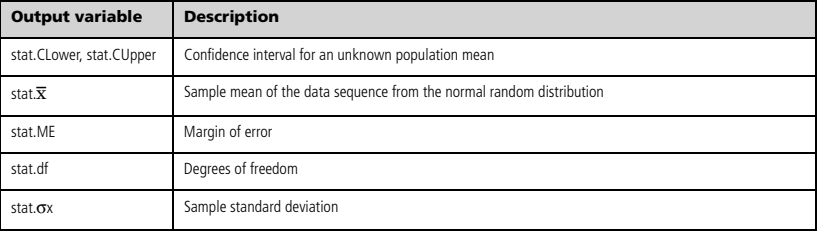

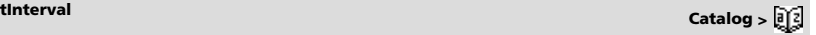

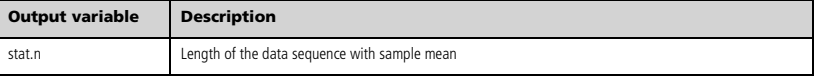

# **tInterval\_2Samp Catalog >**

### **tInterval\_2Samp**

*List1***,***List2*[**,***Freq1*[**,***Freq2*[**,***CLevel*[**,***Pooled*]]]]

(Data list input)

### $t$ **Interval\_2Samp**  $\overline{X}$ *1*,*sx1*,*n1*, $\overline{X}$ 2,*sx2*,*n2*[*,CLevel*[*,Pooled*]]

(Summary stats input)

Computes a two-sample *t* confidence interval. A summary of results is stored in the *stat.results* variable. (See page 98.)

*Pooled*=**1** pools variances; *Pooled*=**0** does not pool variances.

For information on the effect of empty elements in a list, see "Empty (Void) Elements" on page 132.

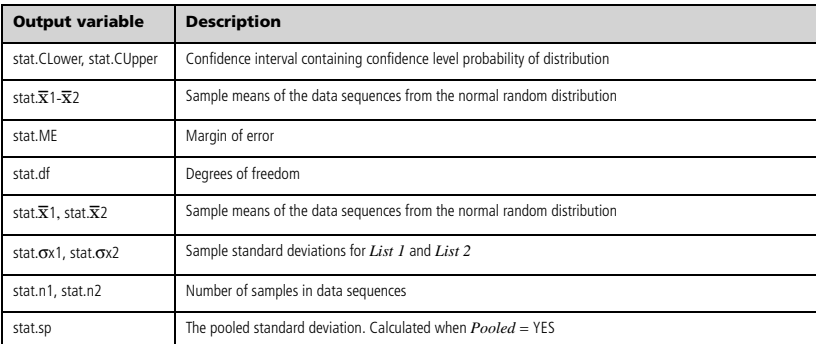

**tPdf() Catalog >** 

**tPdf**(*XVal***,***df*)  $\implies$  *number* if *XVal* is a number, *list* if *XVal* is a list

Computes the probability density function (pdf) for the Student-*t* distribution at a specified *x* value with specified degrees of freedom *df*.

## **trace() Catalog >**

**trace(***squareMatrix*)  $\implies$  *value* 

Returns the trace (sum of all the elements on the main diagonal) of *squareMatrix*.

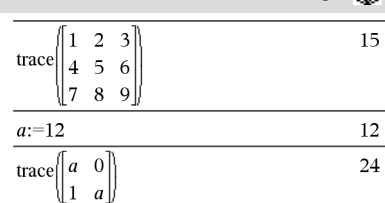

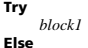

*block2*

## **EndTry**

Executes *block1* unless an error occurs. Program execution transfers to *block2* if an error occurs in *block1*. System variable *errCode* contains the error code to allow the program to perform error recovery. For a list of error codes, see "*Error codes and messages*," page 138.

*block1* and *block2* can be either a single statement or a series of statements separated with the ":" character.

**Note for entering the example:** In the Calculator application

on the handheld, you can enter multi-line definitions by pressing  $\leftarrow$ 

instead of **enter** at the end of each line. On the computer keyboard, hold down **Alt** and press **Enter**.

To see the commands **Try**, **ClrErr**, and **PassErr** in operation, enter the eigenvals() program shown at the right. Run the program by

executing each of the following expressions.

5

**Note:** See also **ClrErr**, page 17, and **PassErr**, page 74.

 $\begin{bmatrix} 1 \\ -41 \end{bmatrix}$ ,  $\begin{bmatrix} -1 & 2 & -3.1 \end{bmatrix}$ 

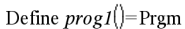

Try  $z:=z+1$ Disp "z incremented." Else Disp "Sorry, z undefined." EndTrv EndPrgm

Done

 $z:=1:prog1[$ 

z incremented.

Done

DelVar *z:prog1*()

### Sorry, z undefined.

Done

Define eigenvals(a,b)=Prgm

© Program eigenvals(A,B) displays eigenvalues of A·B

Try Disp "A= ",a Disp "B= ",b Disp " " Disp "Eigenvalues of A·B are:",eigVl(a\*b) Else If errCode=230 Then Disp "Error: Product of A·B must be a square matrix" ClrErr Else PassErr EndIf

EndTry

EndPrgm

 $tTest \mu0, List[$ **,** $Freq[$ **,** $Hypoth]$ ]

(Data list input)

Example 2

eigenvals

**tTest**  $\mu$ *0***,** $\overline{\mathbf{x}}$ *,sx*, $n$ **,**[*Hypoth*]

(Summary stats input)

Performs a hypothesis test for a single unknown population mean  $\mu$ when the population standard deviation  $\sigma$  is unknown. A summary of results is stored in the *stat.results* variable. (See page 98.)

Test H<sub>0</sub>:  $\mu = \mu$ 0, against one of the following:

For  $H_a$ :  $\mu < \mu$ 0, set *Hypoth*<0 For  $H_a$ :  $\mu \neq \mu$ 0 (default), set *Hypoth*=0 For  $H_a$ :  $\mu > \mu$ 0, set  $Hypoth$ >0

For information on the effect of empty elements in a list, see "Empty (Void) Elements" on page 132.

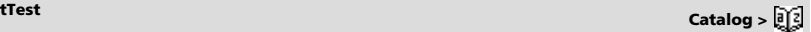

# **Try Catalog >**

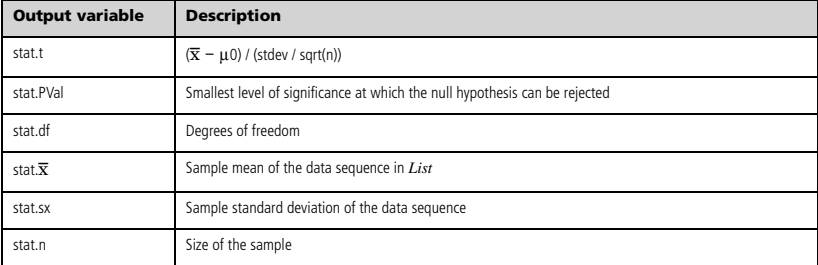

**tTest\_2Samp** *List1***,***List2*[**,***Freq1*[**,***Freq2*[**,***Hypoth*[**,***Pooled*]]]]

(Data list input)

 $\mathbf{tTest\_2Samp } \overline{\mathbf{X}}$ *1*,*sx1*,*n1*, $\overline{\mathbf{X}}$ 2,*sx2*,*n2*[, $H$ *ypoth*[, $Pooled$ ]]

(Summary stats input)

Computes a two-sample *t* test. A summary of results is stored in the *stat.results* variable. (See page 98.)

Test H<sub>0</sub>:  $\mu$ 1 =  $\mu$ 2, against one of the following:

For  $H_a$ :  $\mu$ 1<  $\mu$ 2, set  $Hypoth$ <0 For  $H_a$ :  $\mu$ 1 $\neq$   $\mu$ 2 (default), set *Hypoth*=0 For  $H_a$ :  $\mu$ 1>  $\mu$ 2, set  $Hypoth$ >0

*Pooled*=**1** pools variances *Pooled*=**0** does not pool variances

For information on the effect of empty elements in a list, see "Empty (Void) Elements" on page 132.

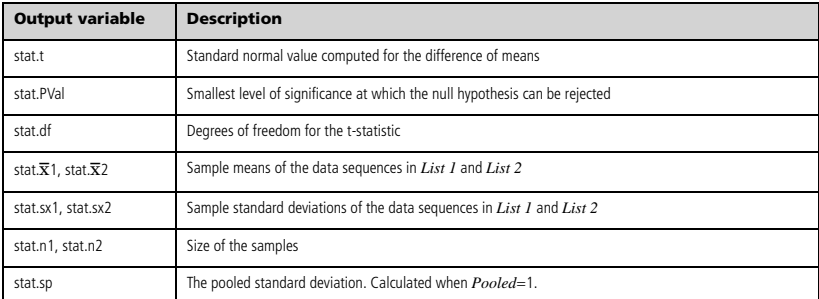

**tvmFV() Catalog >** 

77641.1

 ${\bf tvmFV}(N,I,PV, Pmt, [PpY], [CpY], [PmtAt]) \Rightarrow value$ 

 $tvmFV(120,5,0,-500,12,12)$ Financial function that calculates the future value of money.

**Note:** Arguments used in the TVM functions are described in the table of TVM arguments, page 108. See also **amortTbl()**, page 6.

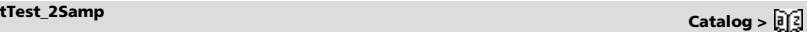

### $\mathbf{t}\mathbf{v}\mathbf{m}\mathbf{l}(N_{\textit{r}}\mathbf{P}V_{\textit{r}}\mathbf{P}m\mathit{t}_{\textit{r}}\mathbf{F}V_{\textit{r}}[\mathbf{P}pY_{\textit{r}}][CpY_{\textit{r}}]\mathbf{P}m\mathit{t}_{\textit{r}}]\implies$  value

Financial function that calculates the interest rate per year.

**Note:** Arguments used in the TVM functions are described in the table of TVM arguments, page 108. See also **amortTbl()**, page 6.

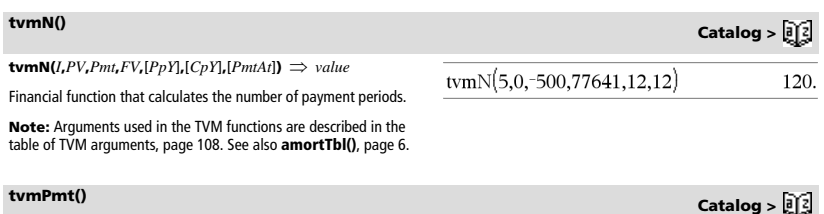

 $t$ **vmPmt**(*N***,***I***,***PV***<b>,***FV***,**[*PpY*],[*CpY*],[*PmtAt*])  $\Rightarrow$  *value* 

Financial function that calculates the amount of each payment.

**Note:** Arguments used in the TVM functions are described in the table of TVM arguments, page 108. See also **amortTbl()**, page 6.

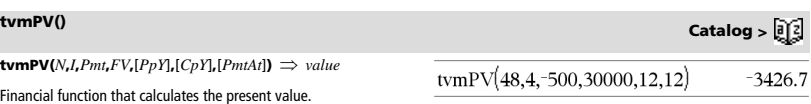

**Note:** Arguments used in the TVM functions are described in the table of TVM arguments, page 108. See also **amortTbl()**, page 6.

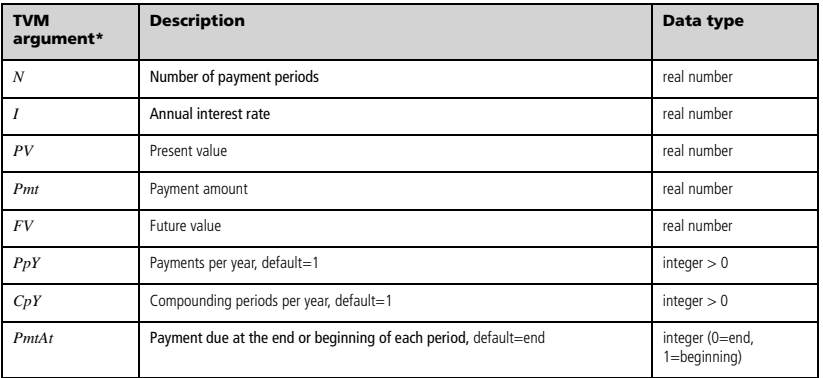

**\*** These time-value-of-money argument names are similar to the TVM variable names (such as **tvm.pv** and **tvm.pmt**) that are used by the Calculator application's finance solver. Financial functions, however, do not store their argument values or results to the TVM variables.

# **tvmI() Catalog >**

 $-552.496$ 

tvmI(240,100000,-1000,0,12,12) 10.5241

tvmPmt(60,4,30000,0,12,12)

**TwoVar** *X***,** *Y*[**,** [*Freq*] [**,** *Category***,** *Include*]]

Calculates the TwoVar statistics. A summary of results is stored in the *stat.results* variable. (See page 98.)

All the lists must have equal dimension except for *Include*.

*X* and *Y* are lists of independent and dependent variables.

*Freq* is an optional list of frequency values. Each element in *Freq* specifies the frequency of occurrence for each corresponding *X* and *Y* data point. The default value is 1. All elements must be integers  $\geq 0$ .

*Category* is a list of numeric category codes for the corresponding *X* and *Y* data.

*Include* is a list of one or more of the category codes. Only those data items whose category code is included in this list are included in the calculation.

An empty (void) element in any of the lists *X*, *Freq*, or *Category*  results in a void for the corresponding element of all those lists. An empty element in any of the lists *X1* through *X20* results in a void for the corresponding element of all those lists. For more information on empty elements, see page 132.

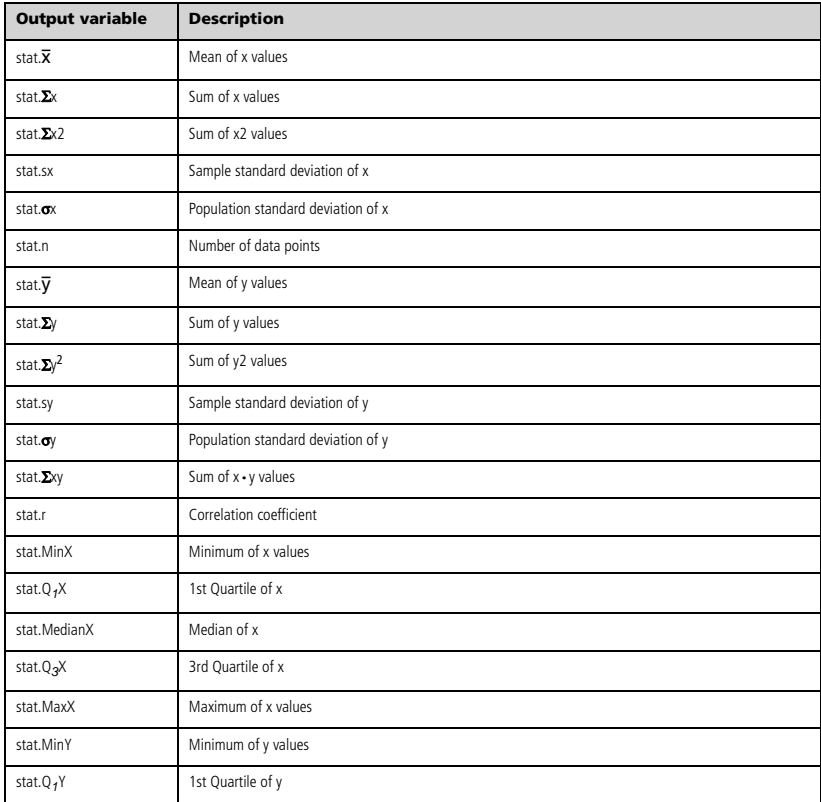

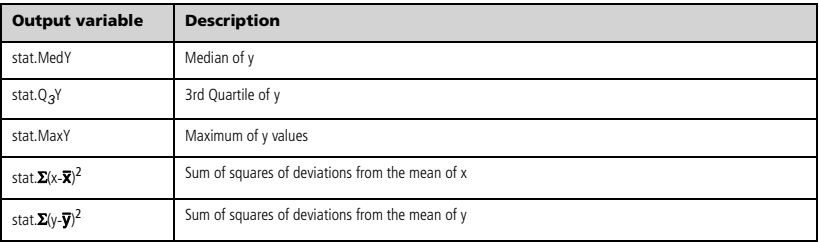

 $\overline{a}$ 

# *U*

# **unitV()** Catalog > <mark>a</mark>)

### **unitV(***Vector1***)** *vector*

Returns either a row- or column-unit vector, depending on the form of *Vector1*.

*Vector1* must be either a single-row matrix or a single-column matrix.

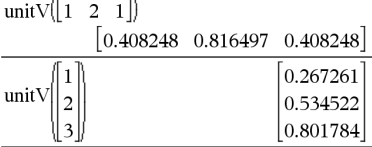

÷

# **unLock Catalog >**

**unLock** *Var1*[**,** *Var2*] [**,** *Var3*] ... **unLock** *Var***.**

Unlocks the specified variables or variable group. Locked variables cannot be modified or deleted.

See **Lock**, page 57, and **getLockInfo()**, page 42.

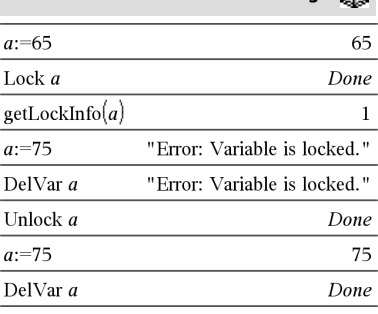

# *V*

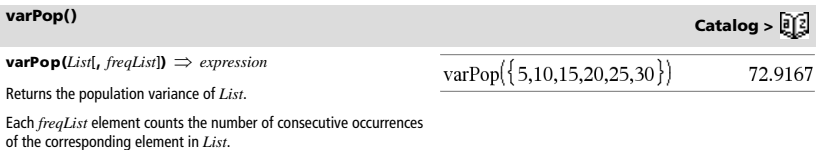

**Note:** *List* must contain at least two elements.

If an element in either list is empty (void), that element is ignored, and the corresponding element in the other list is also ignored. For more information on empty elements, see page 132.

## **varSamp() Catalog >**

**varSamp(***List*[, *freqList*]**)** *expression*

Returns the sample variance of *List*.

Each *freqList* element counts the number of consecutive occurrences of the corresponding element in *List*.

**Note:** *List* must contain at least two elements.

If an element in either list is empty (void), that element is ignored, and the corresponding element in the other list is also ignored. For more information on empty elements, see page 132.

**varSamp(***Matrix1*[, *freqMatrix*])  $\implies$  *matrix* 

Returns a row vector containing the sample variance of each column in *Matrix1*.

Each *freqMatrix* element counts the number of consecutive occurrences of the corresponding element in *Matrix1*.

If an element in either matrix is empty (void), that element is ignored, and the corresponding element in the other matrix is also ignored. For more information on empty elements, see page 132.

**Note:** *Matrix1* must contain at least two rows.

# *W*

**warnCodes(***Expr1***,** *StatusVar***)** *expression*

Evaluates expression *Expr1*, returns the result, and stores the codes of any generated warnings in the *StatusVar* list variable. If no warnings are generated, this function assigns *StatusVar* an empty list.

*Expr1* can be any valid TI-Nspire™ or TI-Nspire™ CAS math expression. You cannot use a command or assignment as *Expr1*.

*StatusVar* must be a valid variable name.

For a list of warning codes and associated messages, see page 144.

**when(***Condition***,** *trueResult* [**,** *falseResult*][**,** *unknownResult*]**)** *expression*

Returns *trueResult*, *falseResult*, or *unknownResult*, depending on whether *Condition* is true, false, or unknown. Returns the input if there are too few arguments to specify the appropriate result.

Omit both *falseResult* and *unknownResult* to make an expression defined only in the region where *Condition* is true.

Use an **undef** *falseResult* to define an expression that graphs only on an interval.

**when()** is helpful for defining recursive functions.

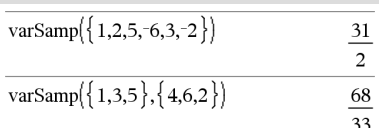

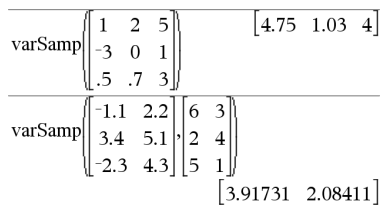

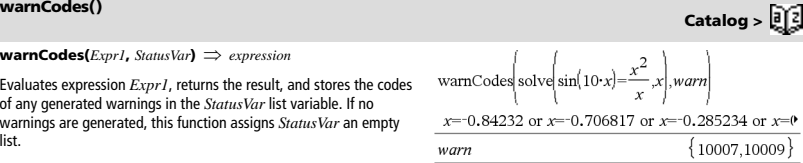

To see the entire result, press  $\triangle$  and then use  $\blacktriangle$  and  $\blacktriangleright$  to move the cursor.

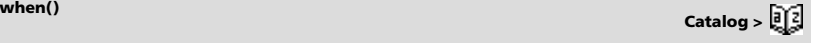

when $(x<0,x+3)|x=5$ undef

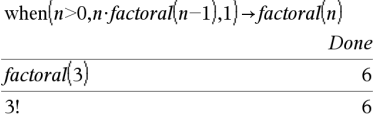

## **While Catalog >**

true

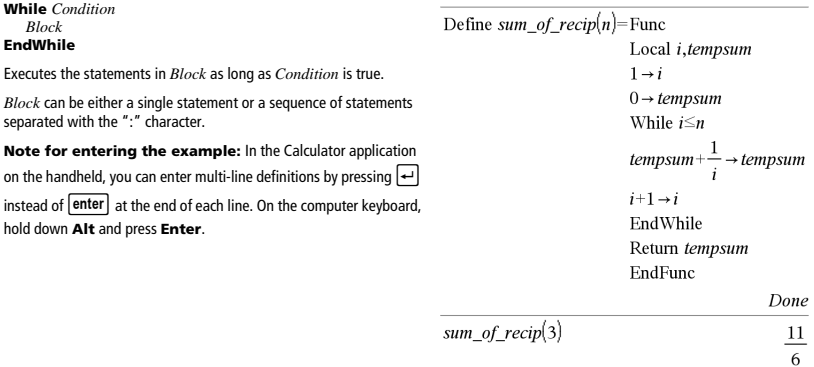

# *X*

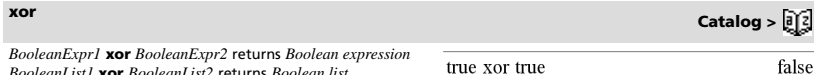

*BooleanList1* **xor** *BooleanList2* returns *Boolean list BooleanMatrix1* **xor** *BooleanMatrix2* returns *Boolean matrix*

Returns true if *BooleanExpr1* is true and *BooleanExpr2* is false, or vice versa.

Returns false if both arguments are true or if both are false. Returns a simplified Boolean expression if either of the arguments cannot be resolved to true or false.

### **Note:** See **or**, page 73.

### *Integer1* **xor** *Integer2 integer*

Compares two real integers bit-by-bit using an **xor** operation. Internally, both integers are converted to signed, 64-bit binary numbers. When corresponding bits are compared, the result is 1 if either bit (but not both) is 1; the result is 0 if both bits are 0 or both bits are 1. The returned value represents the bit results, and is displayed according to the Base mode.

You can enter the integers in any number base. For a binary or hexadecimal entry, you must use the 0b or 0h prefix, respectively. Without a prefix, integers are treated as decimal (base 10).

If you enter a decimal integer that is too large for a signed, 64-bit binary form, a symmetric modulo operation is used to bring the value into the appropriate range. For more information, see **>Base2**, page 12.

**Note:** See **or**, page 73.

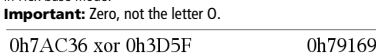

In Bin base mode:

In Hex base mode:

 $5 > 3$  xor  $3 > 5$ 

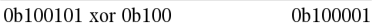

**Note:** A binary entry can have up to 64 digits (not counting the 0b prefix). A hexadecimal entry can have up to 16 digits.

**zInterval Catalog >** 

**zInterval** s**,***List*[**,***Freq*[**,***CLevel*]]

(Data list input)

 $z$ **Interval**  $\sigma$ **,** $\bar{x}$ , $n$  [*, CLevel*]

(Summary stats input)

Computes a *z* confidence interval. A summary of results is stored in the *stat.results* variable. (See page 98.)

For information on the effect of empty elements in a list, see "Empty (Void) Elements" on page 132.

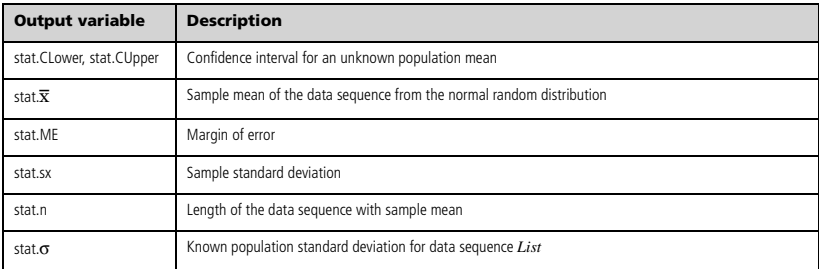

**zInterval\_1Prop Catalog >** 

**zInterval\_1Prop** *x***,***n* [**,***CLevel*]

Computes a one-proportion *z* confidence interval. A summary of results is stored in the *stat.results* variable. (See page 98.)

*x* is a non-negative integer.

For information on the effect of empty elements in a list, see "Empty (Void) Elements" on page 132.

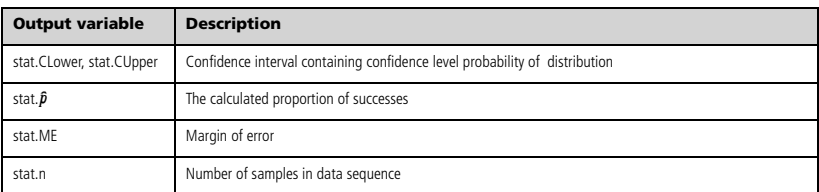

### **zInterval\_2Prop** *x1***,***n1***,***x2***,***n2*[**,***CLevel*]

Computes a two-proportion *z* confidence interval. A summary of results is stored in the *stat.results* variable. (See page 98.)

*x1* and *x2* are non-negative integers.

For information on the effect of empty elements in a list, see "Empty (Void) Elements" on page 132.

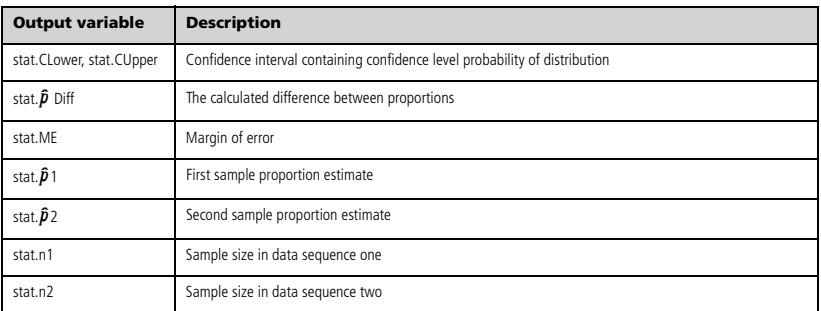

**zInterval\_2Samp** s*1***,**s*2* **,***List1***,***List2*[**,***Freq1*[**,***Freq2***,**[*CLevel*]]]

(Data list input)

**zInterval\_2Samp** s*1***,**s*2***,**v*1***,***n1***,**v*2***,***n2*[**,***CLevel*]

(Summary stats input)

Computes a two-sample *z* confidence interval. A summary of results is stored in the *stat.results* variable. (See page 98.)

For information on the effect of empty elements in a list, see "Empty (Void) Elements" on page 132.

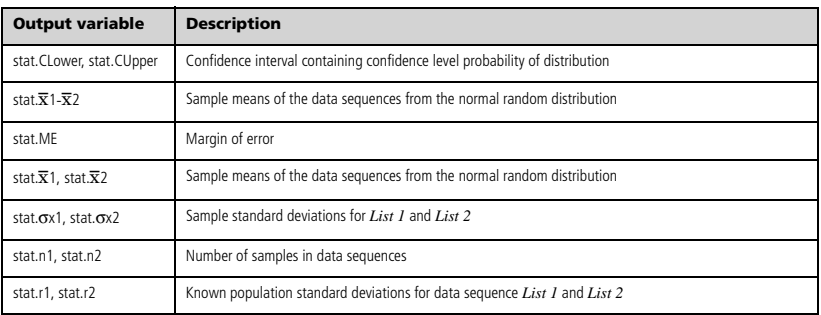

**zInterval\_2Samp Catalog >** 

### $zTest \mu0$ , $\sigma$ , $List$ ,[ $Freq$ [*Hypoth*]]

(Data list input)

 $zTest \mu0, \sigma, \overline{X}, n[$ *Hypoth*]

(Summary stats input)

Performs a *z* test with frequency *freqlist*. A summary of results is stored in the *stat.results* variable. (See page 98.)

Test H<sub>0</sub>:  $\mu = \mu$ 0, against one of the following:

For  $H_a$ :  $\mu < \mu$ 0, set *Hypoth*<0 For  $H_2$ :  $\mu \neq \mu$ 0 (default), set  $H$ *ypoth*=0 For  $H_a$ :  $\mu > \mu$ 0, set *Hypoth*>0

For information on the effect of empty elements in a list, see "Empty (Void) Elements" on page 132.

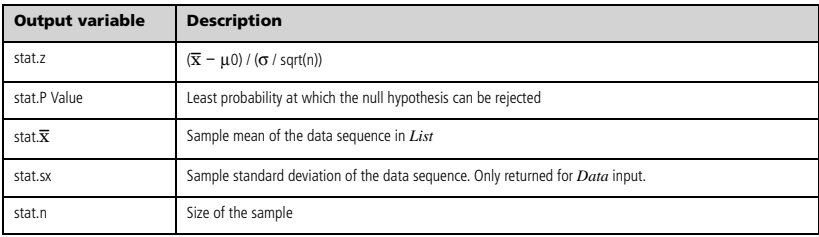

## **zTest\_1Prop Catalog >**

**zTest\_1Prop** *p0***,***x***,***n*[**,***Hypoth*]

Computes a one-proportion *z* test. A summary of results is stored in the *stat.results* variable. (See page 98.)

*x* is a non-negative integer.

Test  $H_0: p = p0$  against one of the following:

For Ha: *p > p0*, set *Hypoth*>0 For  $H_a: p \neq p0$  (*default*), set *Hypoth*=0 For Ha: *p < p0*, set *Hypoth*<0

For information on the effect of empty elements in a list, see "Empty (Void) Elements" on page 132.

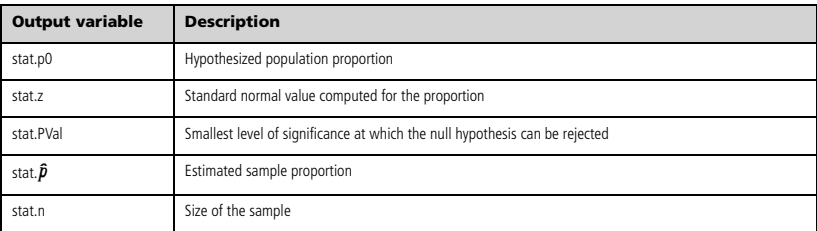

**zTest\_2Prop Catalog >** 

**zTest\_2Prop** *x1***,***n1***,***x2***,***n2*[**,***Hypoth*]

Computes a two-proportion *z* test. A summary of results is stored in the *stat.results* variable. (See page 98.)

*x1* and *x2* are non-negative integers.

Test  $H_0$ :  $pI = p2$ , against one of the following:

For  $H_a$ :  $p1 > p2$ , set  $Hypoth>0$ For  $H_a: pI \neq p2$  (default), set  $Hypoth=0$ For Ha: *p < p0*, set *Hypoth*<0

For information on the effect of empty elements in a list, see "Empty (Void) Elements" on page 132.

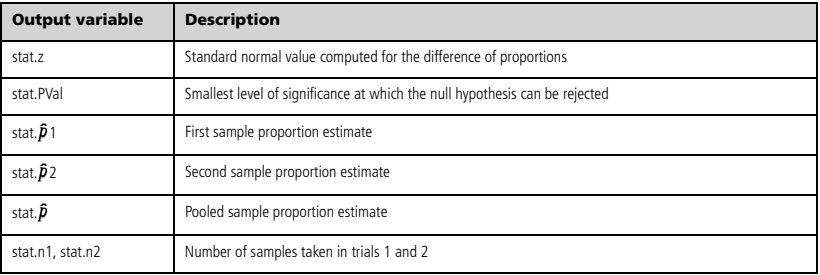

**zTest\_2Samp** s*1***,**s*<sup>2</sup>* **,***List1***,***List2*[**,***Freq1*[**,***Freq2*[**,***Hypoth*]]]

(Data list input)

**zTest\_2Samp**  $\sigma_1$ , $\sigma_2$ , $\bar{\chi}$ *1*,*n1*, $\bar{\chi}$ 2,*n2*[*,Hypoth*]

(Summary stats input)

Computes a two-sample *z* test. A summary of results is stored in the *stat.results* variable. (See page 98.)

Test H<sub>0</sub>:  $\mu$ 1 =  $\mu$ 2, against one of the following:

For  $H_a$ :  $\mu$ 1 <  $\mu$ 2, set *Hypoth*<0 For  $H_a$ :  $\mu$ 1  $\neq \mu$ 2 (default), set *Hypoth*=0 For  $H_a$ :  $\mu$ 1 >  $\mu$ 2, *Hypoth*>0

For information on the effect of empty elements in a list, see "Empty (Void) Elements" on page 132.

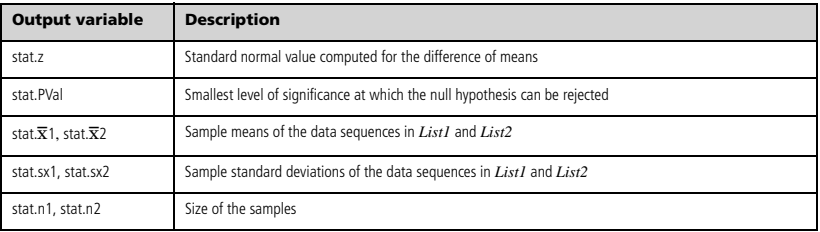

**zTest\_2Samp Catalog >** 

# *Symbols*

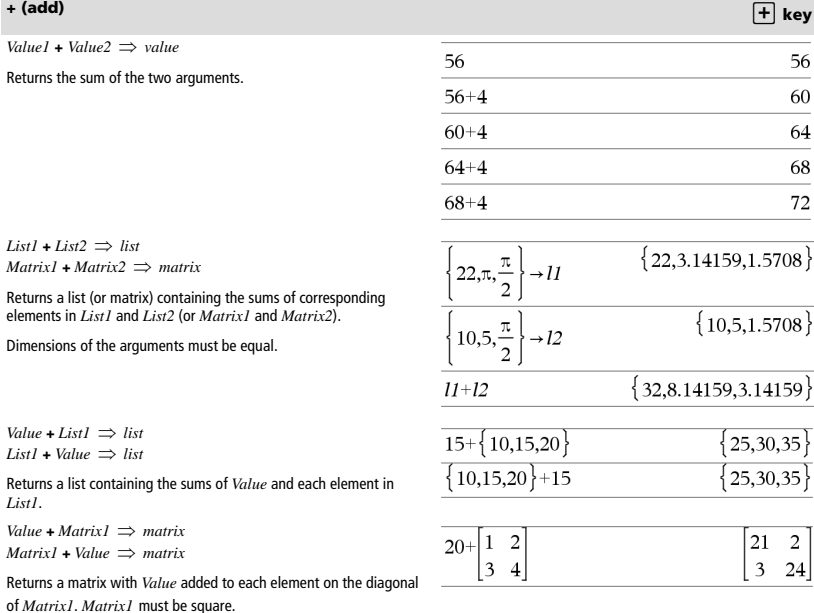

**Note:** Use **.+** (dot plus) to add an expression to each element.

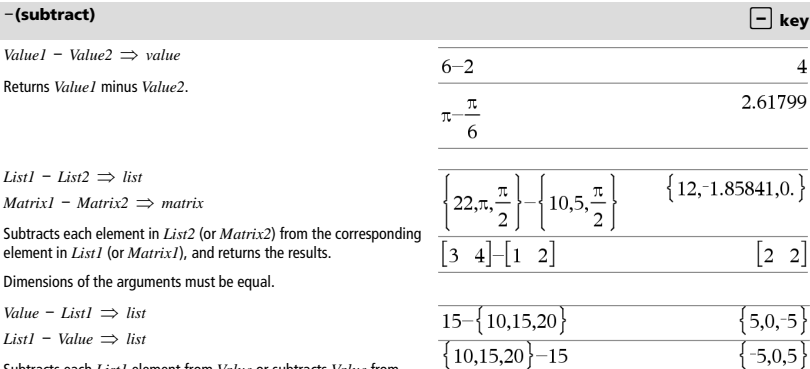

Subtracts each *List1* element from *Value* or subtracts *Value* from each *List1* element, and returns a list of the results.

## <sup>N</sup>**(subtract)** - **key**

*Value* - *Matrix1*  $\Rightarrow$  *matrix*  $MatrixI - Value \implies matrix$ 

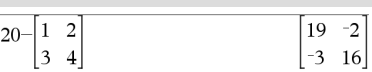

*Value* - *Matrix1* returns a matrix of *Value* times the identity matrix minus *Matrix1*. *Matrix1* must be square.

 $MatrixI - Value$  returns a matrix of *Value* times the identity matrix subtracted from *Matrix1*. *Matrix1* must be square.

**Note:** Use .- (dot minus) to subtract an expression from each element.

## **·** (multiply) **r key r key r key r key r key r key r key r**

*Value1* **·***Value2 value*

Returns the product of the two arguments.

 $List1 \cdot List2 \implies list$ 

Returns a list containing the products of the corresponding elements in *List1* and *List2*.

Dimensions of the lists must be equal.

*Matrix1* **·***Matrix2 matrix*

Returns the matrix product of *Matrix1* and *Matrix2*.

The number of columns in *Matrix1* must equal the number of rows in *Matrix2*.

*Value*  $\cdot$ *List1*  $\Rightarrow$  *list* 

*List1*  $\cdot$ *Value*  $\Rightarrow$  *list* 

Returns a list containing the products of *Value* and each element in *List1*.

*Value* **·***Matrix1 matrix*

*Matrix1* **·***Value matrix*

Returns a matrix containing the products of *Value* and each element in *Matrix1*.

**Note:** Use **.·**(dot multiply) to multiply an expression by each element.

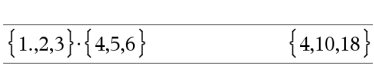

 $2.3.45$ 

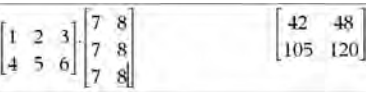

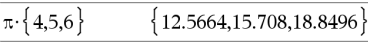

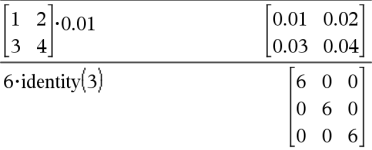

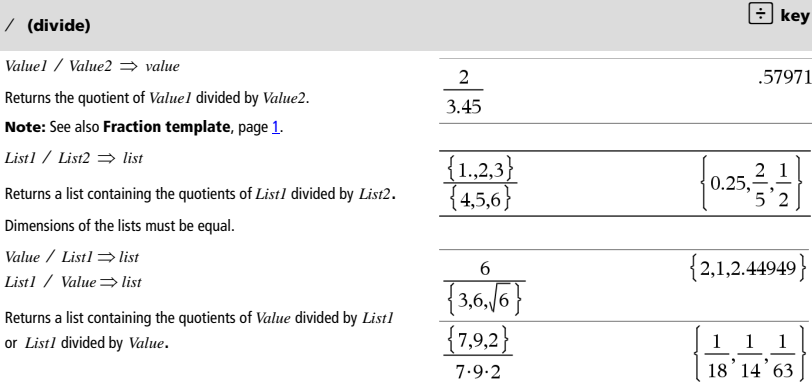

6.9

*Value* / *Matrix1*  $\Rightarrow$  *matrix* 

*Matrix1* / *Value*  $\Rightarrow$  *matrix* 

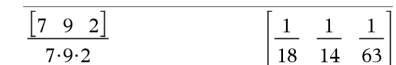

 $4^{2}$ 

 $\frac{1}{\left\{2,4,6\right\}}\left\{1,2,3\right\}$ 

Returns a matrix containing the quotients of *Matrix1* / Value.

**Note:** Use **. /** (dot divide) to divide an expression by each element.

## **^ (power)** l **key**

*Value1*  $\triangle$  *Value2*  $\Rightarrow$  *value List1*  $\triangle$  *List2*  $\Rightarrow$  *list* 

Returns the first argument raised to the power of the second argument.

### **Note:** See also **Exponent template**, page 1.

For a list, returns the elements in *List1* raised to the power of the corresponding elements in *List2*.

In the real domain, fractional powers that have reduced exponents with odd denominators use the real branch versus the principal branch for complex mode.

*Value*  $\triangle$  *List1*  $\Rightarrow$  *list* 

Returns *Value* raised to the power of the elements in *List1*.

*List1*  $\triangle$  *Value*  $\Rightarrow$  *list* 

Returns the elements in *List1* raised to the power of *Value*.

*squareMatrix1* **^** *integer matrix*

Returns *squareMatrix1* raised to the *integer* power.

*squareMatrix1* must be a square matrix.

If *integer* = -1, computes the inverse matrix.

If *integer* < -1, computes the inverse matrix to an appropriate positive power.

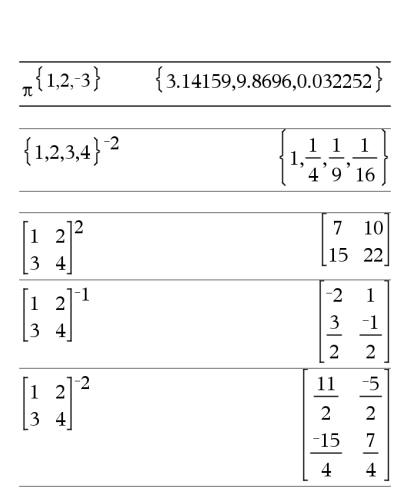

 $x^2$  (square)  $\boxed{x^2}$  key

*Value* $I^2 \implies$ *value* 

Returns the square of the argument.

 $ListI^2 \implies list$ 

Returns a list containing the squares of the elements in *List1*.

*squareMatrix1*<sup>2</sup> *matrix*

Returns the matrix square of *squareMatrix1*. This is not the same as calculating the square of each element. Use .^2 to calculate the square of each element.

<sup>à</sup> **(divide)** p **key**

16

 ${2,16,216}$ 

*Matrix1*  $\cdot \cdot$  *Matrix2*  $\Rightarrow$  *matrix Value* **.+** *Matrix1 matrix*

*Matrix1* **.+** *Matrix2* returns a matrix that is the sum of each pair of corresponding elements in *Matrix1* and *Matrix2*.

*Value* **.+** *Matrix1* returns a matrix that is the sum of *Value* and each element in *Matrix1*.

### **.**. **(dot subt.)** ^- **keys**

*Matrix1 ∙ Matrix2*  $\Rightarrow$  *matrix* 

*Value* **.**N*Matrix1 matrix*

*Matrix1* .- *Matrix2* returns a matrix that is the difference between each pair of corresponding elements in *Matrix1* and *Matrix2*.

*Value* **.**N*Matrix1* returns a matrix that is the difference of *Value* and each element in *Matrix1*.

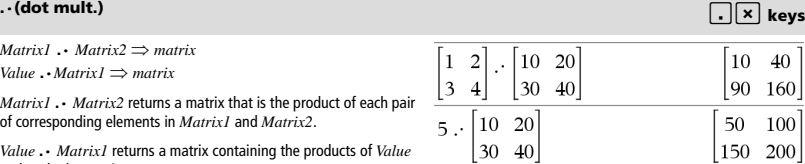

*Value* **.·** *Matrix1* returns a matrix containing the products of *Value* and each element in *Matrix1*.

## **. / (dot divide)** ^p **keys**

*Matrix1* **.** *I Matrix2*  $\Rightarrow$  *matrix* 

*Value* **. /** *Matrix1 matrix*

*Matrix1* **./** *Matrix2* returns a matrix that is the quotient of each pair of corresponding elements in *Matrix1* and *Matrix2*.

*Value* **./** *Matrix1* returns a matrix that is the quotient of *Value* and each element in *Matrix1*.

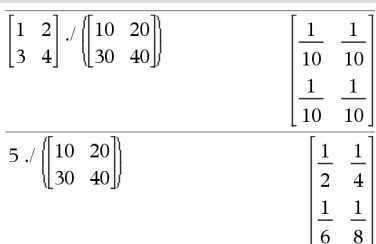

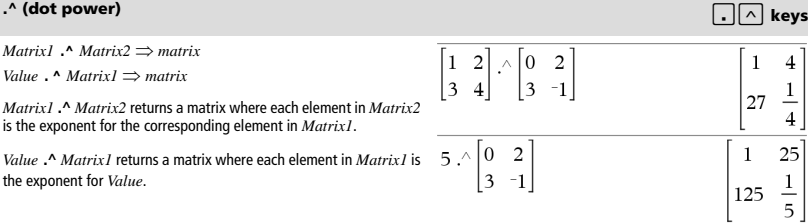

### $10^{30}$  $11$ 32  $\mathbf{1}$  $\overline{c}$  $+$  $\vert$ 3  $40$  $\overline{4}$ 20 23 44  $35$ 10 30 15  $5 +$ 20 40 25 45

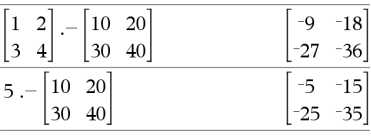

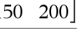

10 40 90 160

50 100

150

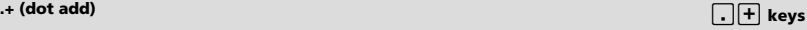

## <sup>L</sup>**(negate)** v **key**

<sup>−−</sup>Value1 ⇒ value

 $-List1 \Rightarrow list$ 

 $-Matrix I \Rightarrow matrix$ 

Returns the negation of the argument.

For a list or matrix, returns all the elements negated.

If the argument is a binary or hexadecimal integer, the negation gives the two's complement.

### $-2.43$  $-2.43$  ${1., -0.4, -1.2 \epsilon 19}$  $-\{-1, 0.4, 1.2 \text{E}19\}$

### In Bin base mode:

**Important:** Zero, not the letter O

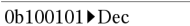

 $-0b100101$ 

### 

 $\overline{37}$ 

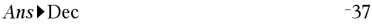

To see the entire result, press  $\blacktriangle$  and then use  $\blacktriangle$  and  $\blacktriangleright$  to move the cursor.

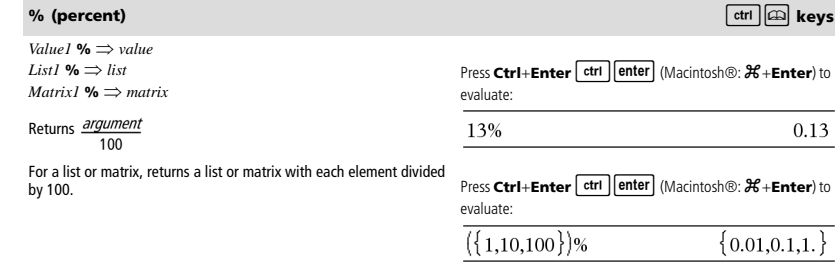

 $Expr1 = Expr2 \implies Boolean expression$  $List1 = List2 \implies Boolean list$ *Matrix1* **=** *Matrix2 Boolean matrix* Returns true if *Expr1* is determined to be equal to *Expr2*. Returns false if *Expr1* is determined to not be equal to *Expr2*. Anything else returns a simplified form of the equation. For lists and matrices, returns comparisons element by element. **Note for entering the example:** In the Calculator application on the handheld, you can enter multi-line definitions by pressing  $\boxed{\leftarrow}$ 

instead of **enter** at the end of each line. On the computer keyboard, hold down **Alt** and press **Enter**.

Example function that uses math test symbols:  $=$ ,  $\neq$ ,  $\lt$ ,  $\leq$ ,  $>$ ,  $\geq$ Define  $g(x)$ =Func If  $x \le -5$  Then Return 5 ElseIf  $x > -5$  and  $x < 0$  Then Return - r ElseIf  $r \ge 0$  and  $r \ne 10$  Then Return *x* ElseIf  $x=10$  Then Return 3 EndIf EndFunc

Done

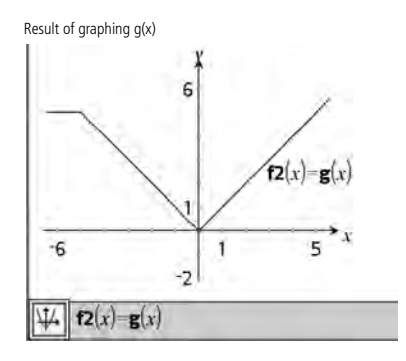

### <sup>ƒ</sup> **(not equal)** /= **keys**

 $Expr1 \neq Expr2 \implies Boolean expression$  $List1 \neq List2 \implies Boolean list$  $Matrix1 \neq Matrix2 \implies Boolean matrix$ Returns true if *Expr1* is determined to be not equal to *Expr2*. Returns false if *Expr1* is determined to be equal to *Expr2*. Anything else returns a simplified form of the equation. For lists and matrices, returns comparisons element by element. **Note:** You can insert this operator from the keyboard by typing **/=**

 $Expr1 \leq Expr2 \implies Boolean expression$ *List1*  $\leq$  *List2*  $\implies$  *Boolean list Matrix1* **<** *Matrix2 Boolean matrix* Returns true if *Expr1* is determined to be less than *Expr2*. Returns false if *Expr1* is determined to be greater than or equal to *Expr2*. Anything else returns a simplified form of the equation. For lists and matrices, returns comparisons element by element. See "=" (equal) example.

See "=" (equal) example.

**<sup>&</sup>lt; (less than)** /= **keys**

# **<sup>=</sup> (equal)** = **key**

### $\le$  (less or equal)  $\overline{\text{ctrl}}$  and  $\overline{\text{ctrl}}$  and  $\overline{\text{ctrl}}$  and  $\overline{\text{ctrl}}$  and  $\overline{\text{ctrl}}$  and  $\overline{\text{ctrl}}$  and  $\overline{\text{ctrl}}$  and  $\overline{\text{ctrl}}$  and  $\overline{\text{ctrl}}$  and  $\overline{\text{ctrl}}$  and  $\overline{\text{ctrl}}$  and  $\overline{\text{eval}}$  and  $\overline{\text{eval}}$  and  $\overline{\$

See "=" (equal) example.

 $\text{Expr1} \leq \text{Expr2} \implies \text{Boolean expression}$  $List1 \leq List2 \implies Booleanlist$  $Matrix1 \leq Matrix2 \implies Boolean matrix$ Returns true if *Expr1* is determined to be less than or equal to *Expr2*. Returns false if *Expr1* is determined to be greater than *Expr2*. Anything else returns a simplified form of the equation. For lists and matrices, returns comparisons element by element. **Note:** You can insert this operator from the keyboard by typing **<=**

## **<sup>&</sup>gt; (greater than)** /= **keys**

 $Expr1$  >  $Expr2 \Rightarrow$  *Boolean expression*  $List1 > List2 \implies Boolean list$ *Matrix1* **>** *Matrix2 Boolean matrix* Returns true if *Expr1* is determined to be greater than *Expr2*. Returns false if *Expr1* is determined to be less than or equal to *Expr2*. Anything else returns a simplified form of the equation.

For lists and matrices, returns comparisons element by element.

### <sup>|</sup> **(greater or equal)** /= **keys**

 $Expr1 \geq Expr2 \implies Boolean expression$  $List1 \geq List2 \implies Boolean list$  $Matrix1 \geq Matrix2 \implies Boolean matrix2$ Returns true if *Expr1* is determined to be greater than or equal to *Expr2*. Returns false if *Expr1* is determined to be less than *Expr2*.

Anything else returns a simplified form of the equation.

For lists and matrices, returns comparisons element by element.

**Note:** You can insert this operator from the keyboard by typing **>=**

## $\Rightarrow$  (logical implication)  $\qquad \qquad$   $\qquad$   $\qquad$

*BooleanExpr1 BooleanExpr2* returns *Boolean expression BooleanList1 BooleanList2* returns *Boolean list BooleanMatrix1 BooleanMatrix2* returns *Boolean matrix Integer1 Integer2* returns *Integer*

Evaluates the expression **not** <argument1> or <argument2> and returns true, false, or a simplified form of the equation.

For lists and matrices, returns comparisons element by element.

**Note:** You can insert this operator from the keyboard by typing **=>**

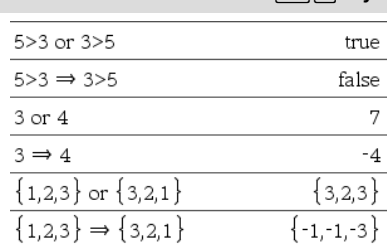

See "=" (equal) example.

See "=" (equal) example.

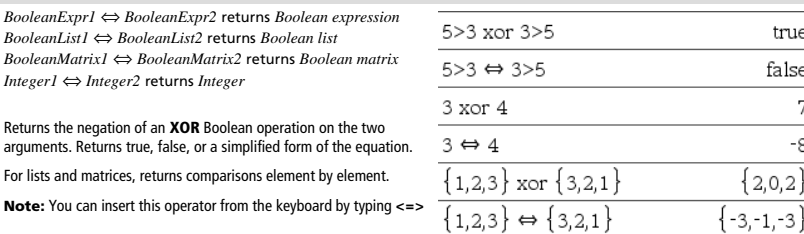

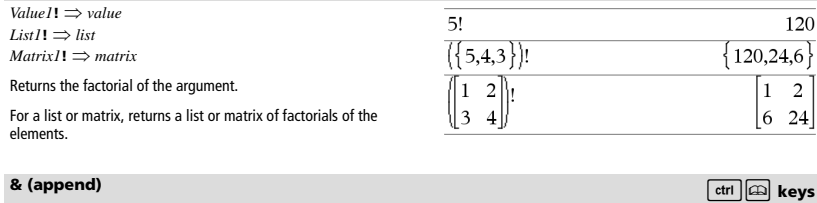

"Hello "&"Nick"

 $\frac{d}{dx}(|x|)|x=0$ 

 $x:=0:\frac{d}{dx}(|x|)$ 

 $x:=3:\frac{d}{dx}(\left\{x^2,x^3,x^4\right\})$ 

**! (factorial)** º **key**

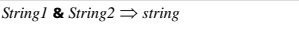

Returns a text string that is *String2* appended to *String1*.

# *<sup>d</sup>***() (derivative) Catalog >**

*BooleanExpr1* ⇔ *BooleanExpr2* returns *Boolean expression BooleanList1* ⇔ *BooleanList2* returns *Boolean list BooleanMatrix1* ⇔ *BooleanMatrix2* returns *Boolean matrix*

**Returns th** 

For lists an **Note:** You

 $d$ **(***Expr1***,** *Var*[, *Order*]) | *Var*=*Value*  $\Rightarrow$  *value*  $d$ **(***Expr1***,** *Var*[*, Order*] $) \implies$  *value*  $d(List1, Var[, Order]$   $\Rightarrow$  *list* 

 $d$ <sup>*(Matrix1, Var*<sup>*[, Order*] $) \implies$  *matrix*</sup></sup>

Except when using the first syntax, you must store a numeric value in variable *Var* before evaluating *d***()**. Refer to the examples.

*d***()** can be used for calculating first and second order derivative at a point numerically, using auto differentiation methods.

*Order*, if included, must be=**1** or **2**. The default is **1**.

**Note:** You can insert this function from the keyboard by typing **derivative(**...**)**.

**Note:** See also **First derivative**, page 5 or **Second derivative**, page 5.

**Note:** The **d()** algorithm has a limitiation: it works recursively through the unsimplified expression, computing the numeric value of the first derivative (and second, if applicable) and the evaluation of each subexpression, which may lead to an unexpected result.

Consider the example on the right. The first derivative of  $x \cdot (x \wedge 2 + x) \wedge (1/3)$  at  $x=0$  is equal to 0. However, because the first derivative of the subexpression  $(x \wedge 2+x) \wedge (1/3)$  is undefined at x=0, and this value is used to calculate the derivative of the total expression, **d()** reports the result as undefined and displays a warning message.

If you encounter this limitation, verify the solution graphically. You can also try using **centralDiff()**.

 $\{6.27.108\}$ 

undef

undef

$$
\frac{d}{dx}\left(x\left(x^{2}+x\right)^{\frac{1}{3}}\right)|x=0
$$
\n
$$
\frac{d}{dx}\left[\left(x\left(x^{2}+x\right)^{\frac{1}{3}},x\right)|x=0\right]
$$
\n
$$
\frac{1}{\left[\left(x\left(x^{2}+x\right)^{\frac{1}{3}},x\right)|x=0\right]}
$$
\n
$$
0.000033
$$

## <sup>⇔</sup> **(logical double implication, XNOR)** /= **keys**

true false 7 -8

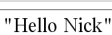

## ‰**() (integral) Catalog >**

### $(Expr1, Var, Lower, Upper) \Rightarrow value$

Returns the integral of *Expr1* with respect to the variable *Var* from *Lower* to *Upper*. Can be used to calculate the definite integral numerically, using the same method as nInt().

 $\mathbf{1}$  $x^2$  dx

 $\sqrt{4}$ 

 $\{\{9,2,4\}\}$ 

 $\bar{a}$ 

 $\left(k\right)$ 

 $k=4$ 

**Note:** You can insert this function from the keyboard by typing **integral(**...**)**.

**Note:** See also **nInt()**, page 68, and **Definite integral template**, page 5.

### $\sqrt{0}$  (square root) *ctrl*  $\sqrt{x^2}$  *keys*

 $\sqrt{\text{ (Value1)}} \Rightarrow \text{value}$ 

 $\sqrt{(ListI)} \Rightarrow$  *list* 

Returns the square root of the argument.

For a list, returns the square roots of all the elements in *List1*.

**Note:** You can insert this function from the keyboard by typing **sqrt(**...**)**

**Note:** See also **Square root template**, page 1.

## Π**() (prodSeq) Catalog >**

Π**(***Expr1***,** *Var***,** *Low***,** *High***)** *expression*

**Note:** You can insert this function from the keyboard by typing **prodSeq(**...**)**.

Evaluates *Expr1* for each value of *Var* from *Low* to *High*, and returns the product of the results.

**Note:** See also **Product template (**Π), page 4.

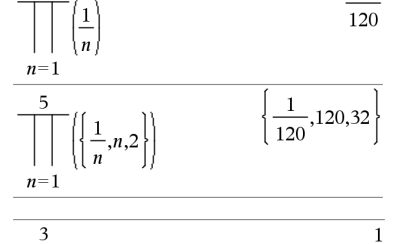

 $\Pi$ (*Expr1*, *Var*, *Low*, *Low*-1)  $\Rightarrow$  1 Π**(***Expr1***,** *Var***,** *Low***,** *High***)**   $\Rightarrow$  **1/** $\Pi$ (*Expr1***,** *Var***,** *High+1***,** *Low-1*) if *High* < *Low-1* 

The product formulas used are derived from the following reference:

Ronald L. Graham, Donald E. Knuth, and Oren Patashnik. *Concrete Mathematics: A Foundation for Computer Science*. Reading, Massachusetts: Addison-Wesley, 1994.

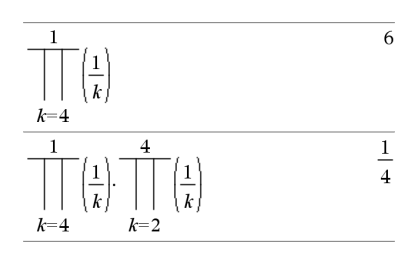

0.333333

 $\overline{a}$ 

 $\mathbf{I}$ 

 $\{3,1.41421,2\}$ 

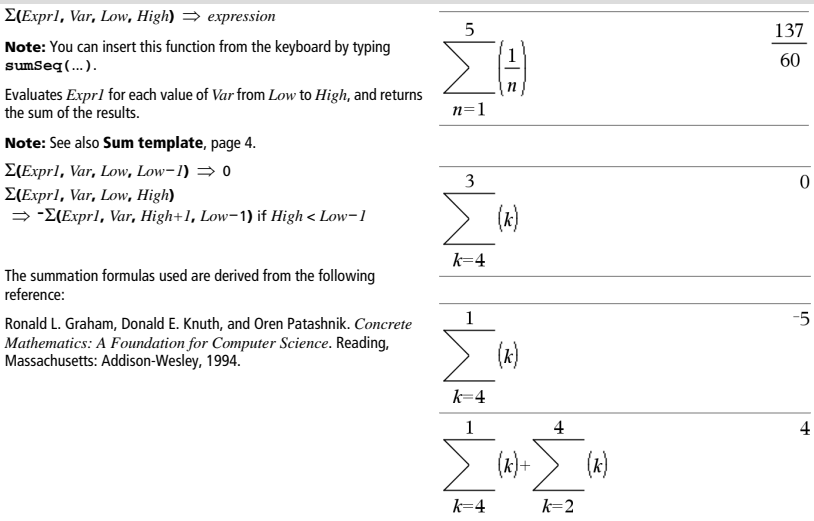

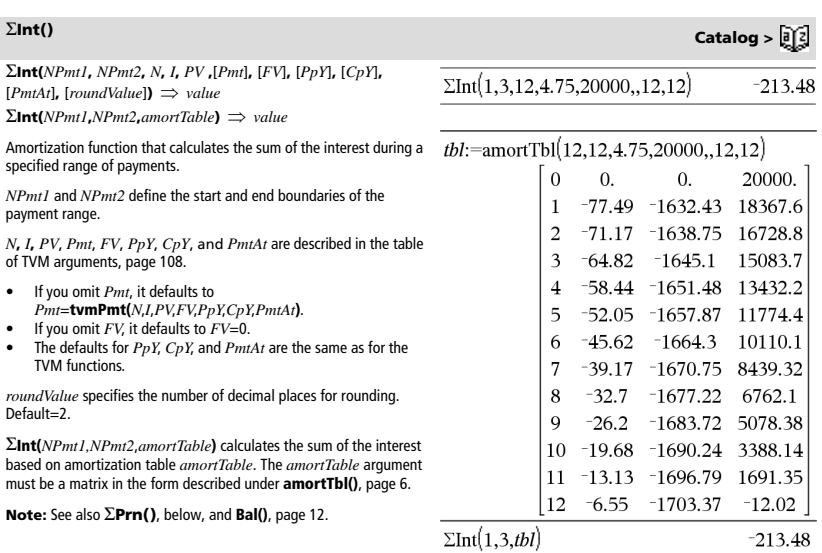

G**Prn(***NPmt1***,** *NPmt2***,** *N***,** *I***,** *PV***,** [*Pmt*]**,** [*FV*]**,** [*PpY*]**,** [*CpY*]**,**   $[PmtAt]$ **,**  $[roundValue]$ **)**  $\Rightarrow$   $value$ 

 $\Sigma$ **Prn(***NPmt1,NPmt2,amortTable***)**  $\implies$  *value* 

Amortization function that calculates the sum of the principal during a specified range of payments.

*NPmt1* and *NPmt2* define the start and end boundaries of the payment range.

*N***,** *I***,** *PV*, *Pmt*, *FV*, *PpY*, *CpY*, and *PmtAt* are described in the table of TVM arguments, page 108.

- If you omit *Pmt*, it defaults to *Pmt*=**tvmPmt(***N*,*I*,*PV*,*FV*,*PpY*,*CpY*,*PmtAt***)**.
- If you omit *FV*, it defaults to *FV*=0.
- The defaults for *PpY*, *CpY*, and *PmtAt* are the same as for the TVM functions.

*roundValue* specifies the number of decimal places for rounding. Default=2.

G**Prn(***NPmt1,NPmt2*,*amortTable***)** calculates the sum of the principal paid based on amortization table *amortTable*. The *amortTable* argument must be a matrix in the form described under **amortTbl()**, page 6.

**Note:** See also G**Int()**, above, and **Bal()**, page 12.

### **# (indirection)** /k **keys**

**#** *varNameString*

Refers to the variable whose name is *varNameString*. This lets you use strings to create variable names from within a function.

# $xyz$ :=12 # $({}^{\prime\prime}$ x"&"v"&"z")

Creates or refers to the variable xyz .

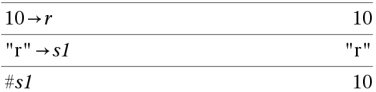

Returns the value of the variable (r) whose name is stored in variable s1.

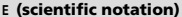

*mantissa***E***exponent*

Enters a number in scientific notation. The number is interpreted as *mantissa* × 10exponent.

Hint: If you want to enter a power of 10 without causing a decimal value result, use 10^*integer*.

**Note:** You can insert this operator from the computer keyboard by typing **@E**. for example, type **2.3@E4** to enter 2.3**E**4.

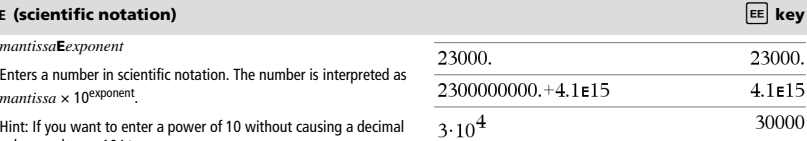

3388.14  $3 - 1696.79$ 1691.35  $12 - 6.55 - 1703.37$  $-12.02$ 

 $-4916.28$ 

 $12<sub>12</sub>$ 

# tbl:=amortTbl(12,12,4.75,20000,,12,12) 20000.

16728.82

15083.72

11774.37

10110.07

8439.32

6762.1

5078.38

 $\Omega$ 

 $-1645.1$ 

 $-1664.3$ 

 $-1677.22$ 

 $-1683.72$ 

 $-71.17 - 1638.75$ 

 $-52.05 - 1657.87$ 

 $-39.17 - 1670.75$ 

 $-64.82$ 

 $-45.62$ 

 $-32.7$ 

 $-77.49$   $-1632.43$   $18367.57$ 

 $-58.44$   $-1651.48$  13432.24

 $-4916.28$ 

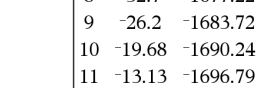

 $\Sigma Prn(1,3.12.4.75.20000..12.12)$ 

 $\Omega$  $\Omega$ 

 $\mathbf{1}$ 

 $\overline{\mathcal{L}}$ 

3

 $\overline{4}$ 5

6 7

 $\mathbf{Q}$ 

 $\Sigma Pm(1,3,tbl)$ 

### $12<sup>2</sup>$

# G**Prn() Catalog >**

## **<sup>g</sup> (gradian)** ¹ **key**

 $Expr1^{\mathcal{g}} \Rightarrow expression$ *List1* $\mathbf{g} \Rightarrow$  *list*  $MatrixI<sup>g</sup> \Rightarrow matrix$ 

This function gives you a way to specify a gradian angle while in the Degree or Radian mode.

In Radian angle mode, multiplies  $Expr1$  by  $\pi/200$ .

In Degree angle mode, multiplies *Expr1* by g/100.

In Gradian mode, returns *Expr1* unchanged.

**Note:** You can insert this symbol from the computer keyboard by typing **@g**.

## $\frac{d}{dx}$  (radian)  $\frac{d}{dx}$  key

*Value*  $I^r \implies$  *value*  $ListI^{\mathsf{F}} \Rightarrow \text{list}$  $MatrixI^{\Gamma} \implies matrix$ 

This function gives you a way to specify a radian angle while in Degree or Gradian mode.

In Degree angle mode, multiplies the argument by  $180/\pi$ .

In Radian angle mode, returns the argument unchanged.

In Gradian mode, multiplies the argument by  $200/\pi$ .

Hint: Use <sup>F</sup> if you want to force radians in a function definition regardless of the mode that prevails when the function is used.

**Note:** You can insert this symbol from the computer keyboard by typing **@r**.

## $^{\circ}$  (degree)  $\boxed{\pi_{\bullet}}$  key

 $ValueI^{\circ} \Rightarrow value$  $ListI^{\circ} \Rightarrow list$  $MatrixI^{\circ} \implies matrix$ 

This function gives you a way to specify a degree angle while in Gradian or Radian mode.

In Radian angle mode, multiplies the argument by  $\pi/180$ .

In Degree angle mode, returns the argument unchanged.

In Gradian angle mode, multiplies the argument by 10/9.

**Note:** You can insert this symbol from the computer keyboard by typing **@d**.

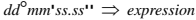

- *dd* A positive or negative number
- *mm* A non-negative number

*ss.ss* A non-negative number

Returns *dd*+(*mm*/60)+(*ss.ss*/3600).

This base-60 entry format lets you:

• Enter an angle in degrees/minutes/seconds without regard to the current angle mode.

• Enter time as hours/minutes/seconds.

**Note:** Follow ss.ss with two apostrophes (''), not a quote symbol (").

In Degree, Gradian or Radian mode:

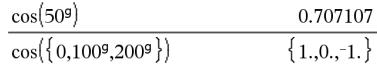

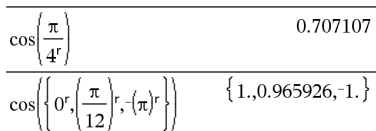

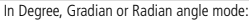

In Degree, Gradian or Radian angle mode:

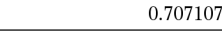

In Radian angle mode:

 $\cos(45^\circ$ 

$$
\cos\left\{\left\{0,\frac{\pi}{4},90^\circ,30.12^\circ\right\}\right\}
$$
  
{1.,0.707107,0.,0.864976}

# ¡**, ', '' (degree/minute/second)** /k **keys** In Degree angle mode:

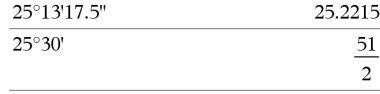

 $[Radius, \angle \theta \text{ Angle}] \Rightarrow vector$ (polar input)

[*Radius*,±q*\_Angle*,*Z\_Coordinate*] *vector* (cylindrical input)

 $[Radius, \angle \theta_Angle, \angle \theta_Angle] \Rightarrow vector$ (spherical input)

Returns coordinates as a vector depending on the Vector Format mode setting: rectangular, cylindrical, or spherical.

**Note:** You can insert this symbol from the computer keyboard by typing **@<**.

## <sup>±</sup> **(angle)** /k **keys**

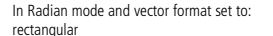

$$
\begin{array}{cc} 5 & \angle 60^{\circ} & \angle 45^{\circ} \\ & [1.76777 & 3.06186 & 3.53553] \end{array}
$$

cylindrical

$$
\begin{bmatrix} 5 & \angle 60^{\circ} & \angle 45^{\circ} \end{bmatrix}
$$
  

$$
\begin{bmatrix} 3.53553 & \angle 1.0472 & 3.53553 \end{bmatrix}
$$

spherical

 $5+3\cdot i$ 

 $10 \angle$ 

$$
\begin{array}{ccc}\n[5 \angle 60^{\circ} \angle 45^{\circ}] & & \\
[5 \angle 1.0472 \angle 0.785398]\n\end{array}
$$

(*Magnitude* ± *Angle*) *complexValue* (polar input)

In Radian angle mode and Rectangular complex format:

$$
\frac{\pi}{4}
$$
 
$$
-2.07107 - 4.07107 \cdot i
$$

Enters a complex value in ( $r\angle\theta$ ) polar form. The *Angle* is interpreted according to the current Angle mode setting.

**Lunderscore as an empty element)** See "Empty (Void) Elements", page 132.

## **10^() Catalog >**

**10^**  $(ValueI) \implies value$  $10^{1.5}$ 31.6228 **10^** (*List1*)  $\Rightarrow$  *list* Returns 10 raised to the power of the argument. For a list, returns 10 raised to the power of the elements in *List1*. **10^(***squareMatrix1***)** *squareMatrix* 5  $\overline{\mathbf{3}}$  $\mathbf{I}$ Returns 10 raised to the power of *squareMatrix1*. This is not the  $\overline{4}$  $\overline{\mathcal{L}}$  $\mathbf{1}$ same as calculating 10 raised to the power of each element. For  $10^{6}$  $-2$  $\mathbf{1}$ information about the calculation method, refer to **cos()**. *squareMatrix1* must be diagonalizable. The result always contains 1.14336E7 8.17155E6 6.67589E6 floating-point numbers. 9.95651E6 7.11587E6 5.81342E6 7.65298E6 5.46952E6 4.46845E6 **^**/**(reciprocal) Catalog >**  *Value1*  $^{\star -1} \Rightarrow$  *value*  $(3.1)^{-1}$ 0.322581 *List1*  $\lambda^{-1}$   $\Rightarrow$  *list* Returns the reciprocal of the argument. For a list, returns the reciprocals of the elements in *List1*. *squareMatrix1* **^**/ *squareMatrix*  $2^{-1}$  $\overline{c}$  $\mathbf{1}$  $\mathbf{1}$ Returns the inverse of *squareMatrix1*. 3

 $\overline{4}$ 

*squareMatrix1* must be a non-singular square matrix.

*TI-Nspire™ Reference Guide 129*

1

 $\overline{a}$  $\overline{\mathbf{c}}$ 

## **| (constraint operator)** / **/** *ctrl*  $\Box$  *keys*

*Expr* **|** *BooleanExpr1* [**and** *BooleanExpr2*]... *Expr* **|** *BooleanExpr1* [**or** *BooleanExpr2*]...

The constraint ("|") symbol serves as a binary operator. The operand to the left of | is an expression. The operand to the right of | specifies one or more relations that are intended to affect the simplification of the expression. Multiple relations after I must be joined by logical "**and**" or "**or**" operators.

The constraint operator provides three basic types of functionality:

- **Substitutions**
- Interval constraints
- **Exclusions**

Substitutions are in the form of an equality, such as  $x=3$  or  $y=sin(x)$ . To be most effective, the left side should be a simple variable. *Expr* | *Variable* = *value* will substitute *value* for every occurrence of *Variable* in *Expr*.

Interval constraints take the form of one or more inequalities joined by logical "**and**" or "**or**" operators. Interval constraints also permit simplification that otherwise might be invalid or not computable.

 $x+1|x=3$  $\overline{4}$  $x+55|x=sin(55)$ 54.0002

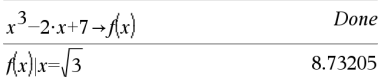

$$
\frac{\text{nsolve}(x^3 + 2 \cdot x^2 - 15 \cdot x = 0, x)}{x^3 + 2 \cdot x^2 - 15 \cdot x = 0, x^2 - 15 \cdot x = 0}
$$

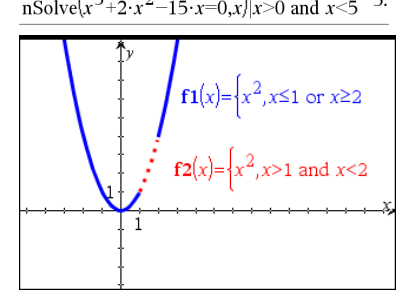

Exclusions use the "not equals"  $(1)$  or  $\neq$ ) relational operator to exclude a specific value from consideration.

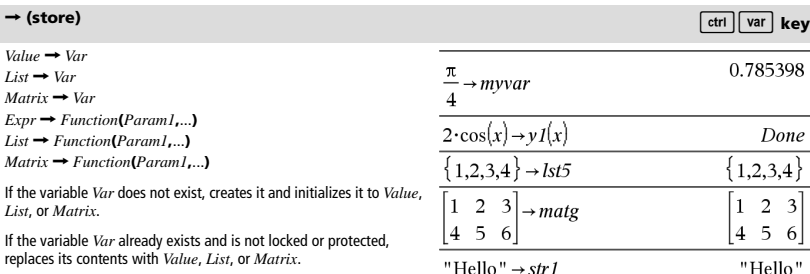

**Note:** You can insert this operator from the keyboard by typing = : as a shortcut. For example, type **pi/4 =: myvar**.

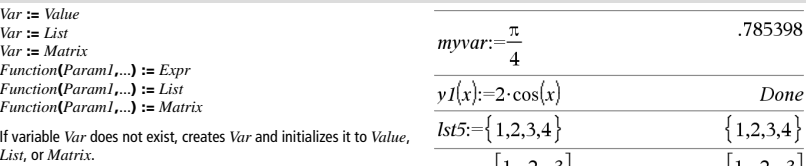

If *Var* already exists and is not locked or protected, replaces its contents with *Value*, *List*, or *Matrix*.

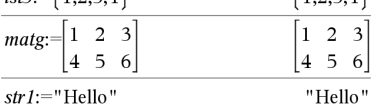

### **©** [*text*]

**©** processes *text* as a comment line, allowing you to annotate functions and programs that you create.

**©** can be at the beginning or anywhere in the line. Everything to the right of **©**, to the end of the line, is the comment.

**Note for entering the example:** In the Calculator application on the handheld, you can enter multi-line definitions by pressing  $\boxed{\leftarrow}$ 

instead of **enter** at the end of each line. On the computer keyboard, hold down **Alt** and press **Enter**.

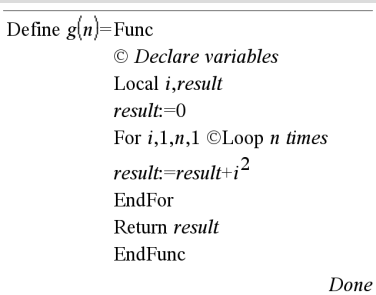

 $g(3)$  $14$ 

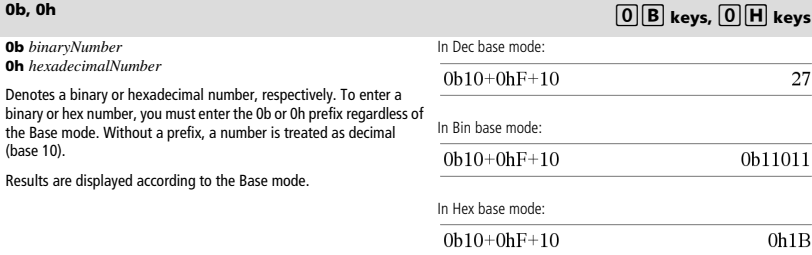

# **:= (assign)**  $\boxed{\text{ctrl}}$  **keys**

**© (comment)** /k **keys**

# *Empty (Void) Elements*

When analyzing real-world data, you might not always have a complete data set. TI-Nspire™ Software allows empty, or void, data elements so you can proceed with the nearly complete data rather than having to start over or discard the incomplete cases.

You can find an example of data involving empty elements in the Lists & Spreadsheet chapter, under "*Graphing spreadsheet data*."

The **delVoid()** function lets you remove empty elements from a list. The **isVoid()** function lets you test for an empty element. For details, see **delVoid()**, page 29, and **isVoid()**, page 49.

**Note:** To enter an empty element manually in a math expression, type "\_" or the keyword **void**. The keyword **void** is automatically converted to a "\_" symbol when the expression is evaluated. To type "\_" on the handheld, press  $\boxed{\text{ctr}}$ .

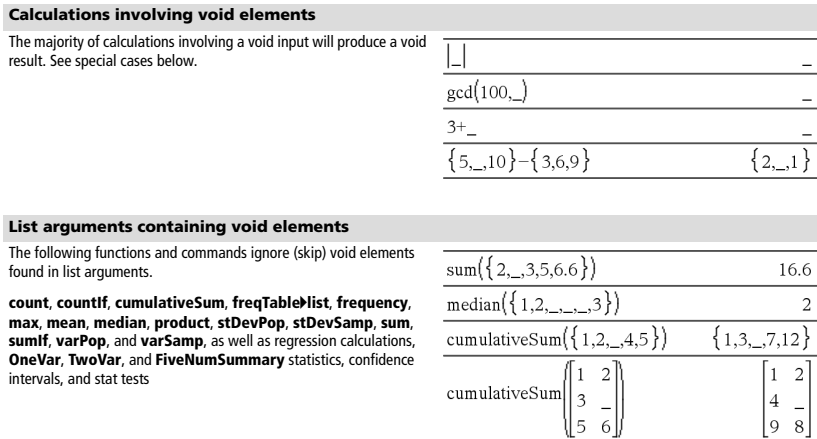

**SortA** and **SortD** move all void elements within the first argument to the bottom.

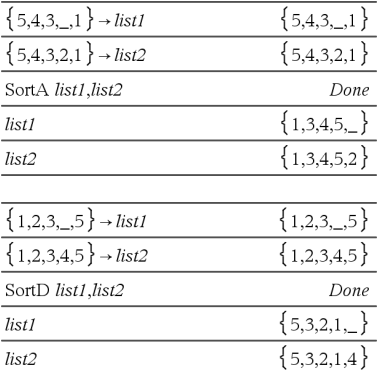

### **List arguments containing void elements(continued)**

In regressions, a void in an X or Y list introduces a void for the corresponding element of the residual.

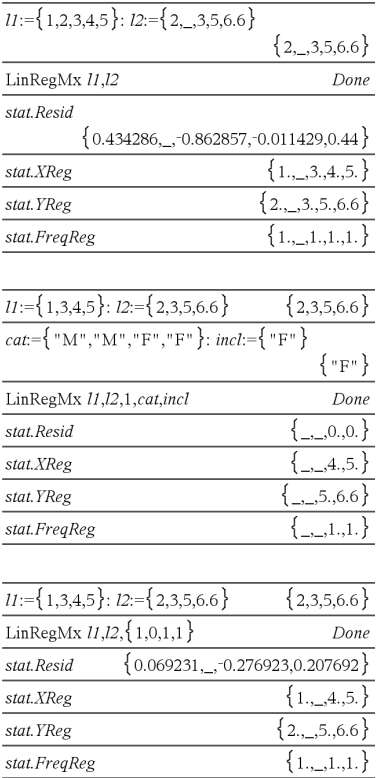

An omitted category in regressions introduces a void for the corresponding element of the residual.

A frequency of 0 in regressions introduces a void for the corresponding element of the residual.

# *Shortcuts for Entering Math Expressions*

Shortcuts let you enter elements of math expressions by typing instead of using the Catalog or Symbol Palette. For example, to enter the expression ‡6, you can type **sqrt(6)** on the entry line. When you press  $\overline{\text{enter}}$ , the expression  $\text{sqrt}(6)$  is changed to  $\sqrt{6}$ . Some shortrcuts are useful from both the handheld and the computer keyboard. Others are useful primarily from the computer keyboard.

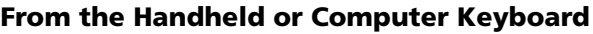

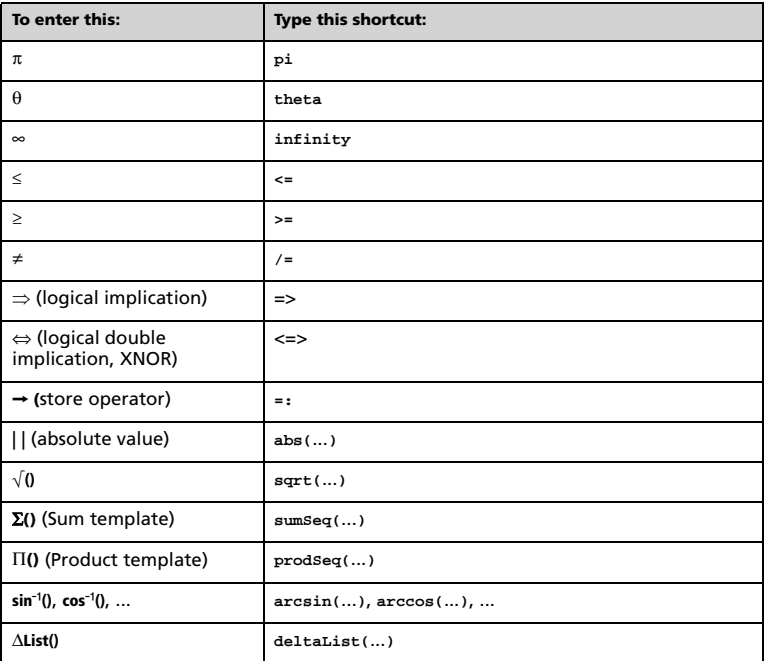

# **From the Computer Keyboard**

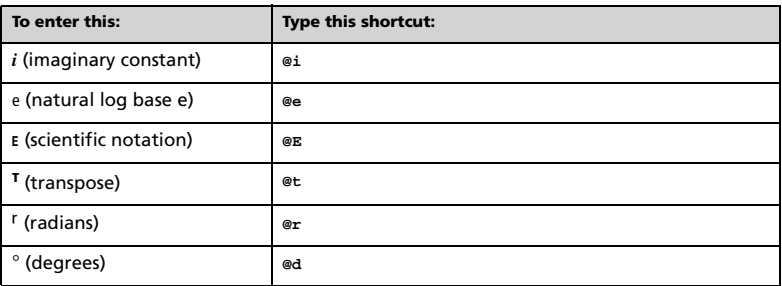

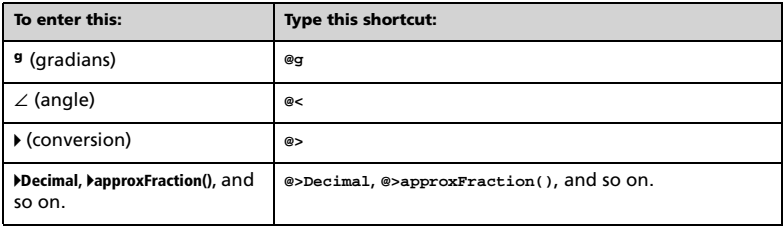

# *EOS™ (Equation Operating System) Hierarchy*

This section describes the Equation Operating System (EOS™) that is used by the TI-Nspire™ math and science learning technology. Numbers, variables, and functions are entered in a simple, straightforward sequence. EOS™ software evaluates expressions and equations using parenthetical grouping and according to the priorities described below.

# **Order of Evaluation**

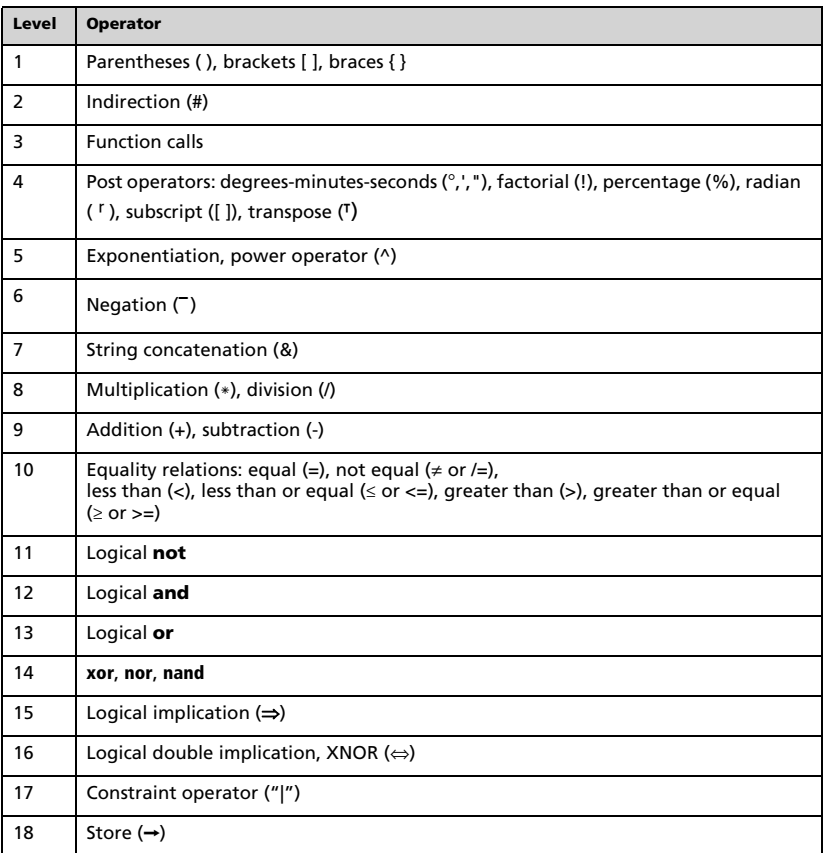

# **Parentheses, Brackets, and Braces**

All calculations inside a pair of parentheses, brackets, or braces are evaluated first. For example, in the expression 4(1+2), EOS™ software first evaluates the portion of the expression inside the parentheses, 1+2, and then multiplies the result, 3, by 4.

The number of opening and closing parentheses, brackets, and braces must be the same within an expression or equation. If not, an error message is displayed that indicates the missing element. For example, (1+2)/(3+4 will display the error message "Missing )."

**Note:** Because the TI-Nspire™ software allows you to define your own functions, a variable name followed by an expression in parentheses is considered a "function call" instead of implied multiplication. For example *a*(b+c) is the function *a* evaluated by b+c. To multiply the expression b+c by the variable *a*, use explicit multiplication: *a*∗(b+c).

# **Indirection**

The indirection operator (#) converts a string to a variable or function name. For example, #("x"&"y"&"z") creates the variable name xyz. Indirection also allows the creation and modification of variables from inside a program. For example, if  $10 \rightarrow r$  and "r" $\rightarrow$ s1, then #s1=10.

# **Post Operators**

Post operators are operators that come directly after an argument, such as 5!, 25%, or 60°15' 45". Arguments followed by a post operator are evaluated at the fourth priority level. For example, in the expression 4^3!, 3! is evaluated first. The result, 6, then becomes the exponent of 4 to yield 4096.

# **Exponentiation**

Exponentiation (^) and element-by-element exponentiation (.^) are evaluated from right to left. For example, the expression 2^3^2 is evaluated the same as 2^(3^2) to produce 512. This is different from (2^3)^2, which is 64.

# **Negation**

To enter a negative number, press  $\boxed{\leftarrow}$  followed by the number. Post operations and exponentiation are performed before negation. For example, the result of  $-x^2$  is a negative number, and  $-9^2$  = -81. Use parentheses to square a negative number such as  $(-9)^2$  to produce 81.

# **Constraint ("|")**

The argument following the constraint ("|") operator provides a set of constraints that affect the evaluation of the argument preceding the operator.

# *Error Codes and Messages*

When an error occurs, its code is assigned to variable *errCode*. User-defined programs and functions can examine *errCode* to determine the cause of an error. For an example of using *errCode*, See Example 2 under the **Try** command, page 106.

**Note:** Some error conditions apply only to TI-Nspire™ CAS products, and some apply only to TI-Nspire™ products.

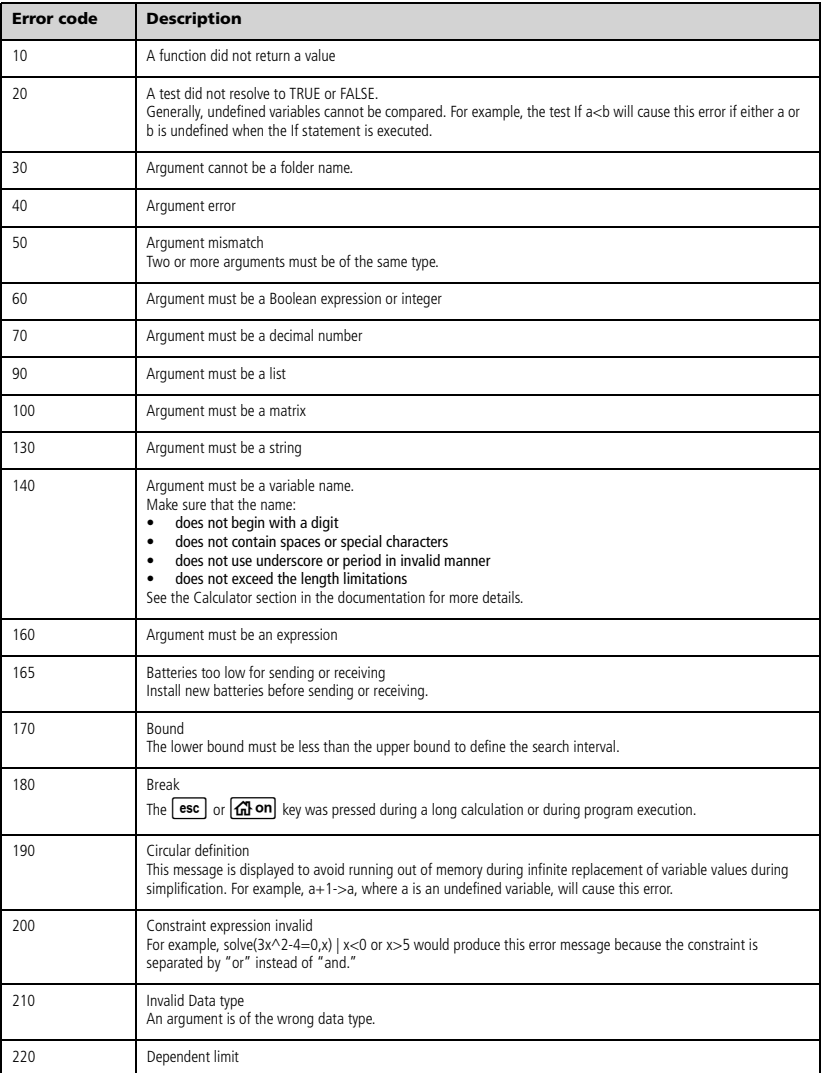
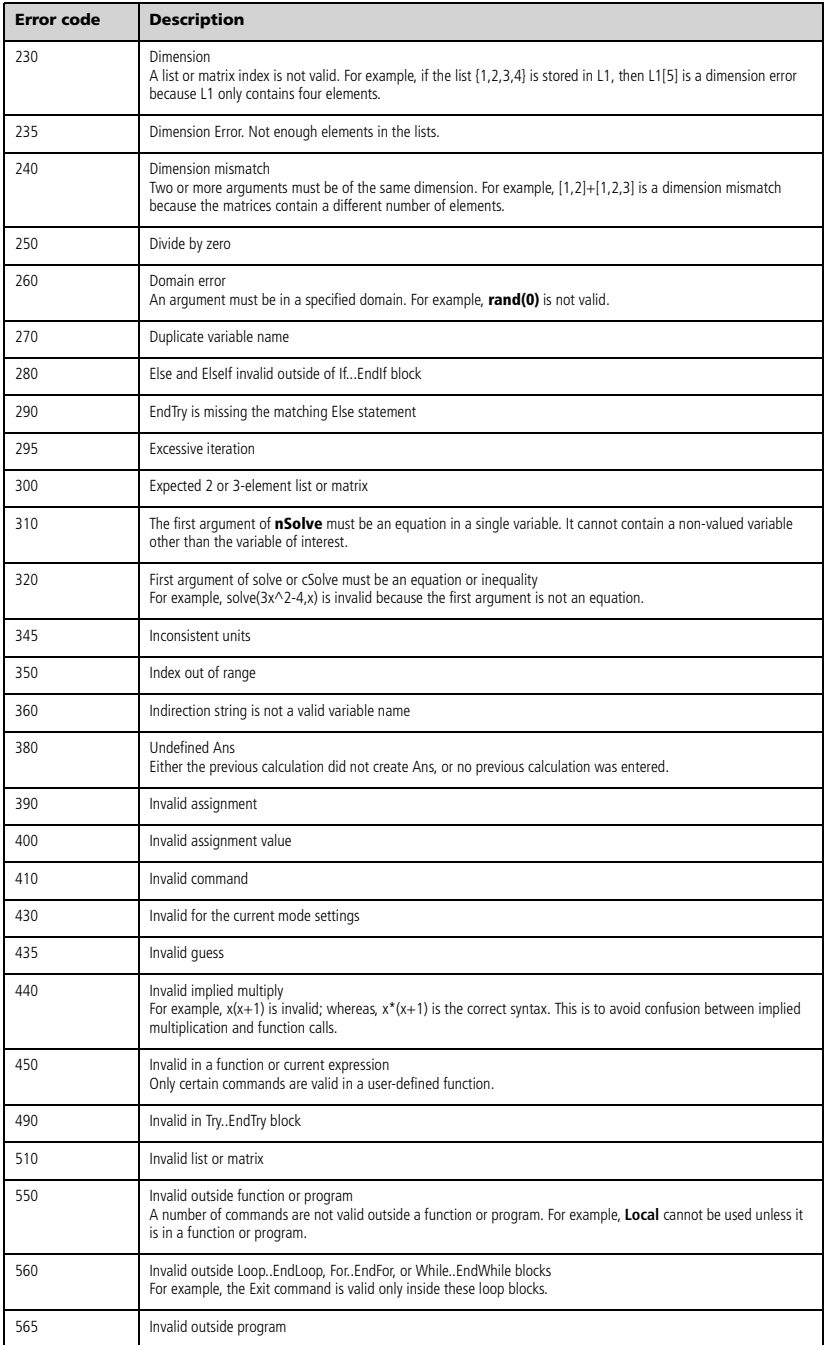

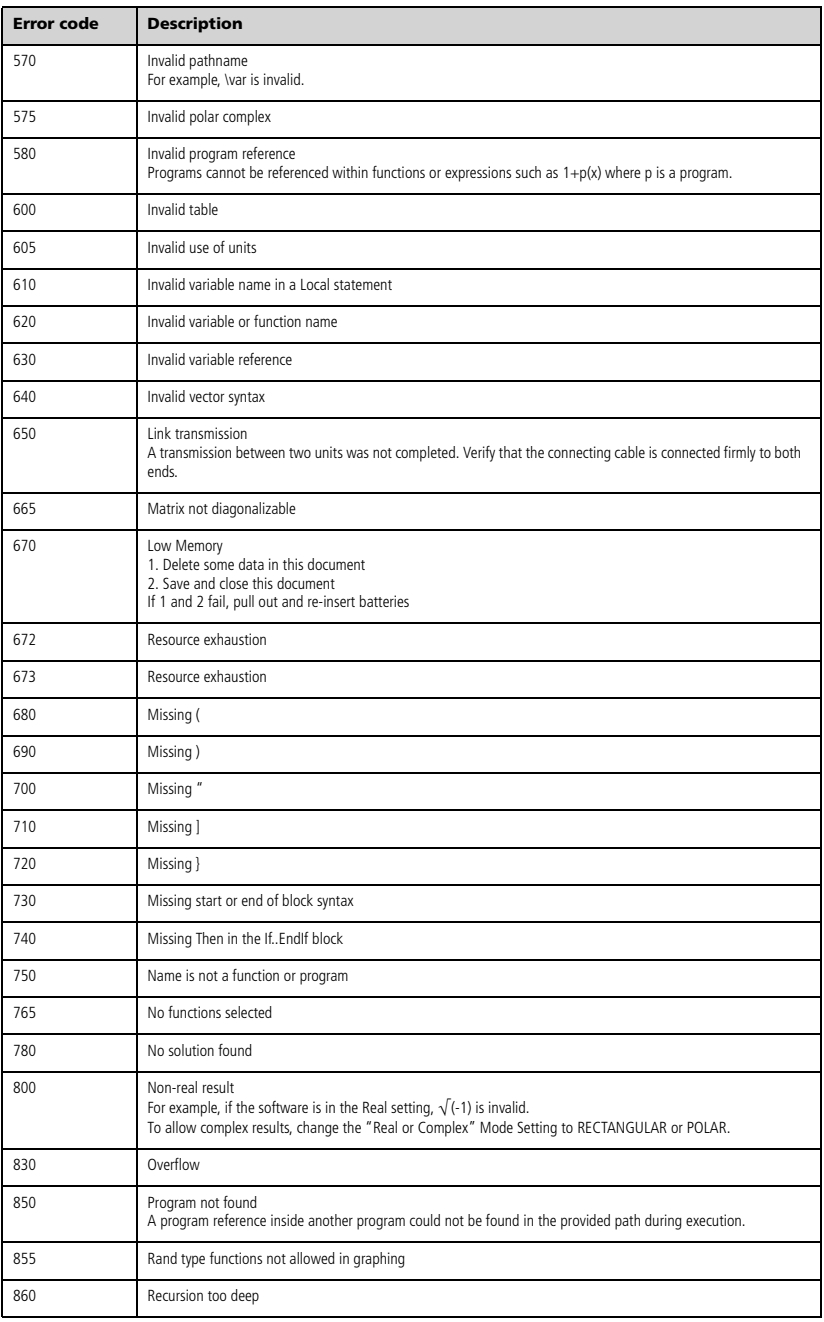

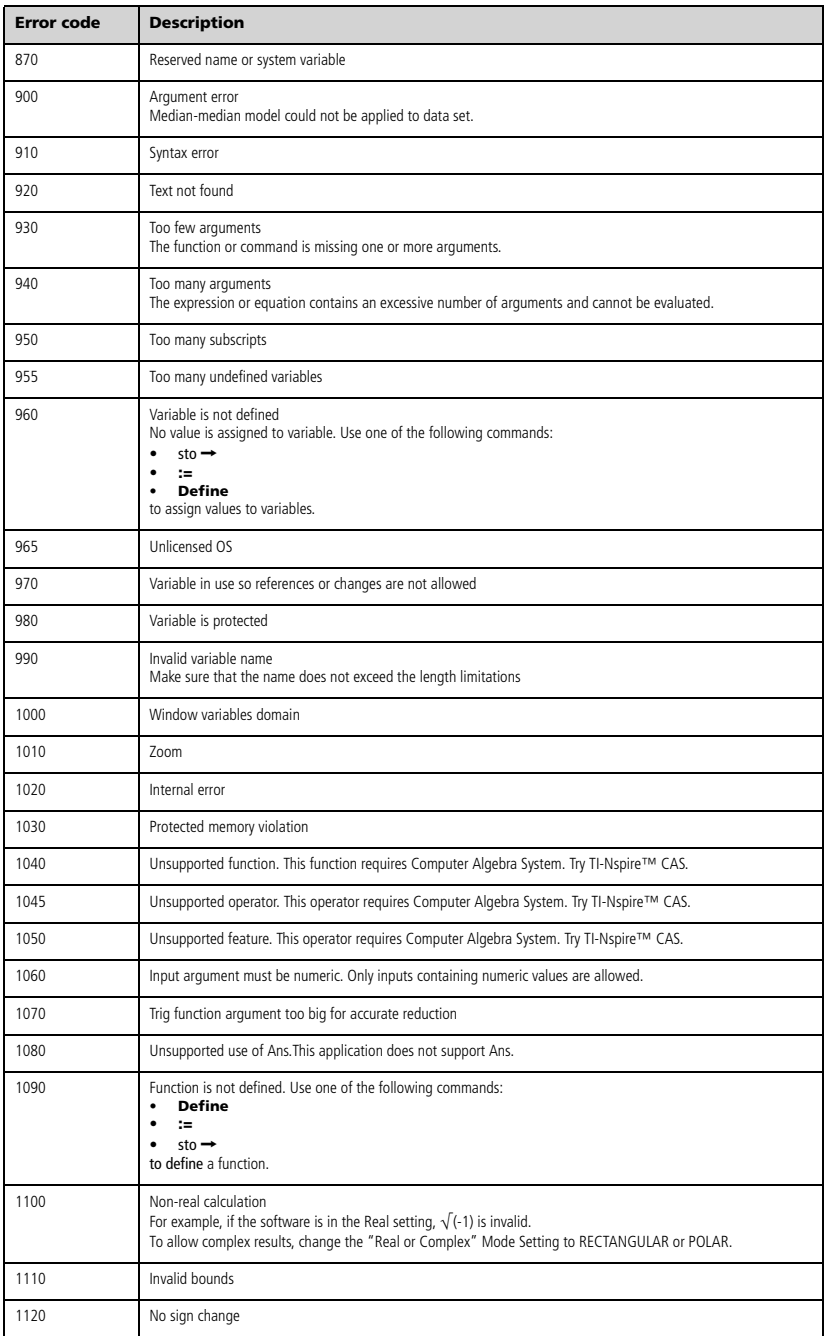

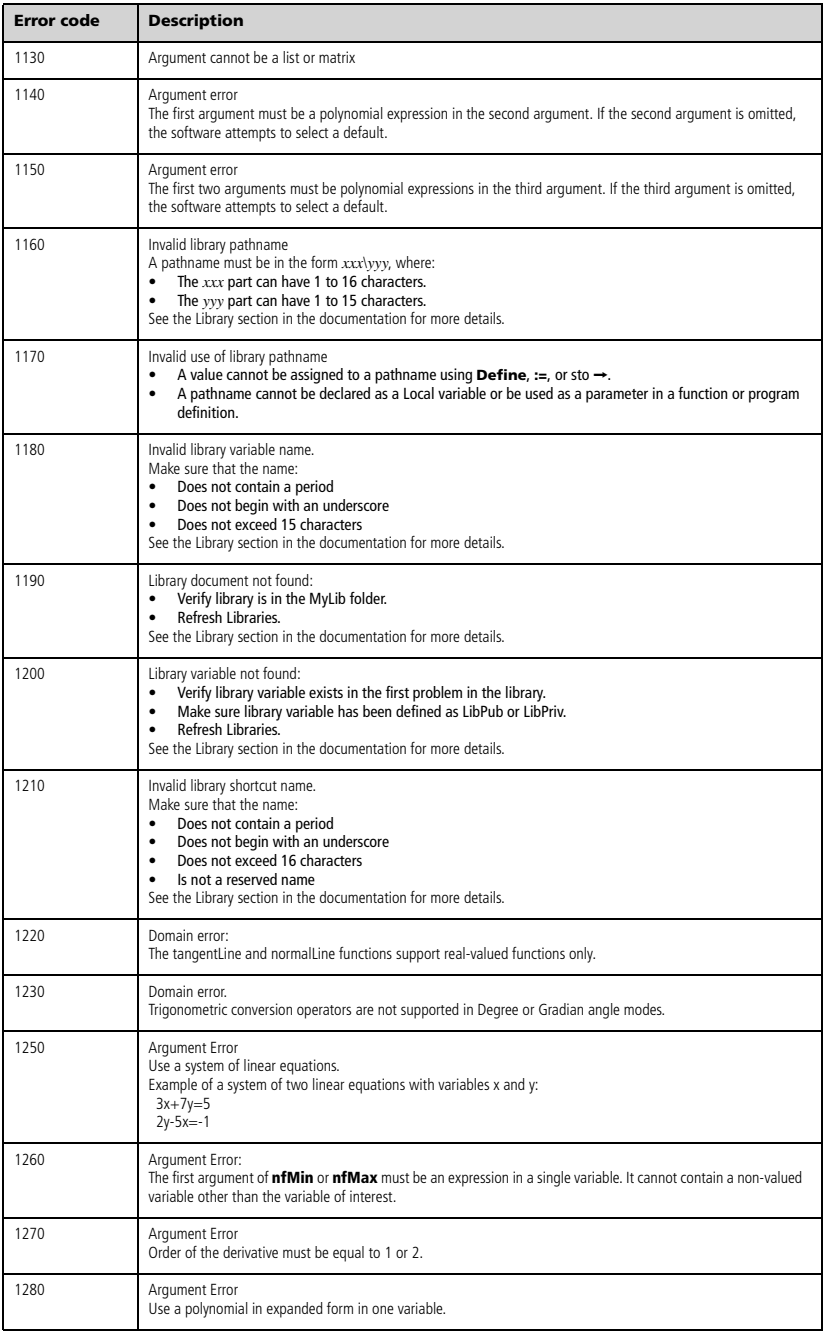

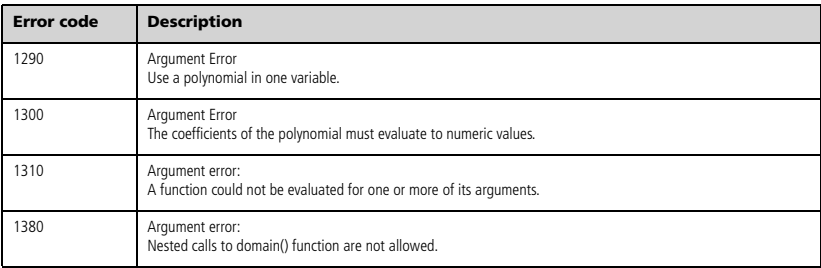

### <span id="page-149-0"></span>*Warning Codes and Messages*

You can use the **warnCodes()** function to store the codes of warnings generated by evaluating an expression. This table lists each numeric warning code and its associated message. For an example of storing warning codes, see **warnCodes()**, page 111.

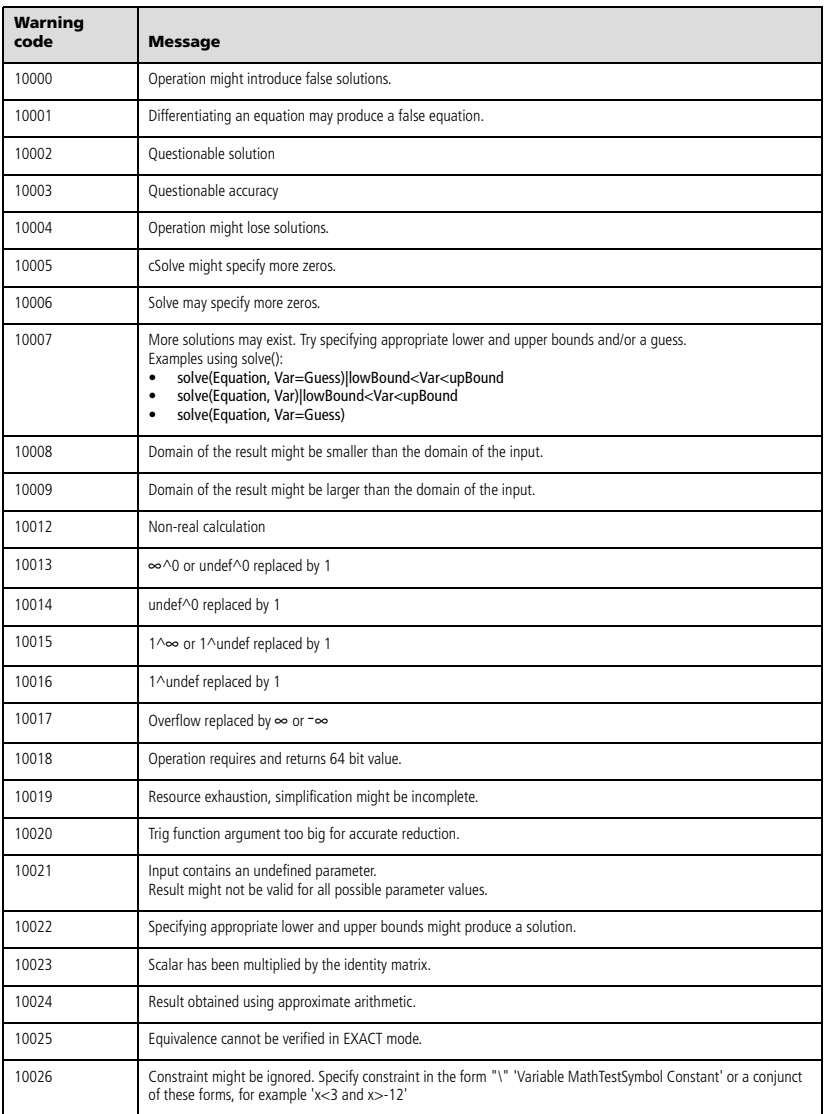

## **Service and Support**

#### *Texas Instruments Support and Service*

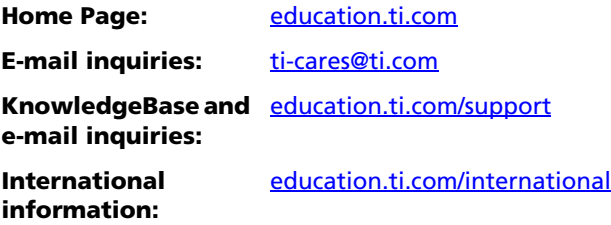

#### *Service and Warranty Information*

For information about the length and terms of the warranty or about product service, refer to the warranty statement enclosed with this product or contact your local Texas Instruments retailer/distributor.

# **Index**

#### **Symbols**

^, power *[119](#page-124-0)* ^/, reciprocal *[129](#page-134-0)* :=, assign *[131](#page-136-0)* !, factorial *[124](#page-129-0)* .^, dot power *[120](#page-125-0)* .\*, dot multiplication *[120](#page-125-1)* .+, dot addition *[120](#page-125-2)* .<sup>-</sup>. dot subtraction [120](#page-125-3) .P, dot division *[120](#page-125-4)* ', minute notation *[128](#page-133-0)* ", second notation *[128](#page-133-0)* {, less than or equal *[123](#page-128-0)* ©, comment *[131](#page-136-1)*  $\Delta$ list( ), list difference [55](#page-60-0) -, degree notation *[128](#page-133-1)* -, degrees/minutes/seconds *[128](#page-133-0)* â, integral *[125](#page-130-0)* á, square root *[125](#page-130-1)* , not equal *[122](#page-127-0)* -, subtract [117](#page-122-0) P, divide *[118](#page-123-0)* Π, product *[125](#page-130-2)* Σ( ), sum *[126](#page-131-0)* ⇔, logical double implication *[124](#page-129-1)* , logical implication *[123](#page-128-1)*, *[134](#page-139-0)* \*, multiply *[118](#page-123-1)* &, append *[124](#page-129-2)*  $\rightarrow$ , store [130](#page-135-0) #, indirection *[127](#page-132-0)* #, indirection operator *[137](#page-142-0)* %, percent *[121](#page-126-0)* +, add *[117](#page-122-1)* <, less than *[122](#page-127-1)* =, equal *[122](#page-127-2)* >, greater than *[123](#page-128-2)* |, constraint operator *[130](#page-135-1)* ≥, greater than or equal [123](#page-128-3)

#### **Numerics**

0b, binary indicator *[131](#page-136-2)* 0h, hexadecimal indicator *[131](#page-136-2)* 10^( ), power of ten *[129](#page-134-1)* 2-sample F Test *[39](#page-44-0)*

4approxFraction( ) *[10](#page-15-0)*

### **A**

abs( ), absolute value *[6](#page-11-0)* absolute value template for *[3](#page-8-0)* add, + *[117](#page-122-1)* amortization table, amortTbl( ) *[6](#page-11-1)*, *[12](#page-17-0)* amortTbl( ), amortization table *[6](#page-11-1)*, *[12](#page-17-0)* and, Boolean operator *[6](#page-11-2)* angle, angle( ) *[7](#page-12-0)* angle( ), angle *[7](#page-12-0)* ANOVA, one-way variance analysis *[7](#page-12-1)* ANOVA2way, two-way variance analysis *[8](#page-13-0)* Ans, last answer *[9](#page-14-0)* answer (last), Ans *[9](#page-14-0)* append, & *[124](#page-129-2)* approx( ), approximate *[10](#page-15-1)* approximate, approx( ) *[10](#page-15-1)* approxRational( ) *[10](#page-15-2)* arccos() *[10](#page-15-3)* arccosh() *[10](#page-15-4)* arccosine, cos/( ) *[20](#page-25-0)* arccot() *[10](#page-15-5)* arccoth() *[11](#page-16-0)* arccsc() *[11](#page-16-1)* arccsch() *[11](#page-16-2)* arcsec() *[11](#page-16-3)* arcsech() *[11](#page-16-4)* arcsin() *[11](#page-16-5)* arcsine, sin/( ) *[94](#page-99-0)* arcsinh() *[11](#page-16-6)* arctan() *[11](#page-16-7)* arctangent, tan/( ) *[102](#page-107-0)* arctanh() *[11](#page-16-8)* arguments in TVM functions *[108](#page-113-0)* augment( ), augment/concatenate *[11](#page-16-9)* augment/concatenate, augment( ) *[11](#page-16-9)* average rate of change, avgRC( ) *[12](#page-17-1)* avgRC( ), average rate of change *[12](#page-17-1)*

#### **B**

4Base10, display as decimal integer *[13](#page-18-0)* 4Base16, display as hexadecimal *[14](#page-19-0)* 4Base2, display as binary *[12](#page-17-2)* binary display, 4Base2 *[12](#page-17-2)* indicator, 0b *[131](#page-136-2)* binomCdf( ) *[14](#page-19-1)* binomPdf( ) *[14](#page-19-2)* Boolean operators and *[6](#page-11-2)* nand *[66](#page-71-0)* nor *[69](#page-74-0)* not *[70](#page-75-0)* or *[73](#page-78-0)* ⇔ *[124](#page-129-1)* xor *[112](#page-117-0) [123](#page-128-1)*, *[134](#page-139-0)* **C**  $\chi^2$ <sub>2</sub>way [15](#page-20-0)  $\chi^2$ Cdf( $\chi$ ) [16](#page-21-0)  $\chi^2$ GOF [16](#page-21-1)  $\gamma^2$ Pdf( ) [16](#page-21-2) Cdf( ) *[36](#page-41-0)*

ceiling, ceiling( ) *[14](#page-19-3)*, *[15](#page-20-1)*, *[23](#page-28-0)* ceiling( ), ceiling *[14](#page-19-3)* centralDiff( ) *[15](#page-20-1)* char( ), character string *[15](#page-20-2)* character string, char( ) *[15](#page-20-2)* characters numeric code, ord( ) *[73](#page-78-1)* string, char( ) *[15](#page-20-2)* clear error, ClrErr *[17](#page-22-0)* ClearAZ *[16](#page-21-3)* ClrErr, clear error *[17](#page-22-0)* colAugment *[17](#page-22-1)* colDim( ), matrix column dimension *[17](#page-22-2)* colNorm( ), matrix column norm *[17](#page-22-3)* combinations, nCr( ) *[67](#page-72-0)* comment, © *[131](#page-136-1)* completeSquare( ), complete square *[18](#page-23-0)* complex

conjugate, conj( ) *[18](#page-23-1)* conj( ), complex conjugate *[18](#page-23-1)* constraint operator "|" *[130](#page-135-1)* constraint operator, order of evaluation *[136](#page-141-0)* construct matrix, constructMat( ) *[18](#page-23-2)* constructMat( ), construct matrix *[18](#page-23-2)* convert 4Grad *[44](#page-49-0)* 4Rad *[81](#page-86-0)* copy variable or function, CopyVar *[18](#page-23-3)* correlation matrix, corrMat( ) *[19](#page-24-0)* corrMat( ), correlation matrix *[19](#page-24-0)* cos( ), cosine *[19](#page-24-1)* cos<sup>-1</sup>, arccosine [20](#page-25-0) cosh( ), hyperbolic cosine *[21](#page-26-0)* cosh/( ), hyperbolic arccosine *[21](#page-26-1)* cosine, cos( ) *[19](#page-24-1)* cot( ), cotangent *[21](#page-26-2)* cot<sup>-1</sup>( ), arccotangent [22](#page-27-0) cotangent, cot( ) *[21](#page-26-2)* coth( ), hyperbolic cotangent *[22](#page-27-1)* coth<sup>-1</sup>( ), hyperbolic arccotangent [22](#page-27-2) count days between dates, dbd( ) *[26](#page-31-0)* count items in a list conditionally , countif( ) *[23](#page-28-1)* count items in a list, count( ) *[22](#page-27-3)* count( ), count items in a list *[22](#page-27-3)* countif( ), conditionally count items in a list *[23](#page-28-1)* cPolyRoots() *[23](#page-28-0)* cross product, crossP( ) *[23](#page-28-2)* crossP( ), cross product *[23](#page-28-2)* csc( ), cosecant *[24](#page-29-0)* csc/( ), inverse cosecant *[24](#page-29-1)* csch( ), hyperbolic cosecant *[24](#page-29-2)* csch<sup>-1</sup>(), inverse hyperbolic cosecant *[24](#page-29-3)* cubic regression, CubicReg *[25](#page-30-0)* CubicReg, cubic regression *[25](#page-30-0)* cumulative sum, cumulativeSum( ) *[25](#page-30-1)* cumulativeSum( ), cumulative sum *[25](#page-30-1)* Cycle, cycle *[26](#page-31-1)* cycle, Cycle *[26](#page-31-1)*

4Cylind, display as cylindrical vector *[26](#page-31-2)* cylindrical vector display, 4Cylind *[26](#page-31-2)*

### **D**

d ( ), first derivative *[124](#page-129-3)* days between dates, dbd( ) *[26](#page-31-0)* dbd( ), days between dates *[26](#page-31-0)* 4DD, display as decimal angle *[27](#page-32-0)* 4Decimal, display result as decimal *[27](#page-32-1)* decimal angle display, 4DD *[27](#page-32-0)* integer display, 4Base10 *[13](#page-18-0)* Define *[27](#page-32-2)* Define LibPriv *[28](#page-33-0)* Define LibPub *[28](#page-33-1)* Define, define *[27](#page-32-2)* define, Define *[27](#page-32-2)* defining private function or program *[28](#page-33-0)* public function or program *[28](#page-33-1)* definite integral template for *[5](#page-10-0)* degree notation, <sup>o</sup> [128](#page-133-1) degree/minute/second display,  $\rho$ DMS *[31](#page-36-0)* degree/minute/second notation *[128](#page-133-0)* delete void elements from list *[29](#page-34-0)* deleting variable, DelVar *[29](#page-34-1)* deltaList() *[29](#page-34-2)* DelVar, delete variable *[29](#page-34-1)* delVoid( ), remove void elements *[29](#page-34-0)* derivatives first derivative, d ( ) *[124](#page-129-3)* numeric derivative, nDeriv( ) *[68](#page-73-0)* numeric derivative, nDerivative( ) *[67](#page-72-1)* det( ), matrix determinant *[29](#page-34-3)* diag( ), matrix diagonal *[30](#page-35-0)* dim( ), dimension *[30](#page-35-1)* dimension, dim( ) *[30](#page-35-1)* Disp, display data *[30](#page-35-2)* display as binary, Base2 [12](#page-17-2)

cylindrical vector, 4Cylind *[26](#page-31-2)* decimal angle, 4DD *[27](#page-32-0)* decimal integer, 4Base10 *[13](#page-18-0)* degree/minute/second, 4DMS *[31](#page-36-0)* hexadecimal, Base16 [14](#page-19-0) polar vector, 4Polar *[75](#page-80-0)* rectangular vector, PRect [82](#page-87-0) spherical vector, 4Sphere *[97](#page-102-0)* display data, Disp *[30](#page-35-2)* distribution functions binomCdf( ) *[14](#page-19-1)* binomPdf( ) *[14](#page-19-2)*  $\chi^2$ <sub>2</sub>way() [15](#page-20-0)  $\chi^2$ Cdf( ) *[16](#page-21-0)*  $\chi^2$ GOF( ) *[16](#page-21-1)*  $\chi^2$ Pdf( ) [16](#page-21-2)  $Invχ<sup>2</sup>( ) 48$  $Invχ<sup>2</sup>( ) 48$ invNorm( ) *[48](#page-53-1)* invt( ) *[48](#page-53-2)* normCdf( ) *[69](#page-74-1)* normPdf( ) *[69](#page-74-2)* poissCdf( ) *[74](#page-79-0)* poissPdf( ) *[74](#page-79-1)* tCdf( ) *[104](#page-109-0)* tPdf( ) *[105](#page-110-0)* divide, P *[118](#page-123-0)* 4DMS, display as degree/minute/ second *[31](#page-36-0)* dot addition, .+ *[120](#page-125-2)* division, .P *[120](#page-125-4)* multiplication, .\* *[120](#page-125-1)* power, .^ *[120](#page-125-0)* product, dotP( ) *[31](#page-36-1)* subtraction, .- [120](#page-125-3) dotP( ), dot product *[31](#page-36-1)*

### **E**

*e* exponent template for *[2](#page-7-0)* e to a power, e^( ) *[31](#page-36-2)*, *[35](#page-40-0)* e^( ), e to a power *[31](#page-36-2)* E, exponent *[127](#page-132-1)* eff ), convert nominal to effective rate *[32](#page-37-0)* effective rate, eff( ) *[32](#page-37-0)* eigenvalue, eigVl( ) *[32](#page-37-1)*

eigenvector, eigVc( ) *[32](#page-37-2)* eigVc( ), eigenvector *[32](#page-37-2)* eigVl( ), eigenvalue *[32](#page-37-1)* else if, ElseIf *[33](#page-38-0)* else, Else *[45](#page-50-0)* ElseIf, else if *[33](#page-38-0)* empty (void) elements *[132](#page-137-0)* end for, EndFor *[38](#page-43-0)* function, EndFunc *[40](#page-45-0)* if, EndIf *[45](#page-50-0)* loop, EndLoop *[60](#page-65-0)* program, EndPrgm *[77](#page-82-0)* try, EndTry *[106](#page-111-0)* while, EndWhile *[112](#page-117-1)* end function, EndFunc *[40](#page-45-0)* end if, EndIf *[45](#page-50-0)* end loop, EndLoop *[60](#page-65-0)* end while, EndWhile *[112](#page-117-1)* EndTry, end try *[106](#page-111-0)* EndWhile, end while *[112](#page-117-1)* EOS (Equation Operating System) *[136](#page-141-1)* equal, = *[122](#page-127-2)* Equation Operating System (EOS) *[136](#page-141-1)* error codes and messages *[138](#page-143-0)* errors and troubleshooting clear error, ClrErr *[17](#page-22-0)* pass error, PassErr *[74](#page-79-2)* euler( ), Euler function *[34](#page-39-0)* evaluate polynomial, polyEval( ) *[75](#page-80-1)* evaluation, order of *[136](#page-141-1)* exclusion with "|" operator *[130](#page-135-1)* Exit, exit *[34](#page-39-1)* exit, Exit *[34](#page-39-1)* exp( ), e to a power *[35](#page-40-0)* exponent, E *[127](#page-132-1)* exponential regession, ExpReg *[35](#page-40-1)* exponents template for *[1](#page-6-0)* expr( ), string to expression *[35](#page-40-2)* ExpReg, exponential regession *[35](#page-40-1)* expressions string to expression, expr( ) *[35](#page-40-2)*

### **F**

factor, factor( ) *[36](#page-41-1)* factor( ), factor *[36](#page-41-1)* factorial, ! *[124](#page-129-0)* Fill, matrix fill *[36](#page-41-2)* financial functions, tvmFV( ) *[107](#page-112-0)* financial functions, tvmI( ) *[108](#page-113-1)* financial functions, tvmN( ) *[108](#page-113-2)* financial functions, tvmPmt( ) *[108](#page-113-3)* financial functions, tvmPV( ) *[108](#page-113-4)* first derivative template for *[5](#page-10-1)* FiveNumSummary *[37](#page-42-0)* floor, floor( ) *[37](#page-42-1)* floor( ), floor *[37](#page-42-1)* For *[38](#page-43-0)* For, for *[38](#page-43-0)* for, For *[38](#page-43-0)* format string, format( ) *[38](#page-43-1)* format( ), format string *[38](#page-43-1)* fpart( ), function part *[38](#page-43-2)* fractions propFrac *[78](#page-83-0)* template for *[1](#page-6-1)* freqTable( ) *[39](#page-44-1)* frequency( ) *[39](#page-44-2)* Frobenius norm, norm( ) *[69](#page-74-3)* Func, function *[40](#page-45-0)* Func, program function *[40](#page-45-0)* functions part, fpart( ) *[38](#page-43-2)* program function, Func *[40](#page-45-0)* user-defined *[27](#page-32-2)* functions and variables copying *[18](#page-23-3)*

#### **G**

g, gradians *[128](#page-133-2)* gcd( ), greatest common divisor *[40](#page-45-1)* geomCdf( ) *[41](#page-46-0)* geomPdf( ) *[41](#page-46-1)* get/return denominator, getDenom( ) *[41](#page-46-2)* number, getNum( ) *[43](#page-48-0)* variables injformation, getVarInfo( ) *[41](#page-46-3)*, *[43](#page-48-1)*

getDenom( ), get/return denominator *[41](#page-46-2)* getLangInfo( ), get/return language information *[41](#page-46-3)* getLockInfo( ), tests lock status of variable or variable group *[42](#page-47-0)* getMode( ), get mode settings *[42](#page-47-1)* getNum( ), get/return number *[43](#page-48-0)* getType( ), get type of variable *[43](#page-48-2)* getVarInfo( ), get/return variables information *[43](#page-48-1)* go to, Goto *[44](#page-49-1)* Goto, go to *[44](#page-49-1)* 4, convert to gradian angle *[44](#page-49-0)* gradian notation, g *[128](#page-133-2)* greater than or equal,  $\geq 123$  $\geq 123$ greater than, > *[123](#page-128-2)* greatest common divisor, gcd( ) *[40](#page-45-1)* groups, locking and unlocking *[57](#page-62-0)*, *[110](#page-115-0)* groups, testing lock status *[42](#page-47-0)*

### **H**

hexadecimal display, 4Base16 *[14](#page-19-0)* indicator, 0h *[131](#page-136-2)* hyperbolic arccosine, cosh<sup>-1</sup>( ) [21](#page-26-1) arcsine, sinh<sup>-1</sup>() [95](#page-100-0) arctangent, tanh<sup>-1</sup>( ) [103](#page-108-0) cosine, cosh( ) *[21](#page-26-0)* sine, sinh( ) *[95](#page-100-1)* tangent, tanh( ) *[103](#page-108-1)*

## **I**

identity matrix, identity( ) *[45](#page-50-1)* identity( ), identity matrix *[45](#page-50-1)* If, if *[45](#page-50-0)* if, If *[45](#page-50-0)* ifFn( ) *[46](#page-51-0)* imag( ), imaginary part *[46](#page-51-1)* imaginary part, imag( ) *[46](#page-51-1)* indirection operator (#) *[137](#page-142-0)* indirection, # *[127](#page-132-0)* inString( ), within string *[47](#page-52-0)* int( ), integer *[47](#page-52-1)* intDiv( ), integer divide *[47](#page-52-2)*

integer divide, intDiv( ) *[47](#page-52-2)* integer part, iPart( ) *[49](#page-54-0)* integer, int( ) *[47](#page-52-1)* integral,  $2125$  $2125$ interpol[ate\( \), interpolate](#page-53-0) *[48](#page-53-3)*  $Invχ<sup>2</sup>( ) 48$ inverse cumulative normal distribution (invNorm( ) *[48](#page-53-1)* inverse, ^<sup>-1</sup> [129](#page-134-0) invF( ) *[48](#page-53-4)* invNorm( ), inverse cumulative normal distribution) *[48](#page-53-1)* invt( ) *[48](#page-53-2)* iPart( ), integer part *[49](#page-54-0)* irr( ), internal rate of return internal rate of return, irr( ) *[49](#page-54-1)* isPrime( ), prime test *[49](#page-54-2)* isVoid( ), test for void *[49](#page-54-3)*

### **L**

label, Lbl *[50](#page-55-0)* language get language information *[41](#page-46-3)* Lbl, label *[50](#page-55-0)* lcm, least common multiple *[50](#page-55-1)* least common multiple, lcm *[50](#page-55-1)* left, left( ) *[50](#page-55-2)* left( ), left *[50](#page-55-2)* length of string *[30](#page-35-1)* less than or equal,  $\leq 123$  $\leq 123$ less than, *[122](#page-127-1)* LibPriv *[28](#page-33-0)* LibPub *[28](#page-33-1)* library create shortcuts to objects *[51](#page-56-0)* libShortcut( ), create shortcuts to library objects *[51](#page-56-0)* linear regression, LinRegAx *[52](#page-57-0)* linear regression, LinRegBx *[51](#page-56-1)*, *[52](#page-57-1)* LinRegBx, linear regression *[51](#page-56-1)* LinRegMx, linear regression *[52](#page-57-0)* LinRegtIntervals, linear regression *[52](#page-57-1)* LinRegtTest *[54](#page-59-0)* linSolve() *[55](#page-60-1)* list to matrix, list>mat() [55](#page-60-2) list, conditionally count items in *[23](#page-28-1)* list, count items in *[22](#page-27-3)* list $\blacktriangleright$ mat( ), list to matrix [55](#page-60-2) lists augment/concatenate, augment( ) *[11](#page-16-9)* cross product, crossP( ) *[23](#page-28-2)* cumulative sum, cumulativeSum( ) *[25](#page-30-1)* difference, @list( ) *[55](#page-60-0)* differences in a list, @list( ) *[55](#page-60-0)* dot product, dotP( ) *[31](#page-36-1)* empty elements in *[132](#page-137-0)* list to matrix, list $\blacktriangleright$ mat() [55](#page-60-2) matrix to list, matllist() [60](#page-65-1) maximum, max( ) *[61](#page-66-0)* mid-string, mid( ) *[62](#page-67-0)* minimum, min( ) *[63](#page-68-0)* new, newList( ) *[67](#page-72-2)* product, product( ) *[77](#page-82-1)* sort ascending, SortA *[96](#page-101-0)* sort descending, SortD *[97](#page-102-1)* summation, sum( ) *[100](#page-105-0)*, *[101](#page-106-0)* ln( ), natural logarithm *[55](#page-60-3)* LnReg, logarithmic regression *[56](#page-61-0)* local variable, Local *[57](#page-62-1)* local, Local *[57](#page-62-1)* Local, local variable *[57](#page-62-1)* Lock, lock variable or variable group *[57](#page-62-0)* locking variables and variable groups *[57](#page-62-0)* Log template for *[2](#page-7-1)* logarithmic regression, LnReg *[56](#page-61-0)* logarithms *[55](#page-60-3)* logical double implication, ⇔ *[124](#page-129-1)* logical implication,  $\Rightarrow$  [123](#page-128-1), [134](#page-139-0) logistic regression, Logistic *[58](#page-63-0)* logistic regression, LogisticD *[59](#page-64-0)* Logistic, logistic regression *[58](#page-63-0)* LogisticD, logistic regression *[59](#page-64-0)* Loop, loop *[60](#page-65-0)* loop, Loop *[60](#page-65-0)* LU, matrix lower-upper decomposition *[60](#page-65-2)*

#### **M**

mat4list( ), matrix to list *[60](#page-65-1)* matrices augment/concatenate, augment( ) *[11](#page-16-9)* column dimension, colDim( ) *[17](#page-22-2)* column norm, colNorm( ) *[17](#page-22-3)* cumulative sum, cumulativeSum( ) *[25](#page-30-1)* determinant, det( ) *[29](#page-34-3)* diagonal, diag( ) *[30](#page-35-0)* dimension, dim( ) *[30](#page-35-1)* dot addition, .+ *[120](#page-125-2)* dot division, .P *[120](#page-125-4)* dot multiplication, .\* *[120](#page-125-1)* dot power, .^ *[120](#page-125-0)* dot subtraction, .- [120](#page-125-3) eigenvalue, eigVl( ) *[32](#page-37-1)* eigenvector, eigVc( ) *[32](#page-37-2)* filling, Fill *[36](#page-41-2)* identity, identity( ) *[45](#page-50-1)* list to matrix, list>mat() [55](#page-60-2) lower-upper decomposition, LU *[60](#page-65-2)* matrix to list, mat4list( ) *[60](#page-65-1)* maximum, max( ) *[61](#page-66-0)* minimum, min( ) *[63](#page-68-0)* new, newMat( ) *[68](#page-73-1)* product, product( ) *[77](#page-82-1)* QR factorization, QR *[78](#page-83-1)* random, randMat( ) *[81](#page-86-1)* reduced row echelon form, rref( ) *[88](#page-93-0)* row addition, rowAdd( ) *[87](#page-92-0)* row dimension, rowDim( ) *[88](#page-93-1)* row echelon form, ref( ) *[83](#page-88-0)* row multiplication and addition, mRowAdd( ) *[64](#page-69-0)* row norm, rowNorm( ) *[88](#page-93-2)* row operation, mRow( ) *[64](#page-69-1)* row swap, rowSwap( ) *[88](#page-93-3)* submatrix, subMat( ) *[100](#page-105-1)*, *[101](#page-106-1)* summation, sum( ) *[100](#page-105-0)*, *[101](#page-106-0)* transpose, T *[101](#page-106-2)* matrix  $(1 \times 2)$ template for *[4](#page-9-0)* matrix  $(2 \times 1)$ 

template for *[4](#page-9-1)* matrix  $(2 \times 2)$ template for *[3](#page-8-1)* matrix ( $m \times n$ ) template for *[4](#page-9-2)* matrix to list, matlist() [60](#page-65-1) max( ), maximum *[61](#page-66-0)* maximum, max( ) *[61](#page-66-0)* mean, mean( ) *[61](#page-66-1)* mean( ), mean *[61](#page-66-1)* median, median( ) *[61](#page-66-2)* median( ), median *[61](#page-66-2)* medium-medium line regression, MedMed *[62](#page-67-1)* MedMed, medium-medium line regression *[62](#page-67-1)* mid( ), mid-string *[62](#page-67-0)* mid-string, mid( ) *[62](#page-67-0)* min( ), minimum *[63](#page-68-0)* minimum, min( ) *[63](#page-68-0)* minute notation, ' *[128](#page-133-0)* mirr( ), modified internal rate of return *[63](#page-68-1)* mixed fractions, using propFrac(› with *[78](#page-83-0)* mod( ), modulo *[64](#page-69-2)* mode settings, getMode( ) *[42](#page-47-1)* modes setting, setMode( ) *[91](#page-96-0)* modified internal rate of return, mirr( ) *[63](#page-68-1)* modulo, mod( ) *[64](#page-69-2)* mRow( ), matrix row operation *[64](#page-69-1)* mRowAdd( ), matrix row multiplication and addition *[64](#page-69-0)* Multiple linear regression t test *[65](#page-70-0)* multiply, \* *[118](#page-123-1)* MultReg *[64](#page-69-3)* MultRegIntervals( ) *[65](#page-70-1)* MultRegTests( ) *[65](#page-70-0)*

#### **N**

nand, Boolean operator *[66](#page-71-0)* natural logarithm, ln( ) *[55](#page-60-3)* nCr( ), combinations *[67](#page-72-0)* nDerivative( ), numeric derivative *[67](#page-72-1)* negation, entering negative numbers *[137](#page-142-1)* net present value, npv( ) *[71](#page-76-0)* new list, newList( ) *[67](#page-72-2)* matrix, newMat( ) *[68](#page-73-1)* newList( ), new list *[67](#page-72-2)* newMat( ), new matrix *[68](#page-73-1)* nfMax( ), numeric function maximum *[68](#page-73-0)* nfMin( ), numeric function minimum *[68](#page-73-2)* nInt( ), numeric integral *[68](#page-73-3)* nom ), convert effective to nominal rate *[69](#page-74-4)* nominal rate, nom( ) *[69](#page-74-4)* nor, Boolean operator *[69](#page-74-0)* norm( ), Frobenius norm *[69](#page-74-3)* normal distribution probability, normCdf( ) *[69](#page-74-1)* normCdf( ) *[69](#page-74-1)* normPdf( ) *[69](#page-74-2)* not equal, *[122](#page-127-0)* not, Boolean operator *[70](#page-75-0)* nPr( ), permutations *[70](#page-75-1)* npv( ), net present value *[71](#page-76-0)* nSolve( ), numeric solution *[71](#page-76-1)* nth root template for *[1](#page-6-2)* numeric derivative, nDeriv( ) *[68](#page-73-0)* derivative, nDerivative( ) *[67](#page-72-1)* integral, nInt( ) *[68](#page-73-3)* solution, nSolve( ) *[71](#page-76-1)*

#### **O**

objects create shortcuts to library *[51](#page-56-0)* OneVar, one-variable statistics *[72](#page-77-0)* one-variable statistics, OneVar *[72](#page-77-0)* operators order of evaluation *[136](#page-141-1)* or (Boolean), or *[73](#page-78-0)* or, Boolean operator *[73](#page-78-0)* ord( ), numeric character code *[73](#page-78-1)*

#### **P**

P4Rx( ), rectangular x coordinate *[73](#page-78-2)* P $P$ Ry(), rectangular y coordinate [74](#page-79-3) pass error, PassErr *[74](#page-79-2)* PassErr, pass error *[74](#page-79-2)* Pdf( ) *[38](#page-43-3)* percent, % *[121](#page-126-0)* permutations, nPr( ) *[70](#page-75-1)* piecewise function (2-piece) template for *[2](#page-7-2)* piecewise function (N-piece) template for *[2](#page-7-3)* piecewise( ) *[74](#page-79-4)* poissCdf( ) *[74](#page-79-0)* poissPdf( ) *[74](#page-79-1)* 4Polar, display as polar vector *[75](#page-80-0)* polar coordinate, RDPO() [80](#page-85-0) coordinate, R4Pr( ) *[80](#page-85-1)* vector display, 4Polar *[75](#page-80-0)* polyEval( ), evaluate polynomial *[75](#page-80-1)* polynomials evaluate, polyEval( ) *[75](#page-80-1)* random, randPoly( ) *[82](#page-87-1)* PolyRoots() *[75](#page-80-2)* power of ten, 10^( ) *[129](#page-134-1)* power regression, PowerReg *[75](#page-80-2)*, *[76](#page-81-0)*, *[84](#page-89-0)*, *[85](#page-90-0)*, *[104](#page-109-1)* power, ^ *[119](#page-124-0)* PowerReg, power regression *[76](#page-81-0)* Prgm, define program *[77](#page-82-2)* prime number test, isPrime( ) *[49](#page-54-2)* probability densiy, normPdf( ) *[69](#page-74-2)* prodSeq() *[77](#page-82-3)* product  $(\Pi)$ template for *[4](#page-9-3)* product, Π( ) *[125](#page-130-2)* product, product( ) *[77](#page-82-1)* product( ), product *[77](#page-82-1)* programming define program, Prgm *[77](#page-82-2)* display data, Disp *[30](#page-35-2)* pass error, PassErr *[74](#page-79-2)* programs defining private library *[28](#page-33-0)* defining public library *[28](#page-33-1)* programs and programming

clear error, ClrErr *[17](#page-22-0)* display I/O screen, Disp *[30](#page-35-2)* end program, EndPrgm *[77](#page-82-0)* end try, EndTry *[106](#page-111-0)* try, Try *[106](#page-111-0)* proper fraction, propFrac *[78](#page-83-0)* propFrac, proper fraction *[78](#page-83-0)*

### **Q**

QR factorization, QR *[78](#page-83-1)* QR, QR factorization *[78](#page-83-1)* quadratic regression, QuadReg *[79](#page-84-0)* QuadReg, quadratic regression *[79](#page-84-0)* quartic regression, QuartReg *[79](#page-84-1)* QuartReg, quartic regression *[79](#page-84-1)*

#### **R**

R, radian *[128](#page-133-3)* R4Pq( ), polar coordinate *[80](#page-85-0)* R4Pr( ), polar coordinate *[80](#page-85-1)* 4Rad, convert to radian angle *[81](#page-86-0)* radian, R *[128](#page-133-3)* rand( ), random number *[81](#page-86-2)* randBin, random number *[81](#page-86-3)* randInt( ), random integer *[81](#page-86-4)* randMat( ), random matrix *[81](#page-86-1)* randNorm( ), random norm *[81](#page-86-5)* random matrix, randMat( ) *[81](#page-86-1)* norm, randNorm( ) *[81](#page-86-5)* number seed, RandSeed *[82](#page-87-2)* polynomial, randPoly( ) *[82](#page-87-1)* random sample *[82](#page-87-3)* randPoly( ), random polynomial *[82](#page-87-1)* randSamp( ) *[82](#page-87-3)* RandSeed, random number seed *[82](#page-87-2)* real, real( ) *[82](#page-87-4)* real( ), real *[82](#page-87-4)* reciprocal, ^-1 [129](#page-134-0) 4Rect, display as rectangular vector *[82](#page-87-0)* rectangular x coordinate, P4Rx( ) *[73](#page-78-2)* rectangular y coordinate, PVRy() [74](#page-79-3) rectangular-vector display, 4Rect *[82](#page-87-0)* reduced row echelon form, rref( ) *[88](#page-93-0)* ref( ), row echelon form *[83](#page-88-0)* regressions

cubic, CubicReg *[25](#page-30-0)* exponential, ExpReg *[35](#page-40-1)* linear regression, LinRegAx *[52](#page-57-0)* linear regression, LinRegBx *[51](#page-56-1)*, *[52](#page-57-1)* logarithmic, LnReg *[56](#page-61-0)* Logistic *[58](#page-63-0)* logistic, Logistic *[59](#page-64-0)* medium-medium line, MedMed *[62](#page-67-1)* MultReg *[64](#page-69-3)* power regression, PowerReg *[75](#page-80-2)*, *[76](#page-81-0)*, *[84](#page-89-0)*, *[85](#page-90-0)*, *[104](#page-109-1)* quadratic, QuadReg *[79](#page-84-0)* quartic, QuartReg *[79](#page-84-1)* sinusoidal, SinReg *[96](#page-101-1)* remain( ), remainder *[84](#page-89-1)* remainder, remain( ) *[84](#page-89-1)* remove void elements from list *[29](#page-34-0)* Request *[84](#page-89-0)* RequestStr *[85](#page-90-0)* result values, statistics *[99](#page-104-0)* results, statistics *[98](#page-103-0)* Return, return *[85](#page-90-1)* return, Return *[85](#page-90-1)* right, right( ) *[18](#page-23-0)*, *[34](#page-39-0)*, *[48](#page-53-3)*, *[85](#page-90-2)*, *[86](#page-91-0)*, *[111](#page-116-0)* right( ), right *[85](#page-90-2)* rk23( ), Runge Kutta function *[86](#page-91-0)* rotate, rotate( ) *[86](#page-91-1)* rotate( ), rotate *[86](#page-91-1)* round, round( ) *[87](#page-92-1)* round( ), round *[87](#page-92-1)* row echelon form, ref( ) *[83](#page-88-0)* rowAdd( ), matrix row addition *[87](#page-92-0)* rowDim( ), matrix row dimension *[88](#page-93-1)* rowNorm( ), matrix row norm *[88](#page-93-2)* rowSwap( ), matrix row swap *[88](#page-93-3)* rref( ), reduced row echelon form *[88](#page-93-0)*

### **S**

sec( ), secant *[89](#page-94-0)* sec<sup>-1</sup>( ), inverse secant [89](#page-94-1) sech( ), hyperbolic secant *[89](#page-94-2)* sech<sup>-1</sup>( ), inverse hyperbolic secant [89](#page-94-3) second derivative template for *[5](#page-10-2)*

second notation, " *[128](#page-133-0)* seq( ), sequence *[90](#page-95-0)* seqGen( ) *[90](#page-95-1)* seqn( ) *[91](#page-96-1)* sequence, seq( ) *[90](#page-95-0)*, *[91](#page-96-1)* set mode, setMode( ) *[91](#page-96-0)* setMode( ), set mode *[91](#page-96-0)* settings, get current *[42](#page-47-1)* shift, shift( ) *[92](#page-97-0)* shift( ), shift *[92](#page-97-0)* sign, sign( ) *[93](#page-98-0)* sign( ), sign *[93](#page-98-0)* simult( ), simultaneous equations *[93](#page-98-1)* simultaneous equations, simult( ) *[93](#page-98-1)* sin( ), sine *[94](#page-99-1)* sin<sup>-1</sup>( ), arcsine [94](#page-99-0) sine, sin( ) *[94](#page-99-1)* sinh( ), hyperbolic sine *[95](#page-100-1)* sinh<sup>-1</sup>( ), hyperbolic arcsine [95](#page-100-0) SinReg, sinusoidal regression *[96](#page-101-1)* ΣInt( ) *[126](#page-131-1)* sinusoidal regression, SinReg *[96](#page-101-1)* SortA, sort ascending *[96](#page-101-0)* SortD, sort descending *[97](#page-102-1)* sorting ascending, SortA *[96](#page-101-0)* descending, SortD *[97](#page-102-1)* 4Sphere, display as spherical vector *[97](#page-102-0)* spherical vector display, 4Sphere *[97](#page-102-0)* ΣPrn( ) *[127](#page-132-2)* sqrt( ), square root *[97](#page-102-2)* square root template for *[1](#page-6-3)* square root, √( ) [97](#page-102-2), [125](#page-130-1) standard deviation, stdDev( ) *[99](#page-104-1)*, *[110](#page-115-1)* stat.results *[98](#page-103-0)* stat.values *[99](#page-104-0)* statistics combinations, nCr( ) *[67](#page-72-0)* factorial, ! *[124](#page-129-0)* mean, mean( ) *[61](#page-66-1)* median, median( ) *[61](#page-66-2)* one-variable statistics, OneVar *[72](#page-77-0)* permutations, nPr( ) *[70](#page-75-1)* random norm, randNorm( ) *[81](#page-86-5)*

random number seed, RandSeed *[82](#page-87-2)* standard deviation, stdDev( ) *[99](#page-104-1)*, *[110](#page-115-1)* two-variable results, TwoVar *[109](#page-114-0)* variance, variance( ) *[111](#page-116-1)* stdDevPop( ), population standard deviation *[99](#page-104-1)* stdDevSamp( ), sample standard deviation *[99](#page-104-2)* Stop command *[100](#page-105-2)* storing symbol, & *[130](#page-135-0)*, *[131](#page-136-0)* string dimension, dim( ) *[30](#page-35-1)* length *[30](#page-35-1)* string( ), expression to string *[100](#page-105-3)* strings append, & *[124](#page-129-2)* character code, ord( ) *[73](#page-78-1)* character string, char( ) *[15](#page-20-2)* expression to string, string( ) *[100](#page-105-3)* format, format( ) *[38](#page-43-1)* formatting *[38](#page-43-1)* indirection, # *[127](#page-132-0)* left, left( ) *[50](#page-55-2)* mid-string, mid( ) *[62](#page-67-0)* right, right( ) *[18](#page-23-0)*, *[34](#page-39-0)*, *[48](#page-53-3)*, *[85](#page-90-2)*, *[86](#page-91-0)*, *[111](#page-116-0)* rotate, rotate( ) *[86](#page-91-1)* shift, shift( ) *[92](#page-97-0)* string to expression, expr( ) *[35](#page-40-2)* using to create variable names *[137](#page-142-0)* within, InString *[47](#page-52-0)* student-*t* distribution probability, tCdf( ) *[104](#page-109-0)* student-*t* probability density, tPdf( ) *[105](#page-110-0)* subMat( ), submatrix *[100](#page-105-1)*, *[101](#page-106-1)* submatrix, subMat( ) *[100](#page-105-1)*, *[101](#page-106-1)* substitution with "|" operator *[130](#page-135-1)* subtract, - [117](#page-122-0) sum  $(\Sigma)$ template for *[4](#page-9-4)* sum of interest payments *[126](#page-131-1)* sum of principal payments *[127](#page-132-2)* sum, Σ( ) *[126](#page-131-0)*

sum( ), summation *[100](#page-105-0)* sumIf( ) *[101](#page-106-0)* summation, sum( ) *[100](#page-105-0)* sumSeq() *[101](#page-106-3)* system of equations (2-equation) template for *[3](#page-8-2)* system of equations (N-equation) template for *[3](#page-8-3)*

### **T**

*t* test, tTest *[106](#page-111-1)* T, transpose *[101](#page-106-2)* tan( ), tangent *[102](#page-107-1)* tan/( ), arctangent *[102](#page-107-0)* tangent, tan( ) *[102](#page-107-1)* tanh( ), hyperbolic tangent *[103](#page-108-1)* tanh/( ), hyperbolic arctangent *[103](#page-108-0)* tCdf( ), student-*t* distribution probability *[104](#page-109-0)* templates absolute value *[3](#page-8-0)* definite integral *[5](#page-10-0) e* exponent *[2](#page-7-0)* exponent *[1](#page-6-0)* first derivative *[5](#page-10-1)* fraction *[1](#page-6-1)* Log *[2](#page-7-1)* matrix (1 x 2) [4](#page-9-0) matrix (2  $\times$  1) [4](#page-9-1) matrix (2  $\times$  2) *[3](#page-8-1)* matrix  $(m \times n)$  [4](#page-9-2) nth root *[1](#page-6-2)* piecewise function (2-piece) *[2](#page-7-2)* piecewise fu[nction \(N-piece\)](#page-9-3) *[2](#page-7-3)* product (Π) *4* second derivative *[5](#page-10-2)* square root *[1](#page-6-3)* sum  $(\Sigma)$  [4](#page-9-4) system of equations (2-equation) *[3](#page-8-2)* system of equations (Nequation) *[3](#page-8-3)* test for void, isVoid( ) *[49](#page-54-3)* Test\_2S, 2-sample F test *[39](#page-44-0)* Text command *[104](#page-109-1)* time value of money, Future Value *[107](#page-112-0)*

time value of money, Interest *[108](#page-113-1)* time value of money, number of payments *[108](#page-113-2)* time value of money, payment amount *[108](#page-113-3)* time value of money, present value *[108](#page-113-4)* tInterval\_2Samp, two-sample *t* confidence interval *[105](#page-110-1)* tInterval, *t* confidence interval *[104](#page-109-2)* tPdf( ), student-*t* probability density *[105](#page-110-0)* trace( ) *[105](#page-110-2)* transpose, T *[101](#page-106-2)* Try, error handling command *[106](#page-111-0)* tTest\_2Samp, two-sample *t* test *[107](#page-112-1)* tTest, *t* test *[106](#page-111-1)* TVM arguments *[108](#page-113-0)* tvmFV( ) *[107](#page-112-0)* tvmI( ) *[108](#page-113-1)* tvmN( ) *[108](#page-113-2)* tvmPmt( ) *[108](#page-113-3)* tvmPV( ) *[108](#page-113-4)* TwoVar, two-variable results *[109](#page-114-0)* two-variable results, TwoVar *[109](#page-114-0)*

### **U**

unit vector, unitV( ) *[110](#page-115-2)* unitV( ), unit vector *[110](#page-115-2)* unLock, unlock variable or variable group *[110](#page-115-0)* unlocking variables and variable groups *[110](#page-115-0)* user-defined functions *[27](#page-32-2)* user-defined functions and programs *[28](#page-33-0)*

#### **V**

variable creating name from a character string *[137](#page-142-0)* variable and functions copying *[18](#page-23-3)* variables clear all single-letter *[16](#page-21-3)* delete, DelVar *[29](#page-34-1)* local, Local *[57](#page-62-1)*

variables, locking and unlocking *[42](#page-47-0)*, *[57](#page-62-0)*, *[110](#page-115-0)* variance, variance( ) *[111](#page-116-1)* varPop( ) *[110](#page-115-1)* varSamp( ), sample variance *[111](#page-116-1)* vectors cross product, crossP( ) *[23](#page-28-2)* cylindrical vector display, >Cylind *[26](#page-31-2)* dot product, dotP( ) *[31](#page-36-1)* unit, unitV( ) *[110](#page-115-2)* void elements *[132](#page-137-0)* void elements, remove *[29](#page-34-0)* void, test for *[49](#page-54-3)*

#### **W**

warnCodes( ), Warning codes *[111](#page-116-0)* warning codes and messages *[144](#page-149-0)* when, when( ) *[111](#page-116-2)* when( ), when *[111](#page-116-2)* While, while *[112](#page-117-1)* while, While *[112](#page-117-1)* with, | *[130](#page-135-1)* within string, inString( ) *[47](#page-52-0)*

### **X**

x2, square *[119](#page-124-1)* XNOR *[124](#page-129-1)* xor, Boolean exclusive or *[112](#page-117-0)*

### **Z**

zInterval\_1Prop, one-proportion *z* confidence interval *[113](#page-118-0)* zInterval\_2Prop, two-proportion *z* confidence interval *[114](#page-119-0)* zInterval\_2Samp, two-sample *z* confidence interval *[114](#page-119-1)* zInterval, *z* confidence interval *[113](#page-118-1)* zTest *[115](#page-120-0)* zTest\_1Prop, one-proportion z test *[115](#page-120-1)* zTest\_2Prop, two-proportion z test *[116](#page-121-0)* zTest\_2Samp, two-sample *z* test *[116](#page-121-1)*